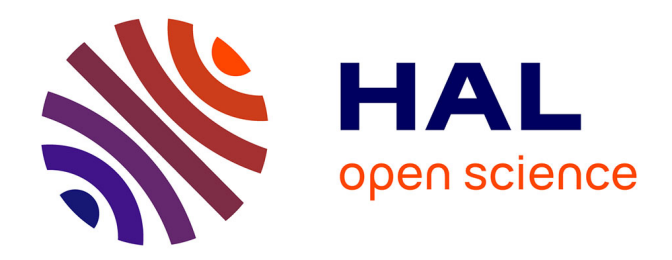

## **METHODES ET OUTILS POUR LA CONCEPTION DE COMPOSANTS INTEGRES DANS UN RESEAU ELECTRIQUE EMBARQUE**

Huu Hieu Nguyen

### **To cite this version:**

Huu Hieu Nguyen. METHODES ET OUTILS POUR LA CONCEPTION DE COMPOSANTS IN-TEGRES DANS UN RESEAU ELECTRIQUE EMBARQUE. Energie électrique. Université Joseph-Fourier - Grenoble I, 2008. Français.  $NNT:$   $t = 100345608$ 

## **HAL Id: tel-00345608 <https://theses.hal.science/tel-00345608>**

Submitted on 9 Dec 2008

**HAL** is a multi-disciplinary open access archive for the deposit and dissemination of scientific research documents, whether they are published or not. The documents may come from teaching and research institutions in France or abroad, or from public or private research centers.

L'archive ouverte pluridisciplinaire **HAL**, est destinée au dépôt et à la diffusion de documents scientifiques de niveau recherche, publiés ou non, émanant des établissements d'enseignement et de recherche français ou étrangers, des laboratoires publics ou privés.

#### UNIVERSITE JOSEPH FOURIER

 N° attribué par la bibliothèque |\_\_|\_\_|\_\_|\_\_|\_\_|\_\_|\_\_|\_\_|\_\_|\_\_|

#### **THESE**

pour obtenir le grade de

#### DOCTEUR DE L'UNIVERSITE JOSEPH FOURIER

Spécialité : « Génie Electrique »

préparée au G2ELab (Grenoble Génie Electrique Laboratoire)

dans le cadre de

l'Ecole Doctorale « Electronique, Electrotechnique, Automatique, Télécommunications, Signal »

présentée et soutenue publiquement

par

## NGUYEN HUU Hieu

(Ingénieur de l'Ecole Centrale de Lyon)

Le 03 Novembre 2008

## METHODES ET OUTILS POUR LA CONCEPTION DE COMPOSANTS INTEGRES DANS UN RESEAU ELECTRIQUE EMBARQUE

Directeurs de thèse : Nicolas RETIERE Frédéric WURTZ

#### **JURY**

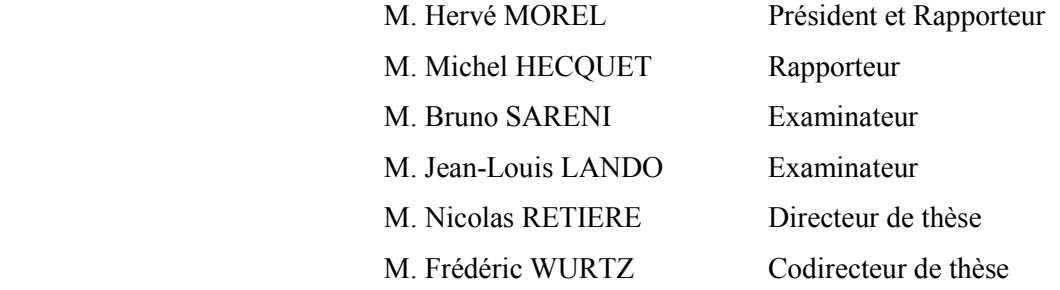

# Remerciements

 Cette thèse s'est déroulée au Laboratoire de Génie Electrique de Grenoble (G2ELab), dans le cadre d'une collaboration entre AIRBUS-Toulouse, le G2Elab et le LAPLACE de Toulouse (Laboratoire Plasma et Conversion d'Energie).

Je tiens sincèrement à remercier :

- Monsieur Hervé MOREL, Directeur de recherche CNRS au laboratoire AMPERE de Lyon, d'avoir accepté d'être le Président du Jury et le rapporteur.
- Monsieur Michel HECQUET, professeur à l'Ecole Centrale de Lille, d'avoir été intéressé à ces recherches en tant que second rapporteur.
- Monsieur Jean-Louis LANDO, Ingénieur chez AIRBUS Toulouse, d'avoir participé au Jury en tant qu'examinateur.
- Monsieur Bruno SARENI, Maître de Conférence à l'Institut National Polytechnique de Toulouse, d'avoir accepté d'être examinateur. Je le remercie aussi pour sa disponibilité, ses conseils avertis, sa gentillesse, et pour les nombreuses idées que nous avons pu échanger. J'ai pris grand plaisir à travailler avec lui et j'espère que notre collaboration ne s'arrêtera pas la.

Je tiens à exprimer ma reconnaissance à mes deux directeurs de thèse, Nicolas RETIERE et Frédéric WURTZ pour leur disponibilité, leurs conseils avertis, leur suivi, leur patience, leur gentillesse. Sans leur compétence en modélisation et optimisation des réseaux embarqués, leurs conseils lors de la rédaction d'articles et leur aide précieuse lors de la rédaction de la thèse et la préparation de la présentation,cette thèse n'aurait pas été ce qu'elle est.

- Merci Nicolas pour sa confiance et la liberté qu'il m'a donné pendant trois années.
- Merci Frédéric pour son expérience et compétence dans la formulation d'un problème d'optimisation.

Je tiens aussi remercie Monsieur Xavier ROBOAM, Directeur de Recherche au LAPLACE de Toulouse et Monsieur Dominique ALEJO, Ingénieur du groupe AEROCONSEIL, qui ont collaboré à cette thèse (avec Nicolas, Frédéric, Bruno), et pour leur suivi, leur patience, leur gentillesse, leurs conseils, leurs remarques lors des réunions de travail.

Durant ces trois années passées au G2Elab, et les quelque mois au LAPLACE, j'ai eu la chance d'être entouré par les personnes formidables. Je veux adresser tous mes remerciement à tous les membres des deux laboratoires, le G2Elab et le LAPLACE (ex. LEEI), en particulier à Messieurs Lauric GARBUIO, Hubert PIQUET, Laurent GERBAUD, Benoît DELINCHANT, Jean-Michel GUICHON, Matthieu SAUTREUIL, Bill SESANGA pour leur aide ainsi que leurs conseils éclairés.

Je remercie également tous mes amis, d'ici et d'ailleurs

Mes derniers et plus grands remerciements vont à mes parents et à ma famille. Merci d'avoir toujours respecté mes choix, de m'avoir toujours soutenu et aidé durant mes années d'études.

# Table des matières

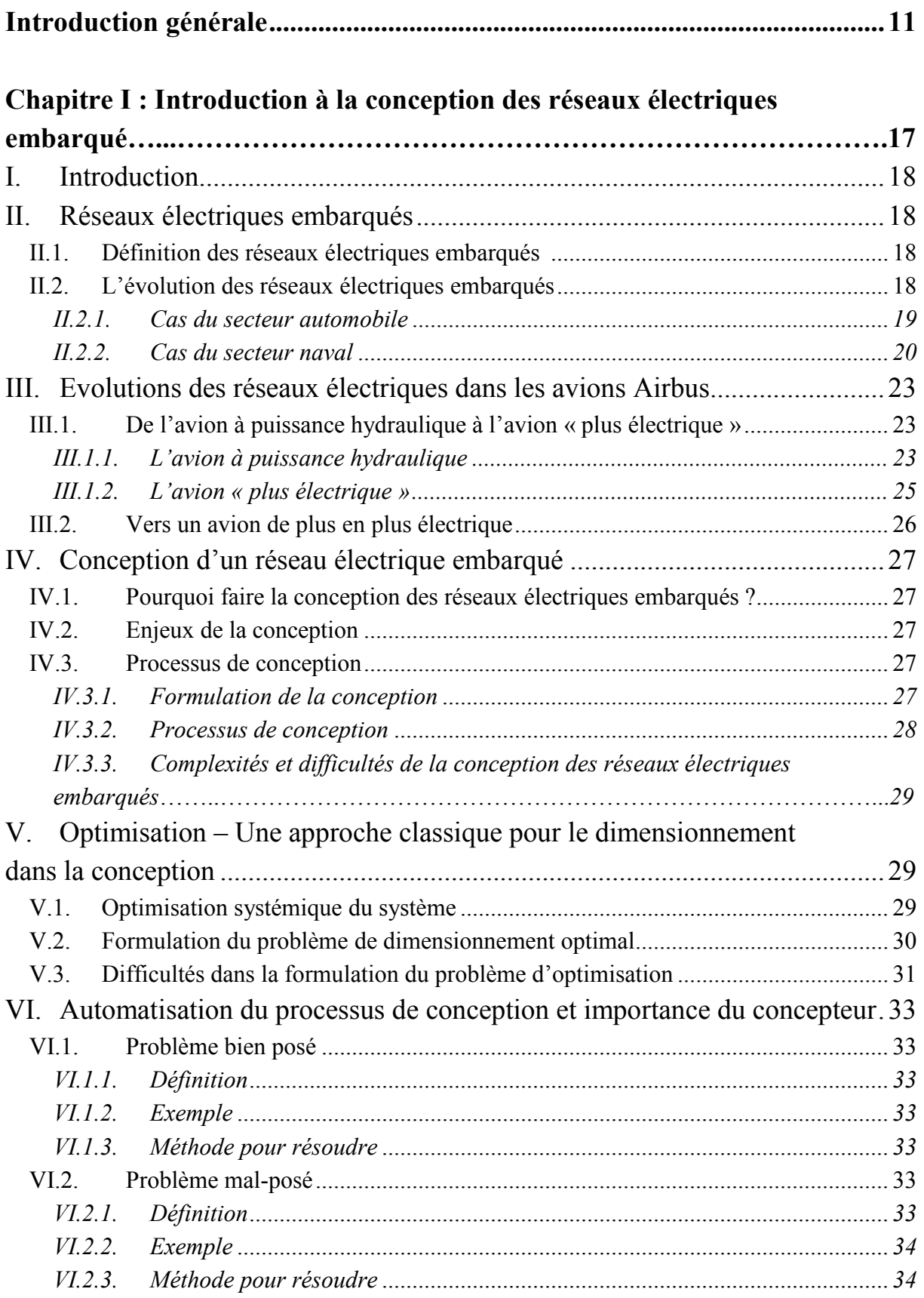

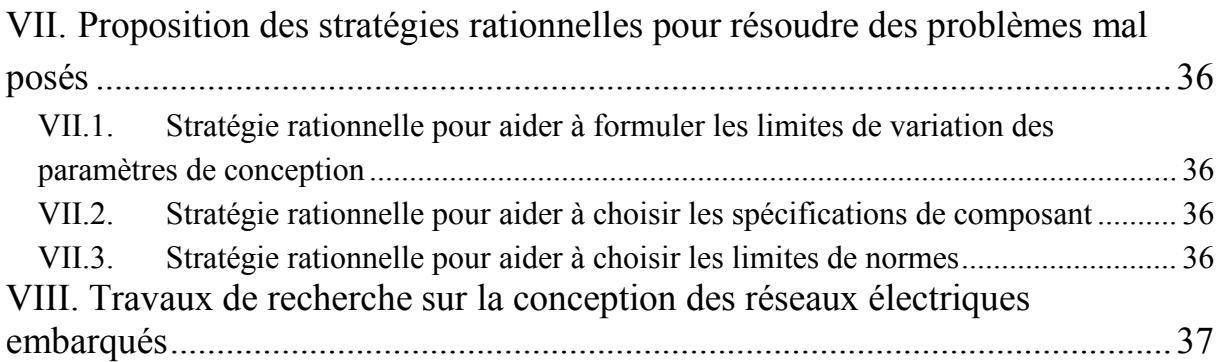

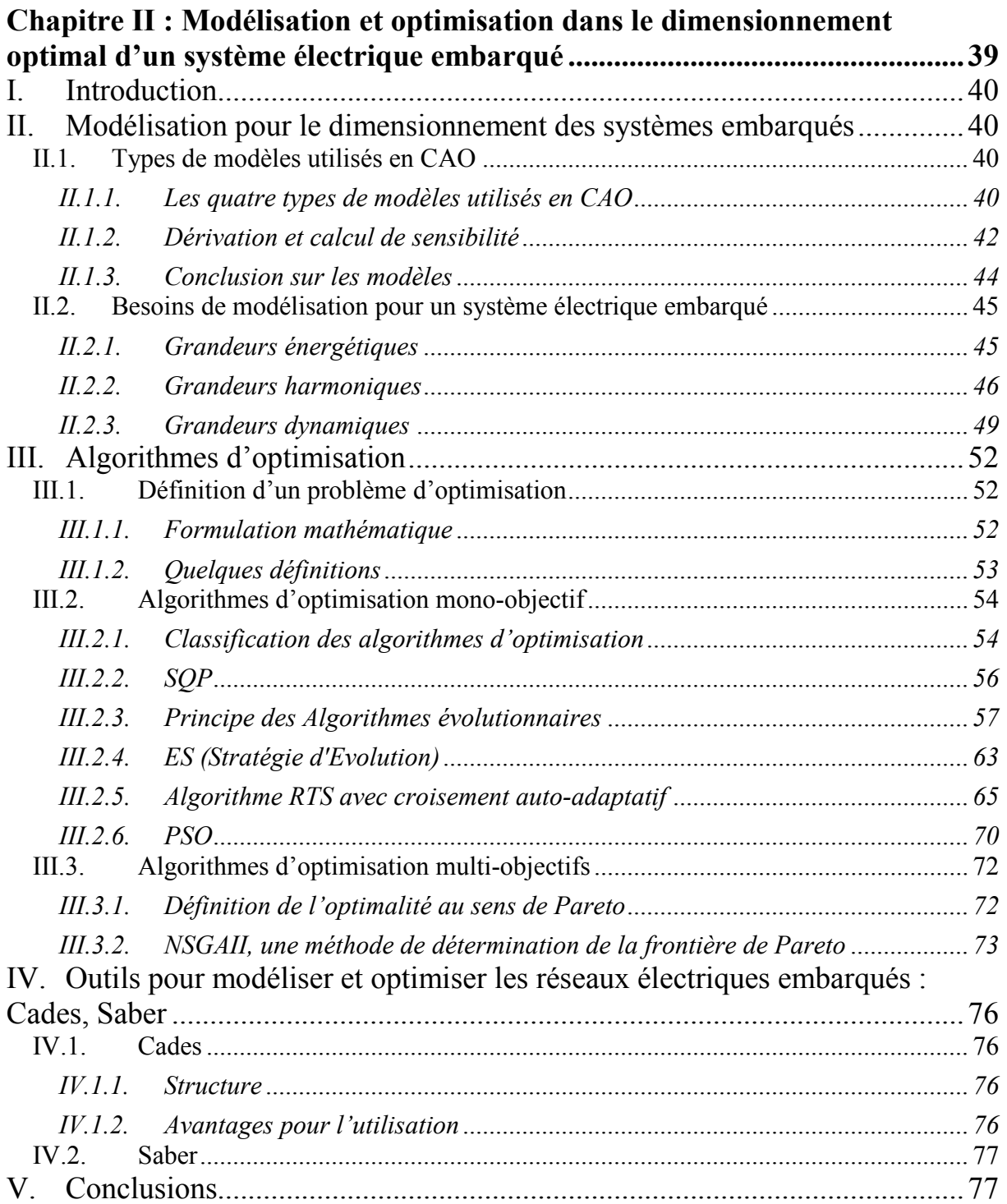

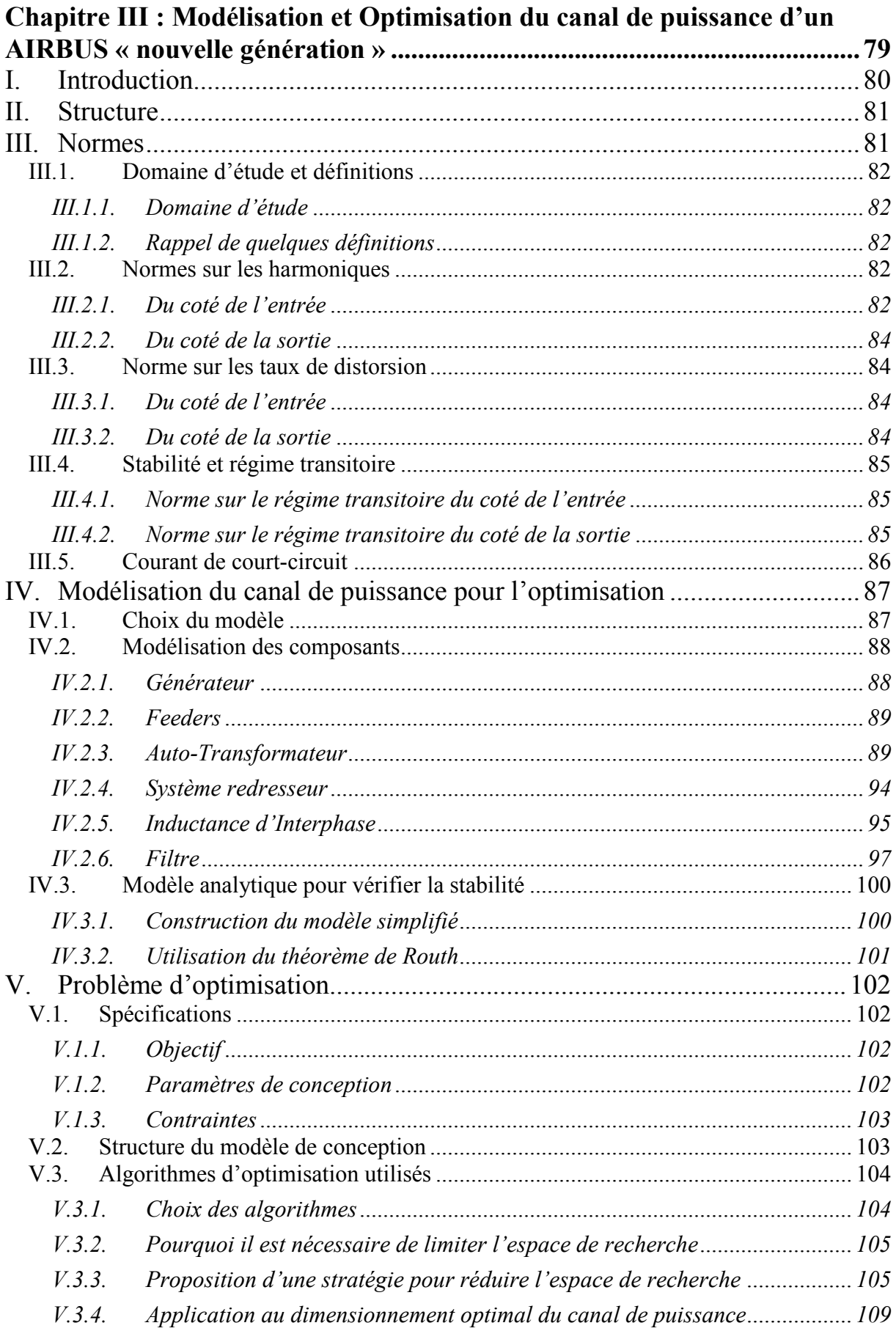

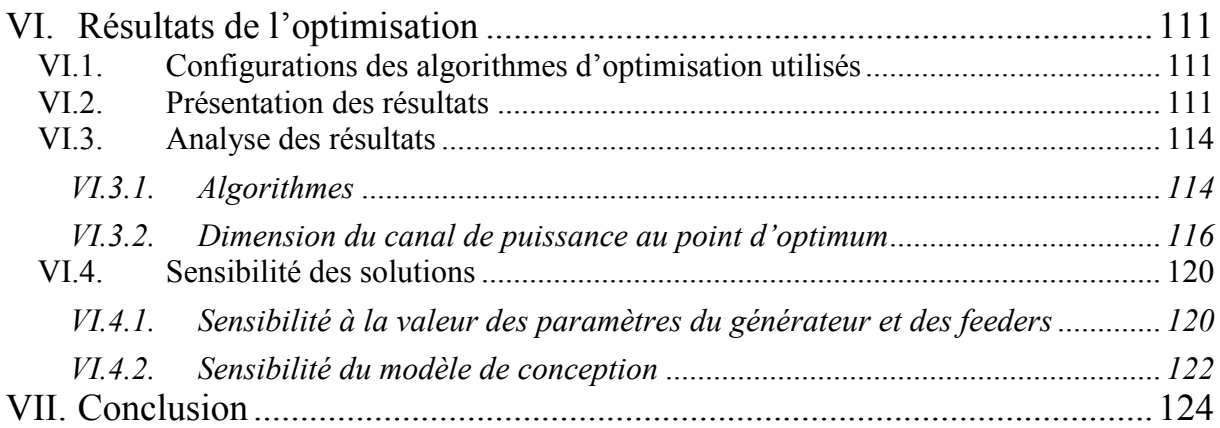

# Chapitre IV : Utilisation de l'optimisation pour la conception d'un<br>surfàme électrique embereur :

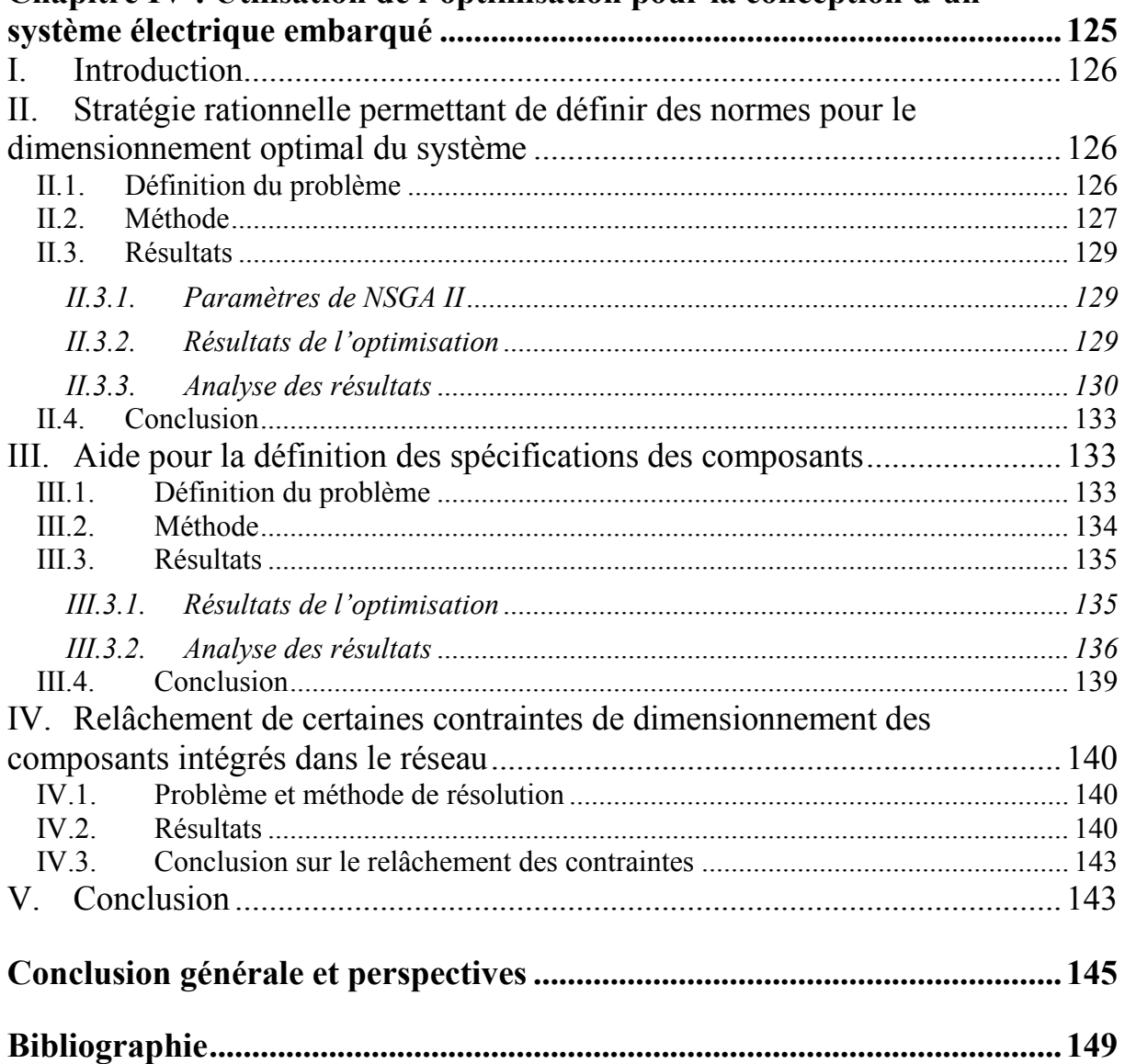

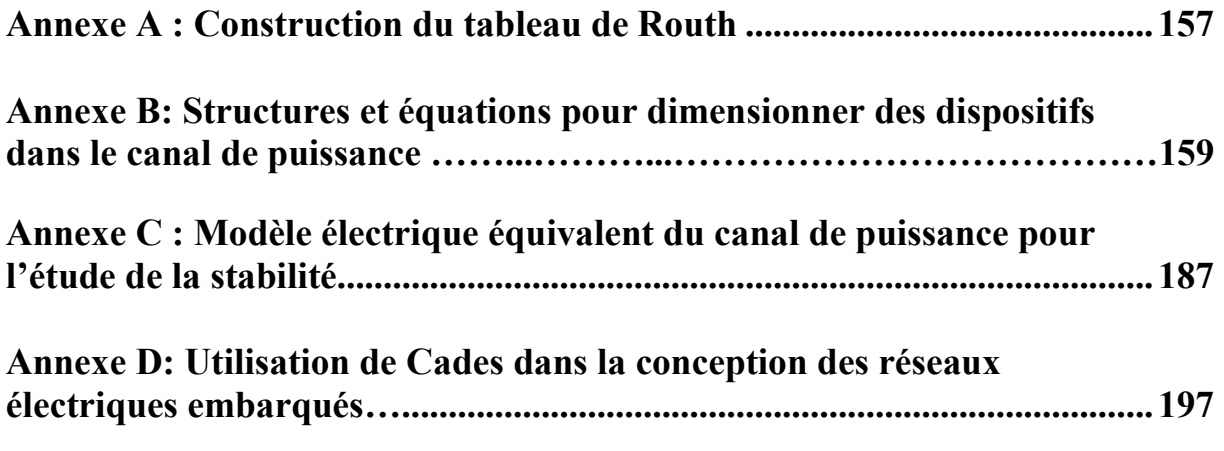

Introduction générale

Les progrès en électronique de puissance de la fin du XX siècle permettent de créer des convertisseurs d'énergie électrique très fiables et très performants. A leur tour, les convertisseurs d'électronique de puissance permettent aux concepteurs de systèmes embarqués (avions, navires, véhicules routiers …) d'intégrer de plus en plus d'équipements électriques tout en améliorant les performances, le confort et la sécurité des utilisateurs. Ce mouvement accompagne la substitution des énergies hydraulique et pneumatique par l'énergie électrique. En effet :

La génération, la distribution et l'utilisation de l'énergie électrique sont plus aisées ;

Les actionneurs électriques associés à leur électronique de puissance donnent une grande souplesse de contrôle ;

La chaîne de transmission d'énergie hydraulique et pneumatique est lourde et difficile à maintenir.

 Avec la généralisation de l'électricité comme vecteur énergétique et de l'électronique de puissance dans les systèmes électriques, les réseaux continus paraissent être une solution d'avenir car :

Ils permettent de supprimer l'étage de redressement sur les charges connectées au réseau. De ce fait, l'efficacité énergétique et la fiabilité du système peut-être améliorée [NIL04]-[YAM99] ;

• Ils sont plus adaptés à l'intégration de stockage par exemple des batteries, de sources à fréquence variable qui délivrent l'énergie -après interfaçage- sous forme continue [SAL07] ;

Ils ne nécessitent pas de gestion du réactif.

Mais ces réseaux continus posent des nouveaux problèmes de qualité du réseau électrique notamment concernant les harmoniques et la dynamique. L'objectif de la conception des réseaux électriques embarqués est alors de chercher une architecture (niveau de tension, règles de protection, composants intégrés) qui :

- Assure la production de l'énergie nécessaire à fournir aux charges ;
- Respecte la qualité du réseau ;

• Réalise certains objectifs : minimiser la masse, le volume, le coût ou/et maximiser le rendement …

Dans ce mémoire, nous allons aborder cette problématique par un cas d'application aéronautique, en relation avec Airbus.

L'objectif général est de diminuer la masse de l'avion. Une des voies est pour cela de rationaliser l'énergie à bord pour aller vers un avion de plus en plus électrique. Les systèmes alimentés par l'énergie hydraulique et pneumatique (commande de vol, conditionnement d'air…) sont notamment remplacés par des systèmes électriques à priori plus légers. La puissance électrique installée du nouvel avion Airbus A30X de type « bleedless » peut ainsi atteindre 1 MVA ! (l'avion de type « bleedless » n'a pas de prélèvement d'air sur les étages de compression du turboréacteur, l'entrée d'air se trouve sur la peau de l'avion. Des compresseurs électriques de grosse puissance, pilotés par des convertisseurs statiques, sont utilisés pour assurer le conditionnement d'air de la cabine en température/pression). C'est une importante puissance électrique installée par rapport aux avions actuels (275 kVA pour l'A320, 900 kVA pour l'A380).

Une nouvelle architecture du système électrique est alors nécessaire.

Le canal de puissance, qui est la chaîne de puissance électrique entre le générateur électrique et les charges, se trouve naturellement au coeur de cette architecture. Pour ce canal de puissance, l'idée des concepteurs de réseaux électriques d'Airbus est de créer un bus continu commun à haute tension 540 V pour alimenter les charges importantes. Ce bus permet en effet de centraliser les convertisseurs AC/DC en entrée de chaque charge (comme c'est le cas actuellement dans l'A380) afin d'éviter de les dupliquer.

 Les objectifs du projet de recherche «Optimisation du dimensionnement d'un canal de puissance  $\mathcal{P}^1$  seront donc :

• Dimensionner de manière optimale un canal de puissance en minimisant la masse tout en respectant les normes qui définissent la qualité du réseau.

• Etudier l'influence de la norme sur la masse du canal

• Chercher les interactions entre la masse du canal et les composants qui ne sont pas modélisés (le disjoncteur, générateur).

D'autre part, de nombreuses approches de simulation et d'optimisation des composants et/ou des systèmes électriques ont été développées dans le domaine de l'électrotechnique telles que :

[ALB04]-[WUR96] : Dimensionnement optimal des composants dans un système électrique ;

[MAG04]-[RAK07] : Simulation et dimensionnement optimal des composants magnétiques ou microsystème magnétique ;

- [REG03] : Conception des systèmes électriques.
- …

 D'un autre côté, d'autres travaux d'analyse, de modélisation et de conception des réseaux continus, particulièrement de réseaux électriques embarqués, ont été menés comme :

• Un premier ensemble de travaux concernent la définition de nouvelles structures de puissance à courant continu [NIL04]-[RUF07] et la modélisation des systèmes embarqués telle que la modélisation énergétique pour l'optimisation de systèmes ferroviaires

 1 Contrat entre G2Elab – Laplace – Airbus dans le cadre du GdR SEEDS

[CHE08], la modélisation des harmoniques dans les réseaux de tramway [MOR05] ou de navires [MIE06] ;

Un deuxième ensemble de travaux concerne les aspects contrôle des systèmes à courant continu [BAR05]- [REG05]-[SAU08].

On peut remarquer à ce niveau que les travaux de recherche s'intéressent surtout à l'optimisation d'une partie, d'un composant pour un critère isolé (rendement, masse ou harmonique). Nous pouvons citer ici les travaux de [BAR05] sur l'optimisation du filtre dans le réseau HVDC, [ALB04] travaille sur le dimensionnement d'un alternateur sur un cycle de fonctionnement. La conception plus globale est peu abordée, avec l'exception notable du laboratoire Laplace<sup>2</sup> (ex. LEEI) de Toulouse et de la conception systémique dans les travaux de [REG03]-[SAR06].

Cette thèse est donc une réponse à une question scientifique majeure concernant l'approche système dans le dimensionnement optimal de systèmes de puissance intégrant de l'électronique de puissance, plus particulièrement les systèmes délivrant l'énergie sous forme continue. Nos travaux s'intéressent à la conception par optimisation d'un système global en prenant en compte les critères (masse, rendement) et la qualité du réseau (protection, harmonique et dynamique).

Les travaux de la thèse consisteront à reprendre les approches d'optimisation du domaine de génie électrique particulièrement les approches de conception systémique, et les travaux de modélisation des réseaux continus. Ces approches seront améliorées pour répondre à la problématique de conception des systèmes électriques embarqués.

L'objectif de notre thèse sera donc double. D'une part, il s'agira de proposer des méthodes intégrées à un outil informatique qui permettent de concevoir génériquement un réseau électrique embarqué en prenant en compte un certain nombre de critères (minimiser la masse, le coût, maximiser la fiabilité, le rendement) et en respectant un certain nombre de contraintes (qualité réseau, stabilité…). D'autre part, il s'agira d'appliquer ces méthodes et outils au cas d'un canal de puissance d'un réseau du bord de la nouvelle génération d'avion de type « bleedless ».

 Avant de détailler les travaux de recherche traités dans cette thèse, le chapitre I présentera l'évolution de la puissance électrique dans les domaines du transport. Ce chapitre abordera l'objectif et les rôles du canal de puissance du futur avion « bleedless ». Ce chapitre sera également l'occasion de présenter la conception d'un réseau électrique embarqué : sa formulation, ses difficultés, les problèmes d'automatisation de la conception et les rôles du concepteur.

 2 Laboratoire Plasma et Conversion d'Energie de Toulouse

 Le chapitre II détaillera nos méthodes de modélisation et les algorithmes d'optimisation qui seront utilisés dans le processus de dimensionnement. La partie modélisation proposera les méthodes, les modèles qui permettent de calculer les grandeurs nécessaires (masse, énergie, harmoniques, dynamique) à la conception des réseaux embarqués. La partie sur les algorithmes d'optimisation abordera notre choix d'algorithmes qui seront utilisés pour le dimensionnement optimal d'un réseau embarqué. Dans ce chapitre, nous présentons également l'environnement informatique Cades, ainsi que l'outil de simulation Saber. Nous verrons comment les utiliser pour réaliser la conception optimale d'un système électrique embarqué donné.

 Dans le chapitre III, nous traiterons la conception par dimensionnent optimal d'un canal de puissance avec l'objectif de minimiser la masse tout en respectant toutes les normes de qualité du réseau. Nous montrerons dans le détail les différentes étapes de la formulation d'un problème de conception par optimisation (modélisation, variables de conception, contraintes), la résolution et l'analyse des résultats. Nous terminerons ce chapitre en présentant les études sur la sensibilité des résultats.

 Pour terminer cette thèse, le chapitre IV proposera des stratégies qui aident le concepteur à résoudre, et à formuler, certains problèmes de conception mal posés ou difficiles à poser car comportant des données incomplètes, ou difficiles à choisir à priori. La première stratégie permettra ainsi de choisir les spécifications de composants non-définis. La deuxième stratégie aidera à définir une nouvelle norme sur la qualité du réseau. Ce chapitre présentera aussi une approche qui facilitera le relâchement de certaines contraintes de dimensionnement de composants intégrés dans le système afin de chercher de meilleures solutions.

## Chapitre I

# Introduction à la conception des réseaux électriques embarqués

## I. Introduction

 Le développement de l'électronique de puissance implique des évolutions dans les réseaux électriques embarqués, particulièrement dans les véhicules : automobile, navire, avion ... Le développement des réseaux électriques embarqués s'est accentué pour des raisons de confort, de sécurité, de maîtrise des performances, de diminution des coûts et de protection de l'environnement. Un des enjeux scientifiques aujourd'hui est de chercher les méthodes et outils qui permettent de concevoir les systèmes embarqués pour obtenir les meilleures performances et le minimum de coût de fonctionnement.

 Dans ce chapitre, nous présentons les réseaux électriques embarqués et leurs évolutions dans le secteur du transport.

 Ensuite, nous formulons le problème de conception d'un réseau électrique embarqué avec les difficultés et la complexité que ce problème comporte. Nous proposons d'utiliser la technique de dimensionnement optimal (ou dimensionnement par optimisation) pour le résoudre.

 Un autre problème est abordé dans ce chapitre : est-ce qu'on peut automatiser tous les processus de conception et les rôles de concepteur. Nous terminons le chapitre en proposant les stratégies qui aident le concepteur à formuler certains problèmes de conception ayant des données incomplètes, ambiguës, non fiables.

## II. Réseaux électriques embarqués

### II.1. Définition des réseaux électriques embarqués [RET03]

 Le réseau électrique embarqué est un réseau à très faible puissance de court-circuit qui permet d'assurer l'alimentation d'un système autonome. Le système embarqué peut être isolé totalement comme par exemple : le réseau électrique dans des voitures, des avions, des navires, des tramways. Dans certains cas, par exemple le réseau électrique d'usine, d'infrastructures ferroviaires…, ce réseau électrique embarqué peut présenter des interconnexions avec le réseau public, mais il est capable de fonctionnement isolé et subit les contraintes qui en découlent. Les propriétés importantes d'un réseau électrique embarqué sont : réseau fortement non- linéaire, une architecture généralement de type radiale, un flux de puissance unidirectionnel.

#### II.2. L'évolution des réseaux électriques embarqués

 Depuis plusieurs années, on assiste à une augmentation croissante des systèmes électriques embarqués dans les moyens de transport (automobile, aviation, marine ...). Cette augmentation est liée aux besoins de:

• Confort : Les constructeurs d'automobile proposent de nombreuses technologies qui augmentent le confort des clients : vitre électrique, GPS, climatisation, tableau de bord électronique… Ceci est vrai non seulement dans l'automobile, mais aussi dans les navires et avions où le confort du passager passe par l'augmentation de prises de

courant, de fonctions vidéo, de possibilités pour cuisiner … L'augmentation de ce confort fait augmenter la puissance électrique consommée.

• Sécurité : Un grand nombre d'équipements électriques de sécurité sont installés (par exemple des actionneurs et des capteurs de freinage).

• Maîtrise de l'énergie : L'énergie électrique est maîtrisée et acheminée plus facilement que l'énergie hydraulique ou pneumatique. Le transport électrique entre la génération, la distribution et l'utilisation est plus aisé… De plus, les progrès en électronique de puissance permettent des conversions d'énergie électriques de plus en plus fiables et performantes. Les actionneurs électriques actuels associés à leur électronique de puissance offrent une grande souplesse de contrôle.

• Coût économique : Les actionneurs électriques sont utilisés pour remplacer ceux hydrauliques, pneumatiques qui sont obligés d'avoir un système de transmission complexe. Ce changement induit une diminution de la masse, et par suite une diminution du coût de fonctionnement en réduisant la consommation. Cela réduit aussi les coûts de maintenance.

• Coût environnemental : Le véhicule électrique (voiture, tramway) est une solution pour diminuer la pollution en ville : moins de bruit, moins de gaz d'échappement. On peut remarquer que le moteur électrique est « propre » au sens où il ne produit pas directement de gaz polluants. Mais la production de l'électricité consommée par ce moteur peut créer diverses pollutions. La nature de ces pollutions dépend du type d'énergie primaire utilisée pour produire l'électricité destinée au véhicule, étant entendu que les parts des types d'énergies primaires sont très variables d'un pays à un autre.

### II.2.1. Cas du secteur automobile

La puissance électrique consommée dans chaque automobile va fortement augmenter dans les années à venir. La Fig.I. 1 illustre cet accroissement.

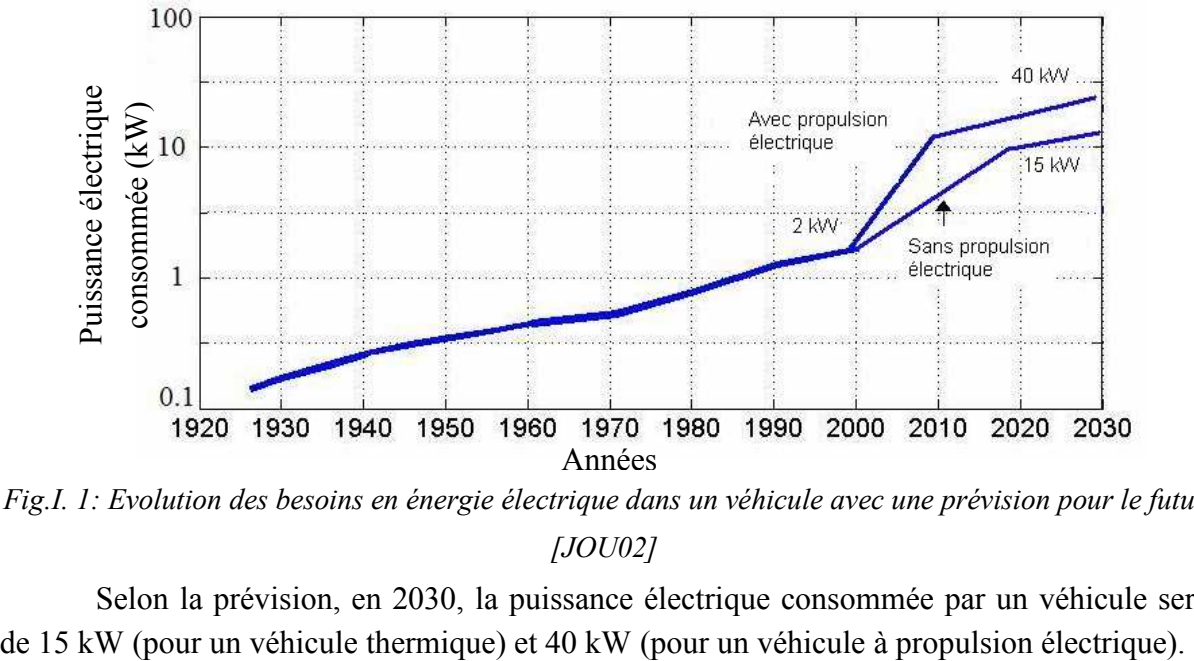

Fig.I. 1: Evolution des besoins en énergie électrique dans un véhicule avec une prévision pour le futur [JOU02]

Selon la prévision, en 2030, la puissance électrique consommée par un véhicule sera

Etant donnée cette augmentation de puissance, les fabricants d'automobile envisagent d'augmenter la tension de 14 V à 42 V [KAS00]. Ce changement doit permettre de diminuer les pertes et d'augmenter le rendement. Néanmoins, pour différents équipements déjà conçus, il est difficile d'augmenter la tension d'alimentation [ALL07]. Une solution intermédiaire a été proposée et est maintenue jusqu'à maintenant : le réseau électrique embarqué contient deux niveaux de tension (42V et 14 V). L'architecture de ce réseau bi-tension [KAS00] est représentée par la Fig.I. 2

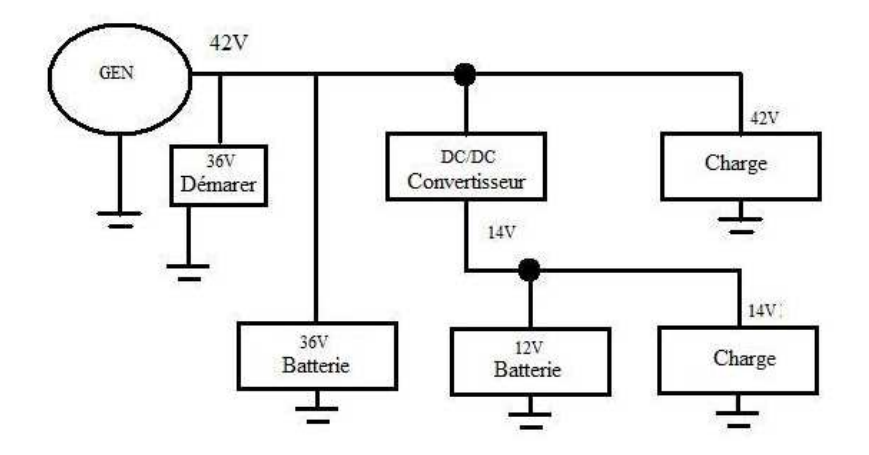

Fig.I. 2: Architecture 42/14V envisagée

On peut remarquer que pour faire cohabiter les deux niveaux de tension, un hacheur est utilisé. Cela pose des problèmes de dynamique du réseau, ce problème est traité dans la thèse de [JOU02].

Pour les automobiles hybrides, un autre bus de tension est ajouté. La tension de ce bus est très haute (par exemple : 158 V pour la Civic Hybride 2006 [MES07]).

#### II.2.2. Cas du secteur naval

Comme pour l'automobile, les systèmes électriques ont révolutionné dans le secteur naval. Le système électrique embarqué apparaît dans les navires au début du XXe Siècle pour les applications suivantes : sous-marins, cuirassés, porte-avions… Dans des années 1930, le Normandie avait des moteurs électriques qui ont permis d'alimenter 4 hélices de 40 000 cv chacune. Le transport électrique entre le générateur et l'hélice a permis de supprimer la ligne d'arbre et le réducteur associé [FIL00]. A partir des années 1990, avec le développement de l'électronique de puissance, la consommation électrique augmente régulièrement. Par exemple, pour un navire de 22 000 t aujourd'hui, la puissance électrique consommée est :

• Propulsion principale : 2x 2.7 MW à vitesse minimale (15 nœuds)

$$
2 \times 9.2
$$
 MW à vitesse maximale (21 neuds)

 $(1$  nœud ~ 1,852 km/h)

- Propulsion auxiliaire : 2 x 1MW
- Compresseurs d'air conditionné : 2 x 1MW
- Réseau de bord (440V 60 Hz) : 4MW (ce réseau alimente toutes les autres

charges)

On peut remarquer que dans les navires à propulsion électrique la puissance électrique consommée par la propulsion est très grande par rapport aux autres consommations. Cette puissance peut atteindre 2x20MW pour certains navires [FIL00].

On constate que la puissance électrique est de plus en plus importante dans les navires. C'est pourquoi, à partir des années 90, le navire «tout électrique» devient un objet de recherche. Les thèmes de recherche sont l'architecture, la conception, la protection des réseaux, le choix du continu ou de l'alternatif, etc. en vue de maximiser la performance et la sécurité et de minimiser les coût globaux.

L'architecture classique de réseau électrique des navires d'aujourd'hui est illustrée sur la Fig.I. 3. Ce réseau comporte :

• Plusieurs sources d'énergie électrique (diesel - alternateur) en 6.6 kV, le nombre de sources est donc défini par les besoins du navire.

- Un tableau moyenne tension 6.6 kV, 60 Hz
- Un tableau basse tension 440 V, 60 Hz

Dans ce réseau, les moteurs électriques de fortes puissances sont connectés au tableau moyenne tension. Les autres charges (réseau de bord) sont connectées au réseau basse tension

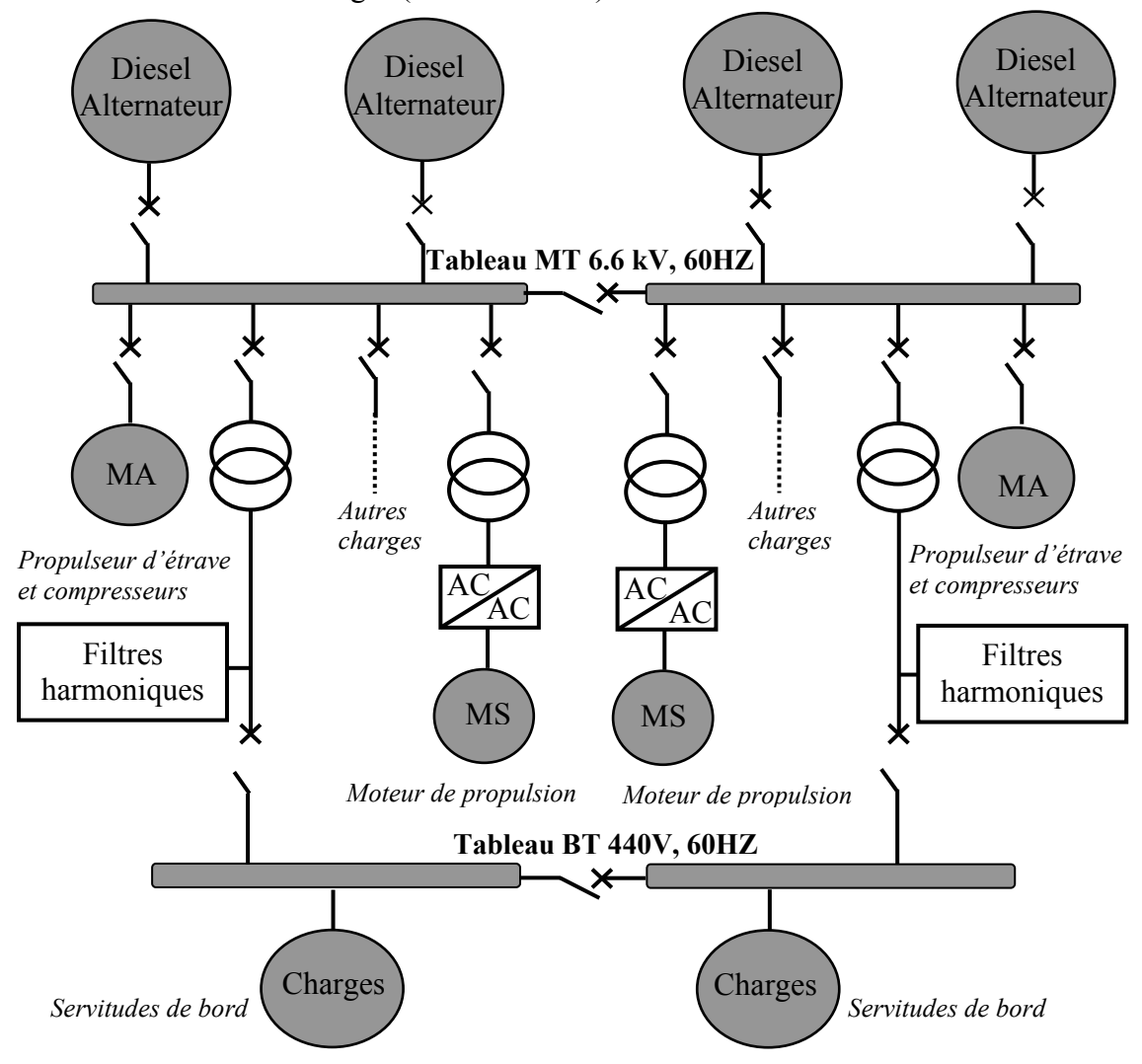

Fig.I. 3: Architecture classique d'un réseau électrique de navire [COU00]

On constate que la prolifération des étages d'entrée des chaînes de conversion électromécaniques crée des harmoniques à basses fréquences. Il y a donc un filtre qui permet d'assurer des taux de distorsion inférieur à 5% et de limiter les amplitudes des courants harmoniques sur le bus continu.

Après avoir analysé qualitativement les avantages et les inconvénients des réseaux alternatifs et continus, [COU00] a proposé une autre architecture de type mixte entre alternatif et continu. Cette architecture (Fig.I. 4) suggère d'utiliser le réseau continu pour les fortes charges. Le bus continu permet de gérer le freinage électrique et le stockage pour économiser de l'énergie. La nouvelle architecture a plusieurs avantages pour la masse, les harmoniques et le coût économique.

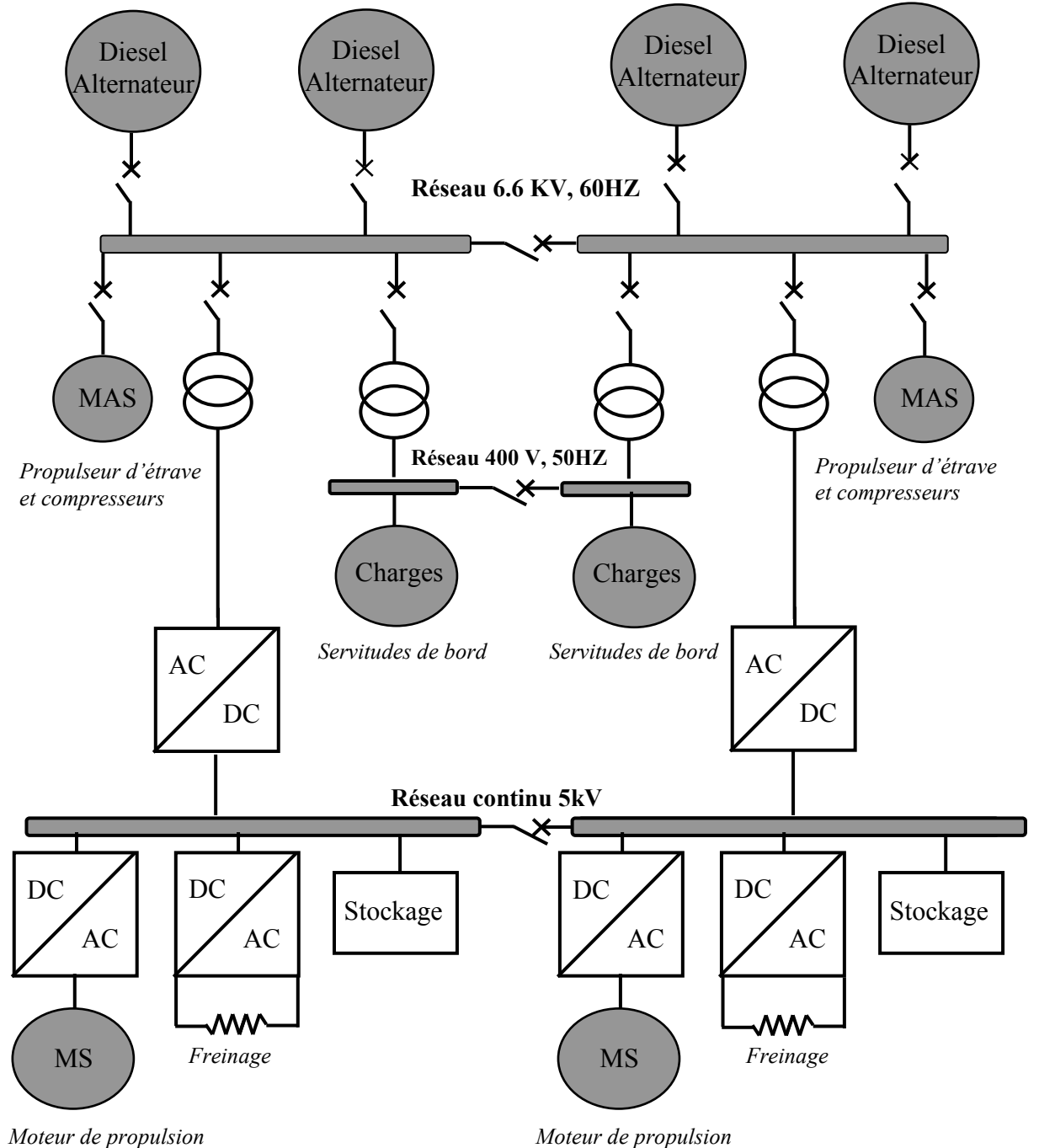

Fig.I. 4 : Architecture de réseau électrique mixte AC-DC dans d'un navire [COU00]

## III. Evolutions des réseaux électriques dans les avions Airbus

Comme dans tous les véhicules, la puissance électrique évolue dans les avions. Cette évolution a été lente et elle est passée par les étapes suivantes [LAN04]:

• Dans les années 1950, le premier avion long courrier (le Carevelle SE 210, 90 passagers) consommait environ 27 kW avec une distribution 28V en continu. Les commandes étaient hydrauliques et mécaniques

• Début 1970, l'Airbus A300 est apparu avec 260 passagers. La puissance électrique installée est de 250 kVA. On utilise un réseau alternatif 115V, 400 Hz pour les charges de forte puissance, le choix de ce réseau est illustré dans [VAL91].

• En 1980, l'Airbus A320, avec une puissance installée de 275 kVA, est commercialisé. Il introduit un grand changement : les commandes sont électriques en utilisant le système « Fly by Wire » et l'avionique à bord devient entièrement numérique.

• En 2007, le grand porteur Airbus A380 est commercialisé. Il peut transporter 555 passagers avec une puissance électrique installée de 900 kVA ! Dans cet avion, un des trois circuits hydrauliques est remplacé par un circuit de puissance électrique. Dans la génération précédente, les actionneurs étaient à puissance hydraulique mais leurs commandes étaient électriques. Avec l'A380, un tiers des actionneurs est à puissance électrique.

### III.1. De l'avion à puissance hydraulique à l'avion « plus électrique »

Nous allons détailler ici, de façon générale, les réseaux électriques des avions commerciaux de type Airbus : les avions à puissance hydraulique et les avions « plus électrique » [LAN04]-[LAN06].

### III.1.1.L'avion à puissance hydraulique

 La Fig.I. 5 représente l'architecture du réseau électro-hydraulique d'un biréacteur de type Airbus A330. Cette architecture est proche de celle des autres avions de la gamme. Dans cette gamme, les actionneurs des commandes de vol sont à puissance hydraulique mais on effectue électriquement les commandes.

 Dans cette architecture, il y a trois circuits hydrauliques H1, H2, H3 pour actionner les commandes de vol (gouvernes, volets et becs), les systèmes de freinage et les trains d'atterrissage. C'est-à-dire que les actionneurs sont alimentés par ces trois circuits hydrauliques. On peut remarquer que chaque circuit hydraulique est complètement indépendant, les actionneurs se repartissent sur les trois circuits hydrauliques. Ceci permet de conserver une partie des commandes de vol en cas de problème sur un ou deux circuits et d'augmenter le niveau de sécurité de l'avion. La RAT (Ram Air Turbine) est une éolienne qui se déploie en secours, elle alimente un des 3 circuits hydrauliques.

Le réseau électrique comporte deux parties : alternative triphasé (AC 115/200V- 400 Hz) - continue (DC bus 28 V). Les gros consommateurs sont connectés à la partie alternative, les petits consommateurs électroniques sont alimentés par la partie continue.

Toute la partie alternative est alimentée par deux générateurs IDG (Integrated Drive Generator). La partie continue est obtenue à partir de la partie alternative, à l'aide des convertisseurs AC/DC (ici, c'est un transformateur-redresseur qui est appelé TRU (Transformer-Rectifier Unit : un convertisseur AC/DC comporte un transformateur et un système de redresseur)

Le bus AC ESS qui est réservé à l'alimentation des équipements «essentiels». En secours, ce bus est alimenté par les sources de secours suivantes :

- le générateur CSM/G (Constant Speed Motor/Generator) lui-même alimenté par le circuit hydraulique de secours H2,
- les batteries (BAT 1, BAT 2) sur le bus DC ESS via un onduleur (STAT INV).

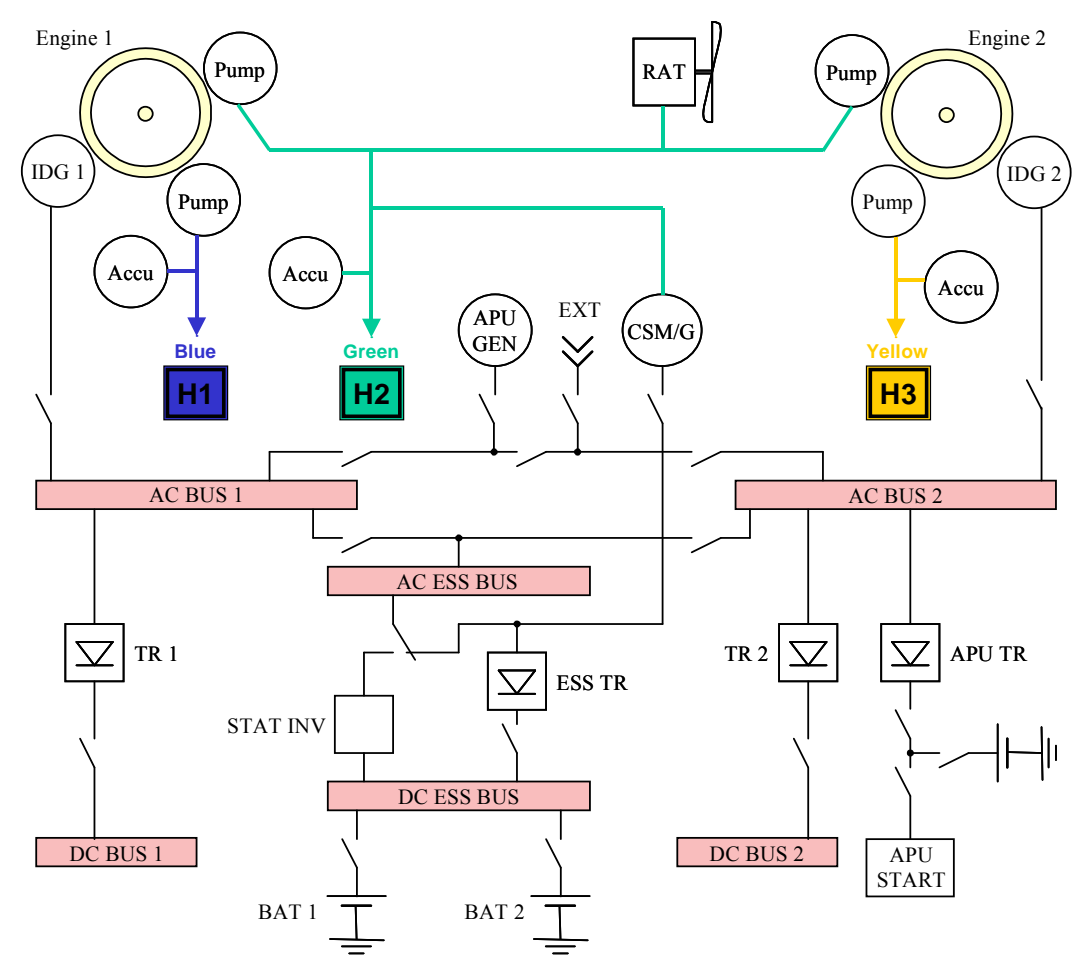

Accu : Accumulateur qui permet d'éviter les variations de pression sur les circuits hydrauliques H1, H2, H3: Circuits hydrauliques

RAT (Ram Air Turbine) : Eolienne de secours

Pump : Générateur hydraulique

APU (Auxiliary Power Unit): Génération auxiliaire pour le démarrage des moteurs en autonome BAT: Batteries

CSM/G (Constant Speed Motor/Generator): Générateur électrique de secours

ESS: Circuits électriques pour alimenter les équipements «essentiels»

IDG (Integrated Drive Generator) : Générateur électrique

START INV: Onduleur

TR (Transformamer Rectifier): Convertisseur AC/DC qui utilise un transformateur et un redresseur

Fig.I. 5: Architecture du réseau électro -hydraulique d'un biréacteur de type Airbus A330 [LAN06]

#### III.1.2.L'avion « plus électrique »

L'architecture de l'A380 est nettement différente de celle des anciens avions. C'est un avion de type « plus électrique ». Cet avion utilise des nouvelles technologies plus avancées :

- Un tiers des actionneurs des commandes de vol sont à puissance électrique
- Le secours est totalement électrique
- La fréquence est variable sur le réseau à courant alternatif.

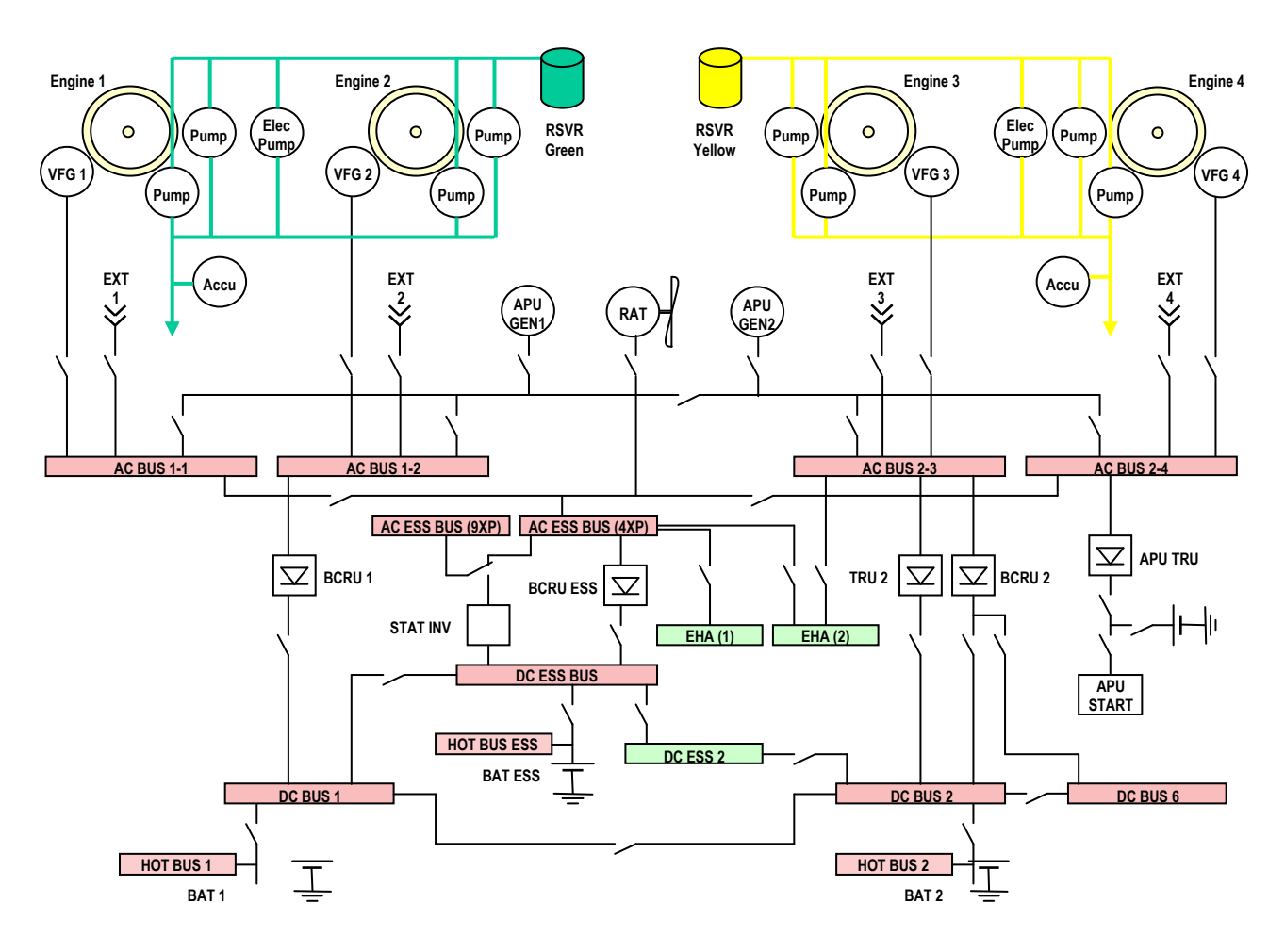

Accu : Accumulateur qui permet d'éviter les variations de pression sur les réseaux hydrauliques H1, H2 : Circuits hydraulique

RAT (Ram Air Turbine) : Eolienne secours

Pump : Générateur hydraulique

APU (Auxiliary Power Unit): Génération auxiliaire pour le démarrage des moteurs en autonome BAT: Batteries

BCRU (Battery Charge Rectifier Unit): Convertisseur AC/DC qui permet d'alimenter les bus DC et de gérer la charges des batteries

CSM/G (Constant Speed Motor/Generator): Générateur électrique de secours

ESS: Circuits électriques pour alimenter les équipements «essentiels»

EHA : Actionneur electro-Hydrostatiqie

VFG (Variable Frequency Starter Generator) : Générateur électrique à fréquence variable START INV: Onduleur

Fig.I. 6: Architecture du réseau électro -hydraulique de type Airbus A380 [EDY08]

La Fig.I. 6 présente l'architecture du réseau électro-hydraulique d'un Airbus A380. Il faut noter que dans le cadre de cette architecture, un tiers des actionneurs de commande de vol sont à puissance électrique alimentés par des bus AC. Le RAT (Ram Air Turbine) est connecté directement au réseau à courant alternatif. Les actionneurs des commandes de vol à puissance hydraulique sont remplacés par des EHA (Electro-Hydrostatic Actuator) et EMA (Electro-Mechanical Actuator) (Fig.I. 7)

Une grande différence entre le réseau électrique de l'A380 avec les avions précédents d'Airbus est que la fréquence du courant alternatif est variable entre 360 et 800 Hz. On utilise pour cela le nouveau générateur VFG (Variable Frequency Generator) qui permet de supprimer la partie de régulation de vitesse. Cette partie est lourde et sensible. En supprimant cette régulation, la masse de l'avion diminue. Par contre, les équipements doivent supporter des variations de fréquence importantes. Ce problème peut être résolu facilement aujourd'hui par le développement de l'électronique de puissance en utilisant des onduleurs qui sont alimentés par un bus continu 270 VDC. La Fig.I. 7 donne un exemple de cette alimentation : L'EHA est un actionneur pour le déplacement des surfaces des commandes de vol.

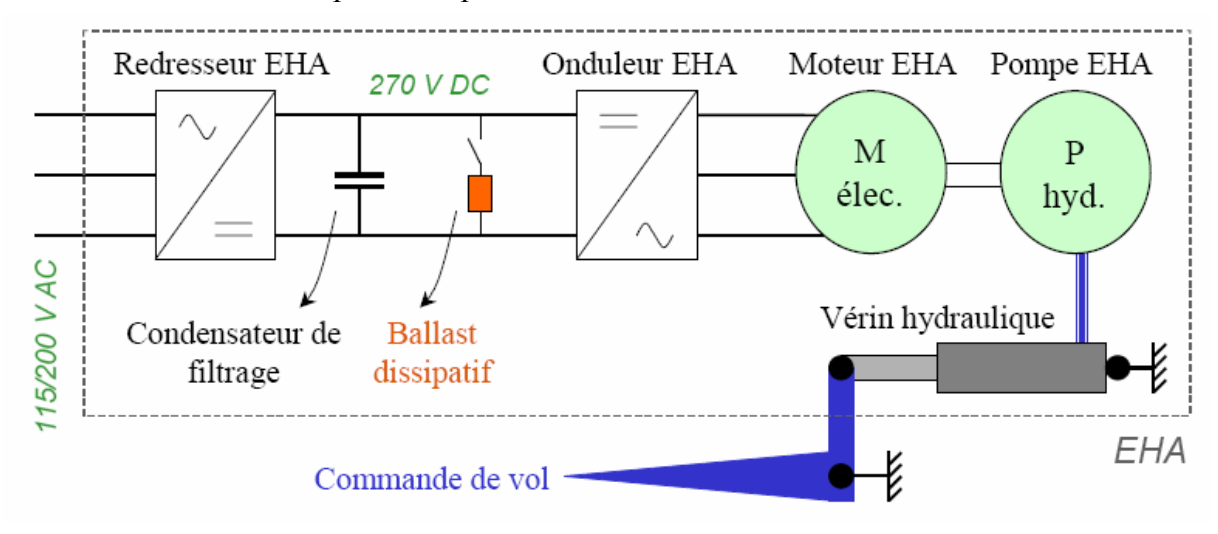

Fig.I. 7: Réseau électrique alimentant un EHA, actionneur principalement utilisé pour déplacer les surfaces des commandes de vol [LAN05]

#### III.2. Vers un avion de plus en plus électrique

 L'augmentation de la consommation d'énergie électrique n'arrête pas. L'objectif est à moyen terme de rationaliser l'énergie à bord pour aller vers un avion de plus en plus électrique. On peut remarquer que dans les avions classiques, il y a le système dit « bleed », qui permet de prélever de l'air au niveau de la turbine et qui sert ensuite à la pressurisation de la cabine, au dégèlement des ailes, etc. L'idée maintenant est de remplacer ce système, qui est pour le moment pneumatique, par un système électrique. L'avion de ce type est appelé «avion bleedless». La puissance électrique consommée par un «avion bleedless» peut atteindre 1 MW [BIL08].

 Dans l'A380, chaque charge de puissance (de type, par exemple, EHA ou EMA) est connectée au réseau alternatif 115 V à fréquence variable par des convertisseurs AC/DC.

Avec l'avion encore plus électrique, l'idée d'Airbus (pour l'A30X) est aussi de chercher un gain de masse en [OPT06] :

• Augmentant la tension alternative pour aller vers 230 V;

• Alimentant directement toutes les fortes charges par un bus continu: il s'agit de la structure dite HVDC.

## IV. Conception d'un réseau électrique embarqué

### IV.1. Pourquoi faire la conception des réseaux électriques embarqués ?

Avec les évolutions dans les réseaux électriques embarqués, la création de nouvelles architectures des électriques embarquées est indispensable. Ce travail de création, d'invention nécessite de suivre un processus de conception rigoureux, mariant expérience, expertises, outils informatiques, prototypes afin d'obtenir la meilleure solution possible en termes de masse, de coût, de fiabilité tout en respectant les contraintes qu'il s'impose. C'est à ce prix qu'un avionneur réussira le pari de la mutation des systèmes embarqués dans ces avions et in fine le pari commercial de la compétitivité.

### IV.2. Enjeux de la conception

La conception est une activité de choix de structure, de technologies (innovantes ou de composition de technologies existantes), de dimensionnement pour atteindre les objectifs et les contraintes données sur le prix, la masse, la qualité de l'énergie…

### IV.3. Processus de conception

### IV.3.1.Formulation de la conception

Aujourd'hui, l'enjeu de recherche est de trouver des méthodes et des outils qui aident le concepteur à faire la conception d'un système électrique embarqué de façon, si possible, plus simplifiée et plus rapide. En regardant les travaux sur la conception en génie électrique, on remarque que certaines démarches sont identiques. Les travaux de [DEL03]-[WUR96] consistent à formuler certaines étapes de manière plus claires et séparées. Cette formulation permet de décomposer un processus de conception en différentes étapes et d'identifier les relations entres ces étapes. Ceci autorise à modifier chacune des étapes sans tout modifier.

En plus, un des objectifs dans la recherche sur la conception est d'automatiser la plus grande partie possible du processus de conception. Grâce à certaines formulations établies, il y a différents outils qui ont été développés pour l'aide à la conception dans le génie électrique. Ainsi l'idée de nos travaux est de formuler génériquement ce que peut-être un problème de conception d'un réseau électrique embarqué. Grâce à cette formulation, nous proposerons des méthodes et des outils génériques pour résoudre le problème posé.

#### IV.3.2.Processus de conception

 Le processus de conception peut être défini par différentes étapes comme cela est proposé sur la Fig.I. 8

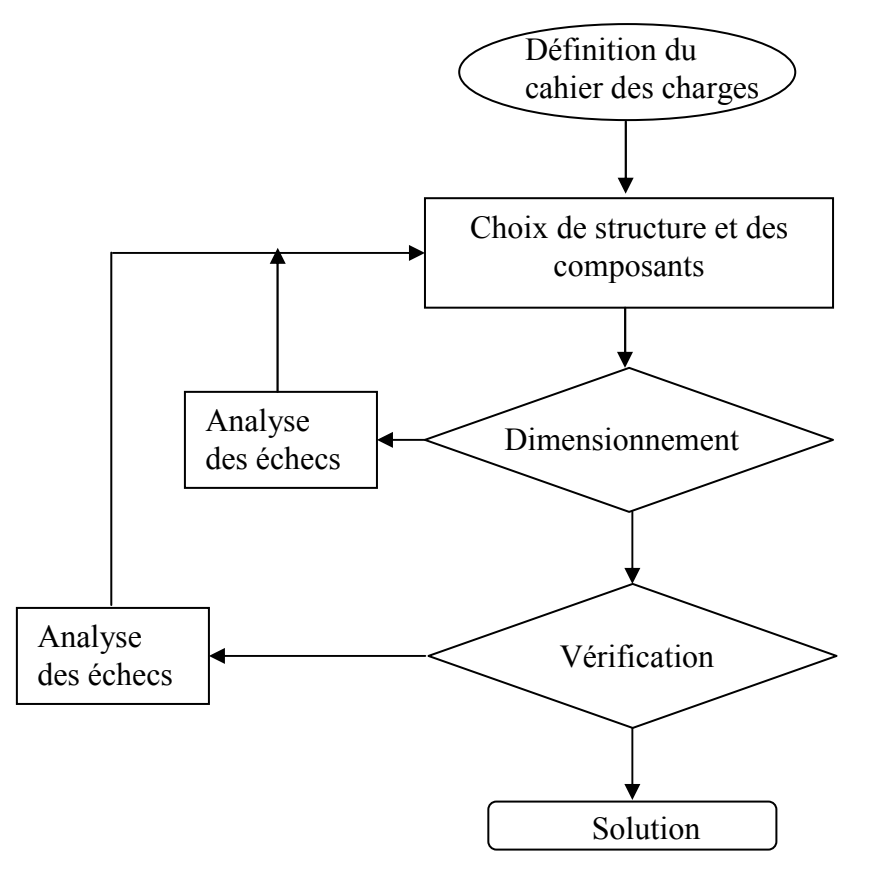

Fig.I. 8: Processus de conception

 La première étape de la conception d'un système électrique embarqué est la définition du cahier des charges qui précise le réseau étudié et analyse les besoins. Ces besoins sont liés à la fabrication et à l'intégration du réseau (masse, volume) ou à des contraintes de service (limites opérationnelles sur la tension et la fréquence, sûreté, fiabilité, pertes…). Le cahier comporte les objectifs à atteindre par la conception et les contraintes à respecter.

 A partir du cahier des charges, il faut choisir une architecture parmi les différences topologies possibles du système étudié. Par exemple, si nous étudions le canal de puissance d'un avion, il existe différentes architectures en fonction du nombre de ponts redresseurs (architecture dite 6, 12,18 pulses), ou de la présence ou non d'une inductance d'interphase (voir chapitre III).

 Une fois l'architecture choisie (par exemple un canal de puissance 12 pulses qui comporte un transformateur, un redresseur, une inductance d'interphase et un filtre), il reste à choisir le type de composant. Ainsi faut-il utiliser un auto-transformateur ou un transformateur normal ? Quel convertisseur sélectionner ? Quel filtre utiliser ? Etc.

 Ensuite, les composants sont passés à l'étape de dimensionnement. A cette étape, le concepteur doit déterminer les grandeurs géométriques et physiques du système et des composants intégrés pour obtenir la solution qui soit la meilleure selon le cahier des charges.

 Cette solution est vérifiée par la simulation complète des composants dimensionnés ou par la réalisation d'un prototype. Ceci permet aussi de vérifier les contraintes du cahier de charges qui n'ont pas été prises en compte dans la phase de dimensionnement.

 Chaque échec est analysé et implique des changements sur l'architecture, le choix des composants, afin de pouvoir continuer.

### IV.3.3.Complexités et difficultés de la conception des réseaux électriques embarqués

 La conception des systèmes électriques embarqués présente aujourd'hui de plus en plus de complexités et de difficultés. Ces complexités et difficultés sont liées à :

• La complexité des composants : Les systèmes électriques embarqués contiennent différents composants hétérogènes et multi physiques. Les composants sont souvent des batteries, des convertisseurs électromagnétiques, des convertisseurs d'électronique de puissance, des composants passifs, des commandes … Ces composants assurent les différentes fonctions du système : alimentation, conversion, transmission, filtrage …

• L'interaction forte entre des composants : Il existe des couplages forts entre des composants du système. Par exemple, chaque composant magnétique comporte une partie inductive qui influe sur la capacité du réseau à filtrer les harmoniques. Ainsi les harmoniques ne dépendent pas seulement de filtre, conçu dans le but de les atténuer, mais elles dépendent aussi d'autres composants.

• Le fait qu'il existe plusieurs grandeurs à optimiser : L'industriel et le chercheur veulent avoir des réseaux électriques embarqués qui sont meilleurs que ceux existants. Les objectifs à atteindre, dans ces différents domaines, sont :

 $\triangleright$  Energétiques : Maximiser le rendement, la consommation, l'automonie et diminuer les pertes.

 $\triangleright$  Dimensionnels : Minimiser la masse, le volume

Economiques : Diminuer le coût de production et de fonctionnement

• Le fait qu'il existe différents types de contraintes à respecter : Il faut respecter plusieurs contraintes de fabrication et de fonctionnement du système et des composants intégrés. Les contraintes sont statiques comme la puissance transmise ou les harmoniques ou dynamiques.

## V. Optimisation – Une approche classique pour le dimensionnement dans la conception

### V.1. Optimisation systémique du système

 Le dimensionnement par optimisation est une méthode pour résoudre un problème complexe en raison d'un grand nombre de composants, de grandeurs à optimiser et de différents types de contraintes à respecter. Il est, dans ce cas, nécessaire d'utiliser l'approche systémique pour résoudre les interactions fortes entre les composants. C'est une approche bien développée au Laplace à travers les différents travaux de [REG03]- [SAR06] ...

 Cette approche consiste à transformer un problème de dimensionnement physique (réseau électrique embarqué) en un problème d'optimisation mathématique qui est représenté par :

> $\left[ Min \quad (or \quad Max) \quad \left[ f_a(X) \right] \quad (X = (X_i)_{i=1..N}, a = 1..A) \right]$  $h_k(X) \leq 0 \quad 1 \leq k \leq M \qquad (2)$  $\overline{a}$  $X \min_i \leq X_i \leq X \max_i \qquad 1 \leq i \leq N$  $\begin{cases} g_j(X) = 0 & 1 \le j \le L \\ 0 & 1 \le j \le L \end{cases}$  (1) Pr.I. 1 Avec : Min (or Max)  $[f_a(X)]$  a = 1..A les A fonction objectifs ; X un vecteur de dimension N contenant les variables du problème ; (1) les contraintes d'égalité ;

> > (2) les contraintes d'inégalité.

 Le vecteur X représente les paramètres caractéristiques des composants, ou le système à dimensionner. Ces paramètres sont les grandeurs géométriques et physiques du système et des composants intégrés. On cherche la valeur des paramètres qui permette de satisfaire le cahier des charges. Les fonctions  $f_a$  sont les objectifs qui sont posés par le concepteur. Les fonctions  $g_j$  et  $h_k$  sont les contraintes d'égalité et d'inégalités à respecter. Le problème d'optimisation (Pr.I.1) peut être résolu par différents algorithmes qui sont détaillés dans le chapitre II.

### V.2. Formulation du problème de dimensionnement optimal

Grâce à la formulation du problème mathématique d'optimisation, on peut remarquer qu'il faut avoir trois types d'information pour optimiser un réseau électrique embarqué :

• Un modèle de conception : il permet d'évaluer les fonctions objectifs et les contraintes du problème défini dans le cahier des charges.

• Un algorithme d'optimisation : il permet de résoudre un problème d'optimisation.

• Un ensemble de spécifications : ces spécifications définissent le contexte du dimensionnement optimal : les objectifs, les paramètres de conception avec leurs variations, les objectifs, les contraintes.

La Fig.I. 9 présente les trois informations et leurs interactions, dans un processus de dimensionnement optimal.

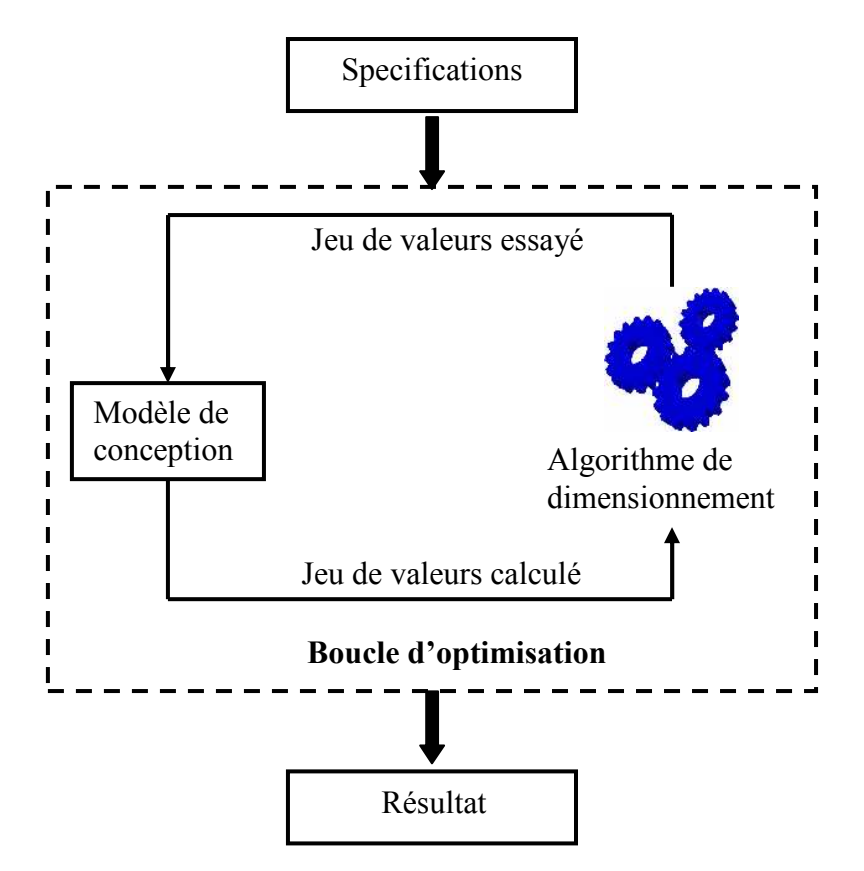

Fig.I. 9: Processus de dimensionnement optimal

#### V.3. Difficultés dans la formulation du problème d'optimisation

 La formulation du problème de dimensionnement optimal n'est pas simple. On a besoin des compétences de concepteur pour construire les informations nécessaires : modèle de conception, algorithme d'optimisation, spécifications [SAR06].

#### • Modèle de conception

 Le modèle de conception doit permettre de calculer la valeur des fonctions objectifs et les contraintes du problème défini dans le cahier des charges.

Dans le cas d'un réseau embarqué, il comporte souvent différents composants. Comme on l'a évoqué dans les paragraphes ci-dessus, ces composants sont hétérogènes et multiphysiques. Il y a donc deux difficultés :

> - Le concepteur doit être capable de modéliser le système et les composants intégrés. Le concepteur doit donc avoir des connaissances dans différents domaines physiques et technologiques.

> - C'est très difficile de prendre en compte tous les phénomènes physiques existant au sein des éléments du système ainsi que leurs couplages et leurs interactions avec l'environnement. Le concepteur doit donc être capable de fixer un certain niveau d'hypothèses pour limiter la complexité.

 Une autre difficulté concerne le choix du modèle. En pratique, le modèle est plus exact si le temps de calcul (temps pour calculer la valeur des paramètres à la sortie à partir valeur des entrées) est grand. Mais cela se fera au prix d'un temps d'optimisation plus grand. Il faut donc choisir un modèle qui présente un compromis entre la précision et le temps de calcul.

### • Spécifications

 Les spécifications définissent le contexte du dimensionnement optimal : les paramètres de conception avec leurs variations, les objectifs, les contraintes. Normalement, les objectifs sont fixés par le cahier des charges du problème de conception. Le concepteur doit choisir les paramètres de conception et les contraintes.

 Les paramètres de conception sont les paramètres géométriques et physiques du système et des composants intégrés qui sont modifiés dans le processus d'optimisation pour atteindre les objectifs. Ce n'est pas simple de savoir quels sont les paramètres influents sur les dimensions optimales. Le concepteur doit choisir des paramètres de conception qui sont un compromis entre la complexité du problème d'optimisation et l'amélioration des solutions qui seront trouvées par rapport aux solutions existantes (si le nombre de paramètres de conception est grand, le problème d'optimisation sera plus complexe mais on a plus de chances d'avoir une solution qui sera plus performante).

 Après avoir fixé les paramètres de conception, il est nécessaire de définir les variations de ces paramètres. Il faut avoir une idée des espaces de variation : suffisamment grands pour que les algorithmes trouvent de nouvelles solutions, limités pour avoir un temps d'optimisation raisonnable surtout avec les algorithmes de type évolutionnaire

 La définition des contraintes est un travail important. Une partie des contraintes est définie dans le cahier de charges du problème de conception (ex. puissance transmise du réseau). Mais en cours de conception et de modélisation, de nouvelles contraintes apparaissent comme :

 $\checkmark$  Les contraintes liées au dimensionnement des composants (ex. si on dimensionne une inductance, il faut prendre en compte les contraintes qui limitent le courant dans une section de cuivre ou qui limitent l'induction dans le noyau magnétique),

 $\checkmark$  Les contraintes liées aux interactions entre des composants (ex. les couplages entre des composants)

…

### • Algorithme d'optimisation

 Après avoir établi la modélisation et la spécification du problème d'optimisation, il faut choisir l'algorithme d'optimisation qui sera utilisé pour trouver la solution optimale. Le modèle de conception contient souvent une partie de simulation numérique qui peut donner des difficultés lors des calculs de dérivées et conduire à un temps de calcul trop long pour chaque itération. Ces difficultés peuvent être de grands obstacles à l'utilisation des algorithmes d'optimisation. L'algorithme choisi doit être capable de donner la solution de dimensionnement en un temps d'optimisation raisonnable pour éviter un coût de conception trop élevé.

## VI. Automatisation du processus de conception et importance du concepteur

#### VI.1. Problème bien posé

#### VI.1.1. Définition

 Selon la définition de [WUR06], c'est un problème dont la résolution peut-être automatisée par l'ordinateur. Il peut éventuellement être compliqué, c'est à dire comporter beaucoup d'équations, de variables de contraintes, mais il reste solvable par un algorithme implanté dans un ordinateur.

#### VI.1.2.Exemple

 Un exemple de problème bien posé est le dimensionnement optimal d'un composant pour lequel on peut bien définir et former le modèle de conception, les spécifications (les paramètres de conception et leurs variations, les contraintes) et l'algorithme d'optimisation.

#### VI.1.3.Méthode pour résoudre

 Le problème de dimensionnement optimal bien posé est constitué par les différentes informations que nous avons identifiées précédemment : le modèle de conception, les spécifications, l'algorithme d'optimisation. Ces informations sont basées sur des symboles, des variables, des chiffres bien définis. Il reste à résoudre ce problème bien posé. En utilisant l'optimisation, qui est une branche de la théorie de décision (Symbolic Information Processing Approche) [WUR06], on peut automatiser le processus de dimensionnement.

#### VI.2. Problème mal-posé

### VI.2.1.Définition

 C'est un problème qu'un ordinateur ne sait pas résoudre parce que les données sont incomplètes, ambiguës, non fiables pour formuler le problème d'optimisation. Par exemple, il y a différentes approches possible pour :

- $\checkmark$  la modélisation d'une grandeur dans un composant,
- $\checkmark$  le choix de paramètres de conception,
- $\checkmark$  les caractéristiques des matériaux qui peuvent ne pas être complètement connues.

 Dans ce cas, il existe des choix et des hypothèses que l'ordinateur ne sait pas faire : typiquement construire le modèle en choisissant les phénomènes qui seront modélisés et ceux qui ne seront pas modélisés, quels sont les objectifs, quels sont les limites des contraintes … C'est un problème complexe, car il implique des choix et des prises de risque qu'on ne sait pas automatiser dans un algorithme implanté dans un ordinateur. Ce n'est qu'un concepteur qui peut faire ces choix a priori et gérer les risques inhérents à ces choix.

#### VI.2.2.Exemple

 On demande de faire la conception d'un convertisseur de puissance AC/DC. On ne donne pas de structure de convertisseur (ATRU<sup>3</sup> ou TRU<sup>4</sup>).

#### VI.2.3.Méthode pour résoudre

 Pour résoudre un problème mal posé, [WUR08] identifie qu'il existe deux types de stratégie : d'une part les stratégie rationnelles et d'autres part les stratégies heuristiques, empiriques et opportunistes. Dans nos travaux, nous utilisons les stratégies de type rationnel.

 Selon [WUR08], une stratégie rationnelle consiste à utiliser des approches de résolution de problème bien posé implantées dans l'ordinateur. Autrement dit, on a pour objectif de se ramener à un ou plusieurs problèmes bien posés. Ceci va impliquer de faire un choix et des hypothèses. La méthode rationnelle permet de transformer un problème complexe mal posé en un ou en une suite de problème(s) compliqué(s). Ce(s) problème(s) peut (peuvent) être plus ou moins facilement résolu(s) par des procédures automatiques implantables dans des ordinateurs.

 Pour cela, le concepteur doit intervenir pour faire ces choix et hypothèses, ce qui est un problème complexe, car fait dans l'incertitude, en n'ayant pas toutes les données et en faisant des choix qui impliquent une prise de risque. Typiquement si je choisis une structure ATRU, je fais un choix qui implique une part de risque, puisqu'il existe peut-être un autre choix plus judicieux. Si je choisis de ne pas modéliser un phénomène (comme par exemple les pertes supplémentaires dans l'autotransformateur), je prends le risque d'aller vers des solutions où ces phénomènes deviennent importants et que je ne m'en rende pas compte

 Les choix et les hypothèses sont utilisés à toutes les étapes de la conception (et bien entendu aux étapes de dimensionnement optimal). Par exemple, pour traiter le problème initial mal posé de conception d'un convertisseur AD/DC, on est amené, pour se ramener à un problème bien posé, de faire des choix et des hypothèses sur :

• L'architecture : Choix sur les structures : TRU ou ATRU, 6 ou 12 pulses ...

• Les modèles de conception : On propose des hypothèses sur les phénomènes qu'on peut négliger : par exemple, on suppose que les harmoniques haute fréquence (>15kHz) sont bien filtrées par la longueur de la ligne. En plus, il faut choisir les phénomènes à modéliser et à ne pas modéliser (thermique, CEM, …). Ensuite, on choisit le niveau de modèle pour modéliser les phénomènes choisis : analytique, numérique.

• Spécifications : Quels paramètres faut-il sélectionner comme paramètres de conception. Il faut proposer des hypothèses pour définir l'espace de la variation de ces paramètres. On va choisir des contraintes qui seront prises en compte dans le processus de dimensionnement et des contraintes qui seront traitées lors du post-dimensionnement..

 Finalement, nous synthétisons tout cela par deux figures (Fig.I. 10, Fig.I. 11) qui présentent les rôles respectifs des concepteurs et des outils dans la conception.

 $\overline{a}$ <sup>3</sup>ATRU (Auto-Transformer- Rectifier Unit): un convertisseur AC/DC comporte un auto-transformateur et un système de redresseur

<sup>&</sup>lt;sup>4</sup> TRU (Transformer- Rectifier Unit): un convertisseur AC/DC comporte un transformateur et un système de redresseur

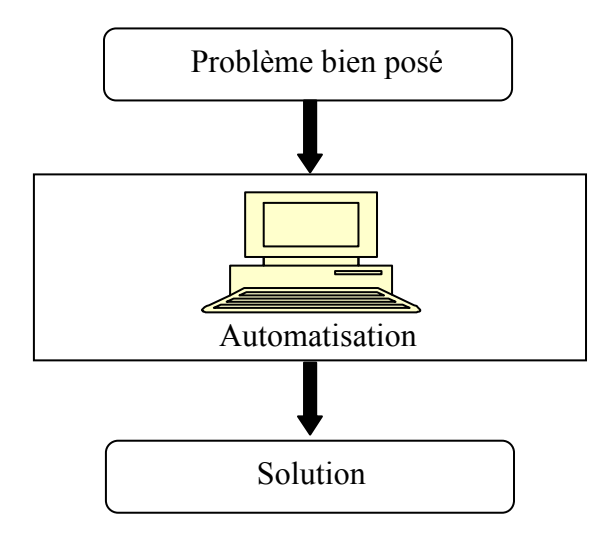

Fig.I. 10: Automatisation dans la recherche de solution pour les problèmes de conception bien posés

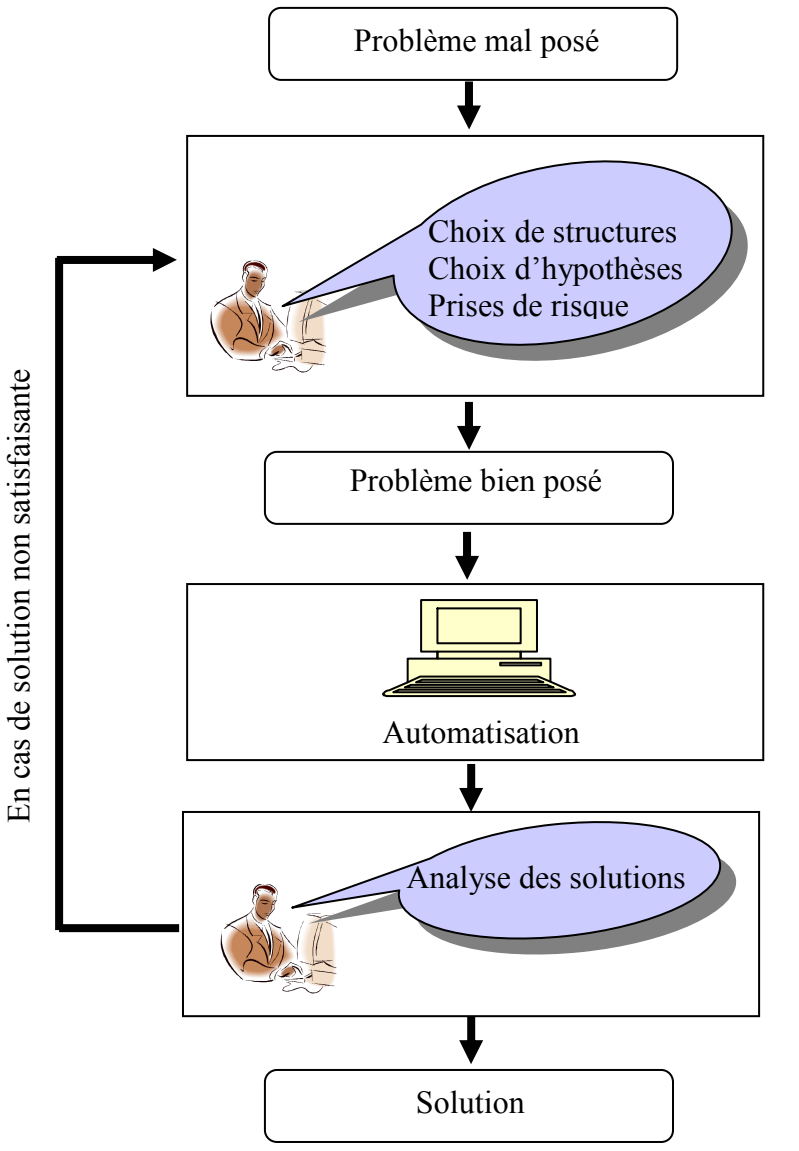

Fig.I. 11: Rôle du concepteur dans les problèmes de conception mal posés
# VII. Proposition des stratégies rationnelles pour résoudre des problèmes mal posés

## VII.1. Stratégie rationnelle pour aider à formuler les limites de variation des paramètres de conception

 Par exemple, le problème mal posé est : on ne connaît pas a priori les limites de variation des paramètres de conception. On montrera qu'on peut s'appuyer sur des optimisations avec des modèles simplifiés pour trouver des limites de variation des paramètres de conception.

 La stratégie rationnelle sera ici de se ramener à un problème d'optimisation simplifié (qui sera donc un problème bien posé car il admet des solutions dont on peut automatiser la recherche par l'ordinateur), et les solutions de ce problème vont nous aider à transformer le problème initial mal posé (on ne sait pas poser les limites des paramètres de conception) à un problème bien posé (je peux proposer des limites de variation aux paramètres de conception). Cette stratégie sera développée et appliquée dans les parties V.3.3, V.3.4 du chapitre III.

## VII.2. Stratégie rationnelle pour aider à choisir les spécifications de composant

 Le problème mal posé est : on ne sait pas choisir les spécifications d'un composant du système, par exemple le courant de coupure du disjoncteur

 La stratégie rationnelle ici consiste à ramener ce problème mal posé en un problème solvable par ordinateur qui va aider à choisir cette grandeur que l'on ne sait pas choisir. Ici la stratégie va être de tracer une courbe de Pareto qui donnera les compromis possibles entre les valeurs de cette grandeur et la masse : c'est un problème solvable par optimisation par l'ordinateur à condition d'avoir défini les objectifs, les autres contraintes, et les hypothèses des modèles que l'ordinateur va explorer. Nous invitons les lecteurs à se reporter à la partie III du chapitre IV pour voir clairement cette stratégie.

## VII.3. Stratégie rationnelle pour aider à choisir les limites de normes

 On sait que pour intégrer des composants dans un système, ceux-ci doivent respecter certaines normes. Normalement, si la norme est stricte pour les composants, cela se fera au détriment d'objectifs systèmes globaux (comme la masse, les pertes…). Si la norme est plus lâche, cela sera au profit des objectifs systèmes globaux de type masse ou perte, mais au détriment de critères comme la qualité réseau. Il faut trouver un juste équilibre entre les deux.

Le problème initial mal posé est : quelles sont les normes à respecter pour les composants intégrés dans les réseaux embarqués.

 La stratégie rationnelle consiste à transformer cette question en un problème bien posé qui admettra des solutions qui vont aider le concepteur à choisir la norme qu'il ne sait pas choisir à priori. Ici la stratégie va être de tracer une courbe de Pareto qui donnera les compromis possibles entre les valeurs de la norme à respecter et la masse. Comme pour la stratégie précédent, le nouveau problème est bien posé et on peut le résoudre à l'aide d'outils informatiques de type optimisation. Cette stratégie sera détaillée dans la partie II du chapitre IV.

# VIII. Travaux de recherche sur la conception des réseaux électriques embarqués

 En conclusion, nos travaux sur la méthodologie de la conception des systèmes embarques sont divisés en trois parties :

• Formulation d'un problème de conception des systèmes embarqués : En effet, on ne conçoit pas un réseau d'avion comme un réseau de la voiture. Mais les objectifs, les contraintes, et la modélisation sont semblables. Nous proposerons une approche générique qui permet de concevoir un réseau embarqué en intégrant les grandeurs sur la masse, le coût, les harmoniques, les dynamiques. Notre approche permettra de créer le modèle de conception, les spécifications et de choisir l'algorithme d'optimisation.

• Outil de conception : Nous utiliserons les outils informatiques pour intégrer la modélisation des systèmes électriques embarqués et les algorithmes d'optimisation. Ces outils permettent de simuler et d'optimiser automatiquement des systèmes électriques embarqués. Nous choisirons l'environnement Cades (voir partie IV du chapitre II) pour implémenter ces outils et pour faire l'optimisation des systèmes électriques embarqués.

• Proposition des stratégies rationnelles pour résoudre des problèmes ma posés : Nous proposons des stratégies rationnelles pour résoudre les problèmes mal posés qui se rencontrent souvent dans la conception des réseaux embarqués.

 Afin d'illustrer ces trois aspects méthodologiques, nous appliquerons notre démarche au dimensionnement optimal d'un canal de puissance d'un réseau de bord nouvelle génération d'un avion de type «bleedless». Ce canal de puissance est la chaîne de conversion AC/DC qui est alimentée par le générateur VFG et qui fournit la puissance au bus continu (Fig.I. 12). Le choix de cette application a été fait car elle fait partie des structures transitoirement envisagées par Airbus pour l'avion tout électrique.

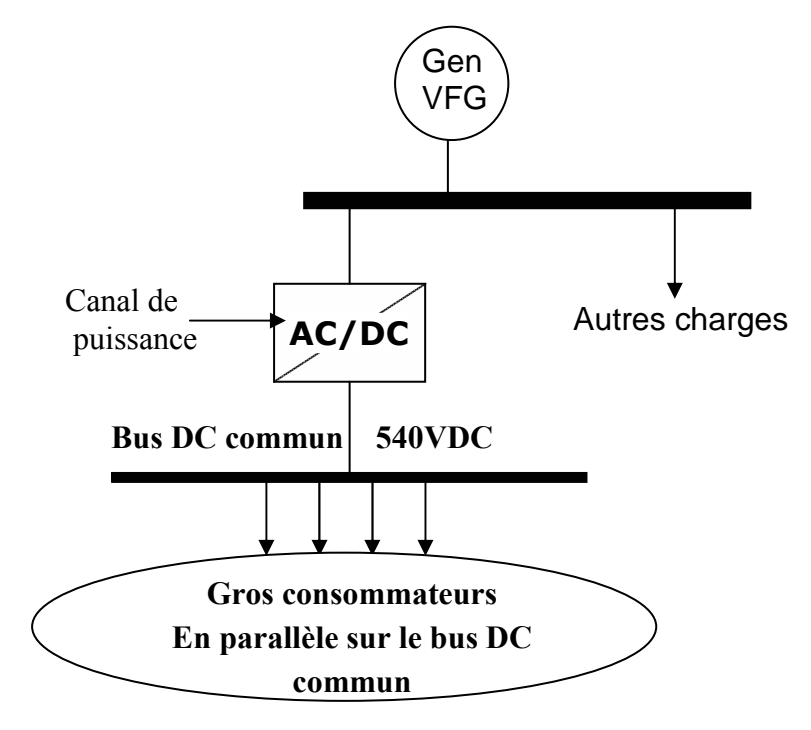

Fig.I. 12: Canal de puissance installé dans le réseau électrique du futur avion de type «bleedless».

# Chapitre II

# Modélisation et optimisation dans le dimensionnement optimal d'un système électrique embarqué

# I. Introduction

 Ce chapitre présente nos méthodes de modélisation et les algorithmes d'optimisation qui seront utilisés pour le processus de dimensionnement optimal d'un réseau électrique embarqué. L'ensemble sera implémenté sous l'environnement Cades [DEL07] et l'outil de simulation Saber [SAB].

Le chapitre comporte trois parties :

• La première partie présentera la modélisation pour le dimensionnement optimal des systèmes électriques embarqués. Cette partie présente les modèles (analytiques, numériques…) qui peuvent être utilisés. Nous analyserons les avantages et les inconvénients de chacun. Nous détaillerons aussi les grandeurs utiles au dimensionnement (masse, énergie, harmonique, dynamique,..) et les approches nécessaires à l'obtention des valeurs de ces grandeurs utiles.

• La deuxième partie présentera des algorithmes d'optimisation bien adaptés pour le dimensionnement optimal dans le cadre de notre étude. Nous détaillerons les configurations des ces algorithmes. Nous proposerons des développements sur ces configurations et sur la structure même des algorithmes pour obtenir les meilleures performances dans le cas d'optimisation des systèmes électriques embarqués.

• La dernière partie présentera les principes de fonctionnement de Cades et Saber qui seront les outils d'aide utilisés pour le dimensionnement optimal des systèmes électriques embarqués

# II. Modélisation pour le dimensionnement des systèmes embarqués

 Une fois l'architecture et les composants intégrés au système bien déterminés, il faut un modèle pour dimensionner le système. Le modèle doit notamment être capable d'évaluer quantitativement, en fonction des grandeurs descriptives du système, l'expression des variables relatives au fonctionnement, en particulier celles associées au cahier des charges. Pour bien réussir la modélisation d'un système, il faut connaître :

- Les types de modèles utilisés en CAO (conception assistée par ordinateur),
- Les grandeurs utiles dans le dimensionnement,
- Les modèles qui sont les mieux adaptés aux besoins.

# II.1.Types de modèles utilisés en CAO

Un modèle est défini par *n* entrées E et par *m* sorties S. Les entrées  $E = (E_1, E_2, ..., E_n)$ sont indépendantes entre elles. Les sorties  $S=(S_1, S_2, ..., S_m)$  sont calculées en fonction des valeurs des entrées. Le mode de calcul permet de distinguer quatre types de modèles en CAO.

# II.1.1. Les quatre types de modèles utilisés en CAO

# II.1.1.1. Analytique

 Le modèle est analytique si toutes les sorties sont calculées en fonction des entrées grâce à des fonctions mathématiques dont on dispose de l'expression symbolique :

 $S_i = f_i(E_1, E_2, ..., E_n)$  avec  $i = 1..m$  Eq II. 1

 Par exemple, le modèle analytique pour calculer la valeur du courant traversant une résistance à partir du rayon D du conducteur, de sa longueur L et de la tension appliquée U à ses bornes est donnée par :

$$
R = \rho \cdot \frac{L}{\pi (D/2)^2}
$$

$$
I = \frac{U}{R}
$$

 Les modèles analytiques peuvent comprendre quelques centaines d'équations et de paramètres.

#### II.1.1.2. Semi-analytique

 Le modèle est semi-analytique s'il comporte deux parties : La première partie est constituée par m1 sorties calculées directement à partir des entrées par des fonctions analytiques. La deuxième partie est constituée par les (m-m1) sorties calculées par une résolution des équations implicites qui sont les équations mathématiques reliant les paramètres de sorties  $S_{m1+1}, S_{m1+2},..., S_m$  aux paramètres d'entrées  $E_1, E_2,..., E_n$ .

$$
\begin{cases} S_i = f_i(E_1, E_2, \dots, E_n) & i = 1..m1 \\ g_j(S_{m1+1}, S_{m1+2}, \dots, S_m, E_1, E_2, \dots, E_n) = 0 & j = 1..m-m1 \end{cases}
$$
 Eq II. 2

Par exemple, si l'on considère la relation entre la sortie  $S_1$  et l'entrée  $E_1$  donnée par :  $g_1 = e^{S_1} + \cos(S_1 + E_1) = 0$ , on constate que l'on ne peut pas déterminer explicitement la valeur de  $S_1$  en fonction de  $E_1$ . L'équation  $g_1 = 0$  est une équation implicite.

 Pour le dimensionnement des circuits magnétiques, on utilise souvent des approches du type réseaux de réluctances non linéaires. Ce sont des modèles semi-analytiques nécessitant la résolution d'équations implicites [PEL06].

 Pour résoudre les équations implicites intégrées dans un processus d'optimisation, il existe deux méthodes [PEL06]. La première méthode consiste à transformer chacune des équations implicites :

$$
g_j(S_{j+m1}, E_1, E_2, ..., E_n) = 0
$$
 (j = 1..m-m1) Eq II. 3

en une contrainte fictive qu'il faudra annuler pendant l'optimisation :

 $cf_j = g_j(S_{j+m1}, E_1, E_2, ..., E_n)$  Eq II. 4

 La seconde approche consiste à intégrer une méthode de résolution des systèmes implicites (par exemple une méthode Newton-Raphson) dans le modèle.

#### II.1.1.3. Numérique

 Le modèle est numérique si toutes les sorties sont les résultats d'une simulation numérique en fonction des entrées.

$$
S_i = Simu(E_1, E_2, ..., E_n)
$$
 avec  $i = 1..m$  Eq II. 5

Simu : le résultat de la simulation

 Par exemple, dans le chapitre III, nous utiliserons un modèle numérique Saber pour calculer les harmoniques du courant entrant dans le canal de puissance en fonction des paramètres de dimensionnement du canal.

## II.1.1.4. Mixte : analytique, semi-anlytique, numérique

Le modèle mixte comprend les trois types : analytique, semi-analytique et numérique.

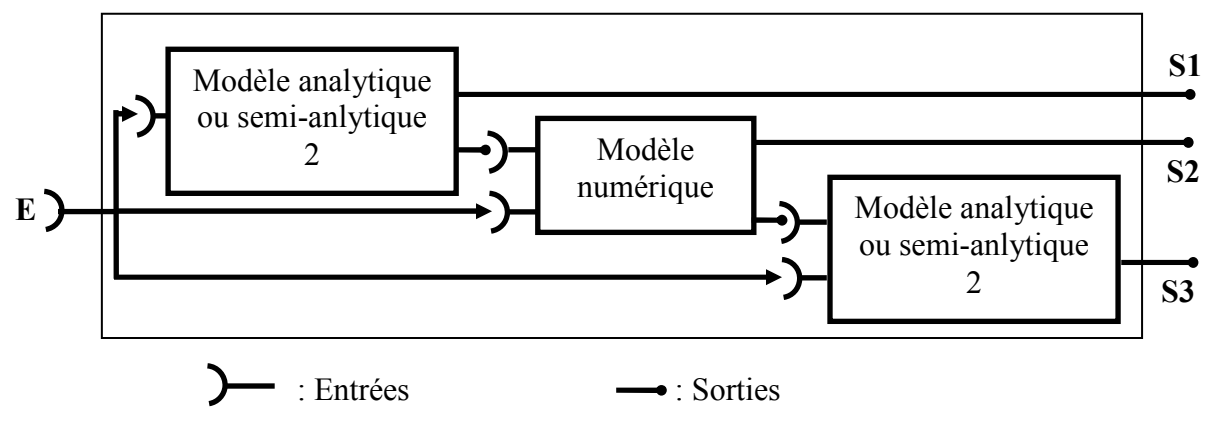

Fig.II. 1: Exemple d'un modèle mixte

 La Fig.II. 1 présente un exemple du modèle mixte qu'on utilise souvent pour la conception en génie électrique. Les sorties se divisent en trois groupes :

• Le premier groupe (S1) est calculé directement par un modèle analytique (ou semi-analytique) 1 ;

• Le deuxième groupe (S2) est le résultat d'une simulation numérique qui a besoin des sorties du modèle analytique (ou semi-analytique) 1 ;

• Le dernier groupe (S3) est calculé par un autre modèle analytique (ou semianalytique) dont une partie des entrées est constituée par les sorties du modèle numérique (S2).

## II.1.2. Dérivation et calcul de sensibilité

Lors d'un processus d'optimisation, les algorithmes d'optimisation utilisent les modèles pour avoir les valeurs de sorties en fonction des valeurs d'entrées. Les algorithmes de type gradient ont aussi besoin d'avoir la valeur de la dérivée partielle des sorties en fonction des entrées.

Avec les modèles analytiques, la dérivée est calculée facilement grâce au calcul formel [WUR96]. Pour certains modèles semi-analytiques, notamment ceux nécessitant la résolution d'équations implicites, on peut utiliser des théorèmes spécifiques comme le théorème de dérivation des fonctions implicites, qui permet d'avoir une valeur formellement exacte des dérivées [COU99]-[PEL06]. Ces calculs peuvent être réalisés automatiquement par différents outils informatiques, par exemple Adol-C [GIE96], Cades.

 Dans le cas des modèles numériques, le calcul de dérivée est coûteux et moins fiable [SAU00]. En théorie, pour les modèles numériques, on peut calculer la dérivée de manière formellement exacte en utilisant de la dérivation de code [FIS05]. Par contre, pour pouvoir être employée, cette méthode nécessite de disposer du code informatique du logiciel numérique (ce qui n'est pas le cas avec un code numérique comme Saber). En plus, cette méthode ne fonctionne pas si la résolution numérique est bruitée.

 Une autre manière, plus simple, est de calculer la dérivée par une méthode des différences finies en chaque point du calcul :

$$
\frac{\partial S_i}{\partial E_j} = \frac{Simu_i(E_1, \dots, E_j + \Delta E_j, \dots, E_n) - Simu_i(E_1, \dots, E_j, \dots, E_n)}{\Delta E_j}
$$
 Eq II. 6

 Cette méthode n'est pas facile à mettre en oeuvre car la qualité de la dérivée dépend forcément du pas de calcul  $\Delta E_j$ . Si  $\Delta E_j$  est trop grand, la valeur de la dérivée est approximative. Si  $\Delta E_j$  est trop petit, des problèmes numériques surviennent, avec par exemple un signe de la dérivée qui change aléatoirement en raison du bruit numérique de la simulation (Fig.II. 2). Il en résultera que l'algorithme d'optimisation sera perdu dans la recherche de la direction optimale. En général, il est impossible de déterminer a priori une bonne valeur de  $\Delta E_j$ .

[DEL04] a proposé une méthode pour déterminer la valeur de  $\Delta E_j$ . Elle consiste à étudier la variation des sorties en fonction de chaque entrée et de déterminer la valeur adéquate de  $\Delta E_j$ . Pour chaque paramètre d'entrée  $E_j$ , on étudie la variation de : j i E S ∂  $\frac{\partial S_i}{\partial \mathbf{E}}$  (i:1..Ns) (Ns :Nb de paramètres de sortie) en fixant la valeur des entrées. La valeur de  $\Delta E_j$  choisie est celle qui donne la variation des j i E S ∂  $\frac{\partial S_i}{\partial \mathbf{F}}$  (i:1..Ns) la moins bruitée et avec un signe correct. Par exemple, nous montrerons que le modèle numérique de notre canal de puissance donne une évolution bruitée du taux individuel d'harmonique 11 de courant alternatif à l'entrée (Harmonique11Ia / Harmonique1Ia) en fonction de l'inductance du filtre L (Fig.II. 2).

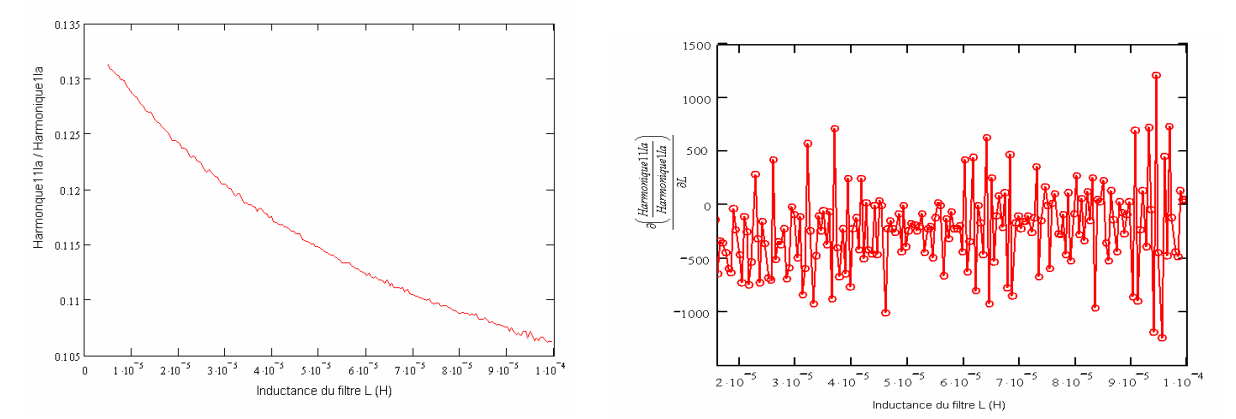

Fig.II. 2 : Résultat de simulation numérique avec un pas de calcul de 5.0E-7 amenant à une évaluation erronée de la dérivée (bruitée et de signe variant de façon aléatoire et non représentative de l'évolution de la fonction)

Chapitre II : Modélisation et algorithmes d'optimisation dans le dimensionnement optimal d'un système électrique embarqué

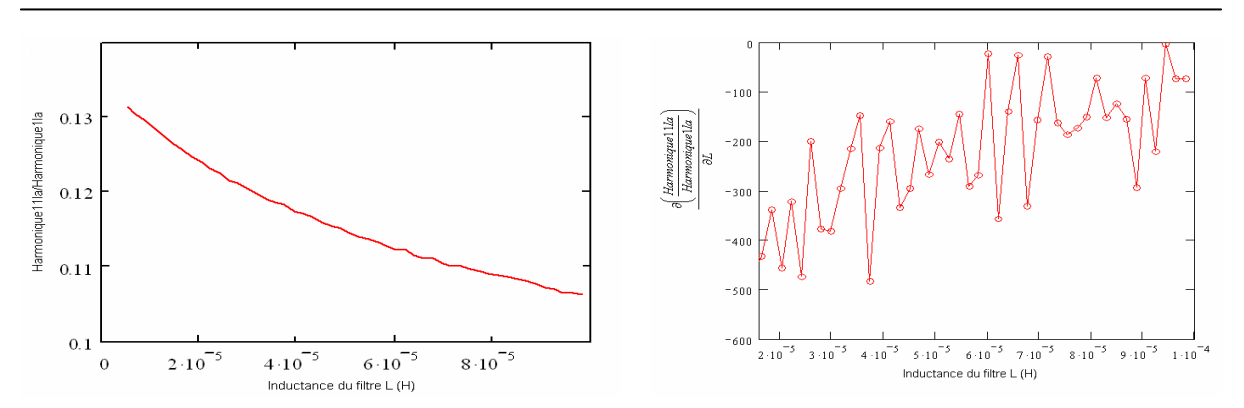

Fig.II. 3 : Simulation numérique avec un pas de calcul de 2.0E-6 donnant un résultat numérique plus acceptable (bruité mais avec au moins un signe correct)

Une autre approche, pour obtenir une dérivée non bruitée, serait :

 1. D'utiliser une méthode de surface de réponse consistant à déterminer toutes les variations des sorties en fonction de toutes les entrées. Ceci permettrait de trouver des expressions approchantes, souvent analytiques qui représentent la variation des sorties en fonction des entrées (souvent on utilise des familles de fonctions polynomiales).

 2. Ensuite de dériver les expressions approchées pour calculer la dérivée partielle des sorties en fonction des entrées. Cette approche est la plus rigoureuse mais la mise en oeuvre est très compliquée et impossible à réaliser si le nombre d'entrées est trop grand. Nous ne détaillerons pas cette méthode et nous invitons les lecteurs à consulter les références suivantes : [FAU06]-[MES07]

#### II.1.3. Conclusion sur les modèles

Le modèle analytique a les avantages suivants :

• Le dimensionnement d'un système embarqué comporte différents domaines de la physique (thermique, mécanique, électrique) et des composants de nature diverse (composants passifs ou convertisseurs d'électroniques de puissance, machines électriques). Le modèle analytique est un bon moyen pour représenter cette complexité et cette diversité [COU99]. Il permet aussi de calculer la masse et le coût du système.

• Le temps de calcul d'un modèle analytique est souvent plus court que celui d'un modèle numérique. Ce modèle est donc très intéressant pour l'exploration d'un grand espace de recherche lors d'une optimisation.

• Le modèle analytique permet d'effectuer facilement une étude de sensibilité des entrées sur les sorties.

Par contre, le modèle analytique a les inconvénients suivants :

• Quelques grandeurs et fonctionnement du système sont difficilement modélisables sous forme analytique (par exemple, les harmoniques dans les réseaux électriques embarqués)

• Le modèle purement analytique modélise le comportement global du système et ses composants intégrés en utilisant fréquemment des grandeurs intégrales ou des grandeurs moyennes. Il n'est donc souvent pas capable de calculer les valeurs locales (par exemple l'induction à l'instant t en un point d'un moteur).

• La précision de ce type de modèle est souvent moins grande [ESP05], car ils sont souvent établis au prix d'hypothèses assez fortes (du type prise en compte moyenne des phénomènes, inductances supposées constantes alors qu'elles saturent, répartition supposée parfaitement uniforme de l'induction dans un noyau alors que cette inductance peut présenter des variations locales, …)

 Un modèle numérique peut être plus précis qu'un modèle analytique. Mais le temps de calcul est long. D'autre part, un modèle numérique ne donne pas au concepteur une relation claire entre les sorties et les entrées. On utilise donc rarement le modèle purement numérique pour modéliser un système.

 Pour le dimensionnement par optimisation, le modèle doit être suffisamment précis pour faire apparaître la nature physique du problème. A côté de cela, le processus d'optimisation peut exiger un grand nombre de calculs des sorties en fonction des entrées, ce qui augmente le temps du dimensionnement. Le concepteur doit choisir le modèle présenté le meilleur compromis précision – rapidité. En générale, le concepteur utilise donc le modèle analytique lorsque c'est possible et les grandeurs qui ne peuvent être pas modélisées par voie analytique sont modélisées numériquement.

## II.2.Besoins de modélisation pour un système électrique embarqué

## II.2.1. Grandeurs énergétiques

## II.2.1.1. Besoins

 Pour la conception énergétique d'un système électrique, il faut au moins connaître la masse et le rendement du système (les pertes). Il faut d'autre part respecter certains points de fonctionnement du système en courant et en tension. En principe, ces grandeurs sont déterminées par la puissance que doit faire transiter le système.

## II.2.1.2. Méthode de modélisation

 Il existe de nombreux ouvrages (par exemple [FER99]) qui permettent de concevoir des composants électriques intégrés dans un système. Normalement, les composants sont dimensionnés par la puissance traversée, la tension, le courant d'entrée et de sortie, les matériaux. Pour un dimensionnement et un point de fonctionnement (tension, courant) d'un composant, on peut déterminer la masse et les pertes. Le premier travail est donc de déterminer les points de fonctionnement de chaque composant dans le système.

 En statique, pour un régime permanent donné, on utilise pour les réseaux la méthode de calcul de répartition des charges (Load Flow) qui permet d'avoir :

- La tension de chaque nœud dans le réseau ;
- La répartition des courants dans le réseau ;
- Le bilan de puissance.

 La méthode du calcul de répartition des charges avec l'algorithme BFS (Backward and Forward Sweep) est particulièrement dédiée aux systèmes électriques embarqués de topologie radiale [BAR05]-[CHA06]. Les modèles mathématiques associés des différents composants du réseau se trouvent pour la plupart dans la littérature sur les réseaux électriques, par exemple [KUN94].

## II.2.2. Grandeurs harmoniques

#### II.2.2.1. Besoins

 Un système électrique embarqué comporte souvent des convertisseurs de puissance et des convertisseurs électromagnétiques qui créent des harmoniques dans le système. Ces harmoniques peuvent être la cause de problèmes graves [GUF00] :

- Dysfonctionnement des dispositifs d'acquisition
- Phénomènes de résonance
- Vibrations, bruits
- Création de pertes supplémentaires : pertes Joule, pertes fer

 La limitation des harmoniques est nécessaire. Il existe pour cela des normes qui définissent la valeur maximale admissible des harmoniques : CEI 6100-3-2 [CEI6000] pour les réseaux publics d'alimentation, ABD0100 [ABD100] pour les réseaux des avions Airbus.

 Pour l'étude d'un système électrique embarqué, on a donc souvent besoin d'avoir les harmoniques de la tension de la sortie du système et les harmoniques de courant que le système crée.

## II.2.2.2. Méthode de modélisation

 En régime permanent, les harmoniques sont souvent déterminés par un développement en série de Fourier ou une transformée de Fourier selon que la fonction est périodique ou pas. On distingue alors deux approches : l'approche temporelle et l'approche fréquentielle.

## II.2.2.2.1. Approche temporelle (ou simulation)

 Cette approche consiste à calculer les harmoniques à partir de la forme d'onde des signaux qu'on obtient par simulation numérique. On utilise une transformée de Fourier (FFT) [ARR98]. Cette méthode dépend forcément des règles du traitement du signal : période d'échantillonnage, fenêtre de la FFT [BEL87].

 On peut remarquer que dans les systèmes embarqués que nous étudions, qui contiennent des convertisseurs statiques, le pas de calcul doit être petit (quelques µs) pour tenir compte des commutations des interrupteurs (diode, IGBT..). Donc, l'approche temporelle est précise pour calculer les harmoniques basse fréquence car leur constante de temps est très grande par rapport au pas de calcul (temps d'échantillonnage). [BAR05] a montré que cette approche est précise pour étudier le système à des fréquences inférieures à 20 kHz.

 La précision de la méthode peut être compromise par une taille de fenêtre de simulation trop petite. Par ailleurs, le temps de simulation augmente si la taille de fenêtre augmente. Donc, nous utiliserons une fenêtre d'une dizaine de périodes (issue de [MOR05]) pour obtenir un compromis acceptable entre le temps de calcul et la précision.

 Enfin, pour obtenir un résultat exact, la fenêtre de FFT doit être placée au régime permanent des signaux. Une pré-simulation temporelle du circuit aide à choisir l'endroit de la fenêtre.

#### II.2.2.2.2. Approche fréquentielle

Cette approche permet de calculer directement les harmoniques dans le domaine fréquentiel à partir des équations de circuit. Il y a deux méthodes : la méthode fréquentielle directe et l'approche fréquentielle itérative.

#### $\checkmark$  Méthode fréquentielle directe

Cette méthode consiste à mettre le système électrique étudié sous forme de de représentation d'état. Cette approche est développée dans [POP99].

$$
\frac{d}{dt}x(t) = A(t).x(t) + B(t)u(t)
$$
 (x: vector d'états, u: entries, y: sorties)  

$$
y(t) = C(t).x(t) + D(t)u(t)
$$
 Eq II. 7

Sur une période T0, il y a N commutations aux instants  $t_i$  (i=1..N). Donc il y a (N-1) intervalles entre deux commutations. Sur un de ces intervalles k, on peut écrire :

$$
x_{k}(t) = e^{A_{k}(t-t_{k-1})} x_{k-1}(t_{k-1}) + \int_{t_{k-1}}^{t} e^{A_{k}(t-\tau)} B_{k}(\tau) u_{k}(\tau) d\tau
$$
 Eq II. 8

$$
y_k(t) = C_k(t)x_k(t) + D_k(t)u(t)
$$
 Eq II. 9

Par une transformée de Laplace du signal y(t) sur l'intervalle k, on a :

$$
Y_k(p) = \int_{t_{k-1}}^{t_k} y_k(t) e^{-p \cdot t} dt
$$
 Eq II. 10

La transformée de Laplace du signal y(t) pour toute la période To est donné par la somme :

$$
Y(p) = \sum_{k=1}^{N} Y_k(p)
$$
 Eq II. 11

L'amplitude de l'harmonique, le rang n est alors :

$$
S^{n} = \frac{2}{T0} \left| Y(j \frac{2\pi n}{T0}) \right|
$$
 Eq II. 12

#### $\checkmark$  Méthode fréquentielle itérative

Le calcul des harmoniques par la méthode fréquentielle itérative est abordé dans [MOR05]. Le principe de la méthode est le suivant :

Tout d'abord, cela consiste à remplacer une composante par une fonction de modulation F. Donc la sortie  $Y(\theta)$ , l'entrée  $X(\theta)$  sont représentées par une relation :

$$
Y(\theta) = X(\theta).F(\theta) \quad (\theta = \omega \cdot t)
$$
 Eq II. 13

La Fig.II. 4 présente un exemple d'interrupteur qui est ouvert sur  $\left[\frac{1}{3}, \frac{21}{3}\right]$ 1 L Γ 3  $\frac{T}{3}, \frac{2}{3}$  $\left| \frac{T}{2}, \frac{2T}{2} \right|$  et fermé sur le reste de la période.

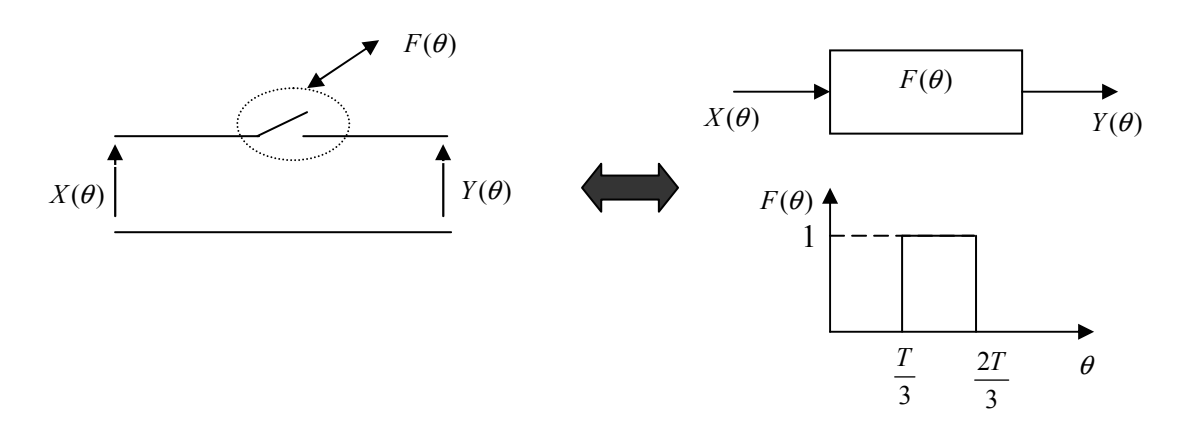

Fig.II. 4: Modélisation d'un interrupteur par la méthode de fréquentielle itérative

Si la fonction de modulation est périodique, elle peut être mise sous la forme d'une série de Fourier.

La fonction de modulation  $F(\theta)$  est alors définie par :

$$
F(\theta) = F^0 + \sum_{i=1}^{\infty} \left( F_{ai} \cdot \cos(i\theta) + F_{bi} \cdot \sin(i\theta) \right)
$$
 Eq II. 14

Avec  $F_{ai}$ ,  $F_{bi}$ : coefficients de Fourier de rang harmonique i

La grandeur modulée par  $F(\theta)$  est  $X_p(\theta)$  de fréquence  $f_p = p.f$  où p est un réel positif et fm est la fréquence fondamentale f=  $2.\pi.\omega$ 

$$
X_p(\theta) = X_{ap} \cdot \cos(i\theta) + X_{bp} \cdot \sin(i\theta)
$$
 Eq II. 15

Le signal de sortie est :

$$
Y(\theta) = Y_0 + \sum_{n=1}^{\infty} \left( Y_{an} \cdot \cos(i\theta) + Y_{bn} \cdot \sin(i\theta) \right)
$$
 Eq II. 16

Avec  $Y_0$ ,  $Y_{an}$ ,  $Y_{bn}$  calculés par [MOR05]:

$$
\begin{bmatrix}\nY_0 \\
0\n\end{bmatrix} = \frac{1}{4} \begin{bmatrix}\nF_{ap} & F_{bp} \\
F_{bp} & -F_{ap}\n\end{bmatrix} + \begin{bmatrix}\nF_{ap} & F_{bp} \\
-F_{bp} & F_{ap}\n\end{bmatrix} \begin{bmatrix}\nX_{ap} \\
X_{bp}\n\end{bmatrix}
$$
\nEq II. 17\n
$$
\begin{bmatrix}\nY_{an} \\
Y_{bn}\n\end{bmatrix} = \frac{1}{2} \begin{bmatrix}\nF_{a(p+n)} & F_{b(p+n)} \\
F_{b(p+n)} & -F_{a(p+n)}\n\end{bmatrix} + \begin{bmatrix}\nF_{a(p-n)} & F_{b(p-n)} \\
-F_{b(p-n)} & F_{a(p-n)}\n\end{bmatrix} \begin{bmatrix}\nX_{ap} \\
X_{bp}\n\end{bmatrix}
$$
\nEq II. 18

La méthode de Newton est utilisée pour résoudre les équations Eq.II.17 et Eq.II.18 [XIA82]. [IOR02] applique cette méthode pour calculer les harmoniques dans une chaîne de traction du tramway.

On remarque que pour les convertisseurs statiques, chaque intervalle de commutation est décrit par une équation état (première approche) ou une fonction de modulation (deuxième approche). La valeur finale des harmoniques est la somme des intervalles. Il faut donc avoir la valeur des angles de conduction. Elle très difficile à déterminer pour les convertisseurs à commutation naturelle et dépend alors du contenu harmonique. Un autre inconvénient consiste dans la formulation des équations de chaque phase de fonctionnement. Malgré ces limites, les méthodes fréquentielles donnent la valeur des harmoniques rapidement, et de façon robuste.

#### II.2.2.3. Choix de la méthode

Il n'est pas possible de dire quelle méthode est la meilleure pour la modélisation des harmoniques dans un système électrique embarqué. Il y a un compromis à trouver entre la difficulté de formulation et le temps de calcul. Notre objectif étant de modéliser les harmoniques pour faire une optimisation, le temps de calcul des harmoniques est une partie du temps de l'optimisation. Si le circuit comporte plusieurs composants de natures différentes, et que le temps de simulation du circuit est assez faible (quelques secondes), l'utilisation de la méthode temporelle est très intéressante. Par contre, si le système est simple ou le temps de simulation est très long, il est préférable de travailler avec l'approche fréquentielle.

## II.2.3. Grandeurs dynamiques

## II.2.3.1. Besoin

Dans un réseau électrique, il faut assurer la qualité et la continuité de l'énergie électrique fournie. Il faut notamment garantir que le système reste stable si les charges sont connectées. L'analyse dynamique permet d'étudier cette garantie.

## II.2.3.2. Méthode de modélisation

Un système électrique est linéaire ou non-linaire. Il existe des méthodes pour analyser la stabilité de ces deux types de systèmes. On constate que pour les systèmes non-linéaires, les méthodes sont difficiles à mettre en oeuvre et leur application est pour l'instant limitée. Par contre, il existe plusieurs méthodes faciles à mettre en oeuvre pour étudier la stabilité des systèmes linéaires. Pour les appliquer, il faut donc linéariser le système électrique embarqué autour d'un point de fonctionnement.

#### II.2.3.2.1. Linéarisation d'un système non linéaire

Un système électrique est représenté par les équations suivantes :

$$
\begin{cases}\n x = f(x, u) \\
 y = g(x, u)\n\end{cases}
$$
 Eq II. 19

Avec :  $x = (x_1, ..., x_n)^T$  : variables d'état  $u = (u_1, \dots, u_m)^T$ : entrées du système  $y = (y_1, \dots, y_p)^T$ : sorties du système

.

On suppose que  $(u0, x0, y0)$  est un point d'équilibre du système. Donc :

$$
x \, 0 = f(x0, u0) = 0
$$
 Eq II. 20

On linéarise autour de ce point :

$$
x = \Delta x + x0 \text{ et } u = \Delta u + u0 \qquad \text{Eq II. 21}
$$

Avec : ∆x , ∆u : petites variations autour du point d'équilibre Alors :

$$
x = \Delta x + x \, 0
$$
 Eq II. 22

Le système d'équations Eq II. 19 au point d'équilibre est écrit sous la forme linéaire [ZEL93] :

$$
\Delta x = A.\Delta x + B.\Delta u
$$
  
 
$$
\Delta y = C.\Delta x + D.\Delta u
$$
 Eq II. 23

Avec :

$$
A = \begin{bmatrix} \frac{\partial f_1}{\partial x_1} & \cdots & \frac{\partial f_1}{\partial x_n} \\ \vdots & \vdots & \ddots & \vdots \\ \frac{\partial f_n}{\partial x_1} & \cdots & \frac{\partial f_n}{\partial x_n} \end{bmatrix} \qquad B = \begin{bmatrix} \frac{\partial f_1}{\partial u_1} & \cdots & \frac{\partial f_1}{\partial u_m} \\ \vdots & \vdots & \ddots & \vdots \\ \frac{\partial f_n}{\partial u_1} & \cdots & \frac{\partial f_n}{\partial u_m} \end{bmatrix}
$$
  

$$
C = \begin{bmatrix} \frac{\partial g_1}{\partial x_1} & \cdots & \frac{\partial g_1}{\partial x_n} \\ \vdots & \vdots & \ddots & \vdots \\ \frac{\partial g_n}{\partial x_1} & \cdots & \frac{\partial g_n}{\partial x_n} \end{bmatrix} \qquad D = \begin{bmatrix} \frac{\partial f_1}{\partial x_1} & \cdots & \frac{\partial f_1}{\partial x_n} \\ \vdots & \vdots & \ddots & \vdots \\ \frac{\partial f_n}{\partial x_1} & \cdots & \frac{\partial f_n}{\partial x_n} \end{bmatrix}
$$

La fonction de transfert est :

$$
F(s) = \frac{\Delta y}{\Delta u} = C(s.I - A)^{-1}B + D = \frac{Bf(s)}{Af(s)}
$$
 Eq II. 24

I : Matrice unité

 Les racines de Bf(s) sont appelées les zéros Les racines de Af(s) sont appelées les pôles

$$
Af(s) = det(sI-A) = \sum_{i=0}^{n} a_i . s^i
$$

#### II.2.3.2.2. Condition de stabilité

La condition principale pour que le système soit stable est que la partie réelle de tous les pôles soit strictement négative. La résolution de l'équation Af(s)=0 est compliquée si l'ordre de Af(s) est grand. Il existe d'autres conditions dérivées de la condition principale dans les domaines temporel et fréquentiel. Dans cette thèse, nous abordons les conditions en fréquentiel qui sont de mise en œuvre facile.

#### $\checkmark$  Critère de Routh

Le tableau de Routh est construit de la façon suivante :

| $s^n$     | $a_n$     | $a_{n-2}$ | $a_{n-4}$          | $\cdots$ |
|-----------|-----------|-----------|--------------------|----------|
| $s^{n-1}$ | $a_{n-1}$ | $a_{n-3}$ | $a_{n-5}$          | $\cdots$ |
| $s^{n-2}$ | $b_{n-1}$ | $b_{n-3}$ | $b_{n-5}$          | $\cdots$ |
| $s^{n-3}$ | $c_{n-1}$ | $c_{n-3}$ | $c_{n-5}$          | $\cdots$ |
| $\cdots$  | $\cdots$  | $\ddotsc$ | $\bullet\,\bullet$ | $\cdots$ |
| $s^0$     | $z_{n-1}$ | $z_{n-3}$ | $z_{n-5}$          | $\cdots$ |
|           |           |           |                    |          |

Tab.II. 1: Le tableau de Routh

Les formules permettent de calculer les coefficients dans la tableau de Routh sont détaillés dans [ZEL93] (Voir l'annexe A).

Selon [BOU95]-[ZEL93], le système est stable si et seulement si :

- Tous les coefficients  $a_i$  ( $0 \le i \le n$ ) sont strictement positifs.
- Tous les coefficients de la première colonne du tableau de Routh  $(a_n, a_{n-1}, b_{n-1} \dots)$  sont strictement positifs.

#### $\checkmark$  Critère de Nyquist

Le critère de Nyquist est utilisé pour les systèmes en boucle fermée comme l'illustre la Fig.II. 5

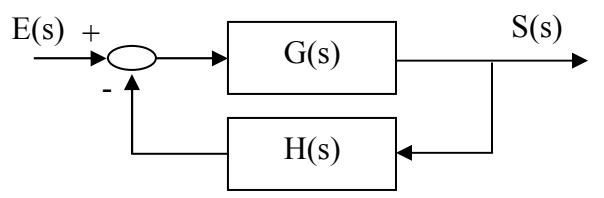

Fig.II. 5: Structure d'une boucle fermée

La fonction de transfert est :

$$
F(s) = \frac{S(s)}{E(s)} = \frac{G(s)}{1 + G0(s)}
$$
 Eq II. 25  
avec :  $G0(s) = G(s) \cdot H(s)$ 

Selon le critère de Nyquist, le système est stable si et seulement si le nombre de fois que le lieu Nyquist de G0(s) entoure le point critique (-1,0) dans le sens direct est égal au nombre de pôles de G0(s) entouré par le contour de Nyquist [ZEL93].

La Fig.II. 6 est le lieu et le contour de Nyquist d'un système qui a la fonction de transfert  $G0(s) = \frac{0.1}{s(1+5.s)}$  $G0(s) = \frac{0.1}{s(1+5.s)}$ 

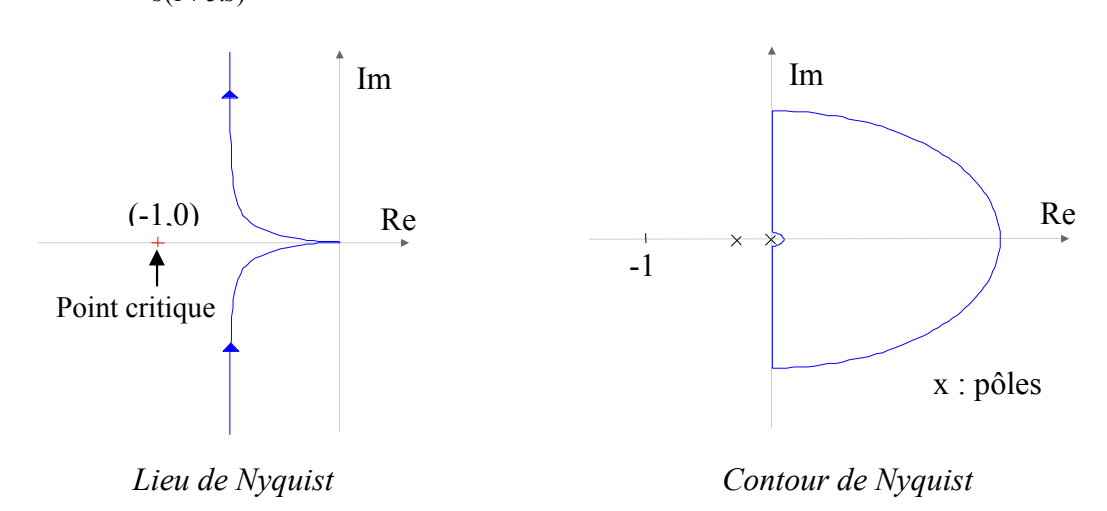

Fig.II. 6: Contour et lieu de Nyquist d'un exemple

 On constate que le lieu de Nyquist n'entoure pas le point critique et aucun pôle de G0(s) n'est entouré par le contour de Nyquist. D'après la condition de Nyquist, ce système particulier est stable.

 Il est à noter que les performances dynamiques du système (dépassement, temps de réponse) peuvent être calculées en utilisant les marges de gain et de phase portant sur le lieu de Nyquist [ZEL93].

## II.2.3.3. Choix de la méthode de modélisation

 Comme pour la modélisation des harmoniques, il n'y a pas de meilleure méthode dans l'absolu pour savoir si le système électrique embarqué est stable ou non. La détermination de toutes les racines d'une fonction (trouver tous les pôles) est un travail compliqué et quelque fois impossible (si le nombre des racines est grand). On préfère donc utiliser des critères fréquentiels. Le critère de Routh valide si le système est stable ou non. Le critère de Nyquist, est plus complet et autorise l'obtention des performances dynamiques par l'utilisation de marges. Par contre, leur mise en œuvre nécessite une modélisation fréquentielle qui n'est pas toujours évidente à obtenir.

 L'ultime alternative est de vérifier la stabilité et les performances dynamiques en simulant numériquement le système. On retombe alors sur un temps de calcul qui peut se révéler prohibitif pour le dimensionnement.

## III. Algorithmes d'optimisation

 Chaque problème de dimensionnement d'un système électrique embarqué peut-être transformé en un problème d'optimisation mathématique. Il existe un grand nombre d'algorithmes d'optimisation selon la nature du problème [NEO - OP]. Dans cette partie, nous allons détailler les algorithmes que nous avons jugés pertinents pour le dimensionnement de systèmes électriques embarqués.

#### III.1.Définition d'un problème d'optimisation

## III.1.1.Formulation mathématique

Un problème de l'optimisation est décrit par :

 $\left[ Min \quad (or \quad Max) \quad \left[ f_a(X) \right] \quad (X = (X_i)_{i=1..N}, a = 1..A) \right]$  $h_k(X) \ge 0$   $1 \le k \le M$  (2)  $\overline{\phantom{a}}$  $X \min_i \leq X_i \leq X \max_i \qquad 1 \leq i \leq N$  $\begin{cases} g_j(X) = 0 & 1 \le j \le L \\ 0 & 1 \le j \le L \end{cases}$  (1) Pr.II.1

Avec : Min (or Max)  $[f_a(X)]$  a=1..A : les A fonction objectifs ;

X un vecteur de dimension N contenant les variables du problème ;

(2) les contraintes d'inégalité.

Pour simplifier la description du problème, chaque contrainte d'inégalité est transformée en deux contraintes d'inégalité :

$$
g_j(X) = 0 \Leftrightarrow \begin{cases} g_j(X) \le 0 \\ g_j(X) \ge 0 \end{cases} \qquad 1 \le j \le L
$$

On peut remarquer que Max  $(f(X)) = Min$  (-f(X)). Le problème d'optimisation Pr.II.1 devient donc :

 <sup>(1)</sup> les contraintes d'égalité ;

Chapitre II : Modélisation et algorithmes d'optimisation dans le dimensionnement optimal d'un système électrique embarqué

 $\left[\begin{array}{c} Min \ Im \ \ \end{array} \left[ f_a(X) \right] \right]$  $\left\{ h_k(X) \leq 0 \right\}$   $1 \leq k \leq m$   $m = M + 2L$  $\left\{ X \min_i \leq X_i \leq X \max_i \quad 1 \leq i \leq N \right\}$  $[Min \; |f_a(X)] \quad (X = (X_i)_{i=1..N}, a = 1..A)$ Pr.II. 2

## III.1.2.Quelques définitions

• Fonctions objectif : les fonctions à optimiser (maximiser ou minimiser)

• Paramètres de conception : les variables du problème qui influencent les fonctions objectifs et les paramètres de sortie du modèle et dont les variations sont contraintes dans un intervalle

• Paramètres de sortie du modèle: c'est l'ensemble des grandeurs qui dépendent des paramètres de conception et dont la valeur peut être contrainte au cours de l'optimisation

• Espace de recherche : ensemble des valeurs possibles des paramètres de conception

• Espace réalisable : partie de l'espace de recherche où les contraintes sont respectées

• Espace non-réalisable : partie de l'espace de recherche où les contraintes ne sont pas respectées

• Optimum local :  $X^*$  est optimum local si  $X^*$  dans l'espace qui l'entoure

• Optimum global :  $X^*$  est optimum global si  $X^*$  est le meilleur dans l'espace de recherche

• Mono objectif : est dit d'un problème d'optimisation pour lequel le nombre d'objectifs est égal à 1, soit A=1

• Multi-objectifs : est dit d'un problème d'optimisation pour lequel le nombre d'objectifs A est supérieur à 1, soit A>1

• Multi-modales: est dit d'un problème d'optimisation, dans lequel il existe plusieurs optimums (local ou global).

 La Fig.II. 7.a présente des optimums locaux et un optimum global, tandis que la Fig.II. 7.b est typique d'un problème multi-modal avec plusieurs optimums de même valeur.

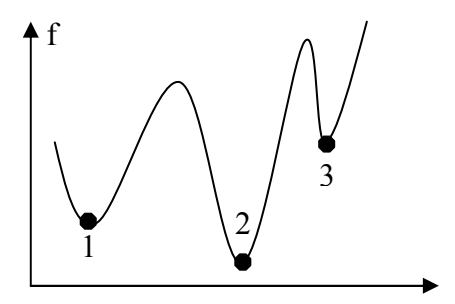

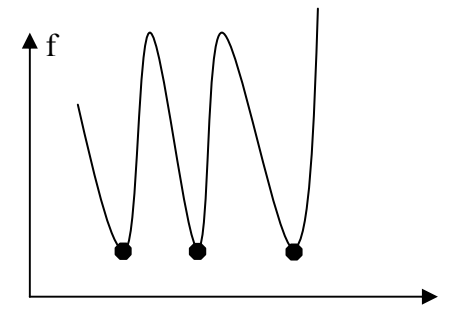

a. Optimum locaux (1,3) et optimum global (2) b. Problème multimodal Fig.II. 7 : Exemples de fonctions objectifs avec différentes formes d'optimum

## III.2.Algorithmes d'optimisation mono-objectif

## III.2.1.Classification des algorithmes d'optimisation

 Il existe plusieurs méthodes d'optimisation qui peuvent être classées en différentes catégories [REG03] - [NEO-OP]. Nous choisissons la classification qui a été proposé par [SAR06] et qui se base sur la façon dont les algorithmes explorent l'espace de recherche

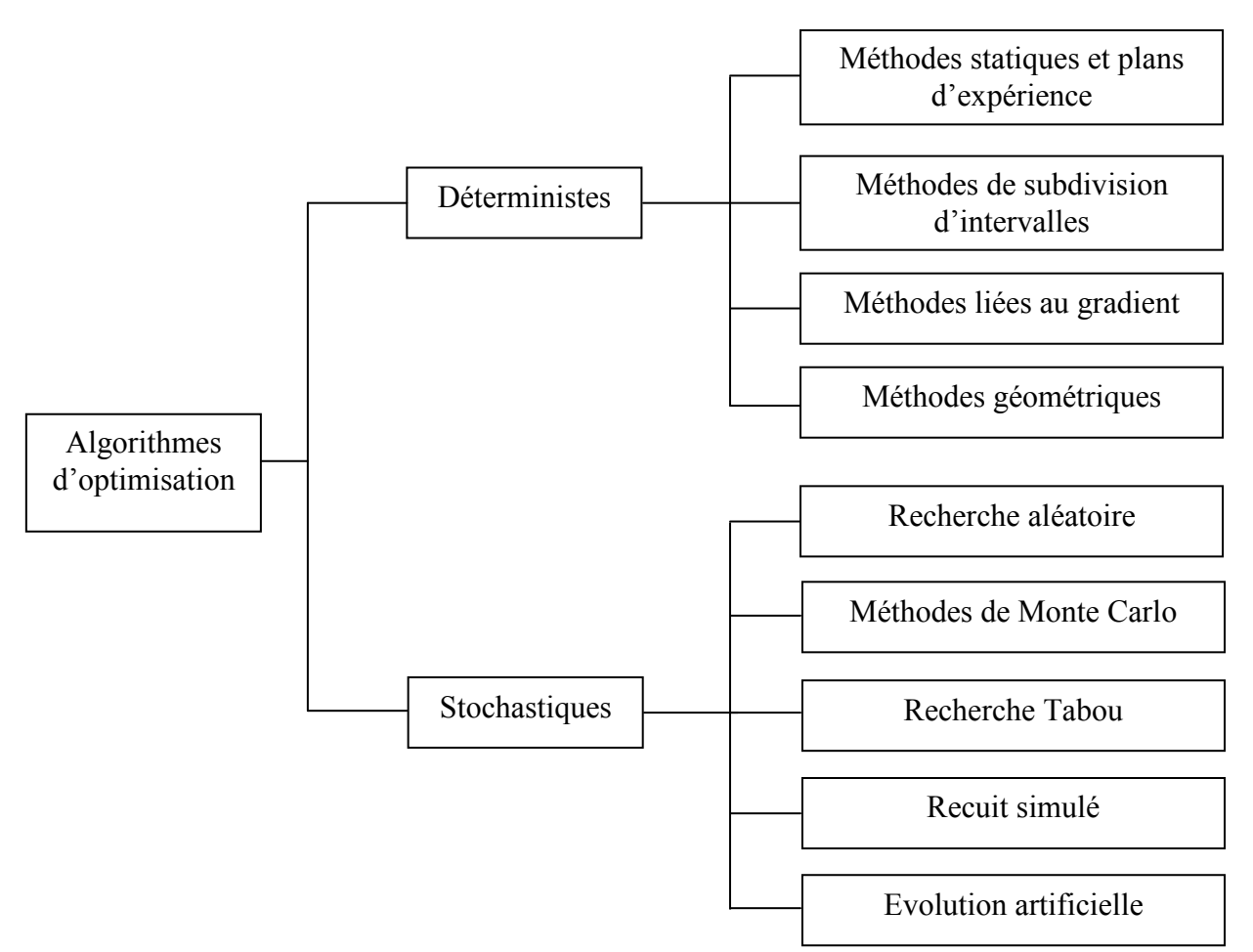

Fig.II. 8: Classification des algorithmes d'optimisation

## III.2.1.1. Algorithmes déterministes

 Avec le même point initial et le même cahier des charges, toutes les optimisations produiront le même résultat en suivant le même comportement. Ces algorithmes ont donc un comportement déterministe. On peut distinguer deux sous-classes dans ces approches :

• Méthodes directes ou sans gradient : ces méthodes n'utilisent que les valeurs de la fonction objectif et des contraintes. Elles sont peu précises et convergent très lentement vers l'optimum local [SAL97] - [KOW68]. Nous n'aborderons pas ces méthodes.

• Méthodes de type gradient: elles utilisent la valeur du gradient des fonctions objectif et des contraintes comme une direction dans l'espace de recherche. Donc la vitesse de convergence est rapide. Ces méthodes sont puissantes pour résoudre les problèmes purement analytiques [WUR 96], mais elles dépendent forcement de la qualité de calcul du gradient [SIN92]. En plus, un inconvénient important de méthodes indirectes est qu'elles peuvent être facilement piégées par un optimum local.

## III.2.1.2. Algorithmes stochastiques

 Ces algorithmes explorent l'espace de recherche grâce, en partie, à des mécanismes de transition aléatoires. Avec le même point initial et le même cahier des charges, deux optimisations successives peuvent produire un résultat différent : ces algorithmes n'ont donc pas un fonctionnement déterministe.

Les avantages majeurs de ces méthodes sont :

• On n'a pas besoin de l'information de dérivée partielle des paramètres sortis en fonction des paramètres d'entrées,

- La valeur de l'optimum ne dépend pas du point initial,
- Il est difficile de les piéger dans un optimum local.

En contrepartie, les inconvénients de ces méthodes sont :

• Il est très difficile de définir un critère d'arrêt de ces algorithmes (nous aborderons ce problème dans le paragraphe III.2.3.2).

• Ces algorithmes ont besoin d'effectuer un grand nombre d'itérations pour converger. Il en résulte que, si le modèle contient une partie numérique, le temps d'optimisation est très long.

• Un autre point faible est la précision : leur convergence locale est difficile et souvent on ne peut pas atteindre exactement l'optimum global.

#### III.2.1.3. Notre choix

 [WOL97] a démontré un théorème, intitulé le « No Free Lunch Theorem», qui stipule que sur l'ensemble de tous les problèmes d'optimisation il n'y a pas d'algorithme d'optimisation absolument meilleur qu'un autre. Seules sur des classes données de problèmes, des classes d'algorithmes peuvent être meilleures que d'autres. Il n'existe notamment pas de méthode unique qui puisse résoudre tous les problèmes de l'optimisation. Chaque méthode a des avantages et des inconvénients.

Nous utiliserons quatre algorithmes : SQP (Sequential Quadratic Programming) [POW85], ES (Stratégie d'Evolution) [BAC96], RTS (Restricted Tournament Selection) [HAR95], PSO (Optimisation par essaims particulaires) [KEN95]. Le SQP est un algorithme de type déterministe gradient. C'est une des méthodes les plus performantes en programmation non linéaire qui prend très bien en compte les contraintes d'égalité et d'inégalité. Les autres algorithmes sont stochastiques du type « Evolution Artificielle ». PSO converge avec un faible nombre de particules donc le temps d'optimisation est réduit [TRE03]. Le RTS est basé sur un algorithme génétique associant une méthode de nichage de type surpeuplement (« crowding »). ES est un autre type d'algorithme de type « Evolution artificielle ». RTS et ES sont deux méthodes très puissantes pour éviter les problèmes d'optimum locaux. RTS est aussi capable de résoudre des problèmes d'optimisation multimodaux

#### III.2.2.SQP

#### III.2.2.1. Principe

 SQP est l'acronyme de "Sequential Quadratic Programming". C'est une méthode déterministe de type gradient qui résout à chaque itération un problème quadratique. Dans cet algorithme, les définitions suivantes sont utilisées :

• Fonction de Lagrange associée au problème Pr.II. 2:

$$
L(X,\lambda) = f(X) + \sum_{k=1}^{m} \lambda_k h_k(X)
$$
 Eq II. 26

 $\lambda = (\lambda_k)_{k=1..m} \ge 0$ : Multiplicateur de Lagrange

• Condition de Kuhn-Tucker :

X\* est un optimum local de Pr.II. 2 s'il respecte le théorème de Kuhn-Tucker:

$$
\begin{cases}\n\nabla f(X^*) + \sum_{k=1}^{m} \lambda_k . \nabla h_k(X^*) = 0 \\
\lambda_k \ge 0 \quad \forall k = 1..m\n\end{cases}
$$
 Pr.II. 3

 $\nabla f(X^*)$ ,  $\nabla h_k(X^*)$  sont les gradients de f et  $h_k$  en fonction les paramètres de conception  $X$  au point  $X^*$ .

 La condition de Kuhn-Tucker impose l'annulation du gradient de la fonction objectif  $\nabla f(X^*)$  et du gradient des contraintes  $\nabla h_k(X^*)$  au point optimum  $X^*$ . Les multiplicateurs de Lagrange permettent d'équilibrer l'influence des contraintes  $h_k$  entres elles et avec la fonction objectif.

Le principe de SQP est de trouver la direction de recherche  $d^{}$  et le coefficient d'ajustement de pas  $\alpha^{}$  à l'itération j :

$$
X^{} = X^{} + \alpha^{} .d^{}
$$
  
 Prove 
$$
X^{} = (X_i^{} )_{i=1..N}
$$

$$
d^{} = (d_i^{} )_{i=1..N}
$$

$$
\alpha^{} = (\alpha_i^{} )_{i=1..N}
$$

Pour trouver la direction de recherche  $d^{}$ , l'algorithme SQP résout un problème au point courant  $X^{>}$  par une approximation quadratique autour de son voisinage

$$
\begin{cases}\n\min \quad \frac{1}{2} \left( d^{} \right)^{T} H^{} d^{} + \left[ \nabla f(X^{} ) \right]^{T} d^{} \\
\left[ \nabla h_{k} (X^{} ) \right]^{T} d^{} + h_{k} (X^{} ) \leq 0 \qquad \forall k = 1..m\n\end{cases} \n\quad\n\text{Pr.II. 4}
$$

Avec  $H^{}$ : Hessien de la fonction de Langrage déterminé par la méthode BFGS [NEO-SQP]

L'approximation quadratique n'est valable qu'au voisinage du point  $X^{*j*}>$ . Donc il faut que la valeur du coefficient d'ajustement du pas  $\alpha^{}$  soit faible. Ce coefficient est initialisé à 1 et divisé par 2 à chaque itération de le recherche linaire [MES07].

Le SQP s'arrête si le point  $X^{}$  respecte la condition de Kuhn-Tucker.

## III.2.2.2. Limite

 On peut remarquer que la condition de Kuhn-Tuker ne confirme pas l'optimum global. Pour que X\* soit un optimum global, il faut vérifier les hypothèses suivantes :

- Les fonctions f et h sont convexes dans l'espace total de recherche
- La condition Kuhn –Turker est respectée au point  $X^*$

 Or pour un problème d'optimisation réel, les fonctions f et h ne sont pas toujours convexes dans tout l'espace de recherche. En plus, la vérification de convexité dans tout l'espace de recherche est très compliquée. On est capable de vérifier cette convexité seulement dans un espace réduit autour d'un point, ce qui donne un risque de se tromper et de tomber sur un optimum local [KAD93].

 En plus, l'algorithme SQP a besoin de l'information de gradient à chaque point pour former le Pr.II. 4. Or nous aurons des problèmes de gradient causés par la partie numérique du modèle. Ceci limitera l'emploi de la méthode SQP.

# III.2.2.3. Pourquoi choisir la méthode SQP ?

 Malgré les limites de l'algorithme, nous l'utiliserons pour l'optimisation d'un système électrique embarqué pour des raisons de :

• Rapidité : SQP utilise la valeur des dérivées partielles pour définir la direction de recherche, il va donc converger vers l'optimum plus vite que les autres algorithmes [CHA67]-[JAZ94]-[WUR96].

• Critère d'arrêt : SQP s'arrête si la condition de Kuhn -Tuker est respectée. On dispose donc d'un critère précis pour l'arrêt du problème.

• Contrôle des contraintes: SQP utilise l'approximation quadratique pour résoudre le problème d'optimisation sous contraintes. SQP choisit une direction de recherche en prenant en compte explicitement les contraintes (voir Pr.II. 4). Ceci est plus performant que la pénalisation où la prise en compte des contraintes est implicite [MES07].

# III.2.3.Principe des Algorithmes évolutionnaires

# III.2.3.1. Généralités

 Les algorithmes évolutionnaires imitent les processus d'évolution naturelle des espèces et de la génétique. Dans la nature, les espèces qui sont le mieux adaptées à l'environnement ont les plus grandes chances de vivre et d'avoir des enfants. Le principe de fonctionnement de ces algorithmes évolutionnaires est représenté généralement par la Fig.II. 9 [KEI01].

Chapitre II : Modélisation et algorithmes d'optimisation dans le dimensionnement optimal d'un système électrique embarqué

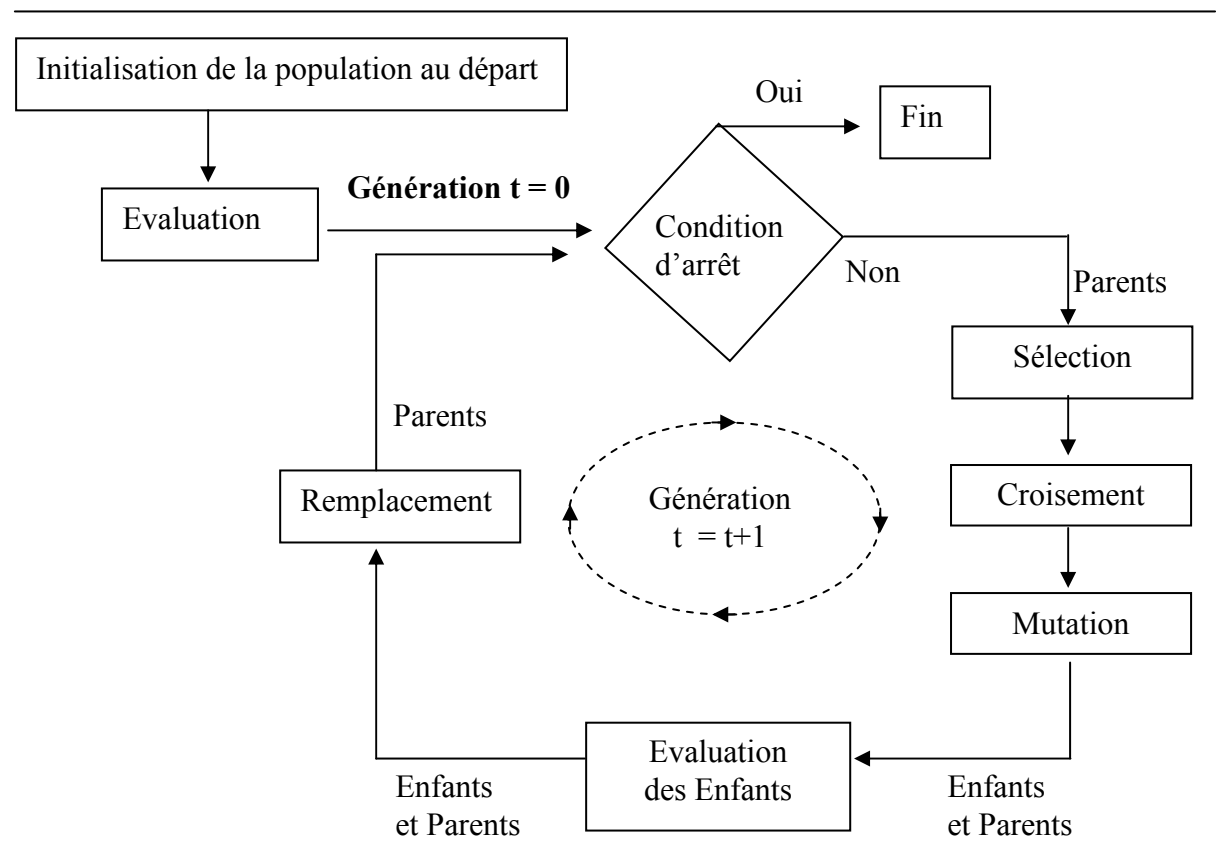

Fig.II. 9: Structure générale des algorithmes évolutionnaires

• Initialisation de la population au départ : Créer aléatoirement des individus au départ du problème.

• Evaluation : Calculer la valeur de la fonction objectif de chaque individu dans la population.

• Condition d'arrêt : Décider quand les algorithmes doivent être arrêtés

• Sélection : Sélectionner les individus qui sont utilisés pour créer les nouveaux enfants. La méthode de sélection peut être stochastique (choix aléatoire) ou déterministe (par exemple choix des meilleurs individus).

- Croisement : Echanger les gènes des parents pour créer les enfants.
- Mutation : Modifier aléatoirement les gènes des enfants.

• Remplacement : Choisir les meilleurs individus pour la prochaine génération. On peut choisir à partir seulement des enfants ou à partir des enfants et des parents.

 Les algorithmes évolutionnaires sont développés depuis les années 70 [BAC96]- [HOL75]-[SCH95]. La liste suivante, issue de [REG05] propose un classement des algorithmes évolutionnaires mono-objectifs.

- Algorithmes Génétiques standards
	- Algorithmes Génétiques à codage binaire
	- Algorithmes Génétiques à codage réel
	- Algorithmes Génétiques à codage ordinal
	- Programmation Génétique

Chapitre II : Modélisation et algorithmes d'optimisation dans le dimensionnement optimal d'un système électrique embarqué

- Algorithmes Evolutionnaires dédiés à l'Optimisation Continue
	- Stratégie d'Evolution
	- Programmation Evolutionnaire
	- Evolution Différentielle
- Algorithmes à Estimation de Distribution
	- Sans dépendance entre variables
	- A dépendance entre paires de variables
	- A dépendances multiples entre variables
- Méthodes de Nichage

 $p2 | 0 | 1 | 1 | 0 | 0$ 

- A sélection contrôlée
- A ajustement de l'adaptation
- Autres méthodes d'évolution artificielle :
	- Système Immunitaires
	- Colonies de fournis
	- Optimisation par essaims particulaires

 On peut remarquer qu'il y a deux types de codages utilisés : le codage binaire et le codage réel.

Dans le codage binaire, chaque paramètre  $X_i$  ( $X \min_i \leq X_i \leq X \max_i$ ) est représenté par une chaîne de bits :  $b_0b_1.b_{l-1}$  (l : longueur de la chaîne).

$$
X_i = X \min_i + (X \max_i - X \min_i) \frac{\sum_{j=0}^{l-1} b_i \cdot 2^j}{2^l - 1}
$$
 Eq II. 28

 Ce codage représente explicitement les mécanismes de croisement et de mutation dans la nature. Par exemple, un paramètre de conception est représenté par une chaîne de 5 bits. On va créer deux enfants e1, e2 à partir des parents p1, p2 en appliquant le croisement (Fig.II. 10) et la mutation (Fig.II. 11)

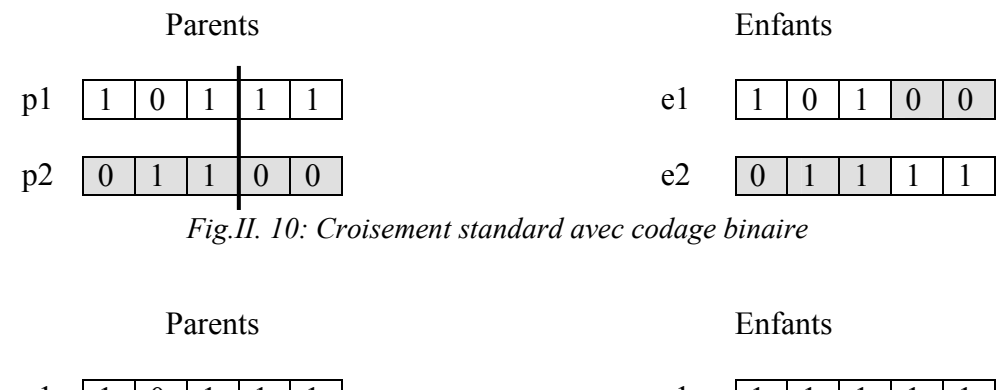

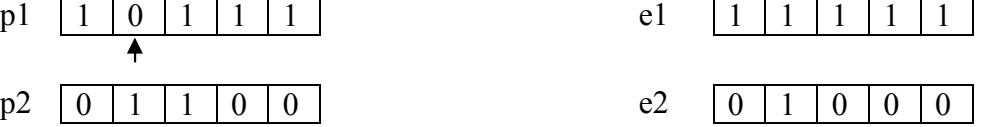

Fig.II. 11: Mutation standard avec codage binaire

 Nous ne détaillons pas le codage binaire ici, nous invitons les lecteurs à consulter [SAR99] pour plus de détail. Nous remarquons seulement que la difficulté de cette méthode est de sélectionner la longueur de la chaîne. La précision des algorithmes dépend forcément de la longueur de la chaîne car ce codage consiste à discrétiser l'espace de recherche en fonction de cette longueur. En plus, si cette longueur est grande, la complexité des algorithmes est augmentée.

 Pour nos travaux, nous utilisons plutôt un codage réel [BAL03]. L'avantage de cette approche est que chaque paramètre de conception est ainsi décrit directement par un gène réel. Un individu est une combinaison des gènes et donc des paramètres de conception. Chaque individu porte la valeur de la fonction objectif qui correspond à la valeur des gènes. Une population est l'ensemble des individus. Dans ce codage, les opérateurs de croisement et de mutation ne représentent pas les mécanismes naturels. Ils seront détaillés dans les prochains paragraphes.

## III.2.3.2. Critère d'arrêt

 Comme pour toutes les méthodes stochastiques, on ne peut pas savoir quand on peut arrêter les algorithmes évolutionnaires car il n'y a aucun critère rigoureux qui permet de dire si les optimums trouvés sont corrects. Néanmoins, aujourd'hui, les trois critères suivants sont utilisés pour arrêter les algorithmes :

• Dans certains cas, on peut estimer la valeur optimale (ou la connaître s'il s'agit d'un « benchmark »). Dans ce cas, on fixe comme critère d'arrêt : l'algorithme s'arrête si la valeur de fonction objectif du meilleur individu est inférieure à la valeur estimée. En réalité, la connaissance de la valeur de la fonction objectif n'est pas simple. Ce critère est donc utilisé pour tester les performances des algorithmes avec des problèmes d'optimisation dont les solutions sont connues [SCH95].

• Les algorithmes sont arrêtés si la valeur de la fonction objectif ne s'améliore plus au bout d'un certain nombre de générations. Comme les algorithmes sont stochastiques, ce critère n'est pas toujours pertinent. En effet, certaines fois, on observe que la valeur de la fonction objectif ne s'améliore qu'après un grand nombre de générations. Ce problème apparaît souvent si la fonction objectif a une forme de type escalier. Ce problème est accentué si on utilise les algorithmes avec nichages qui assurent la diversité des populations dans l'espace de recherche.

• Les algorithmes se terminent après un nombre de générations fixé a priori.

## III.2.3.3. Contrôle et prise en compte des contraintes

 Pour la prise en compte des contraintes, les auteurs utilisent des méthodes de pénalisation [DEB00]-[KON93]-[MIC96]. [MIC95] a classé ces méthodes et a comparé leurs performances sur des fonctions test. Ces travaux mettent en évidence que chaque méthode ne peut pas bien fonctionner pour tous les problèmes ! Nous ne pouvons donc citer une méthode qui serait la plus performante. Nous utiliserons deux méthodes qui sont simples à mettre en oeuvre et dont les performances sont acceptables :

- La méthode de pénalité de Deb [DEB00] ;
- La méthode de pénalité dynamique [JOI94]-[KON93].

Ces deux méthodes sont dérivées de la méthode de pénalité extérieure classique.

#### • La méthode de pénalité extérieure classique

 Le problème d'optimisation avec contraintes Pr.II. 2 est transformé en un problème d'optimisation sans contrainte :

$$
\begin{cases}\n\text{Min}\left[f(X) + r\sum_{k=1}^{m} \max(0, h_k(X))^2\right] & X = (X_i)_{i=1..N} \\
\text{Pr.II. 5}\n\end{cases} \quad \text{Pr.II. 5}\n\quad\n\begin{cases}\nX = \min_i \leq X_i \leq X \text{ max}_i, \quad 1 \leq i \leq N\n\end{cases}
$$

Avec r>0 : Coefficient de pénalité

 Les résultats de [KON93] et [SAL97] ont montré que cette méthode a des problèmes de convergence. [KON93] et [JOI94] montrent comment choisir la valeur de r, et en particulier, introduisent l'idée de modifier sa valeur à chaque génération : c'est la méthode de pénalité dynamique.

#### • La méthode de pénalité dynamique

[JOI95] a proposé un changement du coefficient de pénalité à chaque génération:

$$
r = r(t) = (C \cdot t)^{\alpha}
$$
 Eq II. 29

Avec t : numéro de la génération

C,  $\alpha$ : constantes (C>0,  $\alpha$ >1)

[KON93] a proposé une autre formule :

$$
r = r(t) = r_0.C^t
$$
 Eq II. 30  

$$
r_0 \in [10^{-3}, 10^{-2}]
$$
  

$$
C=10
$$

 Au départ, ces méthodes explorent de manière extensive l'espace de recherche (réalisable et non-réalisable). Au fur et à mesure des itérations, la pénalité croît et l'espace non réalisable que l'on peut explorer se réduit. Finalement, on ne considère plus que des valeurs qui se trouvent dans l'espace réalisable.

#### • La méthode de pénalité de Deb

 Cette méthode consiste à distinguer deux espaces : l'espace réalisable et l'espace nonréalisable (cf III.1.1). Dans la zone non-réalisable, les contraintes sont considérées comme un objectif. Lors du processus d'optimisation, les individus se trouvant dans l'espace nonréalisable évoluent vers l'espace réalisable.

[DEB00] a proposé cette méthode en modifiant la méthode de [POW93]. L'idée de Deb comporte trois critères :

- L'individu qui se trouve dans l'espace réalisable est meilleur que celui se trouve dans l'espace non-réalisable.

- Pour deux individus se trouvant dans l'espace réalisable, celui qui a la fonction objectif la meilleure est le meilleur

- Pour deux individus se trouvant dans l'espace non-réalisable, le meilleur est aussi celui qui a la meilleure valeur de la fonction objectif.

En vue de mettre en œuvre ces critères, le problème d'optimisation sous contraintes Pr.II. 2 est transformé pour obtenir le problème d'optimisation sans contrainte suivant:

$$
\begin{cases}\n\text{Min } [F(X)] & X = (X_i)_{i=1..N} \\
\chi \min_i \le X_i \le X \max_i \quad 1 \le i \le N\n\end{cases}
$$
\n
$$
\text{Avec : } F(X) = \begin{cases}\nf(X) & \text{si } X \text{ se trouve dans l'espace réalisable} \\
f \max + \sum_{k=1}^m \max(0, h_k(X))^2 & \text{si non} \\
\text{avec } \max : \text{value } \text{choise supérieure au maximum}\n\end{cases}
$$
\n
$$
\text{the result of } \text{dele for } \text{the same } \text{is a positive real maximum}.
$$

de la fonction f dans l'espace réalisable

On peut remarquer que si X se trouve dans l'espace non-réalisable, la valeur de la fonction objectif inclut un terme de pénalité pour prendre en compte les contraintes. L'utilisation de la valeur fmax garantit que la valeur de la fonction objectif d'un individu logé dans l'espace réalisable est plus petite que celle d'un individu qui se trouve dans l'espace non-réalisable.

#### • Normalisation des contraintes

On peut remarquer que dans un système électrique embarqué, les ordres de grandeur des contraintes sont très différents : petit pour une induction qui sera de l'ordre de quelques Tesla, grand pour un courant de court-circuit qui pourra être de l'ordre de plusieurs milliers d'Ampère. Cette grande différence perturbe la recherche d'optimum. Une ou plusieurs contraintes pourraient masquer ou dominer les autres. Toutes les contraintes sont donc normalisées pour que leurs valeurs soient comprises entre -1.0 et 0. Cette normalisation permet d'avoir des grandeurs comparables. Les contraintes  $h_k$  (k=1.m) sont normalisées par :

$$
hn_k = \frac{h_k - h_k^m}{-h_k^m}
$$
 Eq II. 31

Avec  $h_k^m$ : Valeur minimale de  $h_k$ 

#### III.2.3.4. Limites des algorithmes évolutionnaires

En bref, les limites pour l'utilisation des algorithmes évolutionnaires peuvent être résumées par les points suivants :

• La direction de recherche des algorithmes évolutionnaires évolue aléatoirement. Il en résulte que ces algorithmes exploitent largement l'espace de recherche, mais le temps d'optimisation est très long par rapport à un algorithme de type SQP.

• Une difficulté est la définition de la condition d'arrêt. Il n'existe pas un critère d'arrêt rigoureux pour ces algorithmes.

• La dernière limite de ces algorithmes réside dans le contrôle des contraintes. En général, les algorithmes évolutionnaires transforment le problème d'optimisation avec contraintes en un problème d'optimisation sans contrainte. Ces méthodes ne sont pas toujours performantes pour tous les problèmes d'optimisation [MES07].

## III.2.3.5. Choix des algorithmes évolutionnaires

 Malgré les limites évoquées, nous choisissons les algorithmes évolutionnaires pour les raisons suivantes :

• Ils n'ont pas besoin des valeurs de dérivées. Quelques problèmes d'optimisation de systèmes électriques embarqués ont besoin d'utiliser des simulations numériques, pour lesquelles il est difficile d'évaluer une dérivée. Les algorithmes évolutionnaires seront donc bien adaptés pour résoudre ces problèmes.

- Ils sont capables de traiter les optimisations continues ou discrètes.
- Ils savent éviter les optima locaux.
- Ces algorithmes continuent à être développés pour être toujours plus performants.

 Les nouvelles générations développées se trouvent publiées dans des grands journaux (Evolututionary Computation Journal de MIT, Transactions on Evolutionary Computation de IEEE) ou des conférences internationales ou nationales traitant du domaine.

## III.2.4.ES (Stratégie d'Evolution)

## III.2.4.1. Principe

L'algorithme ES est un algorithme d'optimisation qui s'inspire de la théorie de l'évolution en biologie. Cet algorithme a été développé par les allemands Schwefel et Rechenberg) [BAC96], et est noté ES ( $\mu \otimes \lambda$ ) avec :

µ : Nombre de parents

- λ: Nombre des enfants
- ⊗ : Méthode de sélection qui est :

soit '+' : pour la génération  $n+1$ , seuls les  $\mu$  meilleurs individus sont conservés parmi la population de la génération n constituée par la somme  $des *λ*$  enfants et des  $μ$  parents

soit ',' : pour la génération  $n+1$ , seuls les  $\mu$  meilleurs individus sont conservés parmi la population de la génération *n* constituée par les  $\lambda$ enfants.

Chaque gène comporte un paramètre de conception  $X(i)$  et un écart type  $\sigma(i)$  associé.

L'écart type σ(i) définit l'évolution de X(i).

Chaque individu est donc représenté par :

individu= $\{X(i), \sigma(i)\}_{i=1..N}$ 

(N : nombre de paramètres de conception)

Comme tous les algorithmes évolutionnaires, ES utilise les opérateurs de croisement et de mutation. Ces deux opérations sont détaillées comme suit :

# III.2.4.2. Croisement

Il y a différents types de croisement pour créer les enfants. [SCH94] a suggéré que ES est plus efficace lorsqu'il utilise le croisement discret stochastique (autrement dit le choix d'une valeur discrète piloté par la valeur d'une variable aléatoire  $u$  (voir Eq II. 32)) pour les paramètres de conception et le croisement intermédiaire pour les écarts types. Selon cette approche, un enfant est créé grâce à la formule :

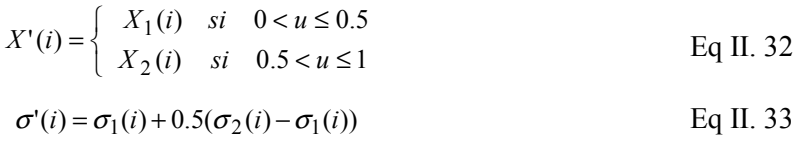

 Avec : u : variable aléatoire uniformément repartie dans l'intervalle [0,1] et utilisée pour le croisement discret des paramètres de conception  $p_1 = \{X_1(i), \sigma_1(i)\}_{i=1..N}$ : Premier parent  $p_2 = \{X_2(i), \sigma_2(i)\}_{i=1..N}$  : Deuxième parent

 $e = \{X'(i), \sigma'(i)\}_{i=1..N}$  : Enfant créé par le croisement

## III.2.4.3. Mutation

La mutation auto-adaptive anisotrope est un point fort de l'algorithme. C'est un opérateur essentiel pour la recherche d'optimum de type ES [SCH94] [BAC96]. Cette opération permet aux écarts types d'avoir une valeur qui s'adapte automatiquement au cours de la recherche. Il existe deux types de mutation auto-adaptative anisotrope :

## • La mutation auto-adaptative anisotrope classique [BAC96]:

Les enfants sont mutés par :

$$
\sigma'(i) = \sigma(i)e^{r'N(0,1) + r.N_i(0,1)}
$$
  
Eq II. 34  

$$
X'(i) = X(i) + \sigma'(i).N_i(0,1)
$$

Avec :  $X(i)$ ,  $X'(i)$ : Valeur de paramètre i avant et après mutation

 $\sigma(i)$ ,  $\sigma'(i)$ : Ecart-type associé du paramètre i avant et après mutation

 $N(0,1)$ ,  $N_i(0,1)$ : Variable aléatoire à densité gaussienne  $(0,1)$ 

 $N_i(0,1)$ : Distribution pour le paramètre i

 $r', r$ : Facteurs de la mutation, avec

$$
r = \left(\sqrt{2\sqrt{N}}\,\right)^{-1}, \ r' = \left(\sqrt{2N}\,\right)^{-1} \text{[BAC96]}
$$

#### • La mutation auto-adaptative anisotrope rapide [YAO97] :

Les enfants sont mutés par :

$$
\sigma'(i) = \sigma(i)e^{r' \cdot N(0,1) + r \cdot N_i(0,1)}
$$
  
Eq II. 35  

$$
X'(i) = X(i) + \sigma'(i)C
$$

 Avec : C : Variable aléatoire à densité suivant une loi de Cauchy standard [YAO97]

 $C = N1(0,1)/N2(0,1)$ 

 N1(0,1), N2(0,1) : Deux variables aléatoires à densité gaussienne (0,1) indépendantes

 [YAO97] a montré que la mutation auto-adaptative anisotrope rapide (basée sur une distribution de Cauchy) permet à l'ES de converger plus vite que la mutation auto-adaptative anisotrope classique (basée sur une distribution de Gauss) dans certains tests.

## III.2.5.Algorithme RTS avec croisement auto-adaptatif

## III.2.5.1. Principe

Pour certains problèmes d'optimisation, il existe plusieurs optima. Ces optima correspondent à différentes valeurs des paramètres de conception. Par exemple, si on veut minimiser la fonction  $f(x)=\sin(x)$ , on va trouver différentes valeurs de x telles que [Min f(x)] = -1. Pour l'optimisation d'un système électrique embarqué, ces différents optima correspondent à différents dimensionnements de composants du système. Les méthodes de nichages permettent d'explorer en parallèle ces différentes solutions optimales. [SAR99] a ainsi comparé différentes méthodes de nichages et il a trouvé que RTS détecte bien ces différents optima tout en étant de mise en œuvre facile. [SIN06] arrive aux mêmes conclusions.

 RTS (Restricted Tournament Selection) est un algorithme génétique associé à une méthode de nichage de type surpeuplement («crowding») proposé par [HAR95]. Son principe est le suivant :

Pour chaque génération, faire Np/2 fois (Np : Nombre de populations) :

a.Sélectionner aléatoirement 2 individus dans la population

b.Faire un croisement puis une mutation de ces 2 individus (parents) pour créer deux nouveaux individus (appelés enfants).

c.Faire un remplacement en deux étapes :

1. Choisir par hasard w parents dans la population pour créer la population de compétition.

2. Pour chaque enfant, chercher dans la population de compétition un parent qui lui est plus proche. Cet enfant va remplacer le parent trouvé si la fonction objectif de l'enfant est meilleure que celle du parent.

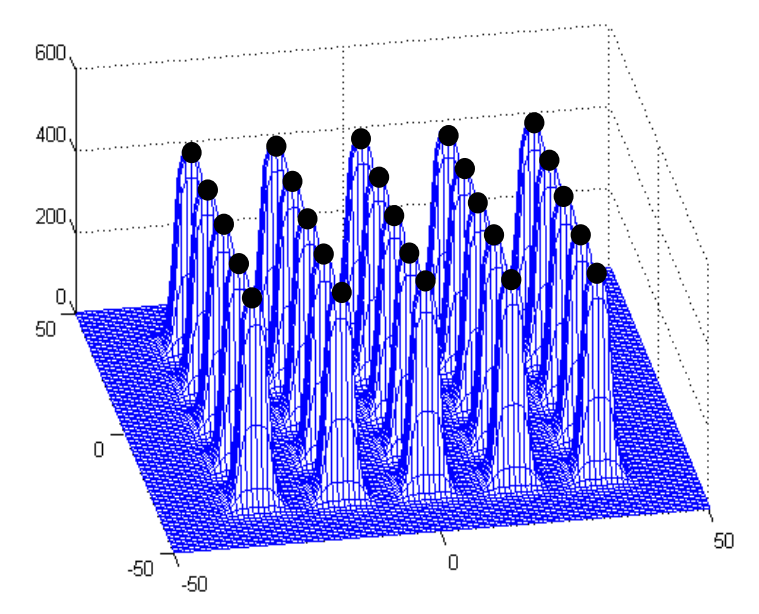

Fig.II. 12: Solutions peuvent être trouvées par RTS pour un exemple de problème multi-modal

Dans nos travaux, nous utilisons un codage réel ; chaque individu est donc représenté par le vecteur de réels  ${X(i)}_{i=1,N}$  (N : nombre de paramètres de conception).

 La distance euclidienne moyenne, présentée par la formule ci-dessous, est utilisée pour calculer la distance entre deux individus.

$$
d = \frac{\sqrt{\sum_{i=1}^{n} \Delta X(i)^2}}{n}
$$
 Eq II. 36  
avec :  $\Delta X(i) = \frac{|X_1(i) - X_2(i)|}{X \max(i) - X \min(i)}$   
 $X_1(i), X_2(i)$ : Valeur du paramètre i pour l'individu 1 et l'individu 2.

 $X$  max(i),  $X$  min(i) : Valeur maximale et minimale du paramètre i

#### III.2.5.2. Croisement

 Le croisement est plus important pour la recherche d'optimum des algorithmes génétiques. Il existe différents types de croisement avec le codage réel [BAL03]-[BAL05]. Dans cette partie, nous abordons quelques croisements classiques et le croisement autoadaptatif qui est implémenté dans nos travaux.

Pour simplifier la lecture, on note :

$$
p1 = \left\{X_{p1}(i)\right\}_{i=1..N}, p2 = \left\{X_{p2}(i)\right\}_{i=1..N}
$$
: Parents utilisés dans le croisement  

$$
e1 = \left\{X_{e1}(i)\right\}_{i=1..N}, e2 = \left\{X_{e2}(i)\right\}_{i=1..N}
$$
: Enfants créés par le croisement

#### III.2.5.2.1.Croisement arithmétique étendu (BLX-α)

 Le croisement arithmétique étendu (Blind Crossover BLX-α, α>0) permet de créer deux enfants à partir des parents par la formule :

$$
X_{e1}(i) = X_{p1}(i) + \beta \left[ X_{p2}(i) - X_{p1}(i) \right]
$$
  
\n
$$
X_{e2}(i) = X_{p2}(i) + \beta \left[ X_{p1}(i) - X_{p2}(i) \right]
$$
  
\nEq II. 37

Avec:  $\beta$ : variable aléatoire uniforme comprise dans l'intervalle  $[-\alpha, 1 + \alpha]$ 

 Plusieurs auteurs ont montré que ce type de croisement est plus performant pour la valeur  $\alpha$  = 0.5 [DEB99].

 La Fig.II. 13 donne une image de la distribution des enfants créés par ce croisement dans un espace à deux dimensions avec deux parents notés \*

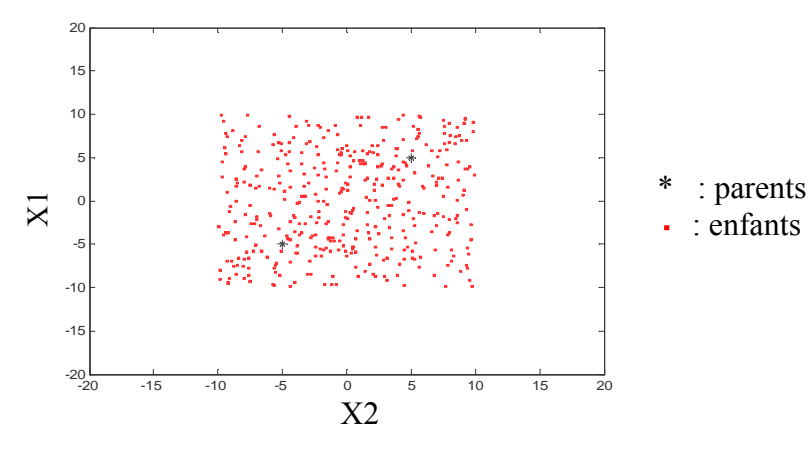

Fig.II. 13: Distribution des enfants par le croisement BLX-0.5 dans un espace à deux dimensions X1 et X2 (X1, X2 sont bornés entre -20 et 20)

 Les enfants créés par le croisement BLX-α sont repartis de manière uniforme dans l'espace borné  $(X_{emin}(i), X_{emax}(i))_{(i=1..N)}$  de l'espace de recherche. Avec :

$$
X_{e\min}(i) = Min\{X_{p1}(i), X_{p2}(i)\} - \alpha |X_{p1}(i) - X_{p2}(i)|
$$
  
\n
$$
X_{e\max}(i) = Max\{X_{p1}(i), X_{p2}(i)\} + \alpha |X_{p1}(i) - X_{p2}(i)|
$$
  
\n
$$
\vdots \quad \vdots \quad \vdots \quad \vdots
$$

i : indice de paramètre de conception i

 $X_{p1}(i)$ ,  $X_{p2}(i)$ : Valeur de paramètre de conception i des deux parents

 Ce type de croisement permet d'explorer les solutions se trouvant dans tout l'espace de recherche et pas seulement autour des parents.

#### III.2.5.2.2.Seconde version du croisement binaire simulé (vSBX)

 C'est une évolution de croisement binaire simulé classique (Simulated Binary Crossover-SBX) [BAL05]. La distribution des enfants créés par cette version est meilleure que celle créée par le croisement binaire simulé classique [BAL05]. Les enfants sont créés par la formule :

$$
X_{e1}(i) = \begin{cases} 0.5[(1+\beta_i)X_{p1}(i) + (1-\beta_i)X_{p2}(i)] & si \quad 0 \le u_i \le 0.5\\ 0.5[(3-\beta_i)X_{p1}(i) - (1-\beta_i)X_{p2}(i)] & si \quad 0.5 < u_i \le 1\\ 0.5[(1-\beta_i)X_{p1}(i) + (1+\beta_i)X_{p2}(i)] & si \quad 0.5 < u_i \le 0.5\\ 0.5[-(1-\beta_i)X_{p1}(i) + (3-\beta_i)X_{p2}(i)] & si \quad 0.5 < u_i \le 1 \end{cases} \quad \text{Eq II. 39}
$$
\n
$$
\text{Avec } \beta_i = \begin{cases} \frac{1}{2u_i} \\ \frac{1}{2u_i} \end{cases} \begin{cases} \frac{1}{\eta+1} \\ si \quad 0 \le u_i \le 0.5\\ \frac{1}{2(1-u_i)} \end{cases} \quad \text{and} \quad 0.5 < u_i \le 1.0 \end{cases}
$$

 $u_i$  $u_i$ : Variable aléatoire uniformément repartie dans l'intervalle [0,1]

η >0: paramètre de la propriété de la distribution des enfants. L'augmentation de la valeur de η entraîne l'augmentation de la concentration des enfants autour des parents. La Fig.II. 14 présente dans l'espace à deux dimensions la distribution des enfants à partir des parents (\*) avec différentes valeurs de η.

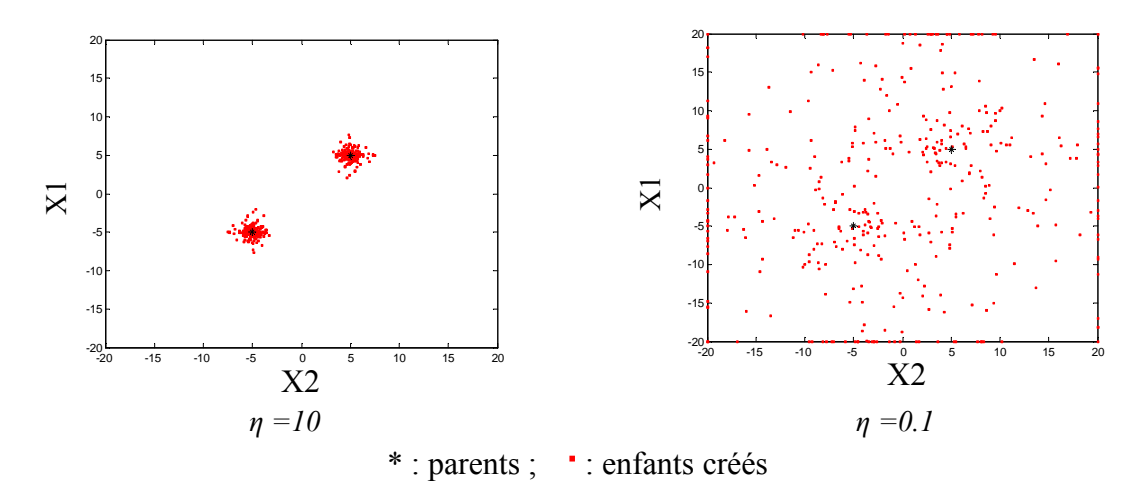

Fig.II. 14: Distribution des enfants crées par le croisement vSBX pour deux valeurs de η dans un espace à deux dimensions X1 et X2 (X1, X2 sont bornés entre -20 et 20)

#### III.2.5.2.3.Croisement de «Parent-Centric Normal » (PNX)

 Le croisement de « Parent-Centric Normal » (PNX) [BAL05] permet de créer deux enfants à partir de deux parents par la formule :

$$
X_{e1}(i) = N\left(X_{p1}(i), \frac{|X_{p1}(i) - X_{p2}(i)|}{\eta}\right)
$$
  
Eq II. 40  

$$
X_{e2}(i) = N\left(X_{p2}(i), \frac{|X_{p1}(i) - X_{p2}(i)|}{\eta}\right)
$$

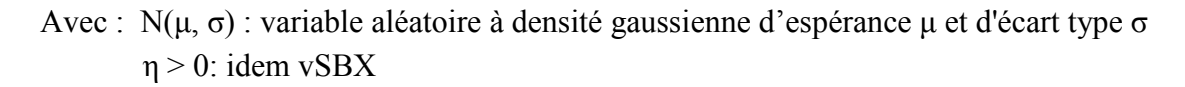

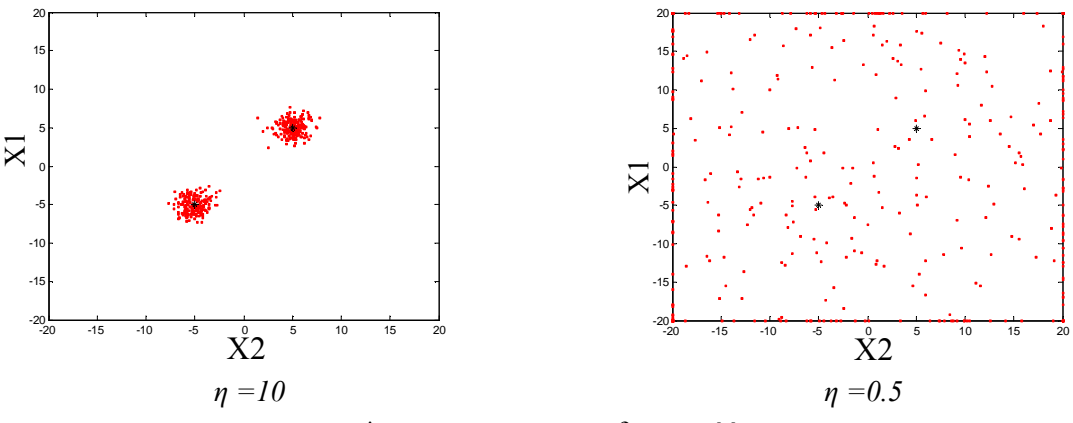

\* : parents ; : enfants créés

Fig.II. 15 : Distribution des enfants crées par le croisement PNX pour deux valeurs de η dans un espace à deux dimensions X1 et X2 (X1, X2 sont bornée entre -20 et 20)

#### III.2.5.2.4.Croisement auto-adaptatif

 D'un point de vue général, l'idée du mécanisme d'auto-adaptation est d'adapter automatiquement les opérateurs (croisement, mutation) et/ou les probabilités associées au cours de la recherche d'optimum. L'auto-adaptation permet de diminuer la dépendance des algorithmes par rapport à leurs paramètres de contrôle et de réglage fixés. Elle est particulièrement adaptée à des problèmes d'optimisation dont la nature varie au cours la résolution. Le mécanisme le plus connu d'auto-adaptation est utilisé pour la mutation de l'algorithme ES (III.2.4.3 de ce chapitre). L'auto-adaptation peut aussi s'appliquer pour le croisement. [SPE95] et [SAR03] ont ainsi proposé de laisser les algorithmes choisir automatiquement le type de croisement ou la valeur d'état d'un type de croisement donné. On parle alors de croisement auto-adaptatif.

 Pour coder le croisement auto-adaptatif, nous utilisons le codage qui est défini dans [SAR03]. Pour chaque individu, un gène supplémentaire (Xgene) est ajouté ; ce gène porte l'information du type de croisement. Pour créer un enfant, le type de croisement utilisé est choisi aléatoirement parmi les deux valeurs des Xgene des parents. Le meilleur type de croisement (qui crée les meilleurs enfants) se transmet ainsi de génération en génération.

 Dans ces travaux, nous utilisons deux types de croisement auto-adaptatif. Le premier consiste à utiliser trois types de croisement différents, le deuxième consiste à utiliser un seul type de croisement mais avec différentes valeurs d'états, c'est-à-dire différents types de distribution des enfants dans l'espace de recherche.

#### III.2.5.2.4.1. Croisement auto-adaptatif BLX-vSBX-PNX

 En regardant la répartition des enfants en fonction des différents types de croisement, nous choisissons trois types de croisement BLX ( $α=0.5$ ), vSBX ( $η=1.0$ ), PNX ( $η=1.0$ ). Notre choix est guidé par le souhait d'explorer l'espace de recherche de différentes manières. La Fig.II. 16 illustre notre choix. Cette figure présente la densité de répartition des enfants à partir de deux parents (p1, p2) pour ces trois types de croisement. On remarque que les enfants sont créées de différentes façons :

• Le BLX-0.5 distribue les enfants de manière uniforme dans l'espace délimité par les deux parents selon la formule Eq II. 38 ;

• Les enfants crées par PNX  $(n=1.0)$  sont moins concentrés autour des parents que ceux créés par BLX-0.5 mais ces enfants sont mieux répartis dans l'espace de recherche ;

• Le croisement vSBX  $(n=1.0)$  concentre les enfants autour des parents mais n'exclut pas la création d'enfants dans des régions plus éloignées.

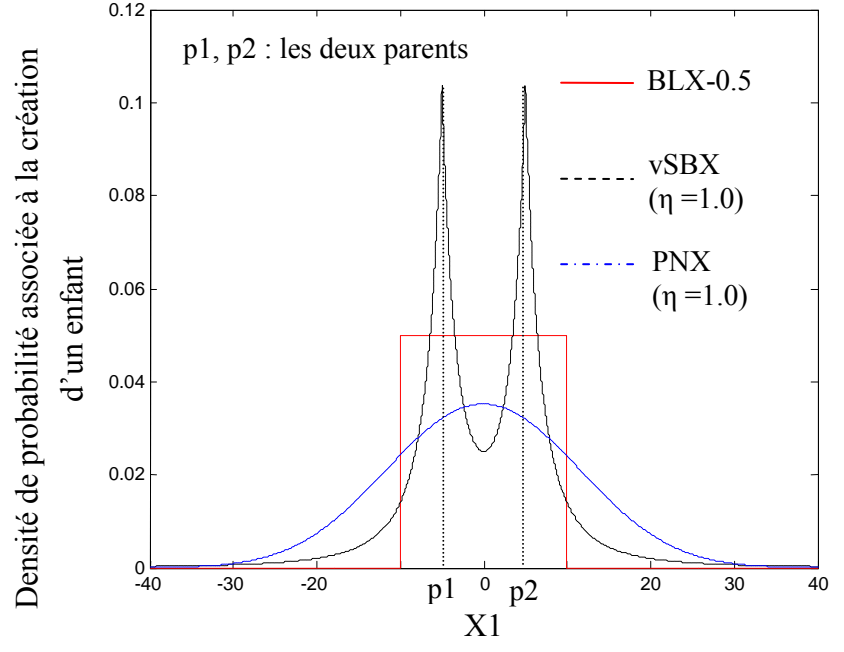

Fig.II. 16: Densité de répartition des enfants en fonction des différents type de croisement selon un paramètre de conception X1

#### III.2.5.2.4.2. Croisement vSBX auto-adaptatif

 On peut remarquer que si la valeur d'état de vSBX augmente, la probabilité d'avoir des enfants autour des parents augmente (voir III.2.5.2.2). C'est-à-dire que la variation des paramètres de conception dépend de la valeur d'état. Le Xgene porte la valeur d'état. Lors du processus d'évolution, la valeur Xgene évolue comme un paramètre pour obtenir une bonne convergence de l'algorithme. Nous choisissons trois valeurs d'états (0.1; 1.0; 20.0) qui sont bien complémentaires en terme d'exploration (Fig.II. 17).

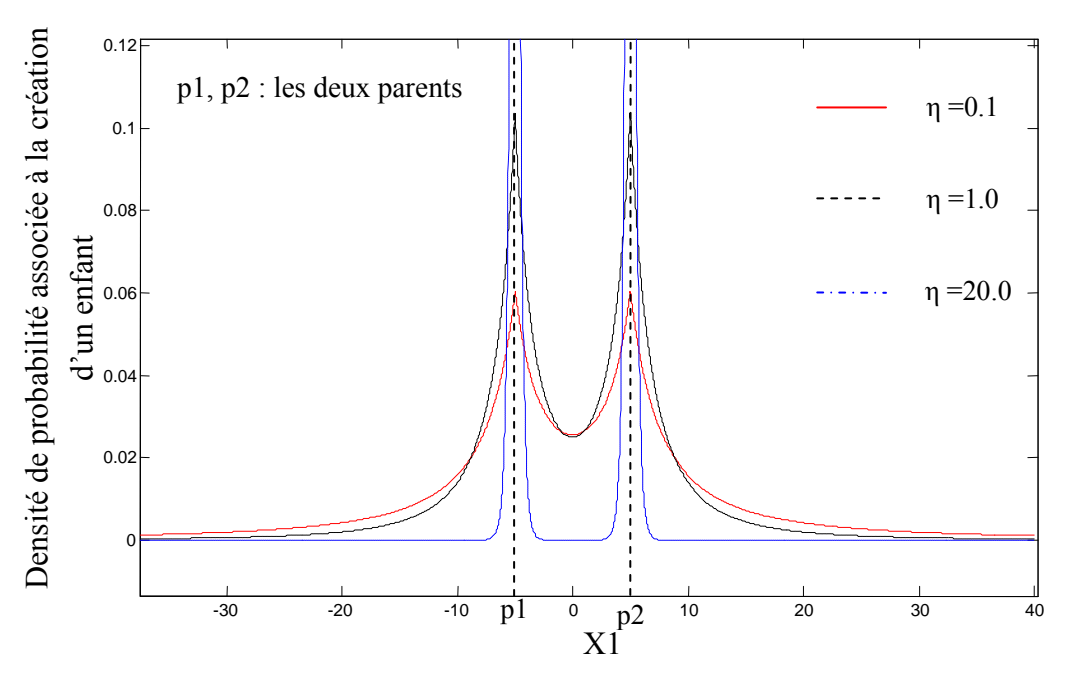

Fig.II. 17 : Densité de répartition des enfants en fonction des différents valeur de η selon un paramètre de conception X1

 RTS utilisant ce croisement donne de bonnes performances pour l'optimisation des problèmes multi-modaux [NGU08\_1].

#### III.2.5.3. Mutation

 Le rôle de la mutation est de perturber les paramètres de conception. Cet opérateur permet d'éviter que tous les individus convergent de manière sous-optimale. Comme le croisement, il y a plusieurs types de mutation [DEB01]. La mutation polynomiale est utilisée dans notre RTS

$$
X^{'}(i) = X(i) + (X \max(i) - X \min(i))\delta_{i}
$$
 Eq II. 41  
Out:  $\delta_{i} = \begin{cases} (2r_{i})^{1/(\eta m+1)} - 1 & si \quad 0 \le r_{i} \le 0.5 \\ 1 - [2(1 - r_{i})]^{1/(\eta m+1)} & si \quad 0.5 < r_{i} \le 1.0 \end{cases}$ 

Avec :  $X(i)$ ,  $X'(i)$ : Valeur du paramètre i avant et après mutation  $r_i$  $r_i$ : variable aléatoire uniformément repartie dans l'intervalle [0,1]  $\eta_m$ : Indice de distribution de la mutation (10 <  $\eta_m$  <100) [SIN07]

#### III.2.6.PSO

 Cet algorithme s'inspire des méthodes de recherche de la nourriture des oiseaux qui sont proposées par [KEN95]. Chaque oiseau se déplace dans un espace de recherche et a des voisins avec lesquels il échange des informations (typiquement la bonne position qui permet d'avoir de la nourriture). Il connaît le meilleur point par lequel ses voisins et lui-même sont déjà passés et ils ont tendance à y retourner.

Dans PSO, chaque particule k comporte :

- Ses positions  $({X_k(i)}_{i=1..N})$  dans l'espace de recherche de dimension N (N : nombre de paramètres de conception),
- La vitesse pour cette position ( ${V_k(i)}_{i=1..N}$ )
- $\triangleleft$  Le meilleur point du parcours passé ( $\{Xme_k(i)\}_{i=1..N}$ ).

La Fig.II. 18 représente la structure de l'algorithme PSO [CUI05].

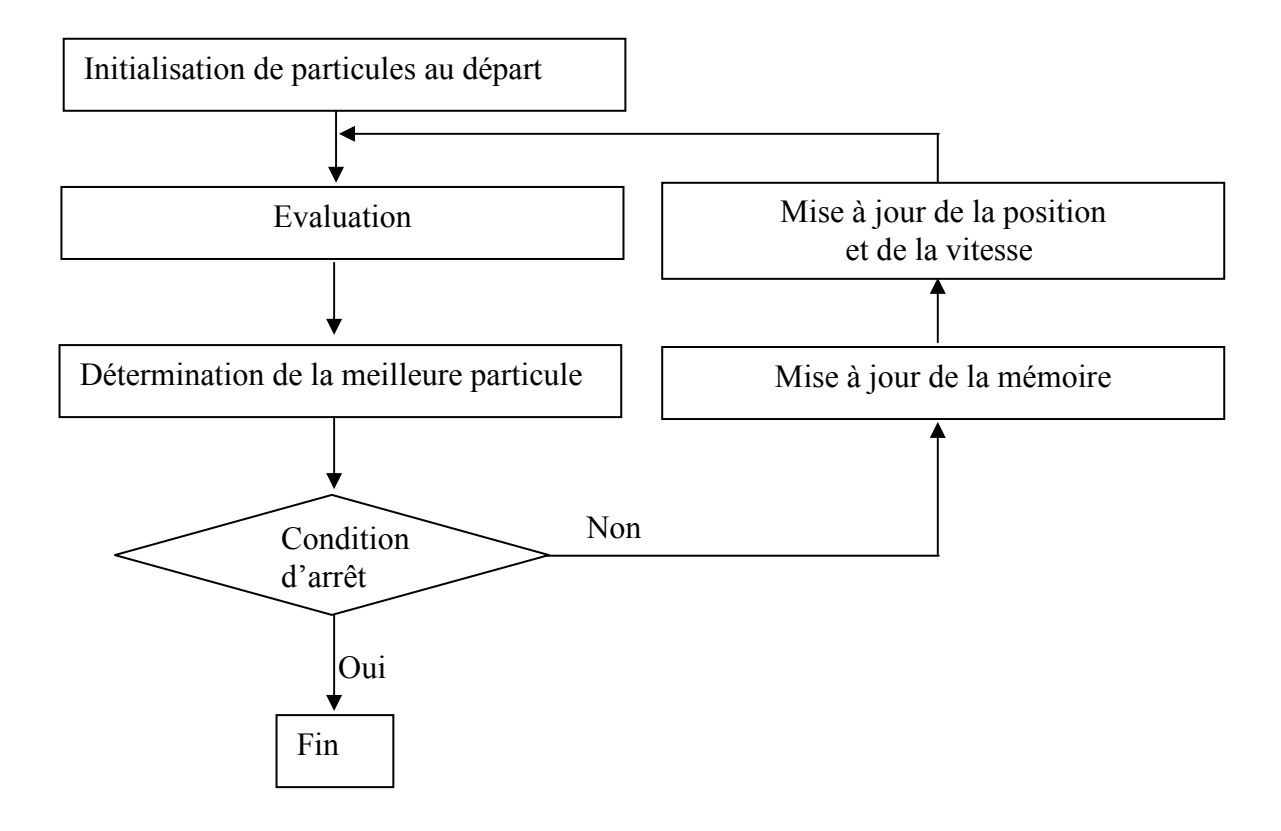

Fig.II. 18: Structure générale de l'algorithme PSO

Evaluation : Calcul de la valeur de la fonction objectif des particules

 Détermination de la meilleure particule : Recherche de la particule qui a la meilleure valeur de la fonction objectif ; cette particule est notée k=km.

Mise à jour de la mémoire : Pour chaque particule, le meilleur point est changé par la position actuelle si la fonction objectif de cette position est meilleure.

Mise à jour de la position et de la vitesse : Changement de la vitesse et de la position des particules par la formule proposée par [TRE03] :

$$
V_k(i) = w.V_k(i) + c_1.r_1.(X_{km}(i) - X_k(i)) + c_2.r_2.(Xme_k(i) - X_k(i))
$$
  
\n
$$
X_k(i) = X_k(i) + V_k(i)
$$
  
\n
$$
A \text{vec} : k : \text{individu k}
$$
  
\n
$$
i : \text{paramètre de conception i (i=1..N)}
$$
  
\n
$$
w : \text{inertie}
$$
  
\n
$$
c_1, c_2 : \text{constants positives}
$$
$r_1$  $r_1$ ,  $r_2$ : variables aléatoires uniformément reparties dans l'intervalle [0,1]

([TRE03] a proposé w =0.729,  $c_1 = c_2 = 1.494$ )

 En plus, un facteur de turbulence est appliqué aléatoirement. Pour cela nous introduisons une valeur aléatoire u tirée entre 0 et 1. Si u<u0 (uo : petite valeur, nous utilisons u0=0.01), nous appliquons la perturbation suivante :

$$
X_k(i) = X_k(i) + R_k \, X_k(i)
$$
 Eq II. 43

Avec  $R_k$ : coefficient de turbulence qui est une variable

aléatoire à densité gaussienne qui vaut  $N(0, \frac{X \max_k}{\tau})$  $\frac{X \max_k - X \min_k}{X}$ 

 $(\tau \in [1,100])$ 

## III.3.Algorithmes d'optimisation multi-objectifs

 Pour l'optimisation d'un dispositif, il faut souvent satisfaire plusieurs objectifs à la fois sous les contraintes qui sont définies dans le cahier des charges. Ces objectifs sont souvent le prix, le rendement, la masse… Si on améliore un objectif, c'est souvent en dégradant les autres. En général, la solution optimale n'est donc pas unique. Il vaut mieux parler d'un ensemble de solutions optimales qui traduisent un compromis entre objectifs. Dans notre travail, nous utilisons la frontière de Pareto [PAR96] pour représenter ces compromis.

#### III.3.1.Définition de l'optimalité au sens de Pareto

 L'optimalité au sens de Pareto est basée sur la notion de dominance : la solution X1 domine la solution X2 (X1 est meilleur que X2) lorsque deux conditions sont respectées :

- X1 est au moins aussi bon qu'X2 pour tous les objectifs.
- X1 est strictement meilleur qu'X2 pour au moins un objectif.

Mathématiquement, pour le Pr.II. 2, si X1, X2 se trouvent dans l'espace réalisable, la solution X1 domine la solution X2 quand :

$$
\begin{cases} \forall i \in [1, A] & f_i(X1) \le f_i(X2) \\ \exists j \in [1, A] & f_j(X1) < f_j(X2) \end{cases} \qquad \qquad \text{Eq II. 44}
$$

L'optimalité au sens de Pareto est définie de la manière suivante : une solution X est optimale au sens de Pareto s'il n'y pas d'autres solutions qui la dominent. L'ensemble des solutions X est appelé frontière de Pareto. On constate que la frontière de Pareto est la zone des meilleurs compromis entre les objectifs.

 Le problème suivant donne un exemple simple d'une optimisation multi-objectifs au sens de Pareto. Il y s'agit de minimiser les fonctions  $f_1(x)$  et  $f_2(x)$  dans la zone grise correspondante aux solutions faisables (Fig.II. 19).

Chapitre II : Modélisation et algorithmes d'optimisation dans le dimensionnement optimal d'un système électrique embarqué

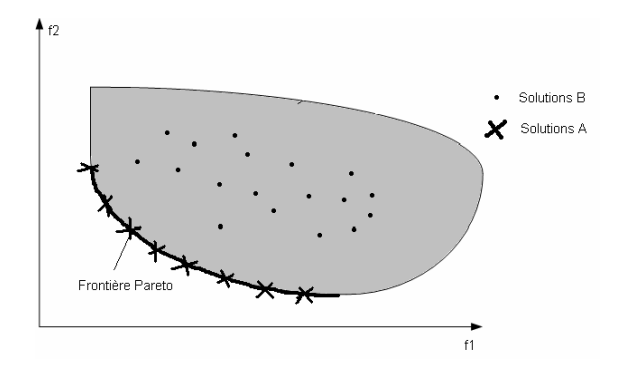

Fig.II. 19: Courbe de Pareto d'un exemple

 On peut remarquer qu'il n'existe aucun point sur lequel deux fonctions atteignent simultanément leur meilleur optimum possible.

#### III.3.2.NSGAII [SRI94] - [DEB02], une méthode de détermination de la frontière de Pareto

 Il existe deux principes pour tracer la frontière. Le premier consiste à transformer le problème d'optimisation multi-objectifs en un problème mono-objectif. En utilisant un algorithme d'optimisation mono-objectif, on peut déterminer la frontière de Pareto. Le second principe consiste à utiliser la définition même de la frontière Pareto. Les lecteurs peuvent pourront se reporter pour plus de détails à [MAG04]-[NGU05]-[REG03]. Dans ce rapport, nous présenterons cette seconde approche en nous basant sur l'algorithme NSGAII.

 NSGA II, une évolution de l'algorithme NSGA proposé par [DEB02]-[SRI94]. Cet algorithme est basé sur une adaptation des algorithmes évolutionnaires pour résoudre des problèmes multi-objectifs. Il utilise la technique d'élitisme permettant de garder les meilleurs individus pendant plusieurs générations [ZIT01], et la technique de nichage simplifiée basée sur un mécanisme d'estimateur de densité (distance crowding) pour avoir une bonne répartition des individus sur la courbe Pareto. Le principe de NSGA II est présenté par la Fig.II. 20

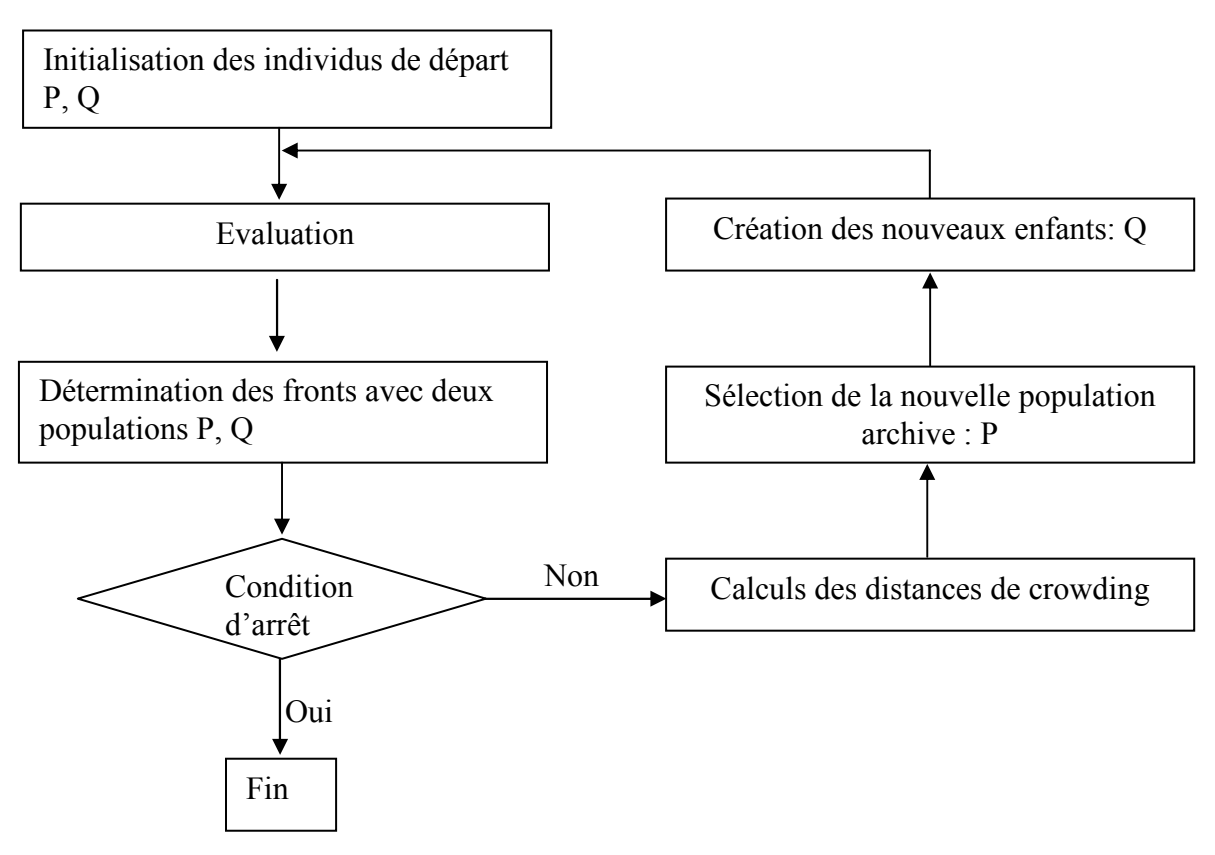

Fig.II. 20: Structure générale du NSGA II

 Dans cet algorithme, il y a deux populations de taille constante : P est la population archive qui stocke les meilleurs individus et Q est la population des enfants qui sont créés par les lois génétiques (croisement, mutation) à partir les individus de la population archive. Nous détaillons ici, les méthodes importantes utilisées dans NSGAII :

## • Détermination des fronts :

 Pour chaque individu dans les deux populations P et Q, on donne un rang correspondant au front auquel il appartient. Le premier front contient tous les individus qui ne sont pas dominés par les autres. Ce front est la frontière Pareto du problème. Le deuxième front contient tous les individus qui sont dominés seulement par les individus situés au premier front. Les équations Eq II. 44 représentent la définition de domination pour deux individus qui se trouvent dans l'espace réalisable. Pour traiter les optima de Pareto des problèmes d'optimisation avec contraintes, nous utilisons un critère de domination pour les individus trouvés dans l'espace non-réalisable [DEB02].

- a. Si X1 se trouve dans l'espace réalisable, et X2 se trouve dans l'espace nonréalisable : X1 domine toujours la solution X2.
- b. Si X1, X2 se trouve dans l'espace non-réalisable, X1 domine X2 si:

$$
\begin{aligned}\n\int \forall i \in [1, A] & f_i(X1) \le f_i(X2) \\
\exists j \in [1, A] & f_j(X1) < f_j(X2)\n\end{aligned}
$$
\nEq II. 45

 La Fig.II. 21 présente la classification des individus selon le rang de Pareto pour un exemple avec les fonctions objectifs : minimiser  $f_1$ ,  $f_2$ 

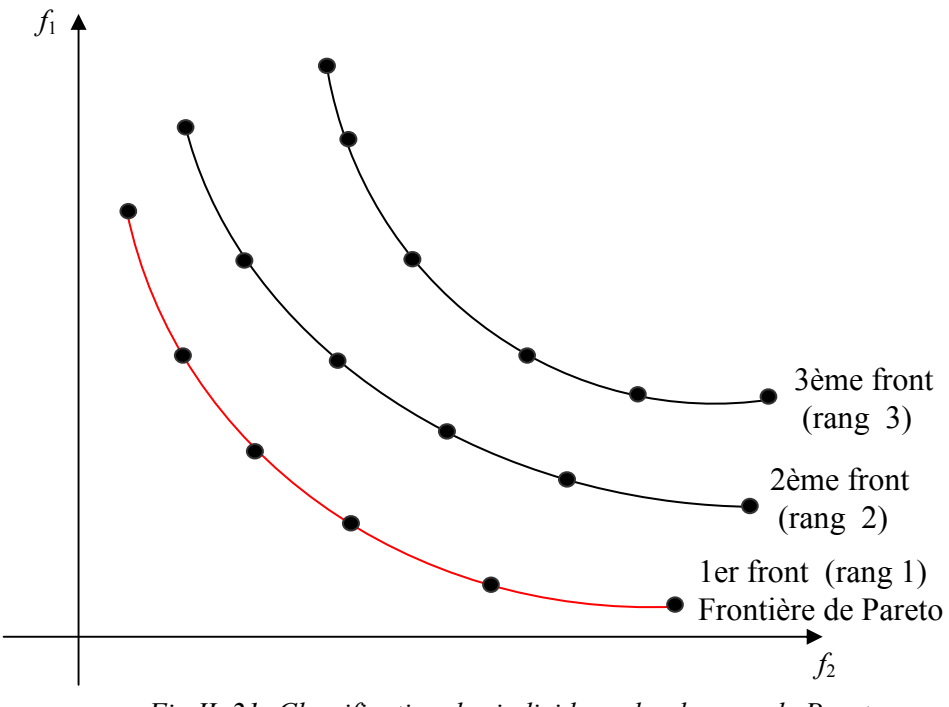

Fig.II. 21: Classification des individus selon le rang de Pareto

## • Calcul des distances de crowding

 La distance de crowding D permet d'estimer la densité de solutions autour d'un individu dans des populations. L'algorithme pour calculer la distance de crowding D(Xi) d'un individu Xi est :

Pour chaque front  $Fr_a$  (a=1..Nombre de front)

- $\div$  l= nombre des individus se trouvant sur le front Fr<sub>a</sub>
- Pour chaque individu Xi se trouvant sur le front  $Fr_a$ , on pose :  $D(Xi)=0$ ;
- $\bullet$  Pour chaque objectif j(j=1..A)
	- o Trier l individu se trouvant sur le front Fra selon la valeur de la fonction objectif f<sup>j</sup> par ordre croissant
	- o Poser  $D(X1)=D(X1)=\infty$
	- o Pour chaque individu i (i=2..l)

$$
D(Xi) = D(Xi) + \frac{f_j(X(i+1)) - f_j(X(i-1))}{f_j(Xi) - f_j(Xi)}
$$

 La distance crowding D(Xi) permet donc de calculer la proximité d'un individu Xi avec ses voisins, les individus les plus éloignés de leurs voisins ont la valeur de D(Xi) la plus grande.

## • Sélection de la population archive

 On réalise le classement des individus pour choisir les meilleurs individus à stocker dans la population archive. Si deux individus se trouvent sur le même front, le meilleur est celui qui a la plus grande distance de crowding D. Ce classement permet de garder les

meilleurs individus pendant plusieurs générations et d'assurer la répartition des individus sur la frontière Pareto.

# IV. Outils pour modéliser et optimiser les réseaux électriques embarqués : Cades, Saber

 Une fois qu'on connaît les modèles et les algorithmes d'optimisation, il est possible d'utiliser des logiciels qui faciliteront le concepteur dans son travail de mise en ouvre des modèles et d'exécution de l'optimisation. Aujourd'hui, il existe pour cela différents outils informatiques. Ces outils sont résumés dans la thèse de Barruel [BAR05]. Dans nos travaux, nous utiliserons l'environnement Cades (Component Architecture for the Design of Engineering System) [DEL07] couplé avec l'outil de simulation Saber. Seul le principe en sera montré ici. Il faut se reporter à l'annexe D pour le détail et l'utilisation.

## IV.1. Cades

## IV.1.1. Structure

 Il comporte quatre parties : Cades-Generator, Cades-Calculator, Cades-Optimization, Cades-PostProcessor (les détails de ces parties se trouve dans l'annexe D)

• Cades-Generator : Permet d'entrer le modèle de conception sous forme texte, puis de générer un composant logiciel contenant le modèle de conception. Cades-Generator permet aussi d'intégrer un outil de simulation (ici Saber) pour une approche numérique ou mixte (analytique-numérique)

• Cades-Calculator : Une fois le composant logiciel contenant le modèle de conception créé par Cades-Generator, il est chargé dans Cades-Calculator qui permet de calculer la valeur et la dérivée d'une sortie à partir des valeurs des paramètres d'entrée. Il permet aussi de tracer la variation de la valeur et de la dérivée d'une sortie en fonction d'un paramètre d'entrée.

• Cades-Optimization : Lorsque le composant logiciel contenant le modèle de conception a été créé par Cades-Generator, il est chargé en association des spécifications et un algorithme d'optimisation dans Cades-Optimization, Cades-Optimization peut alors faire l'optimisation.

• Cades-PostProcessor : Permet d'effectuer le post-traitement de l'optimisation faite par Cades-Optimization (visualisation des résultats sous forme numérique ou graphique).

On peut remarquer que l'algorithme SQP est déjà existant dans la bibliothèque des algorithmes d'optimisation de Cades. Nous avons par contre intégré les autres algorithmes ES, RTS, PSO et NSGAII dans l'environnement Cades.

## IV.1.2.Avantages pour l'utilisation

Cades a les avantages suivants :

Il est capable d'effectuer la modélisation d'un système électrique et des composants intégrés en assemblant différents types de modèles : analytiques, semianalytiques, numériques.

- On peut utiliser facilement différents algorithmes d'optimisation
- On peut analyser le comportement :
	- $\checkmark$  Du système (pour étudier par exemple l'influence les entrées sur les sorties)
	- $\checkmark$  Du résultat de l'optimisation (géométrique, contraintes).
- Les modèles et les algorithmes d'optimisation sont réutilisables.

Il peut être utilisable par tous les concepteurs de système électrique embarqué, en particulier, les concepteurs n'ayant pas de compétence particulière en informatique.

#### IV.2. Saber

Saber est un outil de simulation numérique développé par Synopsys [SAB]. Il permet la simulation des structures électroniques de puissance avec leurs commandes associées, ainsi que des composants magnétiques. Il est doté d'une FFT qui permet de mener des études harmoniques.

 On peut constater que Saber a un nombre de modèles multi-physiques importants et un langage de programmation dédié (MAST) pour créer des composants [BAR05]. En plus, ce logiciel est très utilisé dans l'industrie aéronautique, particulièrement chez Airbus.

 Les composants sont modélisés par des circuits équivalents ou des réseaux de réluctances.

 La Fig.II. 22 présente la modélisation d'un point de diodes et d'une inductance d'interphase sous Saber. Ces composants seront détaillés au chapitre III.

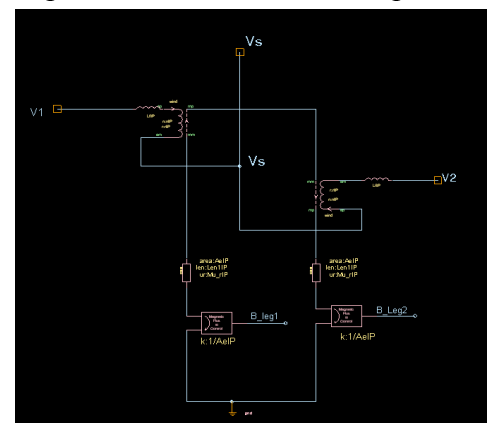

Inductance d'interphase  $P$ oint de diodes

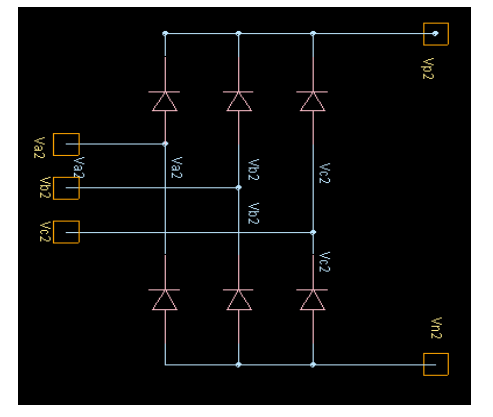

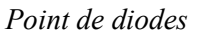

Fig.II. 22: Composants modélisés sous Saber

# V. Conclusions

Ce chapitre a abordé deux parties importantes pour le dimensionnement des systèmes électriques embarqués : la modélisation et l'algorithme d'optimisation.

La partie modélisation a présenté les modèles et les méthodes pour modéliser un système électrique embarqué. Nous avons laissé la liberté du choix du modèle et de la méthode à effectuer en fonction de l'application considérée.

La partie sur les algorithmes d'optimisation a abordé le problème du choix des algorithmes et de leurs configurations (contrôle des contraintes, critères d'arrêt, croisement, mutation) adaptés pour le dimensionnement optimal d'un réseau embarqué.

Ce chapitre s'est terminé par la présentation de l'environnement Cades et de l'outil de simulation Saber.

Il est enfin important de souligner que ces méthodes et outils informatiques sont génériques. Ils peuvent donc être utilisés pour le dimensionnement d'un système électrique embarqué quelconque. Nous les appliquerons dans cette thèse à un canal de puissance nouvelle génération d'un avion Airbus.

# Chapitre III

# Modélisation et Optimisation du canal de puissance d'un AIRBUS « nouvelle génération »

# I. Introduction

Dans ce chapitre, nous utilisons les méthodes et outils présentés précédemment pour dimensionner un canal de puissance typique d'un Airbus « nouvelle génération ». Ce canal de puissance permet de créer le réseau haute tension (HVDC – +/- 270 V dc) d'un réseau alimentation mixte AC/HVDC tel que celui présenté sur la Fig.III. 1.

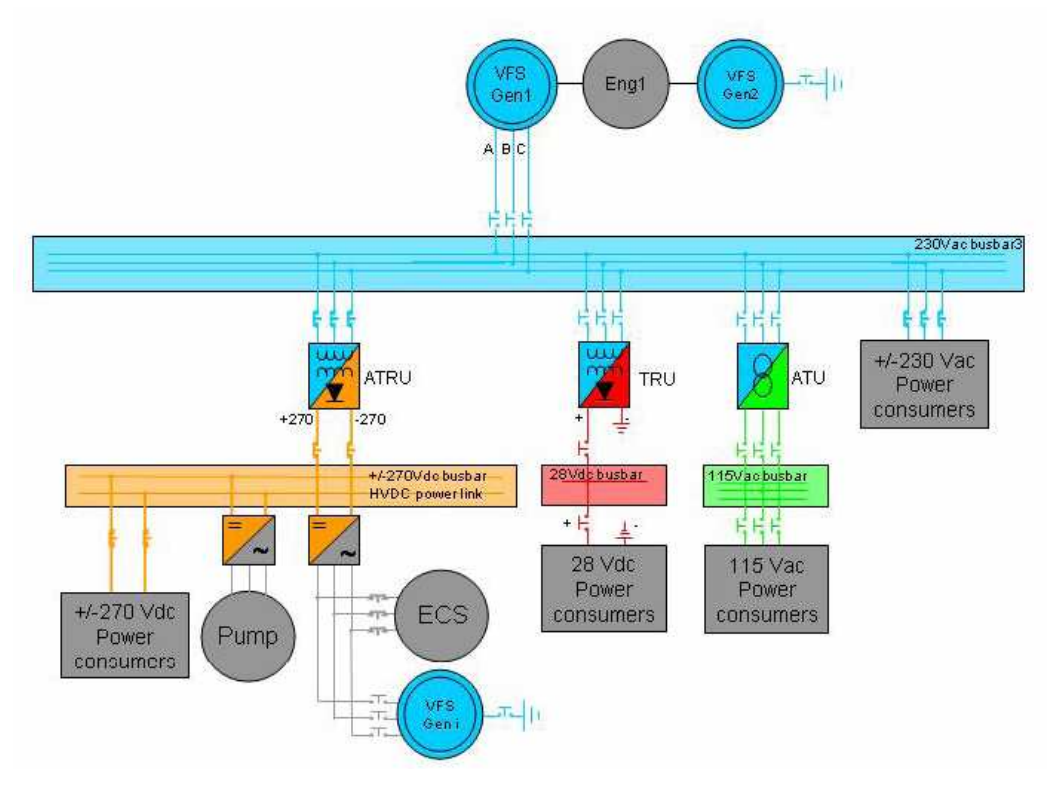

Fig.III. 1: Schéma d'un réseau mixte AC/HVDC [GAR06]

 Le canal de puissance comporte différents dispositifs (transformateur, convertisseur, filtre,…) qui sont connectés en série ou en parallèle. Ces dispositifs modifient la forme originale du courant et de la tension de la ligne en créant des harmoniques qui auront une influence sur la qualité de la puissance électrique transmise et par suite une influence sur les composants alimentés par le bus continu : moteur, éclairage, électroniques… L'objectif du dimensionnement est de diminuer la masse de canal de puissance et d'assurer la qualité de la puissance transmise. Pour cela, plusieurs étapes sont nécessaires :

- Choisir une structure du canal de puissance
- Déterminer les normes de qualité du réseau à respecter
- Modéliser le canal de puissance pour faire le dimensionnement optimal
- Optimiser le canal de puissance pour avoir une masse minimale tout en respectant toutes les normes.
- Analyser les résultats et étudier leurs sensibilités

## II. Structure

Il existe différents types de canal de puissance : 12, 18 pulses<sup>5</sup>, avec ou non présence d'une inductance d'interphase [UAN03] (l'inductance d'interphase est détaillée au IV.2.5 de ce chapitre). La structure du canal de puissance étudié est un ATRU<sup>6</sup>-12 pulses représenté sur la Fig.III. 2 par le rectangle rouge et qui comporte [REG05] :

- Un auto-transformateur
- Un redresseur
- Une inductance d'interphase
- Un filtre de passe-bas

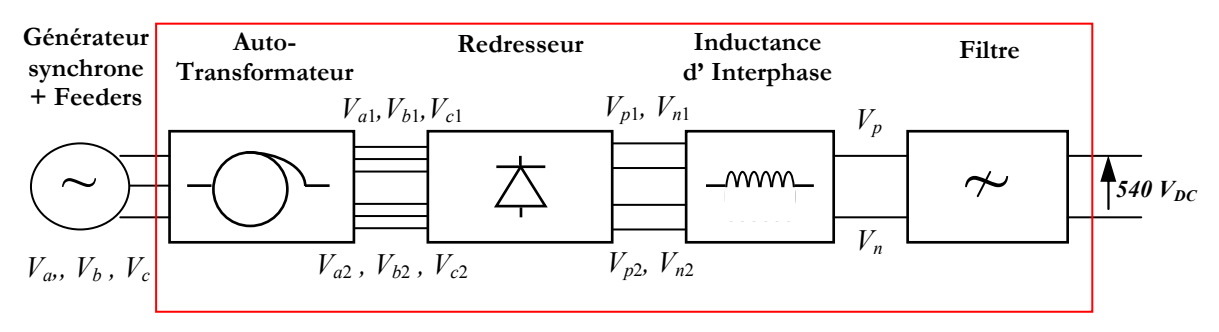

Fig.III. 2: Structure du canal de puissance étudié (le rectangle rouge comporte les composants à dimensionner)

La tension à l'entrée du canal est alternative triphasée ( $V_a$ ,  $V_b$ ,  $V_c$ ) avec ( $V_{\text{eff}}$  = 230V, f = 380-800Hz). Elle est fournie par le générateur synchrone à travers les feeders. A la sortie de l'auto-transformateur, il y a deux systèmes de tensions triphasées qui sont déphasées de 30°  $((V_{a1}, V_{b1}, V_{c1})$  et  $(V_{a2}, V_{b2}, V_{c2})$ ). Ces deux systèmes de tension sont redressés et donnent deux systèmes de tensions continues ( $V_{p1}$ ,  $V_{n1}$ ) et ( $V_{p2}$ ,  $V_{n2}$ ). Ces tensions voient ensuite l'inductance d'interphase (qui permet d'équilibrer les courants traversant les deux ponts en parallèle du redresseur 12 pulses) et le filtre. La tension filtrée vaut 540 Vdc à la sortie du canal.

## III. Normes

 Le canal de puissance doit respecter des normes qui sont imposées à son entrée et à sa sortie. On rappelle que la tension d'entrée est alternative triphasée (AC), avec :  $V_{\text{eff}} = 230 \text{ V}$ , et qu'à la sortie, c'est une tension continue DC avec Vdc=540V. On peut remarquer qu'il n'existe actuellement pas de norme aéronautique pour ces niveaux de tension. Il existe seulement la norme ABD0100.1.8 [ABD100] pour le 115V AC et la norme STD-704F [STD704] pour le 270V DC. Nous avons décidé d'utiliser ces deux normes dans nos études. Nous les avons modifiées de la façon suivante : la valeur des contraintes en harmonique est

 $\overline{a}$ 5 : Le nombre de pulses dépend du nombre de ponts redresseurs mis en oeuvre (On parle d'un redresseur 6 pulses pour un pont complet triphasé, d'un redresseur 12 pulses pour deux ponts complets en parallèle, etc)

 $6$ : Le canal de puissance étudié comporte un auto-transformateur, le système de redresseur (redresseur, inductance d'interphase et filtre). L'ensemble est appelé ATRU (Auto-Transformer-Rectifier Unit)

multipliée par 2, la valeur des contraintes en fréquence est conservée. Il est à noter que nous étudierons l'influence de ces choix de normes sur le dimensionnement optimal du canal dans le chapitre IV.

## III.1. Domaine d'étude et définitions

## III.1.1.Domaine d'étude

 Dans le cadre d'une étude sur la qualité de l'énergie dans un réseau d'avion, [GAR06] a défini que :

• Les harmoniques dont la fréquence est comprise entre 0 et 15 kHz sont considérées comme des perturbations BF (basse fréquence) qui créent des perturbations conduites par les câbles dans les réseaux de puissance

• Au-delà de 15 kHz, les perturbations HF associées aux problèmes de compatibilité électromagnétique (perturbations rayonnées d'origine magnétique ou capacitive) résolus par un filtrage des charges spécifique.

 Nous n'étudierons donc que les harmoniques dont la fréquence est comprise entre 0 et 15 kHz.

## III.1.2.Rappel de quelques définitions

• Taux individuel d'harmonique : Le rapport entre un harmonique  $X_i$  et le fondamental  $X_f$  est f  $i = \frac{\Delta_i}{X_i}$  $Th_i = \frac{X_i}{X}$ . Il s'agit d'un taux qui permet d'évaluer l'importance d'un harmonique i par rapport au fondamental.

• Taux de distorsion harmonique : Il permet de quantifier la proportion d'énergie transportée par les harmoniques d'une grandeur électrique. La formule pour calculer le taux

de distorsion harmonique est : f  $\sum_{i \neq f} A_i$  $\chi$  $\chi$ THD ∑  $=\frac{\sqrt{i}}{i}$ 2  $(X_i:$  Valeur de l'harmonique i,  $X_f:$  Valeur du

fondamental)

#### III.2. Normes sur les harmoniques

#### III.2.1.Du coté de l'entrée

#### • Courant

 Les taux individuels d'harmoniques du courant à l'entrée doivent respecter le gabarit défini par le tableau suivant :

| Harmonique (i)       | Limite maximale                            |
|----------------------|--------------------------------------------|
| $i=3, 5, 7$          | Thle <sub>max <math>i = 0.02</math></sub>  |
| $i=11$               | The $_{\text{max}}$ i = 0.1                |
| $i=13$               | Thle <sub>max <math>i = 0.08</math></sub>  |
| $i=17, 19$           | Thle <sub>max <math>i = 0.04</math></sub>  |
| $i=23, 25$           | Thle <sub>max <math>i = 0.03</math></sub>  |
| $i=29, 31, 35, 37$   | Thle <sub>max <math>i = 0.3/n</math></sub> |
| $i=2,4$              | The $_{\text{max}}$ i = 0.01 / n           |
| $i=3k$ et i: impaire | Thle <sub>max <math>i = 0.1/n</math></sub> |
| Autres cas           | The max $i = 0.0025$                       |

Chapitre III : Modélisation et Optimisation du canal de puissance d'un AIRBUS « nouvelle génération »

Tab.III. 1 : Limite maximale des taux individuels d'harmoniques du courant à l'entrée

Donc, il faut veiller à ce que :

 $Thle_i \le Thle_{\text{max}_i}$  (i = 2.. Nh) Avec 1 Ie  $Thle_i = \frac{Ie_i}{I_0}$ : Taux individuel de l'harmonique i du courant à l'entrée  $Ie_i$  $Ie_i$ : Valeur de l'harmonique i  $Ie_1$ Ie<sub>l</sub>: Valeur du fondamental du courant à l'entrée Nh : Nombre d'harmoniques considérés

#### • Tension

0.08

Le taux individuel de chaque harmonique de la tension à l'entrée doit être inférieur à

$$
ThVe_i \le 0.08 \quad (i=0..Nh, i\neq 1)
$$
  
Avec:  $ThVe_i = \frac{Ve_i}{Ve_1}$   
 $Ve_i$ : Valeur de l'harmonique i  
 $Ve_1$ : Valeur du fondamental de la tension d'entrée

 Nous n'étudierons que les harmoniques dont la fréquence est inférieure à 15 kHz. L'ordre des harmoniques traités doit donc être inférieur à 37.5 (15000/400, la fréquence fondamentale étant de 400 Hz). Donc Nh=37.

#### III.2.2.Du coté de la sortie

Le spectre de la tension doit vérifier:

 $Vdc_f \leq Vdc_{\text{max}}f(10 \leq f \leq 15000)$ 

Avec  $Vdc_f$ : gain (dB) de la tension du coté continue à la sortie du

canal (Vdc<sub>f</sub> (en dB)=20.log(Vdc<sub>f</sub>(en V))

 $Vdc_{\text{max}}$  est donné par le gabarit suivant.

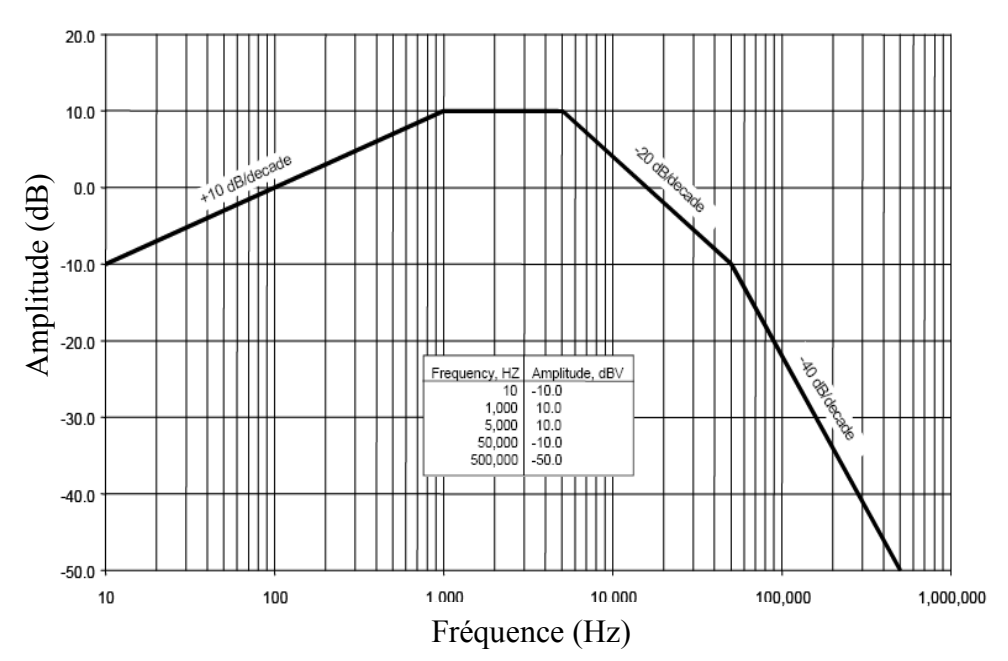

Fig.III. 3: Valeur maximale du gain de la tension Vdc à la sortie

#### III.3. Norme sur les taux de distorsion

#### III.3.1.Du coté de l'entrée

Le taux de distorsion harmonique de la tension de chaque phase doit vérifier :

$$
THD_{Ve} = \frac{\sqrt{\sum_{i=2}^{Nh}Ve_i^2}}{Ve_1} < 10\%
$$
\n
$$
Ve_1 \cdot \text{Volume} \text{ do } V
$$

 $Ve_i$ : Valeur de l'harmonique i

 $Ve_1$ : Valeur du fondamental du courant à l'entrée

#### III.3.2.Du coté de la sortie

Le taux de distorsion harmonique de la tension Vdc doit vérifier :

$$
THD_{Vdc} = \frac{\sqrt{\sum_{f=10}^{15000} Vdc_f^{2}}}{Vdc_0} \le 1.5\%
$$

 $Vdc_f$ : spectre de la tension continue

 $Vdc_0$ : valeur moyenne de la tension de sortie

Le taux de distorsion harmonique de la tension de chaque phase doit vérifier :

$$
THD_{Ve} = \frac{\sqrt{\sum_{i=2}^{Nh}Ve_i^2}}{Ve_1} < 10\%
$$

 $Ve_i$ : Valeur de l'harmonique i

 $Ve_1$ : Valeur du fondamental de la tension à l'entrée

#### III.4. Stabilité et régime transitoire

 Après une perturbation de la charge du coté continu, le système doit respecter des critères de stabilité : la tension à l'entrée, la tension à la sortie doivent rester dans des zones définies par des gabarits.

#### III.4.1.Norme sur le régime transitoire du coté de l'entrée

 La valeur efficace de la tension transitoire à l'entrée doit se trouver dans la zone définie entre les deux courbes de la Fig.III. 4.

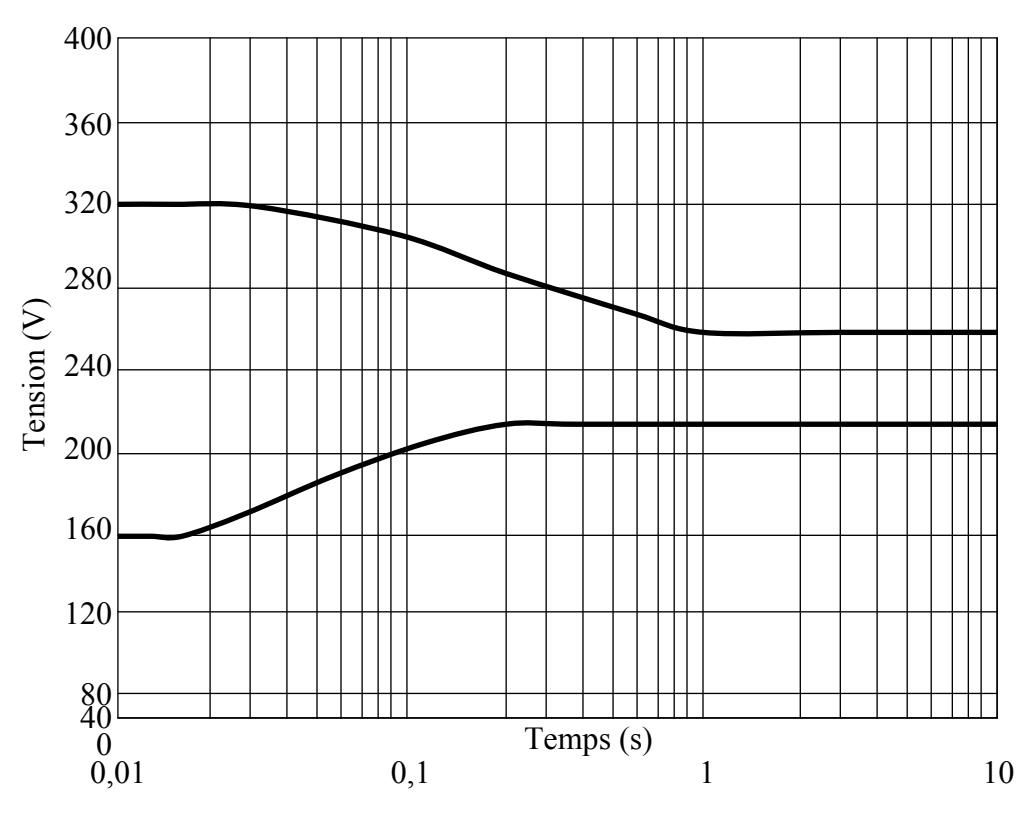

Fig.III. 4 :Norme à respecter pour le régime transitoire de la valeur efficace de tension alternative du coté de l'entrée

#### III.4.2.Norme sur le régime transitoire du coté de la sortie

La tension transitoire du coté de la sortie doit se trouver dans la zone définie entre les deux courbes de la figure ci-dessous.

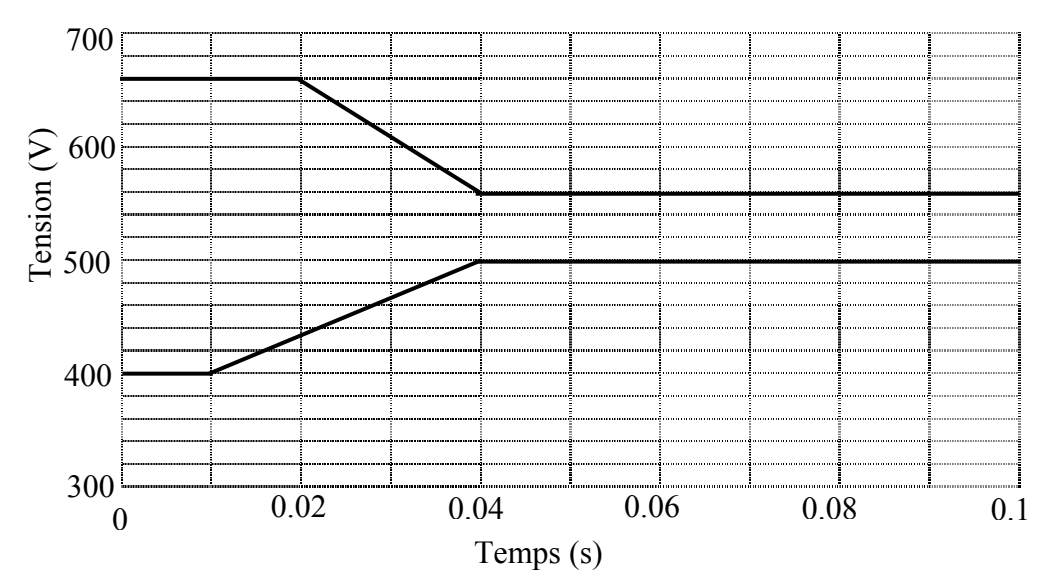

Fig.III. 5: Norme à respecter pour le régime transitoire de tension continue du coté de la sortie

#### III.5. Courant de court-circuit

 Il faut dimensionner le canal de puissance pour que le disjoncteur puisse réagir en cas de court-circuit à la sortie continue du canal de puissance (Fig.III. 6).

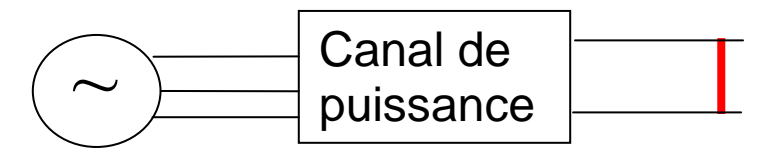

Fig.III. 6: Court-circuit du coté de la sortie du canal de puissance

 On consiste que la tension nominale de notre étude est 540 Vdc avec un courant de 185 A. Aujourd'hui, il n'existe pas de disjoncteur dédié à un réseau 540 V d'avion. C'est pourquoi nous utiliserons les caractéristiques d'un disjoncteur 28V (20-50A) [AEC05] que nous adapterons. Le tableau ci-dessous présente le temps de déclenchement en fonction du courant de court-circuit :

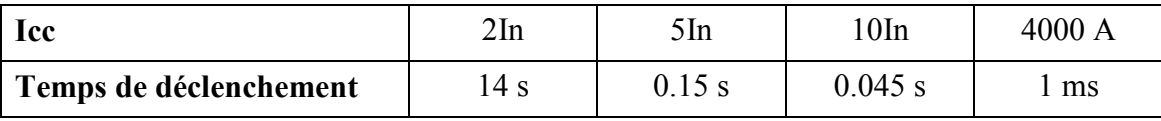

In: Courant nominal

Tab.III. 2: Tableau de déclenchement du disjoncteur 28 V

 On suppose que la courbe de déclenchement est aussi valable pour un courant nominal de 185A et une tension de 540 V. Nous avons ainsi construit la courbe de déclenchement du disjoncteur (Fig.III. 7).

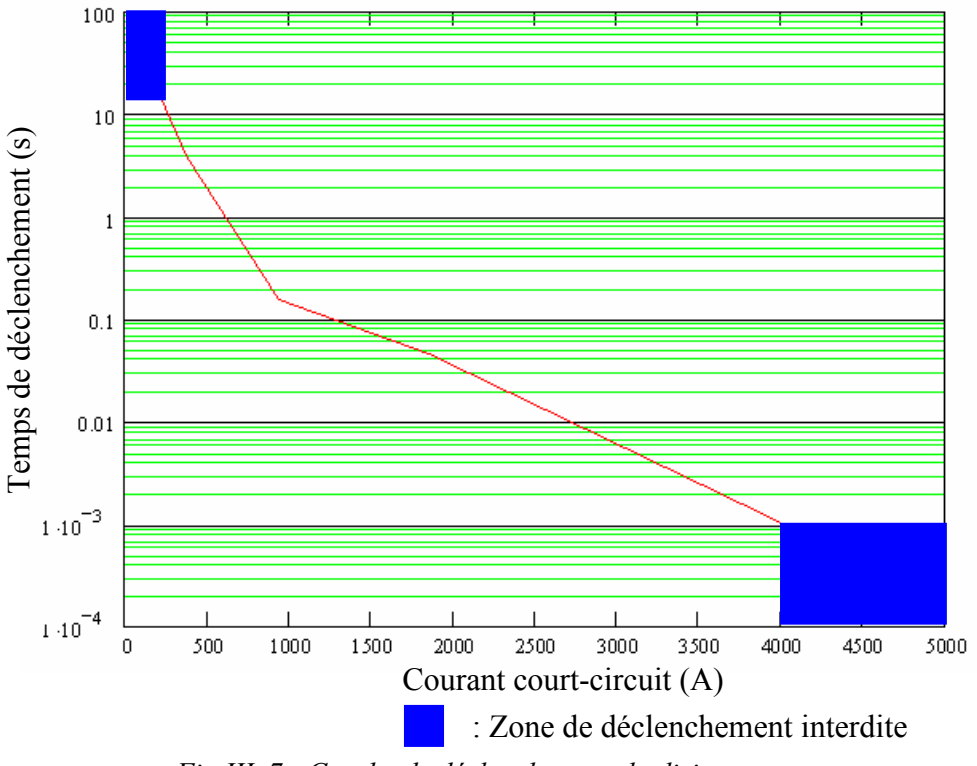

Fig.III. 7 : Courbe de déclenchement du disjoncteur

 Pour que le disjoncteur fonctionne en cas de court-circuit, le courant de court-circuit doit couper la courbe de déclenchement du disjoncteur. L'intersection donnera le temps de déclenchement. On peut remarquer que le courant de court-circuit évolue avec le temps. Si le courant de court-circuit ne se trouve pas dans les zones bleues, le disjoncteur déclenchera.

Donc, il faut respecter deux conditions :

- Icc<4000 A ( $t$  \le 1 ms)
- Icc>400 A ( $t>15$  s)

(t : temps écoulé à partir de l'apparition du court-circuit)

# IV. Modélisation du canal de puissance pour l'optimisation

## IV.1. Choix du modèle

 L'analyse du problème d'optimisation nous montre qu'il faut modéliser le canal de puissance pour avoir les grandeurs suivantes :

- La masse totale du canal
- Les harmoniques de courant et de tension à l'entrée et à la sortie
- La stabilité du système et le régime transitoire
- Le courant de court-circuit

On remarque que seul un modèle analytique permet de calculer la masse du canal.

 Pour calculer les harmoniques et le courant de court-circuit, il est difficile de procéder à une modélisation analytique car le système est compliqué. Il existe en effet des couplages forts entre les composants magnétiques et les deux ponts diodes. En outre, le temps de simulation temporelle du canal de puissance n'est pas très grand (environ 6s avec Pentium 4,

3.2 GHz, 1 Go de Ram). On pourra donc utiliser une simulation Saber pour calculer les valeurs temporelles des grandeurs électriques (tension, courant) et le courant de court-circuit. A partir des valeurs temporelles des grandeurs électriques, on déterminera les harmoniques par la méthode indirecte (FFT) qui a été évoquée dans le chapitre II.

 Pour vérifier que le système est stable et que le régime transitoire est respecté, la simulation a besoin de plus de temps (120s sur le même ordinateur). Ce temps est prohibitif pour une approche par optimisation nécessitant de nombreux appels à simulation. En utilisant les travaux de [FOC93] [REG05], on préférera construire un modèle analytique pour vérifier la stabilité. En contrepartie, ce modèle se traduira par une précision moins bonne que celle pouvant être obtenue avec une méthode de simulation et il ne permettra pas de vérifier les performances en régime transitoire. Ceci sera fait a posteriori, une fois l'optimisation conduite à bien à l'aide du modèle analytique.

 Pour faire la simulation Saber, le canal de puissance sera représenté par des réseaux de réluctances et des circuits électriques simples. Les paramètres des réseaux de réluctances seront calculés à partir de la géométrie des composants.

## IV.2. Modélisation des composants

 Dans cette partie, nous allons maintenant présenter de façon générale la structure des composants et les hypothèses que nous posons quant à la façon dont ils sont réalisés et construits. Nous abordons aussi comment on peut représenter ces composants dans Saber. Pour le détail des équations, nous inviterons les lecteurs à lire l'annexe B.

 Pour tous les composants du canal de puissance, nous utilisons les hypothèses cidessous :

- Les composants magnétiques fonctionnent en régime linéaire.
- On ne prend pas en compte le système de refroidissement sauf le
	- On ne prend pas en compte le packaging des composants.
	- On ne prend pas en compte l'isolation électrique.

• Pour le noyau des composants magnétiques, nous utilisons les tôles de 0.30 mm, à grain orienté (densité de flux saturé 1.7 T, masse volumique 7800 kg/m<sup>3</sup>, perméabilité magnétique relative 10 000).

Le bobinage est en cuivre pur (résistivité 2.6.10<sup>-8</sup>  $\Omega$  m à 70<sup>o</sup> C, masse volumique 8900 kg/m<sup>3</sup>) avec un coefficient de bobinage 2.0 (rapport entre la surface d'encoche totale et la surface d'encoche effectivement remplie par du cuivre)

## IV.2.1.Générateur

redresseur.

 Pour la présente étude, la masse du générateur n'est pas comptée dans la masse du canal de puissance et nous ne dimensionnons pas le générateur. Le générateur doit quand même être modélisé pour représenter son influence sur le comportement harmonique et dynamique du système.

 Selon [CHA84] et [GAR06], pour étudier les harmoniques et les régimes transitoires, on peut utiliser le modèle RLE comme cela est illustré sur la Fig.III. 8 avec:

$$
R_g = 11 \text{ m}\Omega ;
$$
  

$$
L_g = 63 \text{ }\mu\text{H ;}
$$

E : valeur choisie pour assurer une tension efficace à l'entrée du canal est 230V sous 400Hz.

#### IV.2.2.Feeders

 Les feeders sont des lignes électriques qui permettent de connecter le générateur et l'ATRU. Comme pour le générateur, on ne dimensionne pas les feeders mais on doit les modéliser pour tenir compte de leur rôle lors des régimes transitoires et sur les harmoniques.

 Selon la localisation du canal de puissance, les valeurs de L, R sont différentes. Pour nos travaux, nous utilisons :  $R_{\text{feedback}} = 10 \text{m}\Omega$ ,  $L_{\text{feedback}} = 15 \text{m}$ H. Ce sont des valeurs fournies par Airbus.

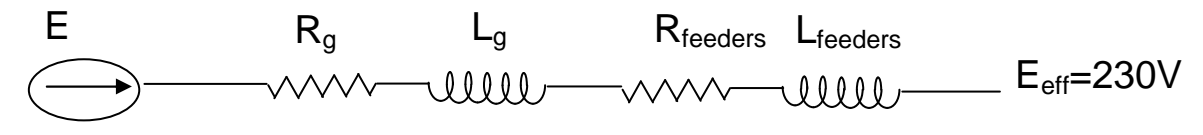

Fig.III. 8: Modèle RLE par phase du générateur et des feeders pour l'étude des harmoniques, du régime dynamique et du courant de court-circuit.

#### IV.2.3.Auto-Transformateur

#### IV.2.3.1. Rôle de l'auto-transformateur

Ayant une tension d'entrée triphasé ( $V_a$ ,  $V_b$ ,  $V_c$ ) ( $V_{eff}$ =230V, f : 360 Hz-800Hz), l'auto-transformateur permet de créer deux systèmes de tension triphasés ( $V_{a1}$ ,  $V_{b1}$ ,  $V_{c1}$ ) et  $(V_{a2}, V_{b2}, V_{c2})$  qui ont la même valeur efficace mais un déphasage de 30°.

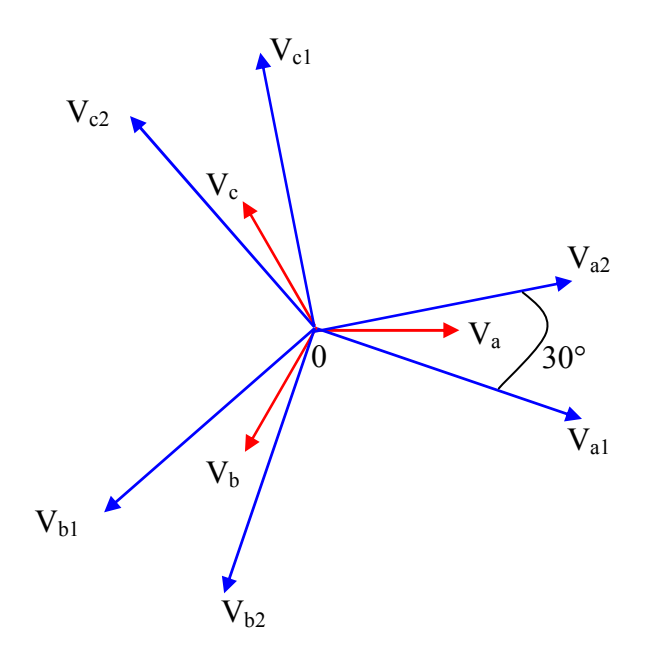

Fig.III. 9 : Schéma vectoriel des tensions d'entrée et des deux systèmes de tension de sortie créés par l'autotransformateur

## IV.2.3.2. Hypothèse du dimensionnement

#### • Structure

 Nous utilisons la structure de l'auto-transformateur définie dans le travail de [REG05]. On suppose que l'auto-transformateur comporte trois colonnes avec un primaire et deux secondaires. Le premier bobinage secondaire produit les tensions primaires  $(V_{a1}, V_{b1}, V_{c1})$ . Le deuxième bobinage secondaire produit les tensions  $(V_{a2}, V_{b2}, V_{c2})$ .

Chaque tension de sortie est une composition des 3 tensions d'entrée  $V_a$ ,  $V_b$ ,  $V_c$ . Pour la créer, on utilise 3 bobinages situés sur des colonnes différentes. Les nombres de spires des bobinages sont  $(a_1-1)$ .na, na.b<sub>1</sub>, na.c<sub>1</sub> pour  $(V_{a1}, V_{b1}, V_{c1})$  ou  $(a_2-1)$ .na, na.b<sub>2</sub>, na.c<sub>2</sub> pour  $(V_{a2}, V_{a1})$ Vb2, Vc2). (na : nombre de spires du primaire). La Fig.III. 10 illustre cette structure.

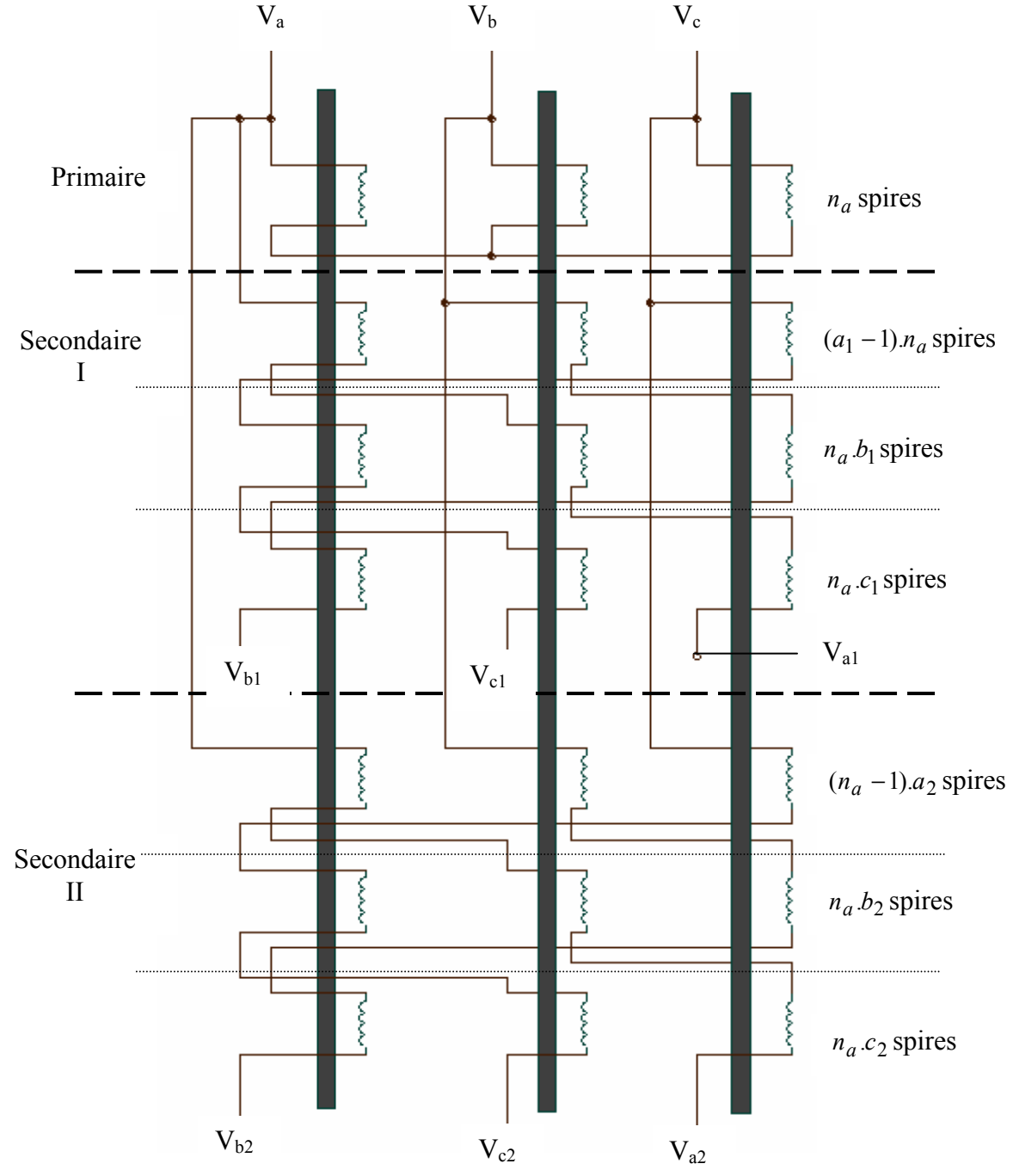

Fig.III. 10: Structure de l'auto-transformateur étudié

Par exemple, pour  $Va<sub>1</sub>$ , on a 3 bobinages :

- $\triangleright$  Le premier comporte (a<sub>1</sub>-1).na spires, se trouve sur la colonne de  $V_a$ .
- Le deuxième comporte na.b1 spires, localise sur la colonne de  $V_{b}$ .
- $\triangleright$  Le dernier comporte na.c1 spires, se trouve sur la colonne de V<sub>c</sub>.

D'où : 
$$
V_{a1} = V_a + (a_1-1) V_a + b_1.V_b + c_1.V_c
$$
  
=  $a_1.V_a + b_1.V_b + c_1.V_c$ 

 En résumé, les tensions à la sortie peuvent être calculées à partir des entrées par les équations :

$$
\begin{pmatrix}\nV_{a1} \\
V_{b1} \\
V_{c1} \\
V_{a2} \\
V_{b2} \\
V_{c2}\n\end{pmatrix} = \begin{pmatrix}\na_1 & b_1 & c_1 \\
c_1 & a_1 & b_1 \\
b_1 & c_1 & a_1 \\
a_2 & b_2 & c_2 \\
c_2 & a_2 & b_2 \\
b_2 & c_2 & a_2\n\end{pmatrix} \begin{pmatrix}\nv_a & v_b & v_c\n\end{pmatrix}^T
$$
\n*Eq.III. 1*

Avec  $a_1, a_2, b_1, b_2, c_1, c_2$ , des valeurs réelles qui varient entre  $-\infty$  et  $+\infty$ D'après Eq.III. 1, on a :

$$
V_{a1} = a_1.V_a + b_1.V_b + c_1.V_c
$$
  
\n
$$
V_{b1} = c_1.V_a + a_1.V_b + b_1.V_c
$$
  
\n......  
\n
$$
V_{c2} = b_2.V_a + c_2.V_b + a_2.V_c
$$

On peut remarquer que si on connaît la valeur efficace de  $(V_{a1}, V_{b1}, V_{c1})$ , on peut déterminer la valeur de  $b_1$ ,  $c_1$  en fonction de  $a_1$  (cf. la partie II.3 de l'annexe B), idem pour  $b_2$ ,  $c_2$ .

#### • Géométrie

 Pour la géométrie de l'auto-transformateur, nous utilisons la géométrie utilisée par [FER99]- [POL86] et représentée sur la figure Fig.III. 11 avec une forme de noyau magnétique carrée.

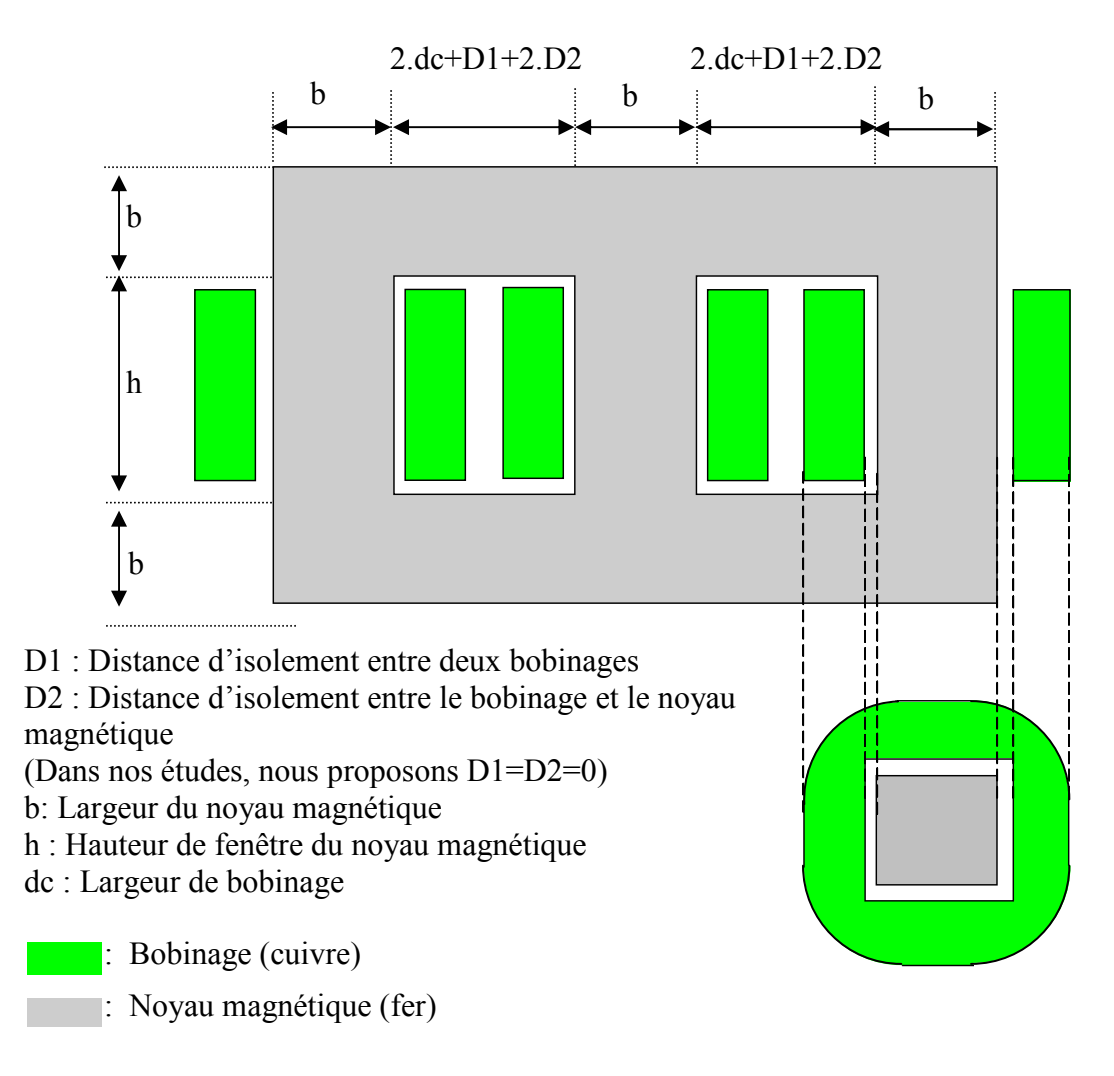

Fig.III. 11: Géométrie de l'auto-transformateur

 En utilisant cette structure et cette géométrie, nous pouvons calculer la masse de l'auto-transformateur en fonction de la puissance et des paramètres de conception suivants :

| <b>Nom</b> | <b>Description</b>                                                                                           | Intervalle de variation |            |
|------------|----------------------------------------------------------------------------------------------------|-------------------------|------------|
|            |                                                                                                    | Min                     | <b>Max</b> |
| a1         | Coefficient dans l'équation Va1= $a1.Va+b1.Vb+c1.Vc$                                                         | $-\infty$               | $+\infty$  |
| a2         | Coefficient dans l'équation Va2= $a2$ .Va+ $b2$ .Vb + $c2$ .Vc                                               | $-\infty$               | $+\infty$  |
| kd         | Rapport entre la largeur de bobinage et la largeur du<br>noyau magnétique de l'auto-transformateur (kd=dc/b) |                         | $+\infty$  |
| na         | Nombre de spires du primaire de l'auto-transformateur                                                        |                         | $+\infty$  |

Tab.III. 3 : Paramètres de conception de l'auto-transformateur

Les équations détaillées du modèle se trouvent dans la partie II.3 de l'annexe B.

## IV.2.3.3. Modélisation sous Saber

 L'auto-transformateur est modélisé sous Saber par le couplage entre un réseau de réluctances et un circuit électrique équivalent représentatif du bobinage.

 Le réseau de réluctances de l'auto-transformateur est construit en utilisant un document issu de Thales [THA05]. La Fig.III. 12.a présente le réseau de réluctance de l'autotransformateur. Chaque colonne est représentée par les sources d'ampères-tours en série avec une réluctance qui est la réluctance d'une colonne magnétique de surface de noyau S, de hauteur h et de perméabilité relative du matériau µr (Fig.III. 12.c). Les sources d'ampèrestours sont les bobinages. Dans le circuit électrique équivalent, chaque bobinage est représenté par un enroulement parfait et une inductance de fuite associée. L'enroulement comprend deux paramètres : la résistance série rb et le nombre de spires ns. L'inductance Lf modélise l'inductance de fuite du bobinage (Fig.III. 12.b).

 Les paramètres caractéristiques du modèle sont calculés analytiquement en utilisant la structure, la géométrie et les matériaux utilisés. Les équations analytiques se trouvent dans la partie II.4 de l'annexe B.

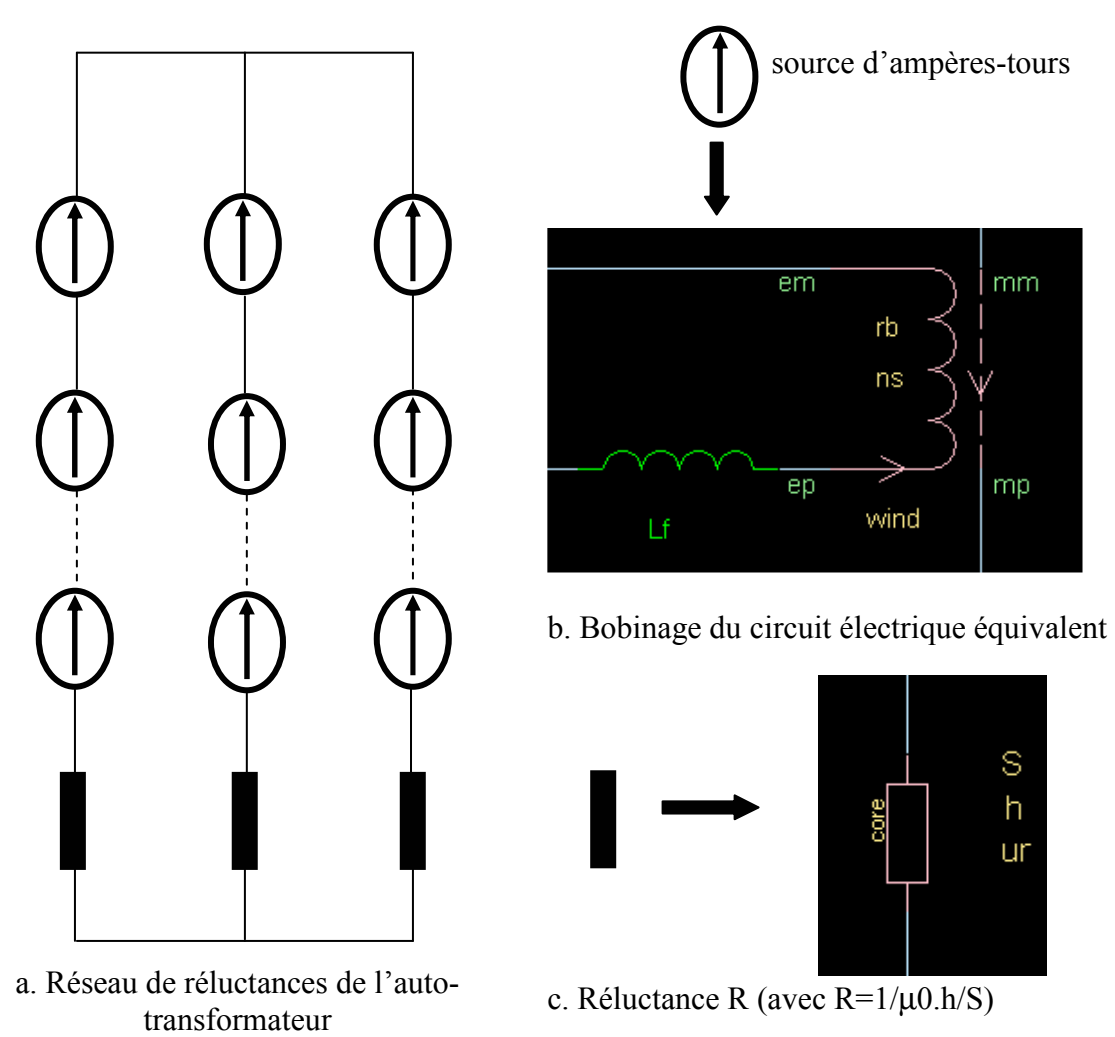

Fig.III. 12 : Réseau de réluctance du l'auto-transformateur et circuit électrique équivalent

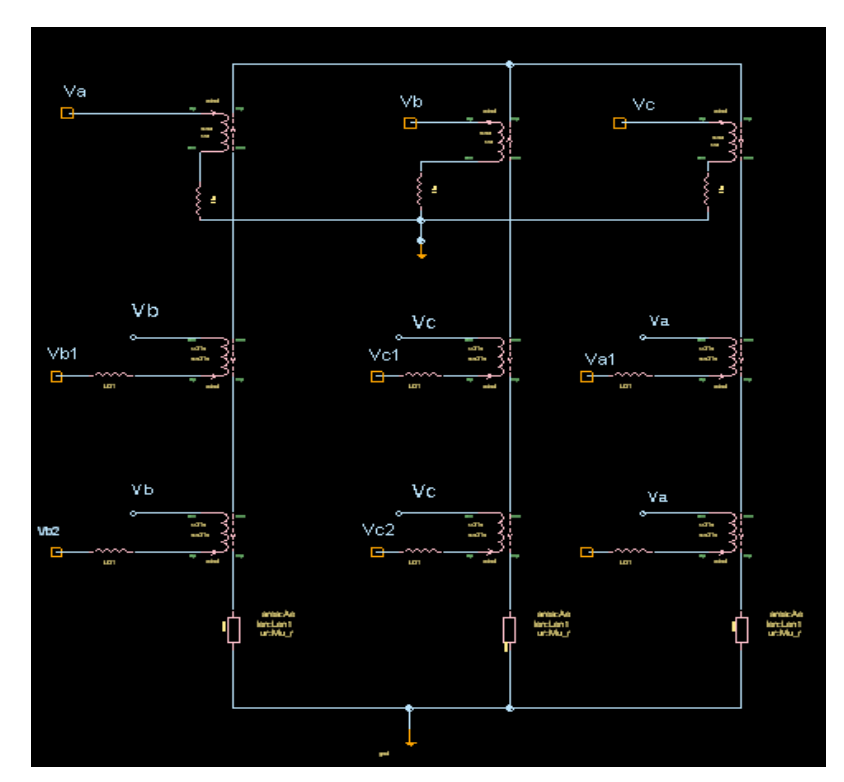

Fig.III. 13 : Exemple d'une structure l'auto-transformateur sous Saber

## IV.2.4. Système redresseur

#### IV.2.4.1. Objectif

 Il s'agit de redresser les deux systèmes de tensions triphasées de la sortie de l'autotransformateur.

#### IV.2.4.2. Hypothèse du dimensionnement

 Nous utilisons deux ponts de diodes en parallèle dont la structure est donnée sur la Fig.III. 14.

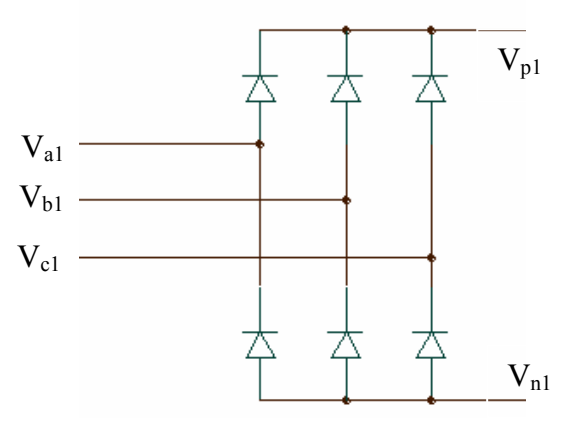

#### Fig.III. 14: Structure d'un pont de diodes

 On utilise un radiateur comme système de refroidissement pour protéger les diodes. Grâce à des données de constructeur [REG03], on peut avoir une courbe de résistance thermique du radiateur en fonction de sa longueur (cf. III.3 de l'annexe B).

 On considère que la masse des diodes est négligeable par rapport à la masse du radiateur. La masse de l'onduleur est donc la masse de son radiateur. Cette masse est calculée par : Masse du radiateur = Longueur de radiateur x Masse par unité de longueur

 On peut remarquer que dans nos travaux, le courant de sortie du redresseur est constant car filtré par l'ensemble constitué de l'inductance d'interphase et du filtre. Ceci donne des pertes constantes dans les redresseurs (voir les formules Eq.B.77, Eq.B.78 dans l'annexe B). Finalement, la masse du radiateur ne change pas.

#### IV.2.5.Inductance d'Interphase

#### IV.2.5.1. Objectif

 Dans le système étudié, il y a deux redresseurs mis en parallèle, le courant peut donc se repartir de matière non identique dans chacun des redresseurs. Le courant est le plus grand dans la branche ayant la faible impédance. La différence de courant fait augmenter l'échauffement. Il faut alors utiliser une inductance d'interphase pour équilibrer les courants afin de diminuer les pertes.

#### IV.2.5.2. Hypothèse de dimensionnement

#### • Structure

A la sortie des redresseurs, il y a deux systèmes de tensions redressées  $(V_{p1}, V_{n1})$  et ( $V_{p2}$ ,  $V_{n2}$ ) (p : tension positive, n : tension négative). Il faut donc utiliser deux inductances d'interphase (Fig.III. 15.a). L'une équilibre les courants du bus positif, l'autre équilibre le bus négatif.

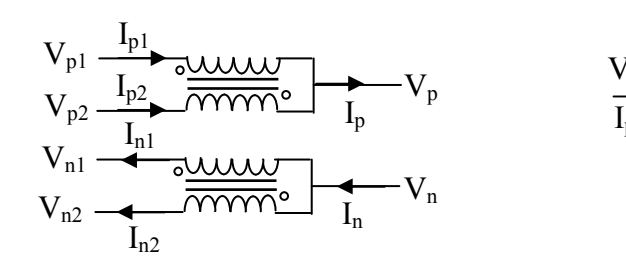

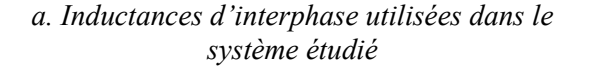

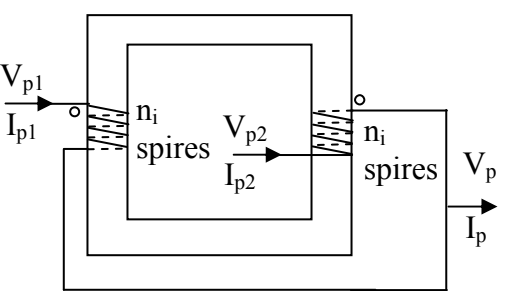

b. Principe d'une inductance d'interphase – Transformateur d'équilibrage

#### Fig.III. 15 : Inductance d'interphase

 Du fait des symétries du système, les deux inductances d'interphase peuvent donc être dimensionnées de manière identique. Nous choisissons de dimensionner l'inductance d'interphase du bus positif.

 L'inductance d'interphase est un transformateur d'équilibrage qui a le même nombre de spires au primaire et au secondaire. Les enroulements sont branchés dans le même sens de sorte que les forces magnétomotrices se soustraient (Fig.III. 15.b).

On peut alors montrer que  $I_{p1}=I_{p2}= I_{p}/2$ . Les courants sont bien partagés sur deux redresseurs.

#### • Géométrie

La structure d'inductance d'interphase que nous avons choisie est décrite sur la Fig.III.

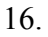

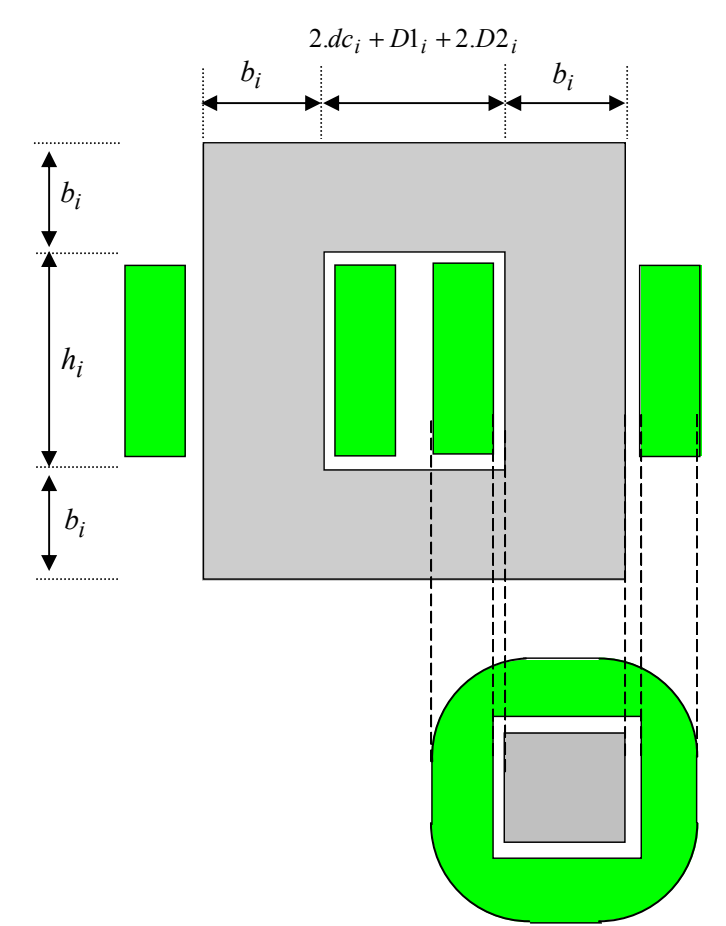

 $D_l$ : Distance d'isolement entre deux bobinages  $D2_i$ : Distance d'isolement entre le bobinage et le noyau magnétique Dans nos études,  $Dl_i = D2_i = 0$  $b_i$ : Largeur du noyau magnétique  $h_i$ : Hauteur de fenêtre du noyau magnétique  $dc_i$ : Largeur du cuivre des bobinages

: Bobinage (cuivre) : Noyau magnétique (fer)

Fig.III. 16 : Géométrie d'une inductance d'interphase

 Les équations permettant de dimensionner et de calculer la masse de l'inductance d'interphase se trouvent dans la partie IV.2 de l'annexe B. Les paramètres de conception de l'inductance d'interphase sont donnés dans Tab.III. 4.

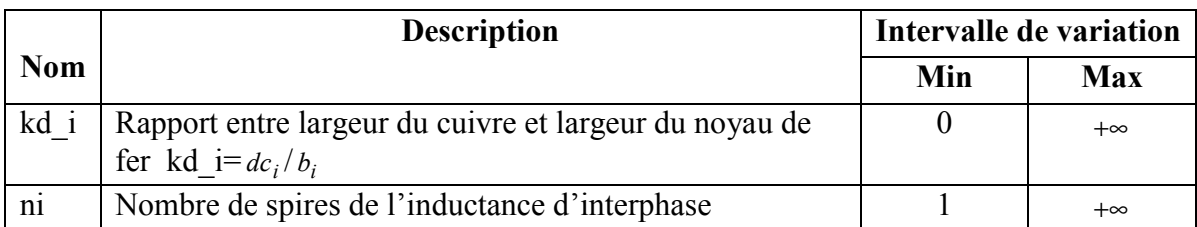

Tab.III. 4 : Paramètres de conception de l'inductance d'interphase

## IV.2.5.3. Modélisation sous Saber

En utilisant le même principe que pour l'auto-transformateur (Fig.III. 16), on modélise l'inductance d'interphase sous Saber par le couplage entre un réseau de reluctances et un circuit électrique équivalent comme le montre la Fig.III. 17 (Voir la partie IV.3 de l'annexe B)

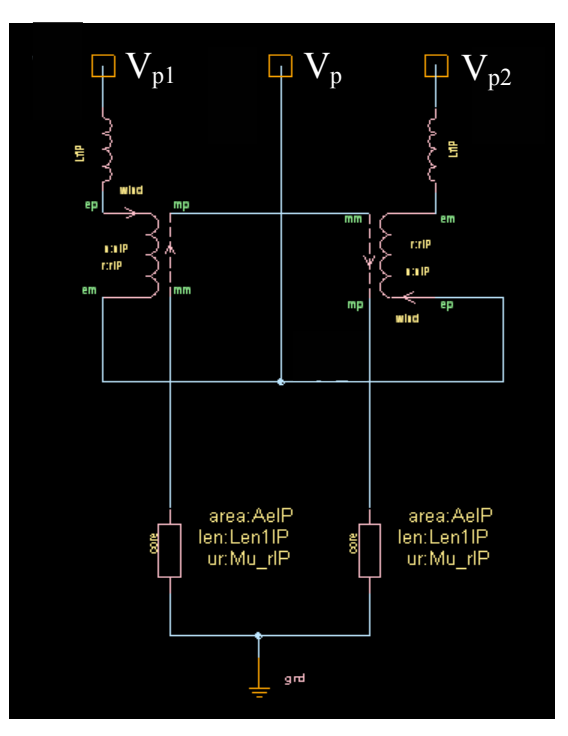

Fig.III. 17 : Structure sous Saber de l'inductance d'interphase

## IV.2.6.Filtre

## IV.2.6.1. Objectif

Son objectif est de filtrer la tension de sortie pour obtenir une tension continue qui respecte le gabarit défini par les normes de qualité du réseau (voir III.2.2 de ce chapitre).

#### IV.2.6.2. Hypothèse de dimensionnement

Nous choisissons la structure de filtre de la Fig.III. 18.

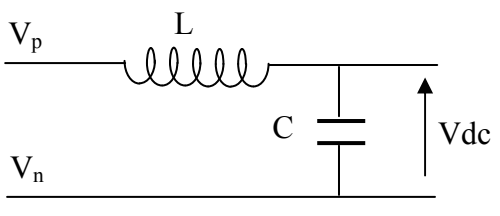

Fig.III. 18 : Structure du filtre utilisé

Il faut donc dimensionner le condensateur et l'inductance du filtre

## IV.2.6.2.1.Condensateur

 Nous n'avons pas trouvé de référence permettant de modéliser la masse d'un condensateur. Nous utilisons donc les données de SIC-SAFCO [SIC] pour calculer la masse. Nous utilisons la structure LELSIC 85 qui a la plus petite taille et qui peut supporter la tension 540 V.

 Grâce ces données, on peut construire la variation de la masse en fonction de la valeur de capacité (voir la partie V.2 de l'annexe B). La Fig.III. 19 présente cette variation

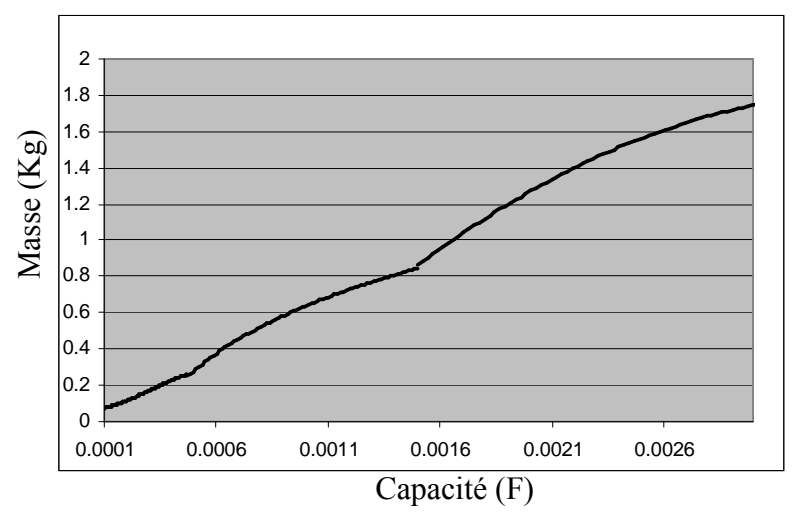

Fig.III. 19: Masse d'un condensateur en fonction de sa capacité

 On peut remarquer que [BAR05] a utilisé le même principe pour trouver le volume de condensateur en fonction de sa capacité.

## IV.2.6.2.2.Inductance

 Nous utilisons le type d'inductance de la Fig.III. 20: le bobinage est bobiné autour de la jambe centrale dans laquelle il y a un entrefer.

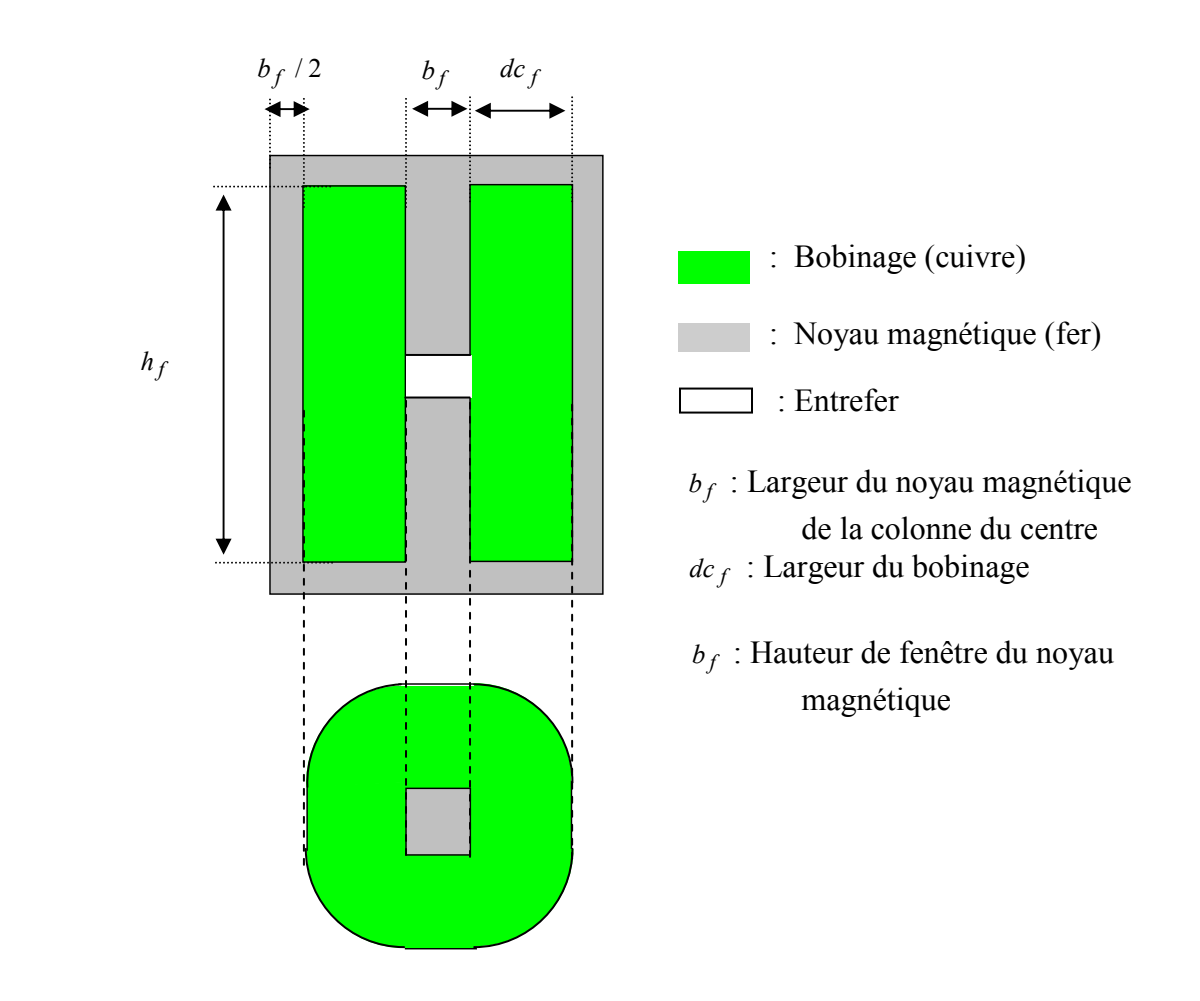

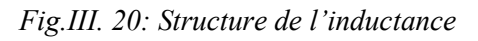

 Avec cette structure, on peut déterminer la masse de l'inductance en utilisant les techniques de dimensionnement des inductances issues de [FER99]. Les équations analytiques pour calculer la masse de l'inductance sont détaillées dans la partie V.3.2 de l'annexe B.

## IV.2.6.3. Paramètres de conception

Les paramètres de conception du filtre sont détaillés ci-dessous.

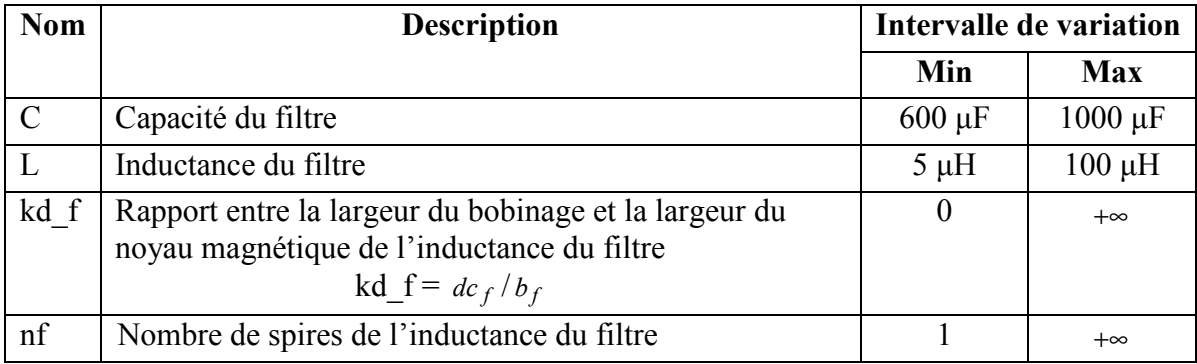

Tab.III. 5 : Paramètres de conception du filtre

L'intervalle des valeurs de L et C est donné par Airbus.

## IV.2.6.4. Circuit électrique équivalent dans SABER

 Le filtre est représenté dans SABER par un condensateur C , une inductance L et une résistance Rf comme cela est illustré sur la Fig.III. 21.

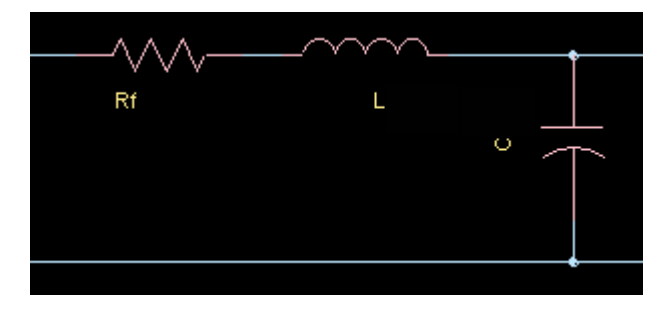

Fig.III. 21: Le filtre et sa représentation sous SABER

## IV.3. Modèle analytique pour vérifier la stabilité

## IV.3.1.Construction du modèle simplifié

 Pour vérifier la stabilité, nous construisons un circuit équivalent simple en ramenant côté continu les résistances et les inductances de tous les composants du canal de puissance comme cela est illustré sur la Fig.III. 22. Pour cela, nous utilisons les travaux de [FOC93] - [REG05] et supposons que le temps de commutation des diodes est négligeable par rapport au temps de conduction.

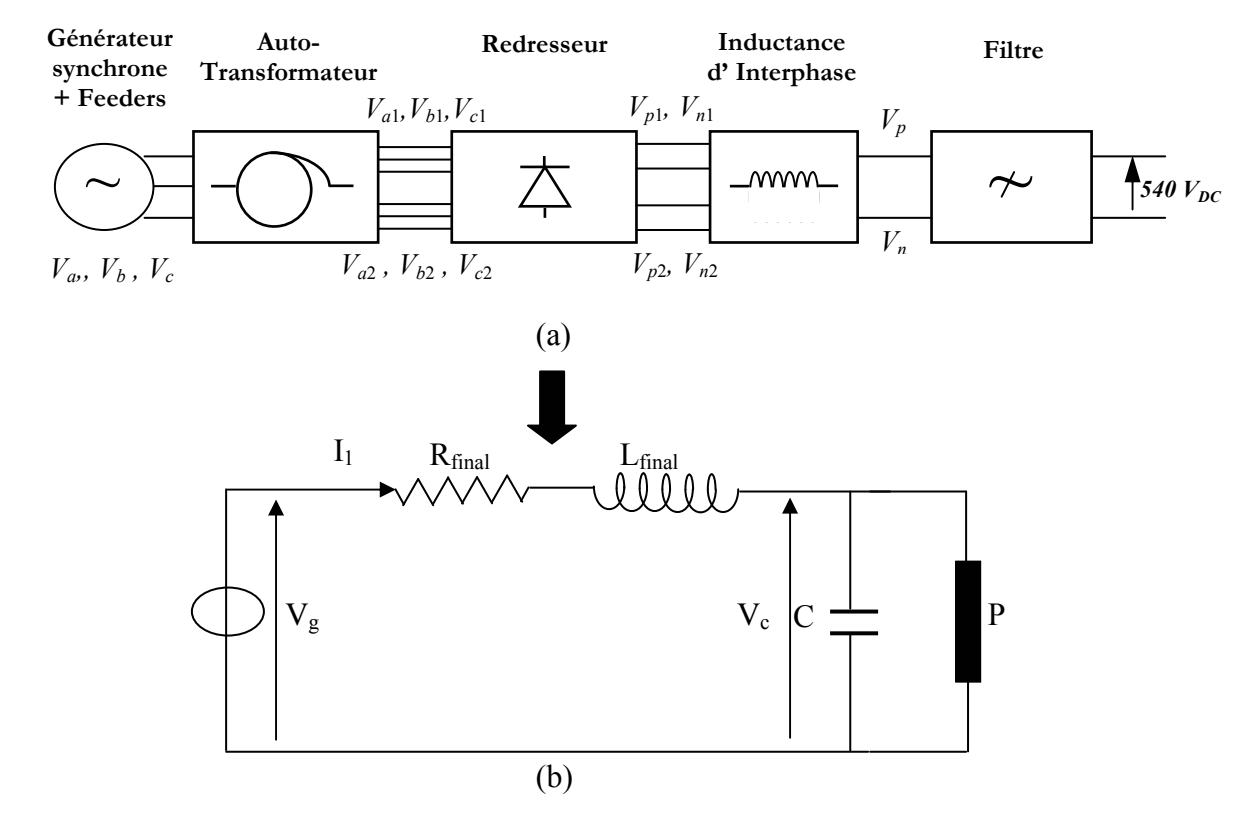

Fig.III. 22 : Modèle électrique simplifié (b) du canal de puissance (a)

 $V_g$ ,  $V_c$ ,  $R_{final}$ ,  $L_{final}$  sont calculés analytiquement à partir du canal de puissance (voir l'annexe C)

P : Puissance absorbée par la charge du coté continu

#### IV.3.2.Utilisation du théorème de Routh

 Nous étudions le comportement dynamique du modèle obtenu autour d'un point fonctionnement en utilisant le théorème de Routh. Pour cela, nous linéarisons le système en posant :

$$
\begin{cases}\nV_c = V_{c0} - \Delta V_c \\
V_g = V_{g0} - \Delta V_g \\
I_1 = I_{10} - \Delta I_1 \\
P = P_0 - \Delta P\n\end{cases}
$$
\nEq. III. 2

Avec : Vc0, Vg0, I10, P0 : point de fonctionnement en régime permanent

 ∆Vc, ∆Vg, ∆I1, ∆P : petites variations autour des points de fonctionnement

 En utilisant le circuit dans la Fig.III. 22 en régime permanent, on peut écrire que [REG05] :

$$
\begin{cases}\nV_{c0} = \frac{V_{g0} + \sqrt{V_{g0}^2 - 4R_{final}P_0}}{2} \\
I_{10} = \frac{P_0}{V_{c0}} = \frac{2.P_0}{V_{g0} + \sqrt{V_{g0}^2 - 4R_{final}P_0}}\n\end{cases}
$$
\n*Eq.III. 3*

Le régime dynamique est écrit par la formule suivante [REG05] :

$$
\begin{pmatrix} \dot{\Delta}V_c \\ \dot{\Delta}I_1 \end{pmatrix} = A \begin{pmatrix} \Delta V_c \\ \Delta I_1 \end{pmatrix} + B \begin{pmatrix} \Delta V_g \\ \Delta P \end{pmatrix}
$$
 Eq. III. 4

Avec  $\cdot$ 

$$
A = \begin{pmatrix} I_{10} & \frac{1}{C} \\ -CV_{c0} - R_{final}I_{10} + V_{g0} & -R_{final} \\ L_{final}V_{c0} & -L_{final} \end{pmatrix}
$$
  

$$
B = \begin{pmatrix} 0 & -\frac{1}{CV_{c0}} \\ \frac{1}{L_{final}} & 0 \end{pmatrix}
$$
  
Eq.III. 6

 Ces équations permettent de calculer la fonction de transfert du système. Le dénominateur de la fonction de transfert est :

$$
D(s) = s^2 + \left(\frac{R_{final}}{Lfinal} - \frac{P_0}{C.V_{c0}^2}\right)s + \frac{1}{L_{final}.C} \frac{2V_{c0} - V_{g0}}{V_{c0}} \qquad Eq. III. 7
$$

 En utilisant le critère de Routh (chapitre II, partie II.2.3.2.2), le système étudié est stable si et seulement si :

$$
\frac{R_{final}}{L_{final}} - \frac{P_0}{CV_{c0}^2} > 0
$$
 Eq. III. 8

La contrainte de stabilité est finalement formulée par :

$$
c_{dy} = \frac{R_{final}}{L_{final}} - \frac{P_0}{CV_{c0}^2} > 0
$$
 Eq. III. 9

## V. Problème d'optimisation

 Dans cette partie, nous allons réorganiser le cahier de charges pour l'écrire sous la forme d'un problème d'optimisation avec une fonction objectif, des paramètres de conception et des contraintes. Puis, nous proposerons un modèle de conception qui permette de modéliser le canal de puissance pour avoir la valeur de la fonction objectif et les contraintes en fonction de paramètres de conception.

#### V.1. Spécifications

#### V.1.1. Objectif

Minimiser la masse du canal de puissance Mcanal avec :

Mcanal=MAT+MRe+MSIP +MFPB

MAT : Masse de l'auto-transformateur MRe : Masse du redresseur MSIP : Masse de l'inductance d'interphase MFPB : Masse du filtre

#### V.1.2. Paramètres de conception

 A partir de la modélisation du canal de puissance et des paramètres de conception de tous les composants (Tab.III. 3, Tab.III. 4, Tab.III. 5), on construit le Tab.III. 6 qui détaille tous les paramètres qui permettent de dimensionner le canal de puissance :

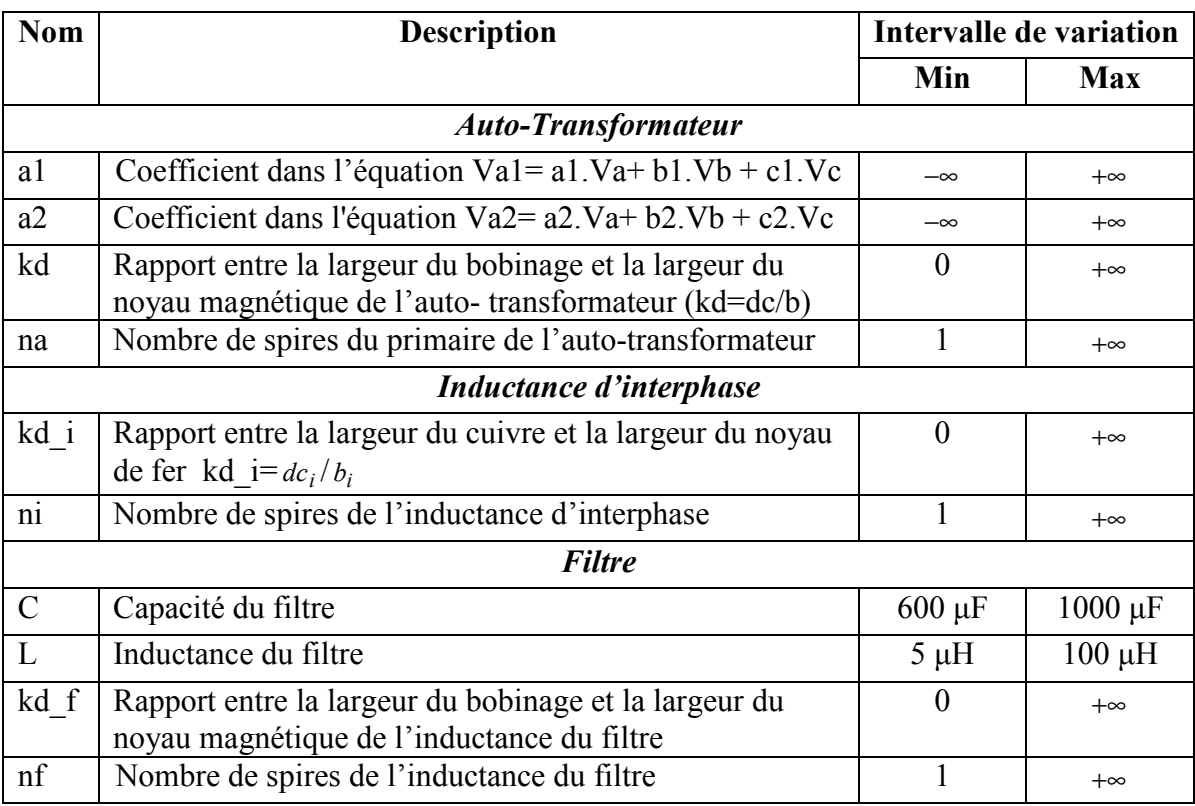

#### Tab.III. 6 : Paramètres de conception

Nous supposons les paramètres de spires continus.

#### V.1.3. Contraintes

 Nous appliquons toutes les contraintes qui ont été détaillées dans la partie III de ce chapitre sauf les contraintes relatives au régime transitoire de la partie III.4 qui sont remplacées par la seule contrainte de la formule Eq.III. 9 sur la stabilité. La vérification des contraintes de performances en régime transitoire sera faite à posteriori.

#### V.2. Structure du modèle de conception

Le modèle de conception permet de calculer la valeur de la fonction objectif et des contraintes en fonction des entrées (paramètres de conception). Nous proposons un modèle dont la structure est détaillée sur la Fig.III. 23.

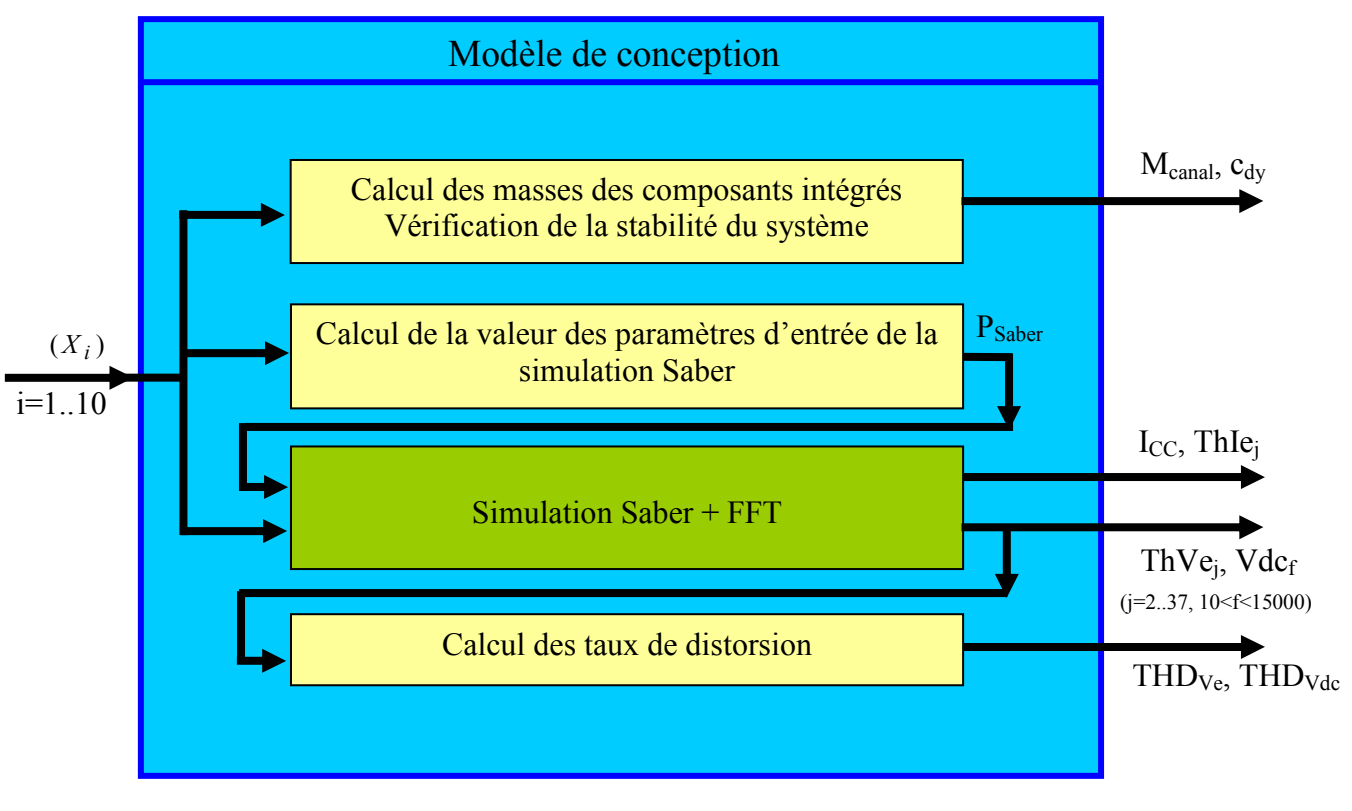

 $\Box$ : Bloc d'équations analytiques

 $\Box$ : Bloc de simulation numérique Saber

 $(X_i)$  (i=1..10): Paramètres de conception

PSaber : Paramètres nécessaires pour faire la simulation Saber (La dimension de PSaber est de 29, voir la partie VI de l'annexe B)

Fig.III. 23 : Modèle de conception

## V.3. Algorithmes d'optimisation utilisés

#### V.3.1. Choix des algorithmes

Dans le modèle de conception, les contraintes harmoniques et le courant de courtcircuit sont calculés par la simulation numérique sous Saber. Ces calculs génèrent des bruits numériques qui créent des optimums locaux sur la fonction objectif. La Fig.III. 24 illustre ce problème

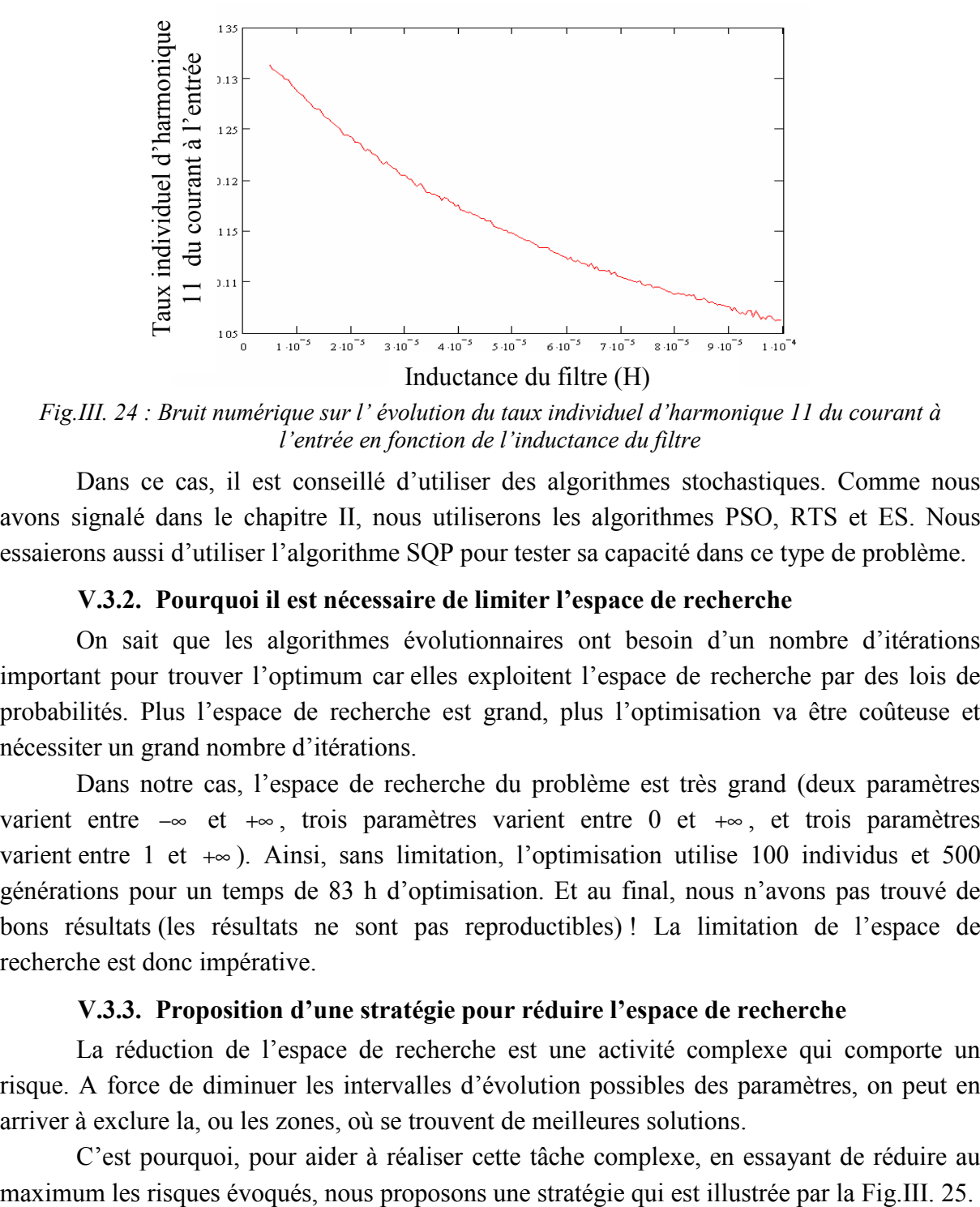

Fig.III. 24 : Bruit numérique sur l' évolution du taux individuel d'harmonique 11 du courant à l'entrée en fonction de l'inductance du filtre

Dans ce cas, il est conseillé d'utiliser des algorithmes stochastiques. Comme nous avons signalé dans le chapitre II, nous utiliserons les algorithmes PSO, RTS et ES. Nous essaierons aussi d'utiliser l'algorithme SQP pour tester sa capacité dans ce type de problème.

#### V.3.2. Pourquoi il est nécessaire de limiter l'espace de recherche

On sait que les algorithmes évolutionnaires ont besoin d'un nombre d'itérations important pour trouver l'optimum car elles exploitent l'espace de recherche par des lois de probabilités. Plus l'espace de recherche est grand, plus l'optimisation va être coûteuse et nécessiter un grand nombre d'itérations.

 Dans notre cas, l'espace de recherche du problème est très grand (deux paramètres varient entre −∞ et +∞ , trois paramètres varient entre 0 et +∞ , et trois paramètres varient entre 1 et +∞ ). Ainsi, sans limitation, l'optimisation utilise 100 individus et 500 générations pour un temps de 83 h d'optimisation. Et au final, nous n'avons pas trouvé de bons résultats (les résultats ne sont pas reproductibles) ! La limitation de l'espace de recherche est donc impérative.

#### V.3.3. Proposition d'une stratégie pour réduire l'espace de recherche

La réduction de l'espace de recherche est une activité complexe qui comporte un risque. A force de diminuer les intervalles d'évolution possibles des paramètres, on peut en arriver à exclure la, ou les zones, où se trouvent de meilleures solutions.

C'est pourquoi, pour aider à réaliser cette tâche complexe, en essayant de réduire au

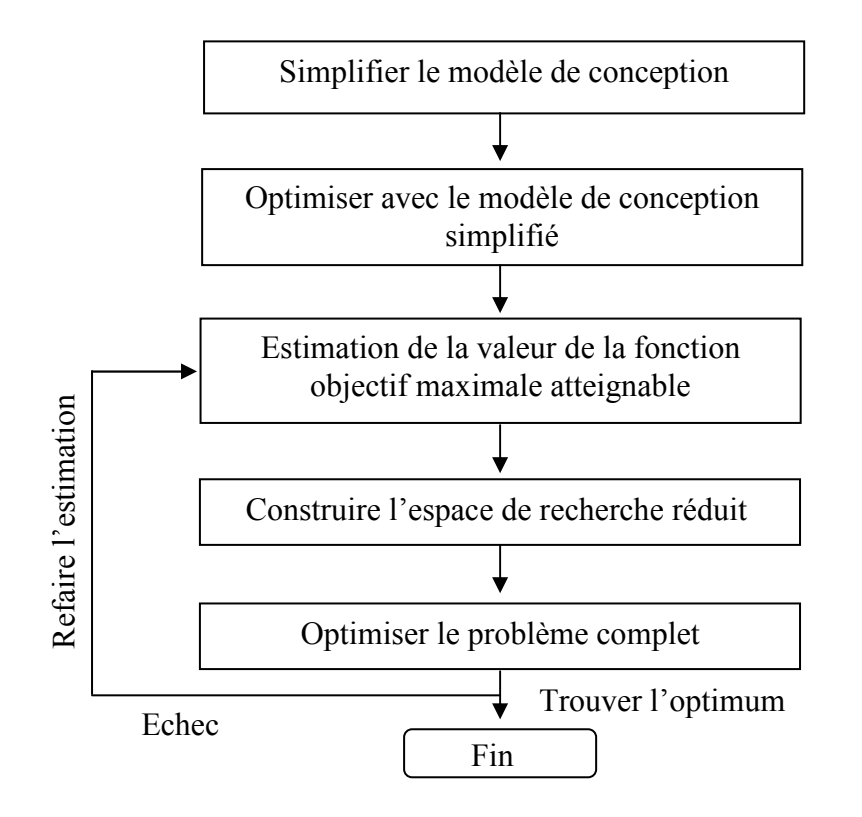

Fig.III. 25 : une stratégie pour réduire l'espace de recherche

## $\checkmark$  Etape 1 : Simplifier le modèle de conception

 Nous simplifions le modèle de conception par omission et suppression des parties du modèle coûteuses à évaluer (typiquement les parties du modèle calculées numériquement sous Saber). Nous prenons ainsi le risque de ne pas contraindre certains phénomènes que nous ne savons pas calculer autrement que numériquement (typiquement les taux d'harmonique). Mais cela nous permet en contrepartie de nous ramener à un modèle purement analytique, rapide à évaluer, et facile à optimiser avec des algorithmes de type gradient ou évolutionnaires.

## $\checkmark$  Etape 2 : Optimiser avec le modèle de conception simplifié

 On considère que le problème d'optimisation traité est de minimiser la fonction objectif f. Nous réalisons l'optimisation avec le modèle de conception simplifié. L'optimum trouvé est appelé : MinSimple\_f.

# $\checkmark$  Etape 3: Estimation de la valeur de fonction objectif maximale atteignable

 On suppose que dans le problème d'optimisation complet, la valeur minimum de la fonction objectif f est inférieure à p.MinSimple f  $(p>1,$  le concepteur doit choisir cette valeur). Le choix de la valeur p présente des risques : si la valeur p est trop grande, l'espace de recherche réduit est encore trop grand pour faire l'optimisation. Si p est trop petit, on peut ne pas trouver l'optimum.

#### $\checkmark$  Etape 4 : Construire l'espace de recherche réduit

 On travaille toujours avec le modèle de conception simplifié. Pour chaque paramètre  $X_i$  de conception, on réalise les optimisations : Min  $(X_i)$  et Max  $(X_i)$  en respectant la contrainte supplémentaire sur la fonction objectif f (f < p.MinSimple\_f). Nous obtenons donc de nouveaux intervalles de variation des paramètres de conception Min  $(X_i) \le X_i \le Max(X_i)$ 

#### $\checkmark$  Etape 5 : Optimiser le problème complet

 On réalise l'optimisation avec le modèle de conception complet mais sur l'espace de recherche réduit. Si on ne trouve pas l'optimum (les contraintes ne sont pas respectées), on revient à l'étape 2 et augmente la valeur de p.

Il faut bien rappeler que ce que nous proposons là est une stratégie dont la pertinence est à évaluer par le concepteur : il doit à priori estimer, ce qui reste une tâche complexe, si le fait de ne pas tenir compte des parties calculées numériquement est acceptable pour établir une estimation du domaine de variation des paramètres.

Les Fig.III. 26(a,b,c,d) illustrent la réduction de l'espace de recherche. Le problème d'optimisation complet est de minimiser la fonction objectif f(X) en respectant la contrainte h(X)>0 (ce qui se traduit par ne pas trouver de solutions dans la zone hachurée bleue de la Fig.III. 26.a). Dans ce problème, la fonction h(X) est une grandeur calculée numériquement et le paramètre de conception X varie entre −∞ et +∞ .

On crée un problème d'optimisation simplifié en supprimant la contrainte h(x). On peut alors facilement trouver l'optimum global du problème simplifié. C'est MinSimple\_f (Fig.III. 26.b).

 On suppose que dans le problème d'optimisation complet, la valeur minimum de la fonction objectif f est inférieure à p.MinSimple\_f. Pour respecter cette hypothèse, le paramètre de conception X est borné entre Xmin et Xmax (Fig.III. 26.c).

Finalement, on réalise l'optimisation du problème complet avec la variation de paramètre de conception X réduit (Xmin<X<Xmax), on trouve f\_min qui est l'optimum du problème complet et qui respecte la contrainte sur h (Fig.III. 26.d).

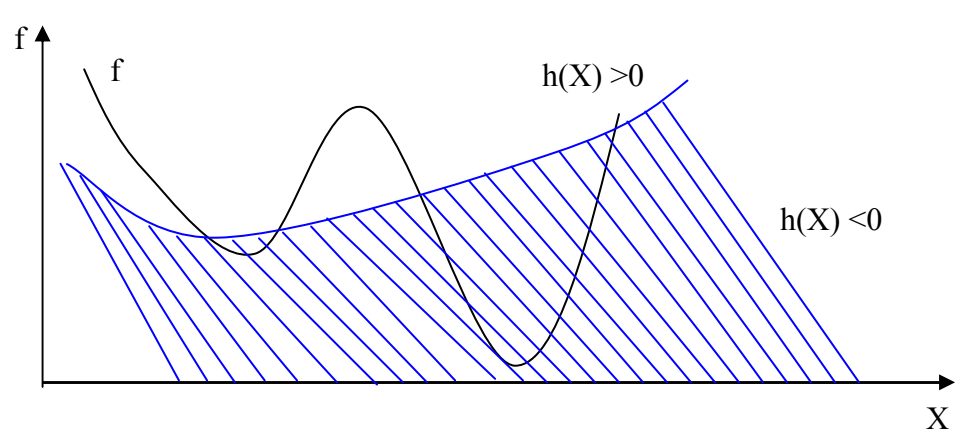

Fig.III. 26.a : Problème d'optimisation complet : minimiser f avec la contrainte  $h > 0$
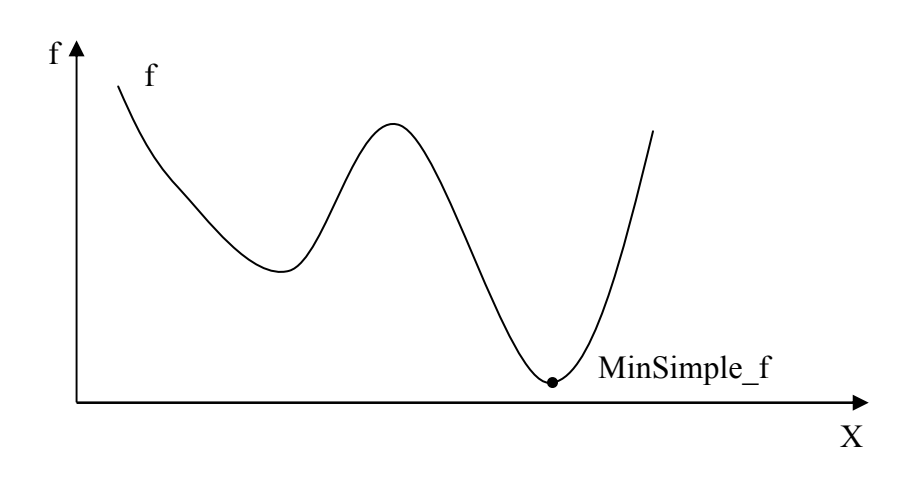

Fig.III. 26.b : Problème d'optimisation simplifié sans contraint. L'optimum trouvé est MinSimple\_f

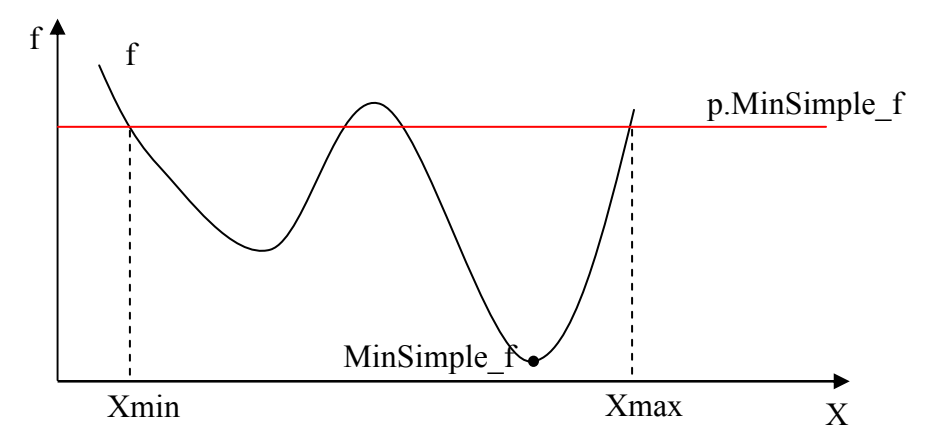

Fig.III. 26.c : X est borné entre Xmin et Xmax pour assurer que l'optimum du problème complet soit inférieur à p.MinSimple\_f

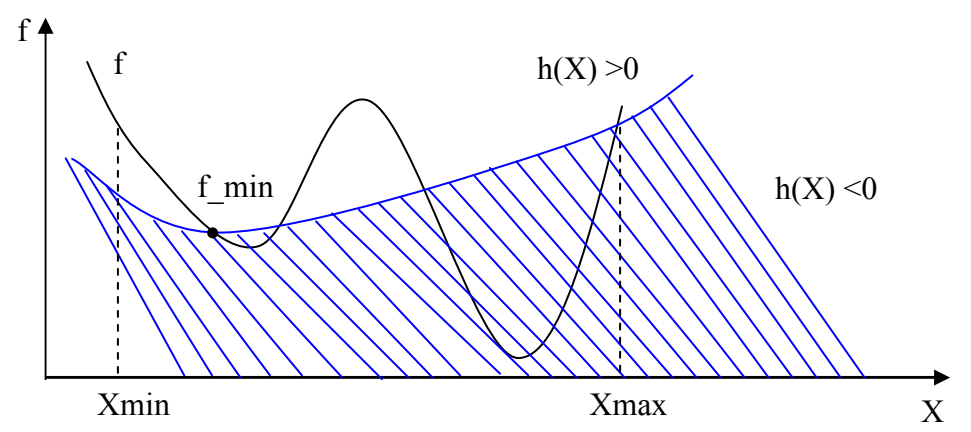

Fig.III. 26.d : Optimisation du problème complet avec un espace de recherche réduit. Cette optimisation donne l'optimum f\_min du problème complet

## V.3.4. Application au dimensionnement optimal du canal de puissance

# $\checkmark$  Etape 1: Simplifier le modèle de conception par omission des phénomènes calculés numériquement

Concrètement, le modèle simplifié, sur l'exemple du canal de puissance traité ici, ne va pas comporter de cahier des charges sur les harmoniques et le courant de court-circuit. Du modèle défini Fig.III. 23, on ne garde que la partie de calcul de la masse des composants intégrés et la vérification de la stabilité du système. Ce modèle de conception simplifié est purement analytique (Fig.III. 27)

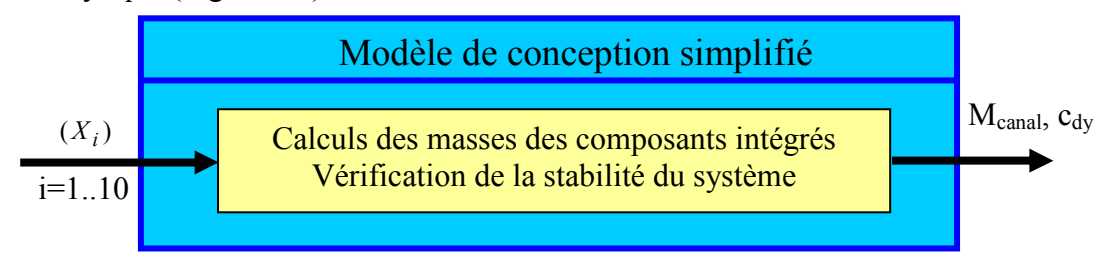

Fig.III. 27 : Modèle de conception simplifié

# $\checkmark$  Etape 2 : Optimisation avec le modèle de conception simplifiée pour avoir une première idée de la masse minimale atteignable

Nous réalisons l'optimisation en comptant toutes les contraintes sauf les contraintes harmoniques. Nous trouvons ainsi une masse de 40.2 kg, et ceci quel que soit l'algorithme d'optimisation utilisé : les différents algorithmes de type gradient (SQP) ou évolutionnaire (ES, RST, PSO). Ceci nous permet de penser que le modèle simplifié ne contient pas d'optimum local.

## $\checkmark$  Etape 3 : Estimation de la masse maximale atteignable

Rappelons que la masse minimale trouvée précédemment l'a été sans prendre en compte un certain nombre de contraintes : en l'occurrence les contraintes modélisées numériquement dans Saber. Nous savons que prendre en compte ces contraintes se traduira par dégrader la masse du système.

Nous allons donc estimer qu'au pire, cette masse sera dégradée d'un facteur deux ce qui nous permet d'estimer qu'au pire, toutes les contraintes étant prises en compte, la masse ne dépassera pas 2 \*40.2 kg = 80.4 kg

# $\checkmark$  Etape 4 : Créer le nouvel espace de recherche : à partir de l'estimation de la masse maximale atteignable

En travaillant toujours avec le modèle de conception simplifié, nous utilisons les algorithmes d'optimisation pour chercher la variation des paramètres de conception qui assurent une masse du canal toujours inférieure à 80.4 kg. Comme on l'a signalé précédemment, le modèle simplifié ne semble pas contenir d'optimum local. On peut donc utiliser un algorithme SQP (le plus performant dans ce cas) pour déterminer l'espace de variation des paramètres.

Pour chaque paramètre de conception, par exemple a1, on réalise deux optimisations (Min (a1) et Max (a1)) tout en gardant l'espace de variations des autres paramètres qui sont définis dans la Tab.III. 6 et en ajoutant un contrainte supplémentaire sur la masse du canal (masse du canal inférieure à 80.4 kg).

On trouve Min  $(a1) = -1.17$  et Max  $(a1) = 3.17$ . On peut en conclure que la masse du canal est inférieure à 80.4 kg si a1<3.17 et a1>-1.17. On limite donc la variation de a1 entre - 1.17 et 3.17.

En reproduisant la même démarche pour les autres paramètres, nous limitons l'espace de recherche aux valeurs suivantes :

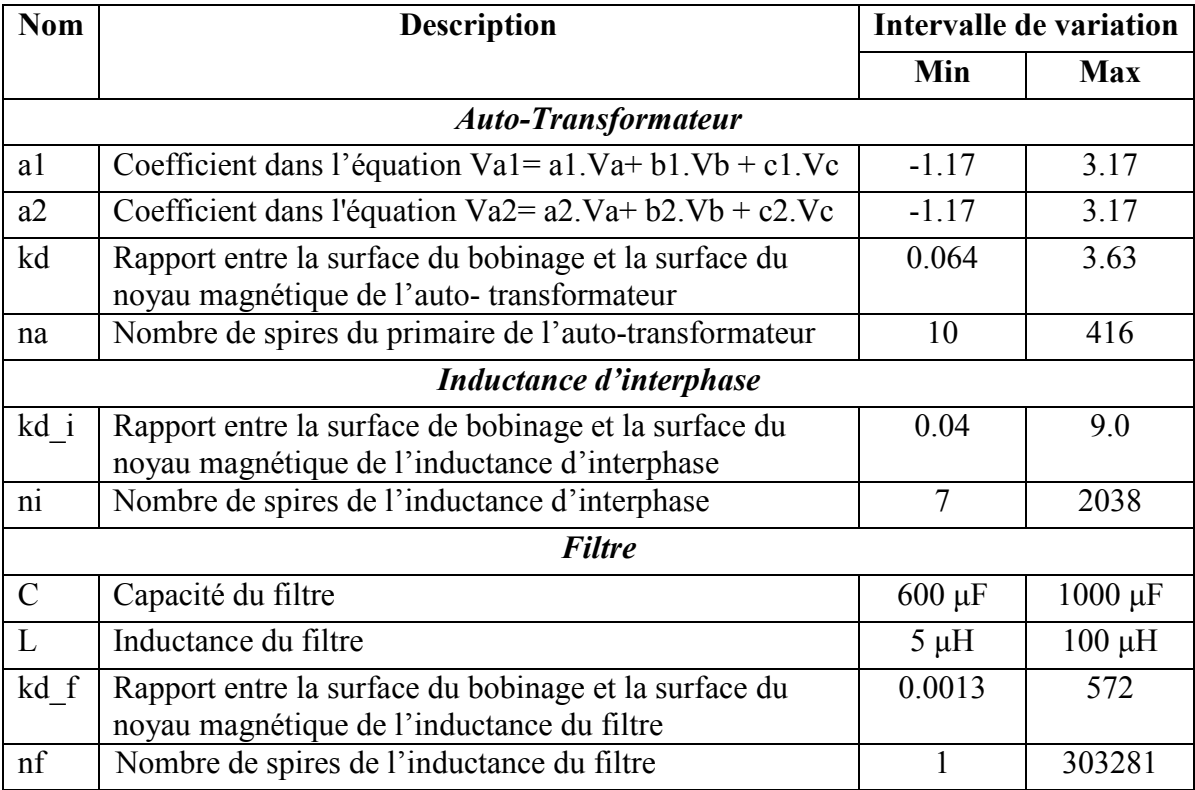

Tab.III. 7 : Nouvel espace de variation des paramètres de conception

(l'espace original se trouve Tab.III. 6)

## $\checkmark$  Etape 5 : Optimiser le problème complet

On réalise l'optimisation avec le modèle de conception complet sur l'espace de recherche réduit. Si l'optimum trouvé respecte toutes les contraintes harmoniques, de courant de court-circuit, dynamiques, la stratégie de réduction de l'espace de recherche avec le choix de valeur  $p = 2$  est correcte.

Le problème d'optimisation est finalement mieux posé avec des intervalles de variation des paramètres plus fins. On est donc passé d'un problème assez mal posé à un problème mieux posé. Ceci constitue souvent le cœur de l'activité du travail de concepteur.

# VI. Résultats de l'optimisation

## VI.1. Configurations des algorithmes d'optimisation utilisés

Nous utilisons les quatre algorithmes SQP, PSO, RTS et ES avec les spécifications définies dans la partie V. Nous rappelons aussi que nous utilisons l'espace de recherche réduit donné dans le Tab.III. 7.

Comme nous l'avons déjà signalé au chapitre II, l'optimum trouvé par SQP dépend du point de départ. SQP est donc lancé 5 fois avec différents points de départ.

Pour les algorithmes PSO, RTS, ES, on arrête les algorithmes après un nombre fixé de générations. On peut remarquer que ces algorithmes (type stochastique) sont convergents s'ils donnent une bonne reproductibilité des résultats. Pour ce faire, nous lançons les algorithmes plusieurs fois (5 fois). Si les résultats ne sont pas reproductibles, il faut augmenter le nombre de générations. En résumé, les algorithmes sont configurés ainsi :

- PSO
- $\triangleright$  Nombre de particules : 100
- Nombre de générations : 300
- Nombre d'évaluations de la fonction objectif : 30 100
- Durée de l'optimisation : environ 48h
- ES
- Nombre d'enfants : 15
- Nombre de parents : 100
- Nombre de générations : 300
- Nombre d'évaluations de la fonction objectif : 30 015
- Durée de l'optimisation : environ 48h
- RTS
- $\triangleright$  Nombre d'individus : 100
- Nombre de générations : 300
- Nombre d'évaluations de la fonction objectif : 30 100
- Durée de l'optimisation : environ 48h

(L'ordinateur utilisé est un Pentium 4, 3.2 GHz, 1 Go de Ram)

## VI.2. Présentation des résultats

Les résultats de l'optimisation donnés par les différents algorithmes d'optimisation se trouvent dans les tableaux suivants.

• SOP : Nous ne trouvons aucun résultat qui respecte les contraintes

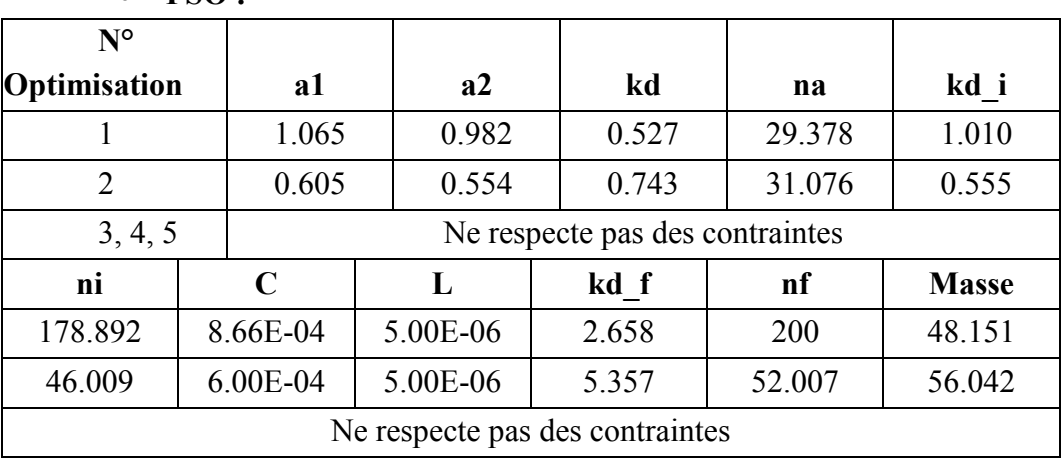

• PSO :

Tab.III. 8: Sulutions trouvées par PSO

Nous essayons de reconfigurer l'algorithme PSO avec différents nombres de particules : 15; 40 ; 75 mais on n'obtient pas de meilleurs résultats.

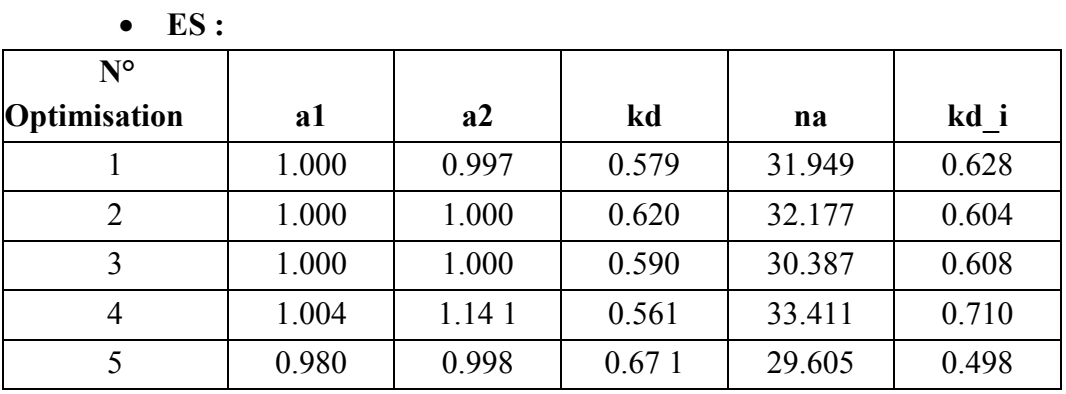

| ni     | C          |            | kd f  | nf      | <b>Masse</b> |
|--------|------------|------------|-------|---------|--------------|
| 58.496 | $6.06E-04$ | 5.64E-06   | 1.113 | 27.799  | 40.858       |
| 52.027 | $6.00E-04$ | 5.10E-06   | 0.708 | 3.894   | 40.906       |
| 53.869 | $6.00E-04$ | 5.00E-06   | 0.749 | 3.744   | 41.090       |
| 57.991 | 9.86E-04   | 5.25E-06   | 0.998 | 184.868 | 42.740       |
| 51.778 | 7.96E-04   | 8.2 1 E-06 | 1.681 | 17.165  | 42.361       |

Tab.III. 9: Solutions trouvées par ES

# • RTS

Comme nous l'avons noté précédemment, le RTS peut trouver en une seule fois tous les optima d'un problème multimodal

## Chapitre III : Modélisation et Optimisation du canal de puissance d'un AIRBUS « nouvelle génération »

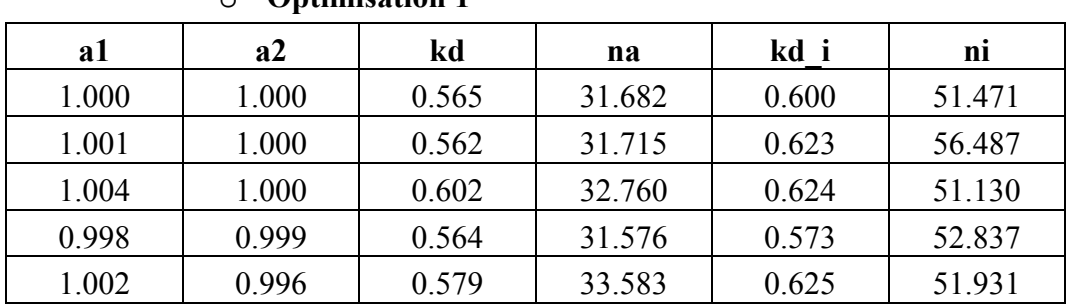

## $\circ$  Ontimisation 1

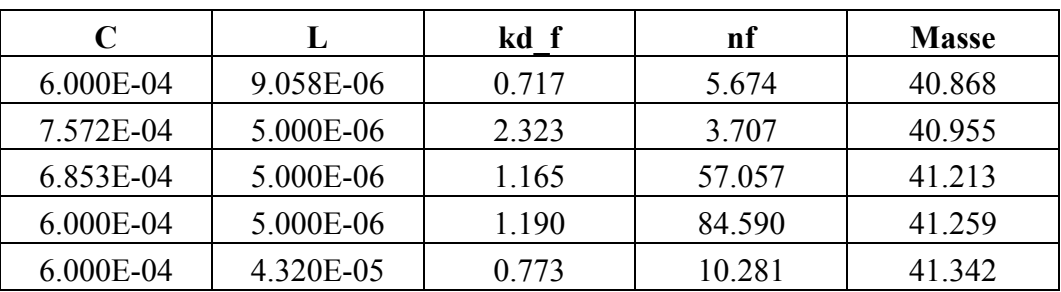

Tab.III. 10: Solutions trouvées à la première optimisation RTS

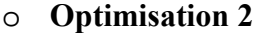

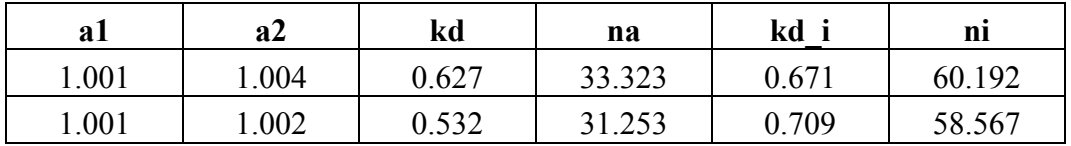

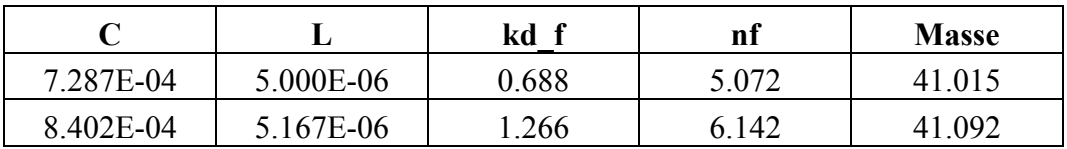

Tab.III. 11: Solutions trouvées à la seconde optimisation RTS

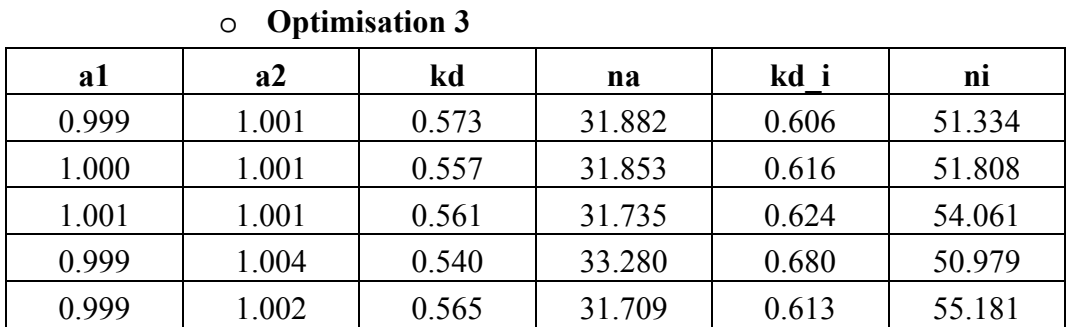

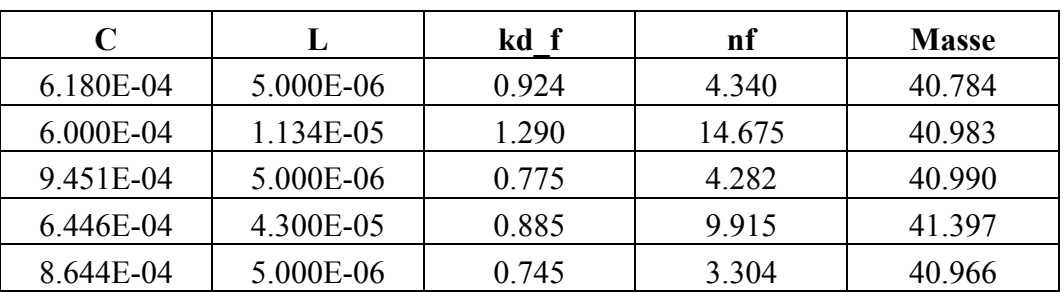

Tab.III. 12: Solutions trouvées à la troisième optimisation RTS

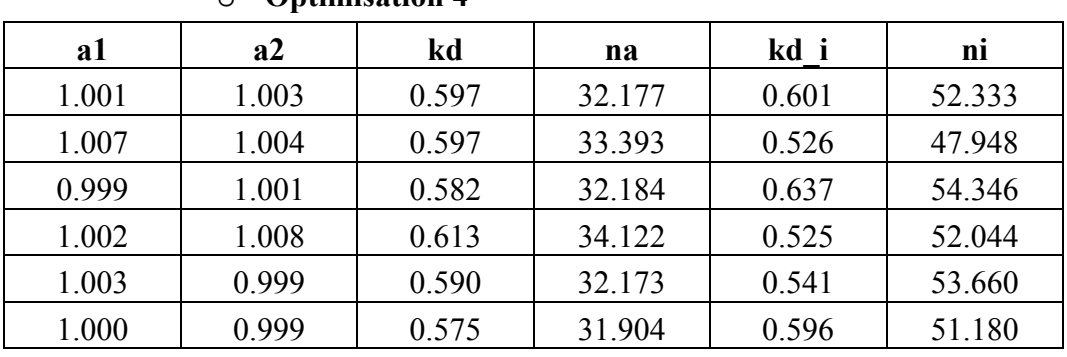

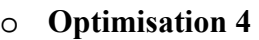

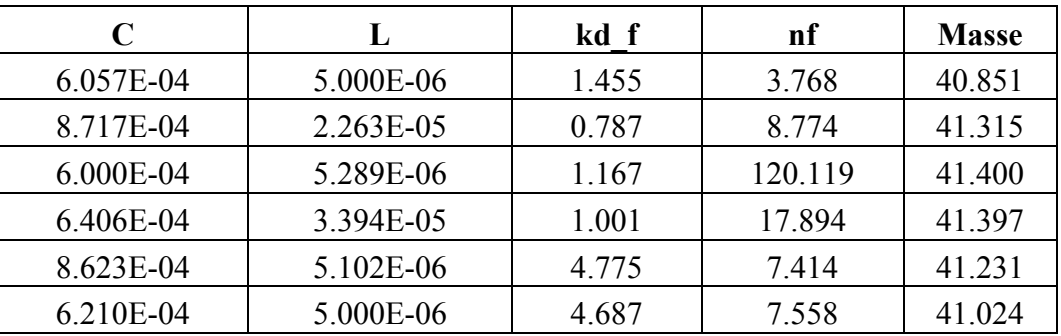

Tab.III. 13: Solutions trouvées à la quatrième optimisation RTS

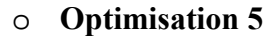

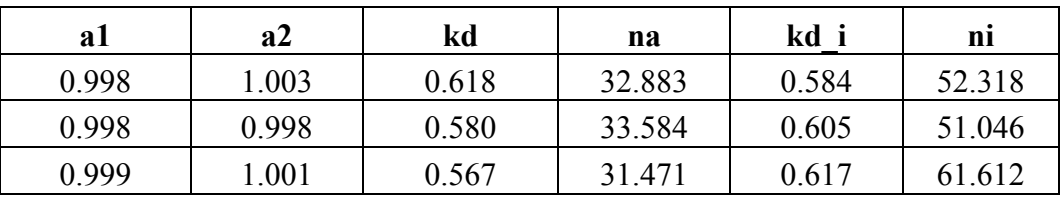

| C         |           | kd f  | nf     | <b>Masse</b> |
|-----------|-----------|-------|--------|--------------|
| 6.414E-04 | 5.121E-06 | 1.038 | 6.680  | 40.862       |
| 6.539E-04 | 3.590E-05 | 0.972 | 13.808 | 41 276       |
| 6.000E-04 | 5.000E-06 | 1.200 | 87.210 | 41 379       |

Tab.III. 14: Solutions trouvées à la cinquième optimisation RTS

L'algorithme RTS est un algorithme stochastique, donc le nombre d'optima trouvés n'est pas identique à chaque fois.

### VI.3. Analyse des résultats

### VI.3.1.Algorithmes

La masse minimum du canal de puissance se trouve autours de la valeur 40.78 kg. La stratégie de réduction de l'espace de recherche était donc correcte.

 Les calculs numériques génèrent des bruits sur les contraintes. Ces bruits créent les optimums locaux qui rendent impossibles l'utilisation des algorithmes SQP et PSO.

L'algorithme ES est capable de trouver l'optimum global mais le taux de réussite n'est pas de 100%. On trouve trois fois sur cinq une valeur proche de 40.78 kg (40.858 kg, 40.906 kg, 41.090 kg) et les deux autres fois, la valeur obtenue est plus éloignée (Tab.III. 9)

Comme prévu au chapitre II, l'algorithme RTS avec la méthode de nichage a été capable de localiser les optima locaux et de trouver l'optimum global. Le taux de réussite est de 100%.

 En analysant les résultats des 5 optimisations réalisées par RTS, nous retenons les 3 meilleures solutions (issues respectivement de la  $3^{\text{eme}}$ ,  $4^{\text{eme}}$  et  $5^{\text{eme}}$  optimisation) et nous créons les tableaux suivants pour effectuer une analyse plus précise :

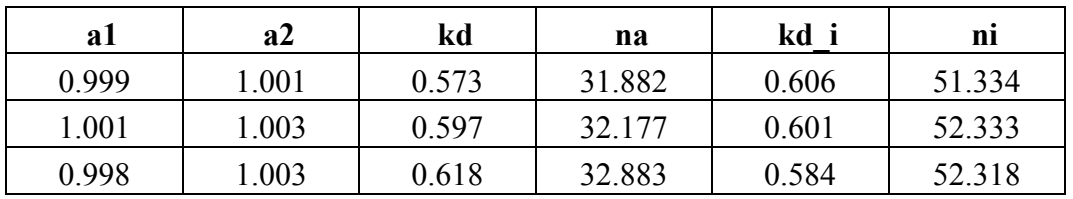

| C         |           | kd f<br>nf |       | <b>Masse</b> | <b>Solution</b> |  |
|-----------|-----------|------------|-------|--------------|-----------------|--|
| 6.180E-04 | 5.000E-06 | 0.924      | 4.340 | 40.784       |                 |  |
| 6.057E-04 | 5.000E-06 | 1.455      | 3.768 | 40.851       |                 |  |
| 6.414E-04 | 5.121E-06 | 1.038      | 6.680 | 40.862       |                 |  |

Tab.III. 15 : Solutions sélectionnées

| Auto-                          |       |                           |           | Inductance   Inductance   Condensateur   Masse |        |
|--------------------------------|-------|---------------------------|-----------|------------------------------------------------|--------|
| <b>Solution transformateur</b> |       | Redresseur   d'interphase | du filtre | du filtre                                      | totale |
| 28.413                         | 0.808 | 10.987                    | 0.187     | 0.389                                          | 40.784 |
| 28.481                         | 0.808 | 10.979                    | 0.204     | 0.379                                          | 40.851 |
| 28.464                         | 0.808 | 10.973                    | 0.209     | 0.408                                          | 40.862 |

Tab.III. 16 : Masse des composants et du système pour les meilleurs résultats obtenus par RTS

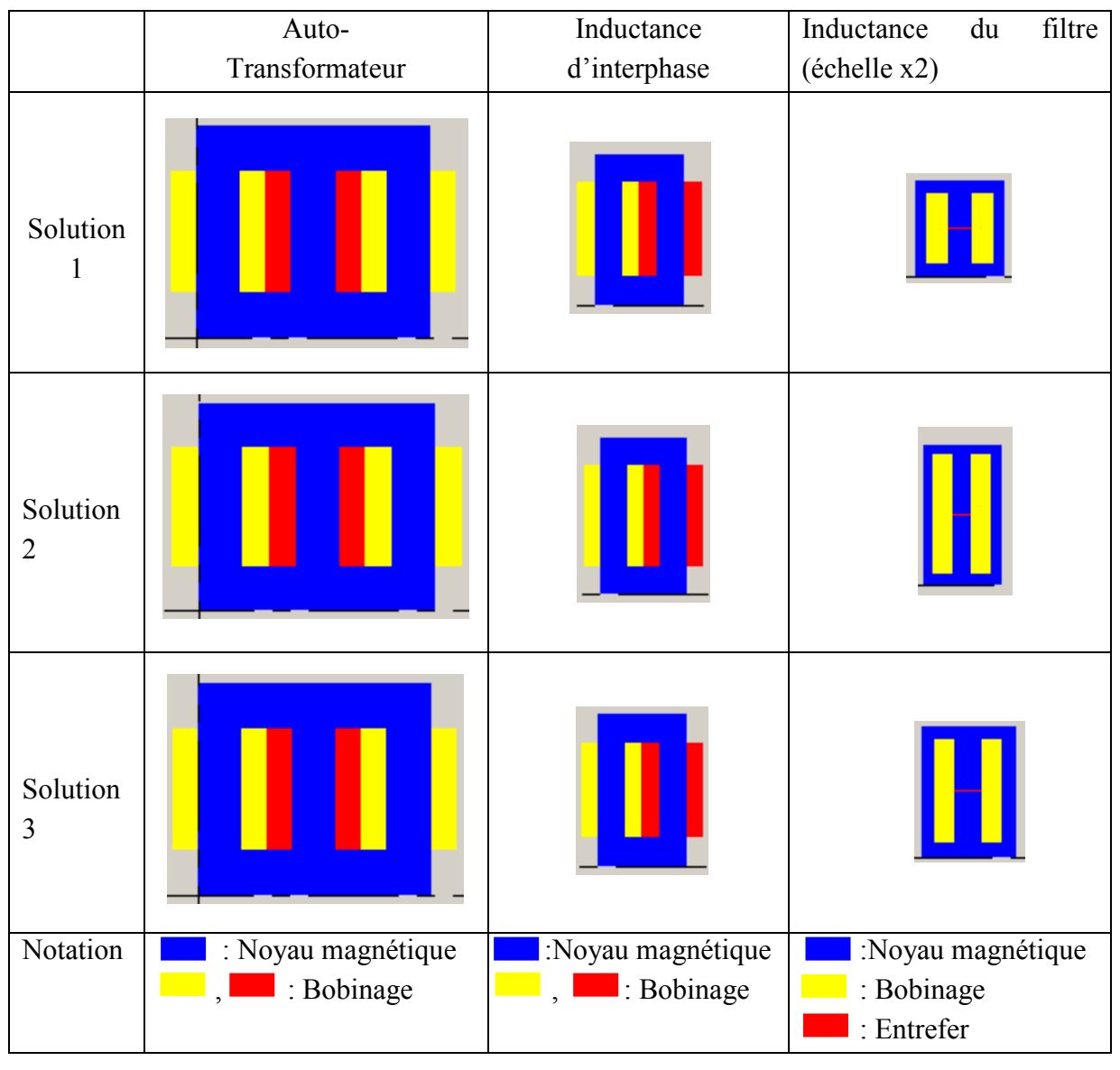

Fig.III. 28 : Géométrie des composants correspondant aux solutions retenues

D'après le Tab.III. 16 et la Fig.III. 28, les résultats obtenus à chaque solution sont très proches sauf pour ce qui concerne les valeurs de kd\_f et nf (kd\_f : rapport entre la largeur du bobinage et de la largeur du noyau magnétique de l'inductance du filtre; nf : nombre de spires de l'inductance du filtre). Cette différence entraîne un changement de la masse de l'inductance du filtre de l'ordre de 200g. Ce changement est faible par rapport à la masse totale du canal de puissance trouvée (environ 40.8 kg). Nous en concluons que les différences sur les valeurs de kd\_f et nf ne sont pas importantes et que l'algorithme a bien convergé.

### VI.3.2.Dimension du canal de puissance au point d'optimum

Nous analysons maintenant le meilleur résultat donné par l'optimisation (solution 1). Ce dimensionnement correspond aux valeurs des paramètres de conception suivantes :

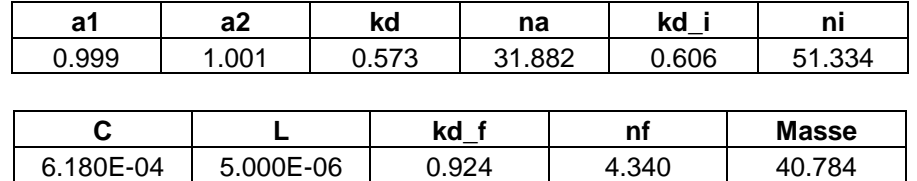

 Dans le processus de l'optimisation, Nous vérifions tout d'abord que toutes les contraintes sont respectées (Fig.III. 29, Fig.III. 30, Fig.III. 31), (Fig.III. 32). On peut remarquer que seule la contrainte sur le taux individuel de l'harmonique 5 du courant alternatif à l'entrée est en butée : c'est donc le seul harmonique dimensionnant sur cet exemple.

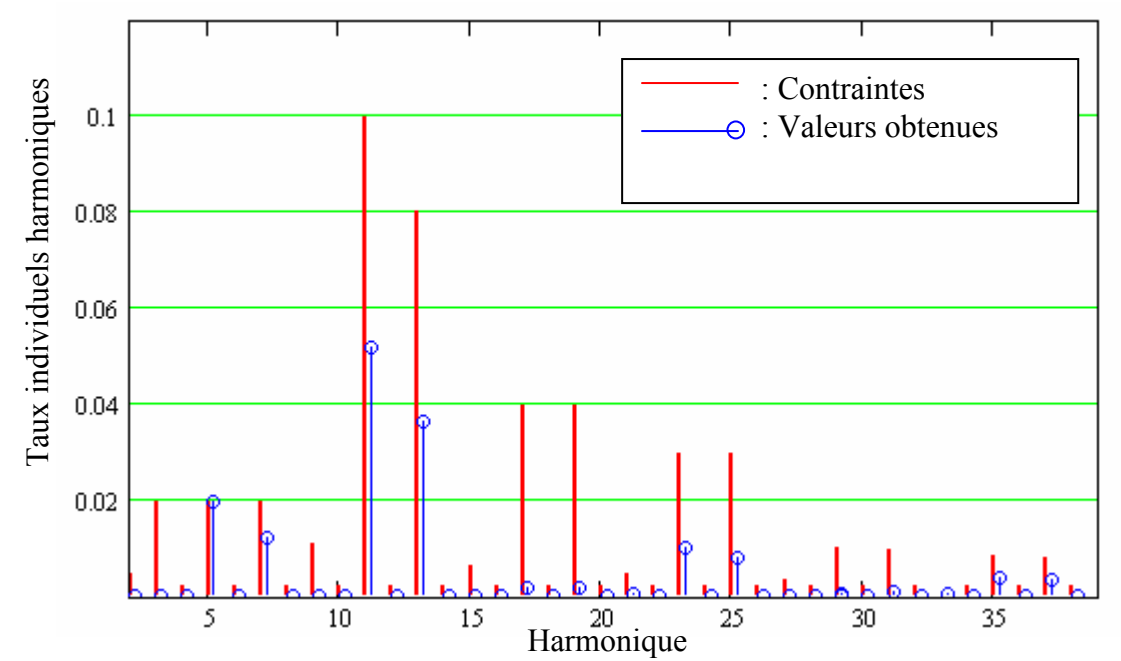

Fig.III. 29 : Taux individuel des harmoniques du courant alternatif à l'entrée du canal de puissance

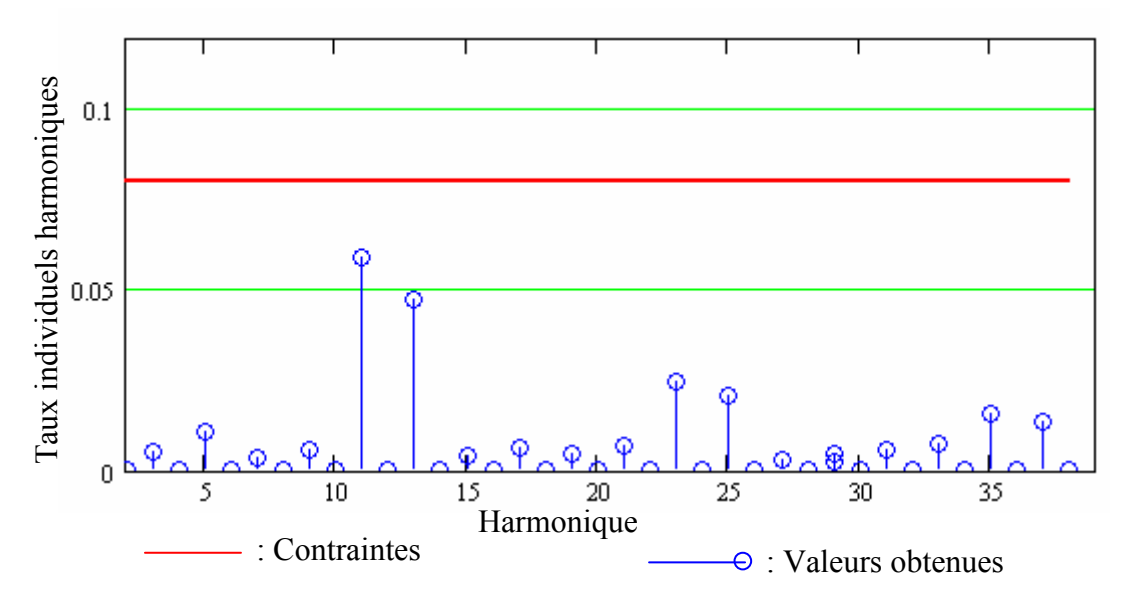

Fig.III. 30: Taux individuel des harmoniques de la tension alternative à l'entrée du canal de puissance

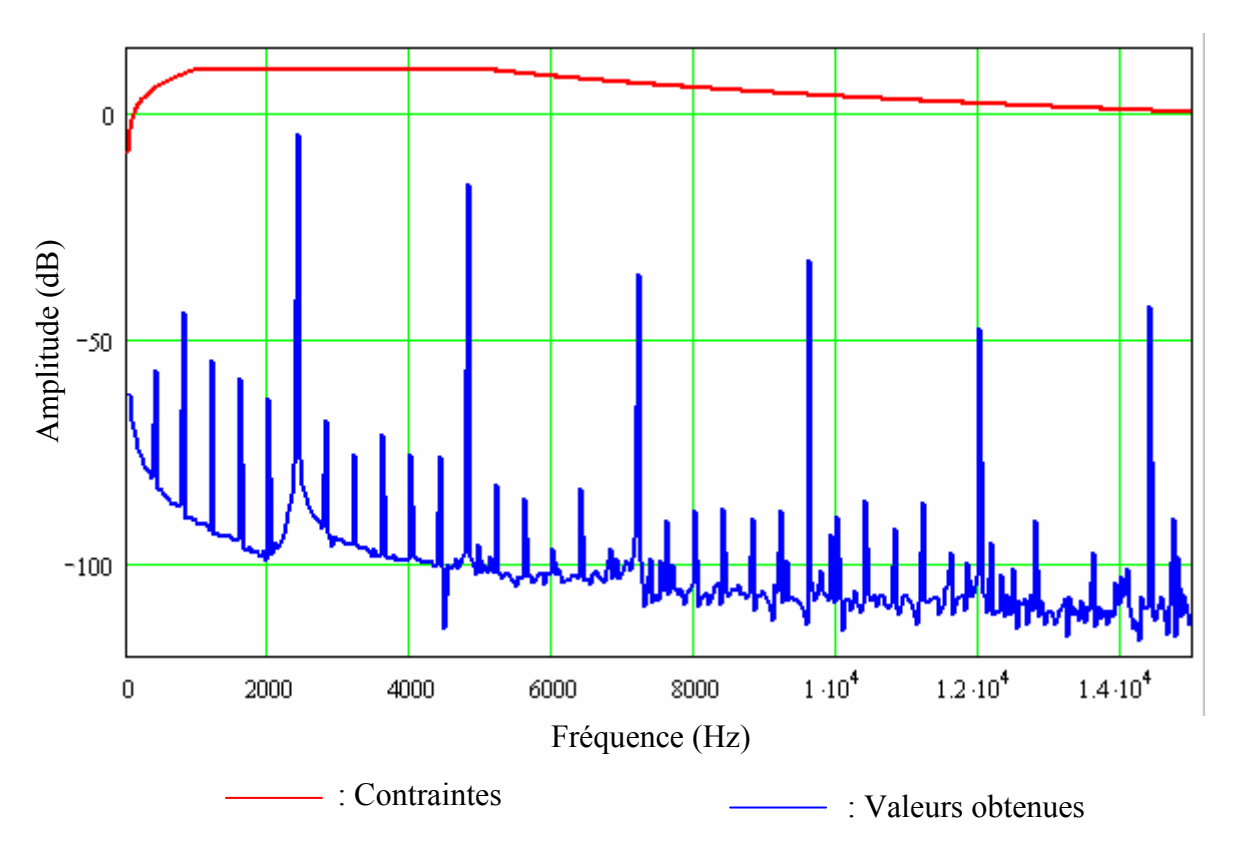

Fig.III. 31 : Spectre de la tension continue à la sortie du canal de puissance

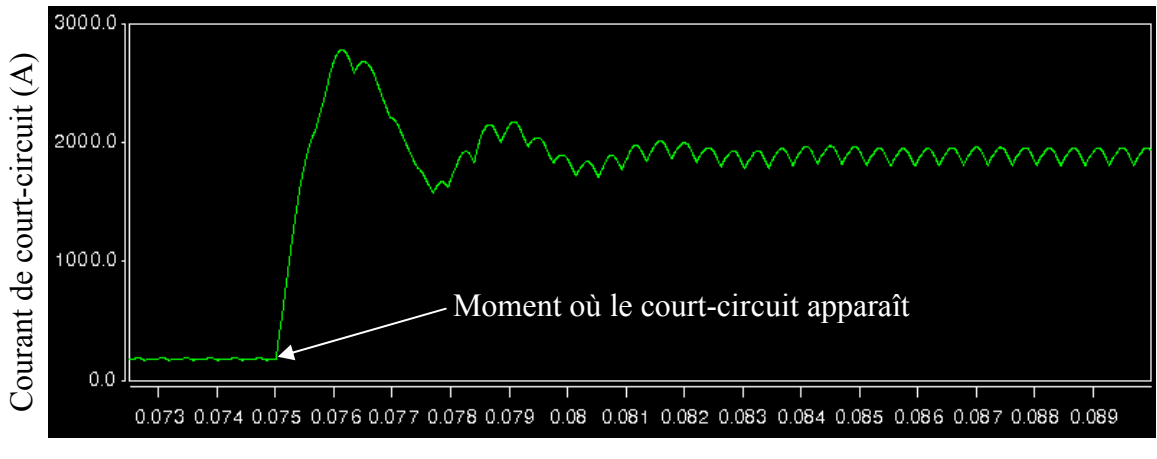

### Temps (s)

## Fig.III. 32 : Courant de court-circuit

Lors du processus de dimensionnement, nous vérifions seulement si le canal de puissante est stable en utilisant le critère de Routh (paragraphe IV.3). Avec ce seul critère, on ne peut pas savoir si le régime transitoire du canal respecte le cahier des charges donné par la courbe des parties III.4.1 et III.4.2 du chapitre. Nous utilisons donc une simulation numérique complémentaire et a posteriori pour vérifier cela. La charge utilisée est un variateur de vitesse [SAU08]. Son profil de charge est défini comme suit :

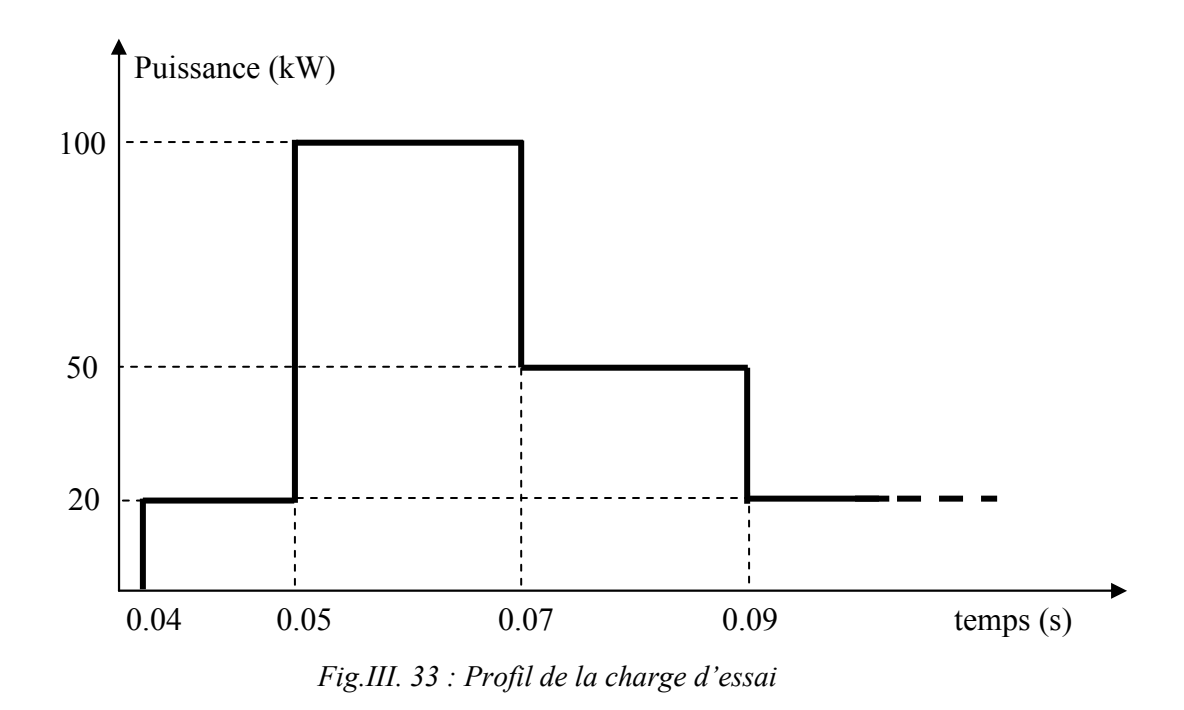

La Fig.III. 34 représente la dynamique de la tension alternative à l'entrée avec le profil de charge utilisé.

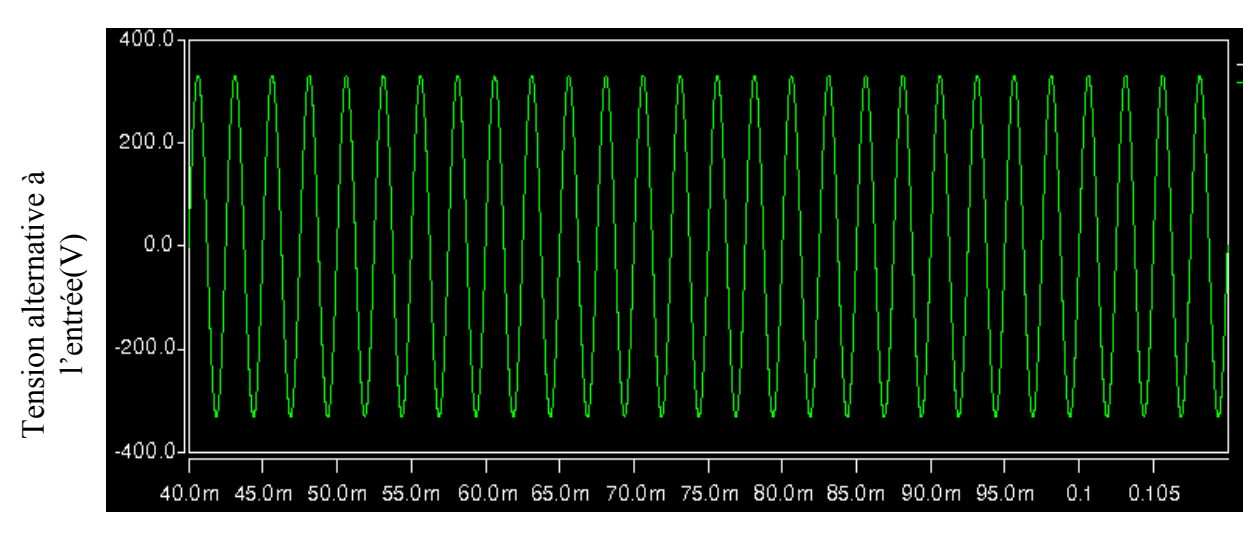

Fig.III. 34 : Tension alternative à l'entrée du canal de puissance

En effectuant une moyenne glissante, on constate que la valeur efficace de la tension alternative à l'entrée change très peu (moins de 1 V) autour de la valeur 234.6 V. La dynamique de la tension à l'entrée respecte donc le cahier des charges (III.1.5.2 de ce chapitre).

La Fig.III. 35 montre que la dynamique de la tension continue Vdc à la sortie respecte aussi le cahier des charges

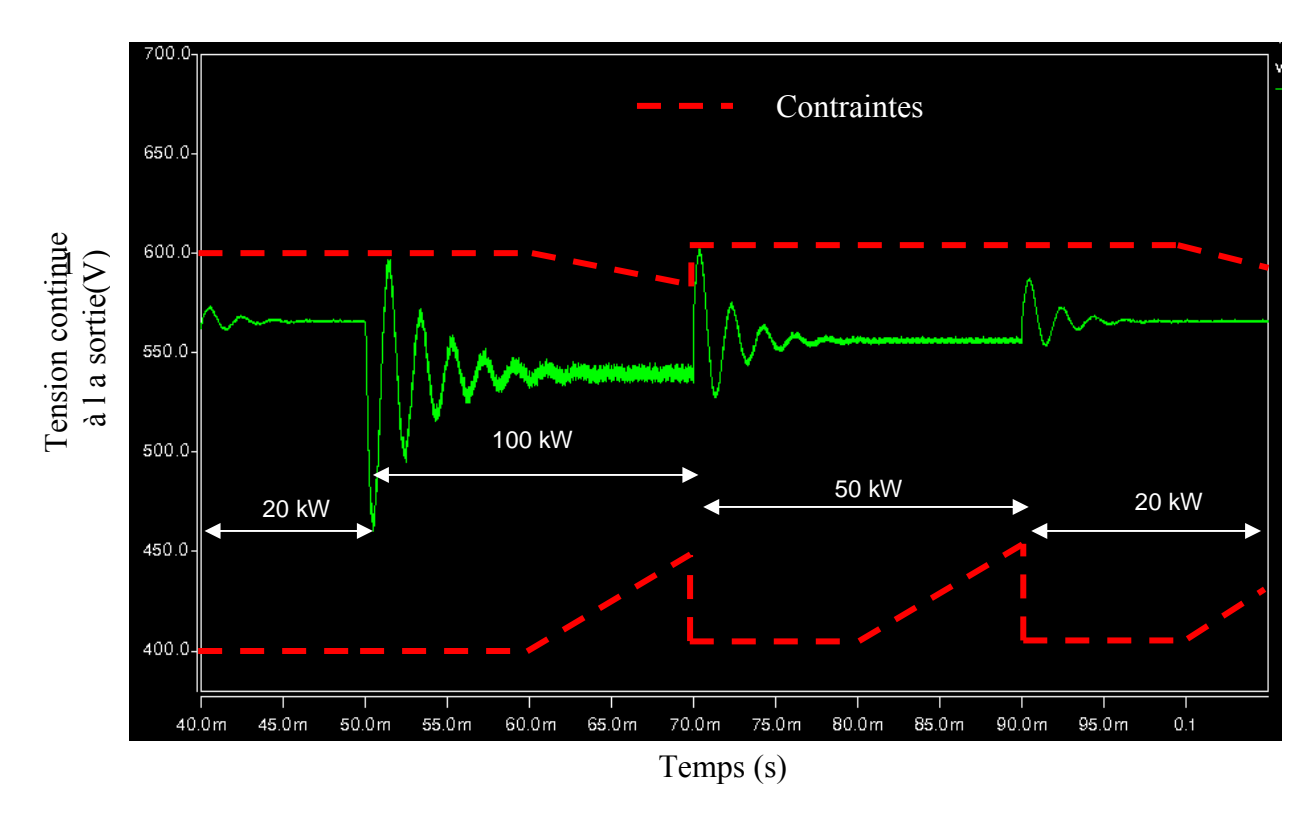

Fig.III. 35 : Tension continue à la sortie du canal de puissance

## VI.4. Sensibilité des solutions

Nous étudions deux types de sensibilité :

• La première consiste à fixer la structure de modèle d'un composant, puis à modifier un ou plusieurs paramètres de cette structure et à analyser leur influence sur les résultats de l'optimisation. Cette étude permet d'étudier l'influence des paramètres d'une structure d'un modèle donné sur les solutions optimales. C'est dans ce cadre que nous étudierons l'influence des paramètres du générateur et du feeder sur la solution, par changement de leurs valeurs tout en gardant la structure RLE.

• La deuxième consiste à étudier la sensibilité des modèles. Il existe en effet différents modèles pour modéliser certains composants du système. Cette étude permettra donc d'étudier l'influence d'un modèle, puis de choisir le niveau de modélisation le plus adapté. Ici, nous testerons la sensibilité des résultats au modèle de l'alternateur [KRA02].

## VI.4.1. Sensibilité à la valeur des paramètres du générateur et des feeders

On rappelle que le générateur et les feeders sont modélisés par une résistance, une inductance et une force électromotrice E (pour le générateur), comme cela est illustré sur la Fig.III. 36.

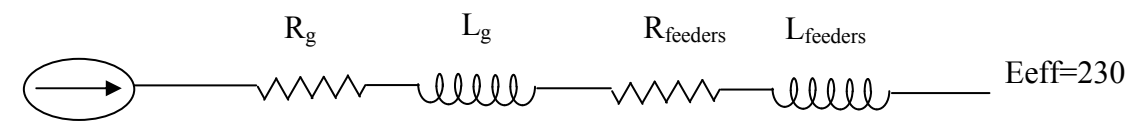

Fig.III. 36 : Rappel du modèle par phase du générateur (modèle RLE) et des feeders

Par souci de simplification, on peut introduire :

 $R_{eq} = R_g + R_{feeders}$  $L_{eq} = L_g + L_{feeders}$ 

 La valeur d'origine de la résistance équivalente est de 21 mΩ et celle de l'inductance équivalente est de 63 µH. Ces deux valeurs ont été trouvées dans le rapport de [GAR06] et ont été confirmées par Airbus. Nous allons faire évoluer la valeur de  $R_{eq}$  et  $L_{eq}$  pour étudier leur influence sur la masse du canal de puissance. On peut remarquer que le changement de la masse du canal de puissance est négligeable si on change la valeur de résistance. La Fig.III. 37 représente le changement de la masse du canal en fonction de  $R_{eq}$  (avec une valeur de  $L_{eq}$  $=63 \mu H$ ).

 Pour obtenir les points de la courbe, nous avons réalisé une optimisation du dimensionnement du canal de puissance en imposant successivement la valeur de la résistance équivalente (Req = 21 mΩ, 40 mΩ, 60 mΩ). Nous avons utilisé l'algorithme RTS, que nous avons lancé 5 fois, avec pour chaque optimisation 30 100 évaluations de la fonction objectif, nécessitant chacune 48h d'optimisation, soit un temps global de 5 \* 48 h \* 3= 30 jours. Pour accélérer cela, nous avons parallélisé le calcul sur 4 pc, ce qui nous a permis de tracer la courbe en environ 1 semaine. Le fait d'avoir lancé 5 fois l'algorithme pour chaque valeur de Req, et d'avoir convergé vers la même valeur pour la masse, nous conforte dans le fait que nous avons trouvé la valeur optimale.

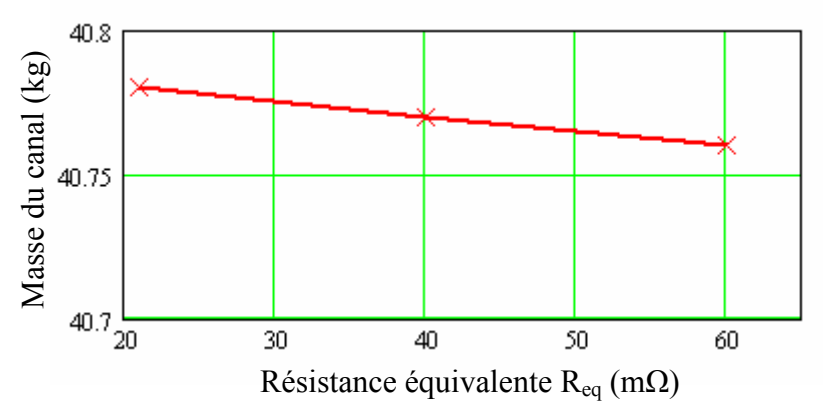

Fig.III. 37 : Variation de la masse du canal de puissance en fonction de Req (avec Leq =63  $\mu$ H)

Par contre, lorsqu'on fait évoluer la valeur de L<sub>eq</sub>, l'évolution de la masse du canal est plus sensible. On obtient ainsi la courbe suivante :

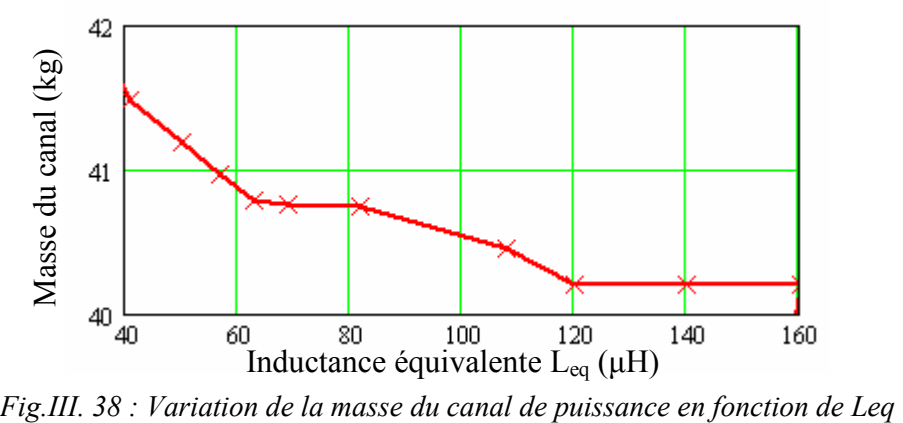

La différence entre la masse maximale (41.48 kg avec  $L_{eq} = 40 \mu H$ ) et minimale (40.2 kg avec  $L_{eq}$  > 120  $\mu$ H) est de 1.28 kg

On peut remarquer que si la valeur de Leq augmente la masse du canal diminue. On peut dire que si la valeur de Leq diminue, il faut que les inductances des autres composants augmentent pour assurer la qualité du filtre. C'est ce qui fait augmenter la masse. Par contre, si l'inductance Leq est suffisamment grande, on n'a pas besoin d'autres inductances. Les composants de la chaîne de puissance ne sont plus alors dimensionnés que par la puissance transmise. C'est pourquoi la masse du canal ne change pas si l'inductance Leq est supérieure à 120 µH.

#### VI.4.2. Sensibilité du modèle de conception

Nous utilisons ici, pour modéliser le générateur, un modèle de Park, comprenant un système de régulateur de tension. Ce modèle a été fourni par Airbus et sa structure est détaillée sur la Fig.III. 39.

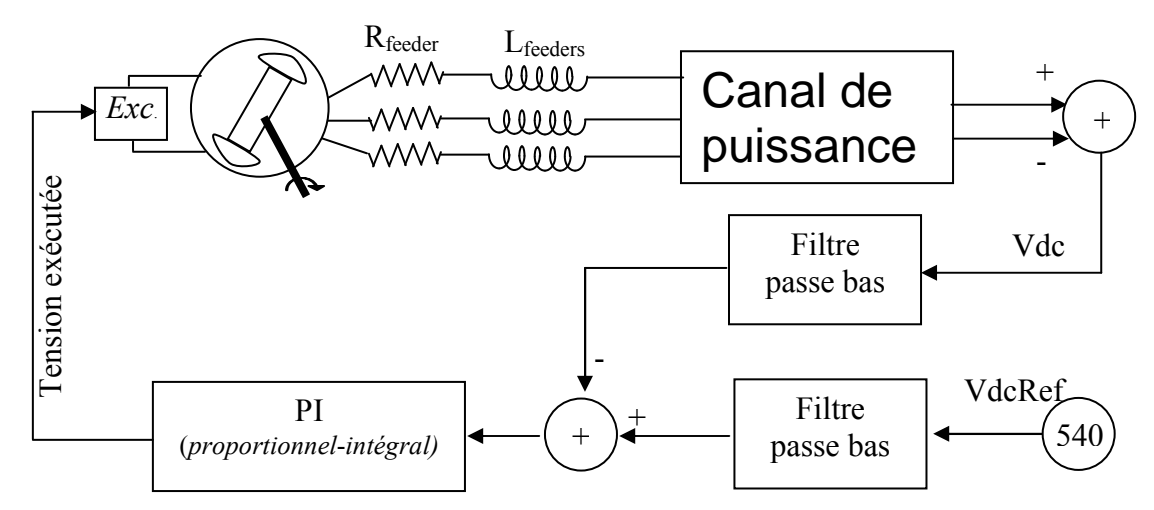

Fig.III. 39 : Canal de puissance intégré avec son système de régulateur de tension

La masse minimum du canal de puissance est alors de 41.57 kg. La Tab.III. 17 donne les résultats complets pour les deux types de modèle (RLE et Park).

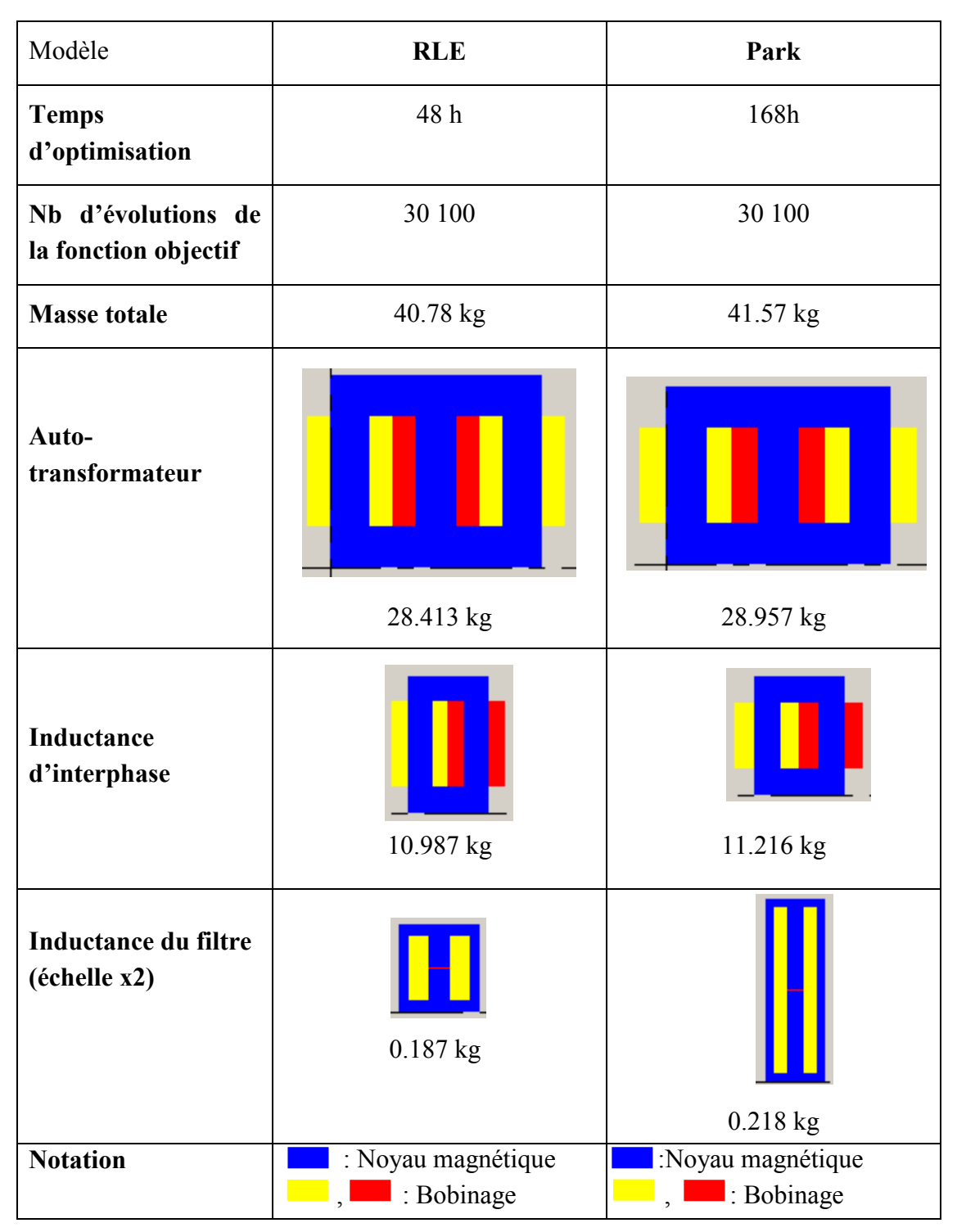

Tab.III. 17 : Comparaison des résultats d'optimisation pour 2 types de modèles: RLE et Park

On peut remarquer que la masse du canal obtenu par le modèle RLC (40.78 kg) est inférieure à la masse obtenue par le modèle de Park (41.57 kg). Les différences de masse et de géométrie des composants des deux modèles sont faibles. Par contre, le temps d'optimisation est très différent (Une semaine pour le modèle de Park, 2 jours pour le modèle RLE).

Cette étude permet de confirmer que la modélisation est très importante dans le processus de l'optimisation. La précision des résultats dépend du modèle.

# VII. Conclusion

Dans ce chapitre, nous avons tout d'abord fixé une norme de qualité du réseau et une structure de canal de puissance. Puis, nous avons utilisé les méthodes qui sont détaillées au chapitre II pour modéliser le canal.

Pour la formulation du problème de dimensionnement optimal, nous avons eu une difficulté liée à la grandeur de l'espace de recherche. Nous avons alors proposé une stratégie rationnelle de réduction de cet espace. Avec le nouvel espace de recherche, les algorithmes évolutionnaires ont pu trouver l'optimum ce qui n'aurait pas été le cas avec l'espace de recherche étendu

Pour le dimensionnement optimal du canal de puissance, différents algorithmes d'optimisation ont été utilisés. C'est l'algorithme RTS qui a donné les meilleurs résultats pour sa capacité à sauter les optima locaux pour trouver l'optimum global.

Les résultats du dimensionnement ont montré que le canal de puissance est surtout influencé par le taux individuel d'harmonique 5 du courant alternatif à l'entrée. Nous essaierons donc de relâcher cette contrainte dans le prochain chapitre.

Enfin, nous avons confirmé que le résultat de l'optimisation pouvait dépendre du niveau de modélisation.

# Chapitre IV

# Utilisation de l'optimisation pour la conception d'un système électrique embarqué

# I. Introduction

 Au cours de chapitre III, nous avons effectué un certain nombre d'hypothèses pour faire le dimensionnement optimal du canal de puissance. Ainsi nous avons :

• Proposé de normes en adaptant les normes existantes (De III.2 à III.4 du chapitre III);

• Proposé une courbe de déclenchement du disjoncteur en adaptant celle d'un disjoncteur existant (Partie III.5 du chapitre III) ;

• Fixé les variations de certains paramètres de conception (ces variations ont en fait été fixées par Airbus) (Tab.III.5, Tab.III.6 du chapitre III).

 On peut remarquer que ces hypothèses sont le résultat de choix qui comportent des risques pour la conception du réseau électrique embarqué et de la partie sur laquelle nous nous focalisons, à savoir le canal de puissance. Ces risques sont:

• Notre choix de courbe de déclenchement peut aboutir à un composant (de type disjoncteur) difficile à fabriquer ;

• Les choix que nous avons faits (sur les normes, les limites de variations de paramètres, …) ont peut-être une influence sur la masse du système (le canal de puissance et les composants qui y sont connectés), et d'autres choix pourraient nous amener à avoir des masses encore inférieures.

 C'est pourquoi dans ce chapitre, nous allons proposer des stratégies rationnelles (au sens au nous les avons définies dans la partie VII du chapitre I) qui vont permettre d'étudier l'influence sur la masse du canal de puissance des choix que l'on peut faire sur les normes, les caractéristiques des composants intégrés,….Ces stratégies rationnelles vont aider le concepteur à faire ses choix pour aboutir à des solutions de compromis entre la masse et la qualité de l'énergie électrique lors du dimensionnement d'un réseau électrique embarqué.

 Ce chapitre présentera aussi une approche qui permet d'essayer de relâcher certaines variations des paramètres de conception afin de chercher de meilleures solutions pour le système.

# II. Stratégie rationnelle permettant de définir des normes pour le dimensionnement optimal du système

### II.1.Définition du problème

 Lorsqu'on intègre des composants dans le système, on leur impose de respecter certaines normes relatives à la qualité du réseau : niveau de tension, harmoniques … On sait que si la norme est stricte pour les composants, cela se fera au détriment d'objectifs système globaux (la masse, les pertes…). Si la norme est plus lâche, on peut gagner sur une meilleure réalisation des objectifs système globaux de type masse ou perte, mais avec une qualité réseau plus dégradée. Lors du développement de systèmes embarqués, on cherche toujours de nouvelles normes (par exemple par augmentation du niveau de tension) pour gagner au niveau de certaines fonctions objectif : la masse, les pertes…mais aussi pour assurer une certaine qualité du réseau. Ceci constitue d'ailleurs un des objectifs du projet dans lequel nous nous inscrivons.

 Dans le chapitre III, nous avons ainsi créé de nouvelles normes en adaptant es normes existantes (de la partie III.2 à la partie III.4 du chapitre III) puis optimiser le système. Dans cette partie, nous proposons une stratégie rationnelle qui permettra d'étudier les compromis entre la masse du canal et les normes adoptées lors du dimensionnent.

## II.2.Méthode

 Lors du dimensionnement du canal de puissance avec les normes proposées, on a pu remarquer que seule la contrainte sur le taux individuel de l'harmonique 5 du courant alternatif à l'entrée (*ThIe<sub>5</sub>* est égal au rapport entre la valeur de l'harmonique 5 et celle du fondamental du courant alternatif à l'entrée) est en butée (Fig.IV. 1).

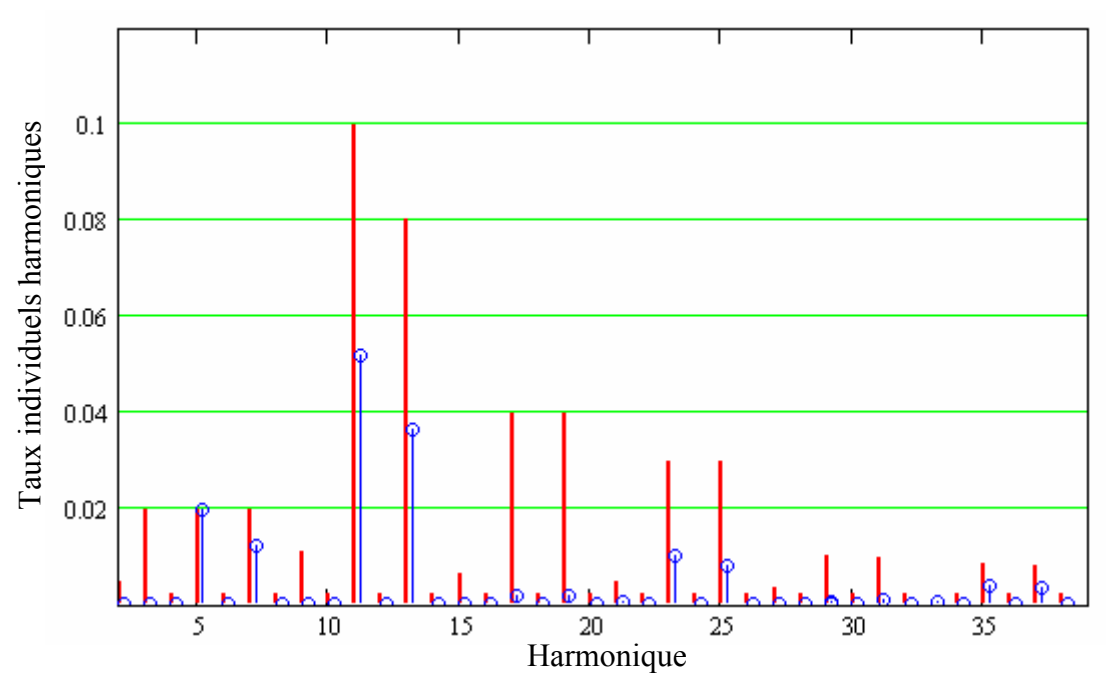

Fig.IV. 1 : Rappel du taux individuel de l'harmonique 5 du courant alternatif à l'entrée

 Nous proposons ici de passer le taux individuel de l'harmonique 5 en fonction objectif. Ainsi, nous allons pouvoir déterminer la frontière Pareto qui représente le compromis entre le taux individuel de l'harmonique 5 du courant alternatif d'entrée et la masse.

Pour tracer la frontière Pareto, le problème de dimensionnement est formulé par :

## • Spécifications

## $\triangleright$  Paramètres de conception et espace de recherche

 Ce sont des paramètres et l'espace de recherche réduit qui ont été définis au chapitre III (Tab.III. 7 de chapitre III).

## $\triangleright$  Contraintes

 Toutes les contraintes du dimensionnement optimal du canal de puissance sont conservées sauf celle concernant le taux individuel de l'harmonique 5 du courant alternatif à l'entrée ( $Thle<sub>5</sub>$ ).

# $\triangleright$  Fonctions objectifs

- $\checkmark$  Minimiser la masse
- Minimiser le taux individuel de l'harmonique 5 du courant alternatif à l'entrée pris dans une fourchette allant de 0.01 à l'infini. Initialement, la valeur de ce taux ne devait pas dépasser 0.02

## • Modèle de conception

 Nous réutilisons le modèle de conception mixte (analytique-numérique) défini au chapitre III . Pour aider le lecteur à suivre le rapport, nous rappelons ce modèle de conception sur la Fig.IV. 2:

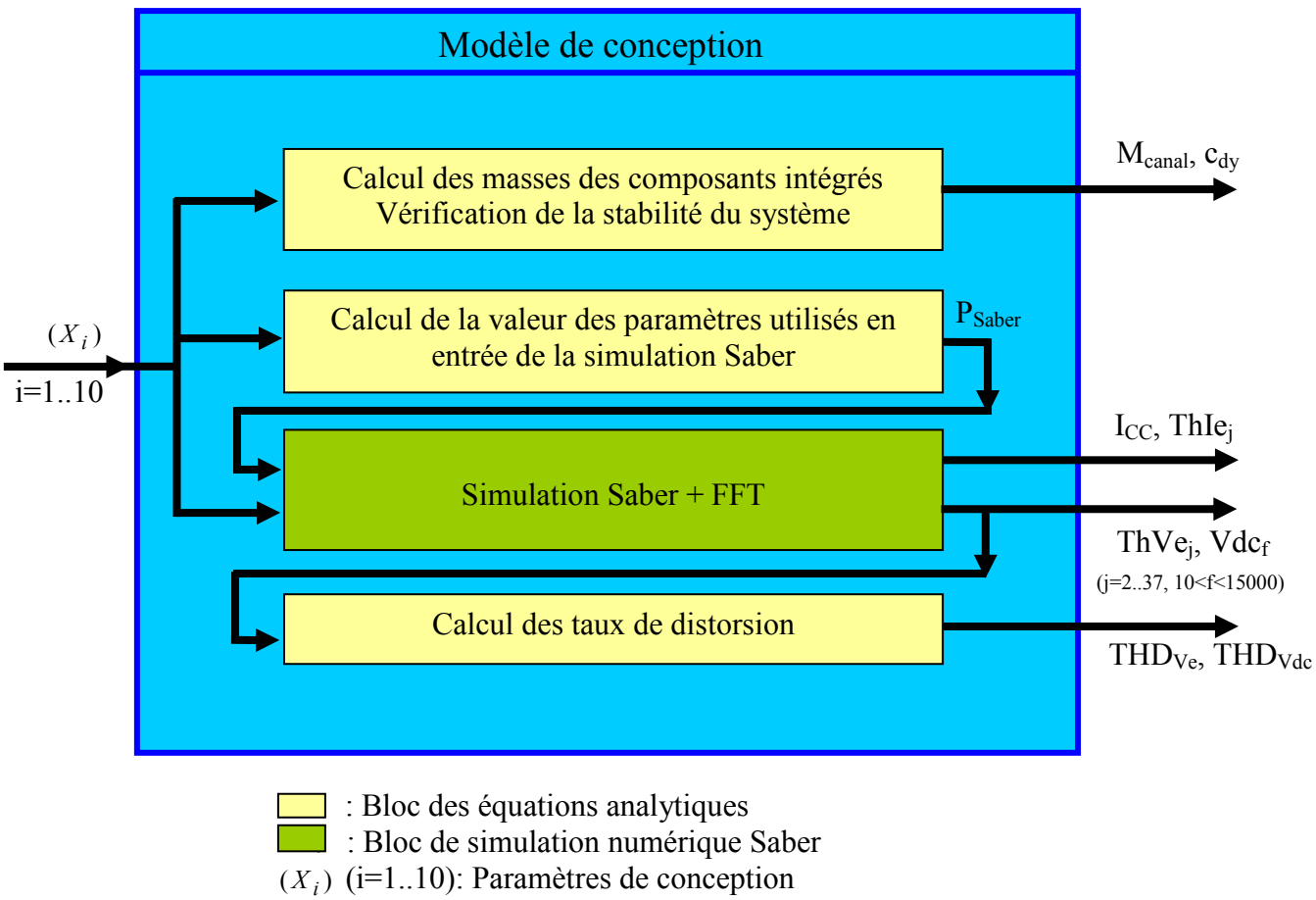

 PSaber : Paramètres nécessaires pour faire la simulation Saber (La dimension de  $P_{Saber}$  est de 29, voir la partie VI de l'annexe B)

Fig.IV. 2: Rappel du modèle de conception

# • Algorithme d'optimisation

Nous utilisons l'algorithme stochastique NSGAII (partie III.3.2 du chapitre II) pour tracer la courbe de Pareto du problème. On peut noter qu'il est nécessaire de s'assurer de la bonne reproductibilité des résultats donnés par NSGAII afin de garantir la convergence. Pour cela, nous avons lancé quatre optimisations de type NSGAII et nous avons confronté les quatre courbes Pareto ainsi obtenues. Si les résultats sont semblables, nous admettons que l'algorithme a bien convergé. La courbe Pareto finale est le résultat de la confrontation de ces quatre courbes. Et nous utilisons les règles de domination pour sélectionner les meilleurs points de la frontière Pareto finale (donc tous les points qui ne sont pas dominés par d'autres points). On rappelle ici la définition des règles de domination (partie III.3.1, du chapitre II). Un point B est dominé par un point A si les deux conditions suivantes sont respectées :

- Pour tous les objectifs, A est au moins aussi bon que B;
- Il existe au moins un objectif, pour lequel A est strictement meilleur que B.

## II.3.Résultats

## II.3.1. Paramètres de NSGA II

Nous utilisons l'algorithme NSGA II avec les paramètres de réglages suivants pour chaque optimisation :

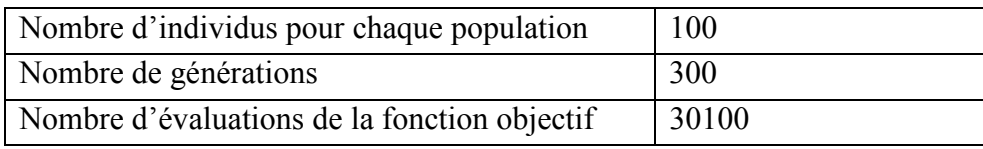

Tab.IV. 1: Configuration de l'algorithme NSGA II

Nous utilisons un ordinateur Pentium 4, 3.2 GHz, 1 Go de Ram. Le temps pour faire une optimisation est de 48h.

Comme nous l'avons proposé, nous lançons 4 fois l'optimisation NSGAII pour confirmer la convergence du problème. Il faut donc avoir un temps global de 4 \* 48 h = 192h, environ 8 jours. Pour accélérer la procédure, nous avons parallélisé le calcul sur 4 pc, ce qui nous a permis de tracer la courbe en 2 jours.

## II.3.2. Résultats de l'optimisation

La Fig.IV. 3 présente les courbes Pareto qui sont les résultats des 4 optimisations. On peut remarquer que ces courbes Pareto sont très proches. On peut dire que les optimisations ont bien convergé. En plus, sur la frontière de Pareto, la masse du canal de puissance varie entre 40.2 et 42.54 kg. La stratégie de réduction de l'espace de recherche que nous avons mise en œuvre dans la partie V.3.4 du chapitre III est encore valable : cette stratégie est en effet valable si la masse du canal se trouve entre 40.2 et 80.4 kg.

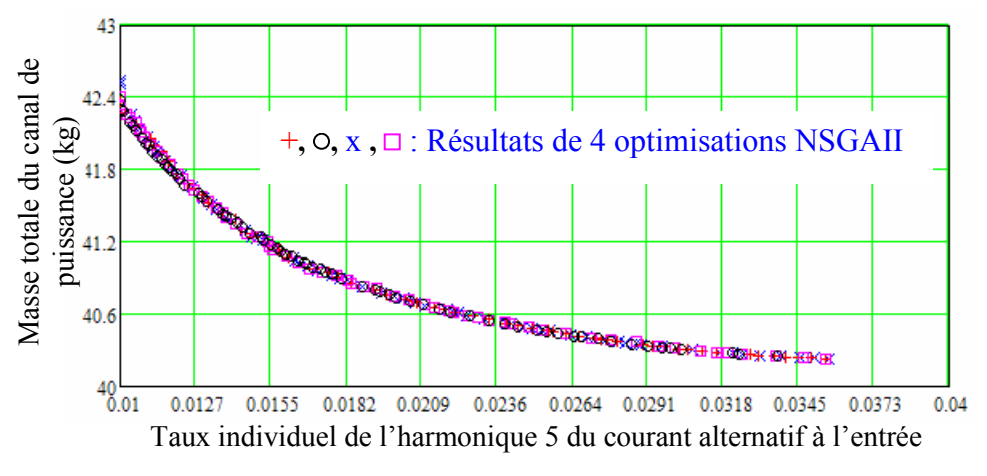

Fig.IV. 3 : Résultats de 4 optimisations

La frontière Pareto finale du problème se trouve sur la Fig.IV. 4. Cette frontière est construite à partir des quatre dernières frontières Pareto de la Fig.IV. 3 en utilisant les règles de dominance.

Pour chaque point sur la frontière Pareto, nos outils sont capables de donner les valeurs des paramètres de conceptions et des contraintes…Sur la Fig.IV. 4, nous affichons ces valeurs pour les deux points extrêmes de la frontière.

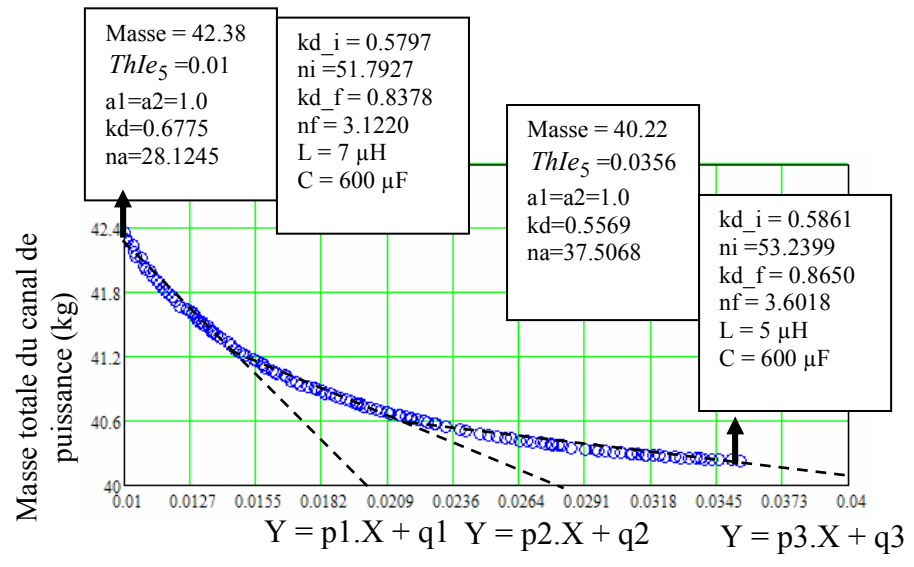

Taux individuel de l'harmonique 5 du courant alternatif à l'entrée

Fig.IV. 4 : Frontière Pareto finale

### II.3.3. Analyse des résultats

#### II.3.3.1. Variations des objectifs

 Grâce à la frontière Pareto, on peut constater que la masse diminue si le taux individuel de l'harmonique 5 du courant alternatif à l'entrée augmente. Autrement dit, plus la norme sur le taux individuel d'harmonique 5 est stricte, plus la masse est importante. La frontière Pareto de la Fig.IV. 4 aide le concepteur du réseau à choisir le niveau de norme qui doit être finalement adopté pour le réseau.

 On peut remarquer que la variation de la masse du canal de puissance est petite (de 40.22 kg à 42.38 kg, soit 5.4%) pour une variation entre 0.0356 et 0.01 du taux individuel de l'harmonique 5 (soit 256 %).

 En regardant la variation de la masse et du taux individuel de l'harmonique 5 du courant alternatif à l'entrée, nous constatons que nous pouvons l'approximer linéairement comme suit :

 $Y = p1.X + q1 (Y : la masse, X : *Thle<sub>5</sub>*) pour *Thle<sub>5</sub>* se trouvant entre 0.01 et 0.0141 ;$  $Y = p2.X + q2$  pour *Thle*<sub>5</sub> se trouvant entre 0.0141 et 0.0223 ;  $Y = p3.X + q3$  pour *Thle<sub>5</sub>* se trouvant entre 0.0223 et 0.0356.  $p1=-242.75$   $p2=-98.43$   $p3=-29.67$ q1=44.90  $q2=42.76$   $q3=41.28$ 

On peut remarquer que les coefficients de pentes p1, p2, p3 sont négatifs et  $|p1| > |p2|$ 

 $>$ |p3|. La diminution de la valeur de *ThIe*<sub>5</sub> dans la zone 1 donne une diminution de la masse plus important que dans la zone 2, elle-même plus importante que dans la zone 3. Sans information supplémentaire, le meilleur compromis semble être le point d'intersection entre la zone 2 et la zone 3 : en effet aller dans la zone 3 semble présenter peu d'intérêt, car le relâchement de la norme se traduit par une diminution de masse faible par rapport a ce qu'elle est dans la zone 2 (et à fortiori dans la zone 1).

#### II.3.3.2. Evolution de la masse des composants

Les Fig.IV. 5, Fig.IV. 6, Fig.IV. 7, Fig.IV. 8 présentent les évolutions de la masse des composants dans le canal de puissance pour les points se trouvant sur la frontière Pareto du problème.

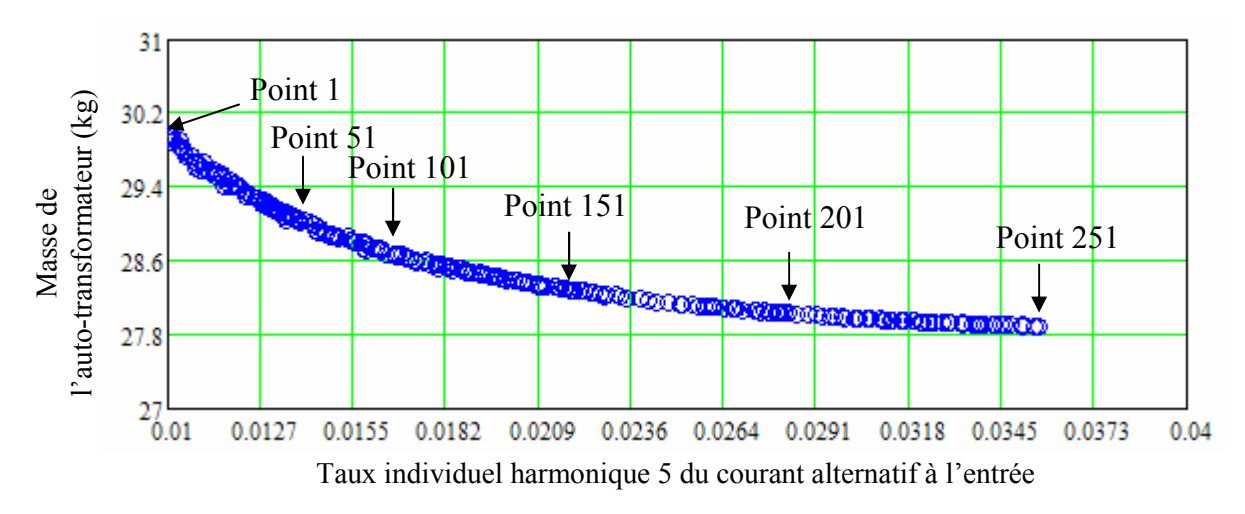

Fig.IV. 5: Evolution de la masse de l'auto-transformateur sur la frontière Pareto du problème

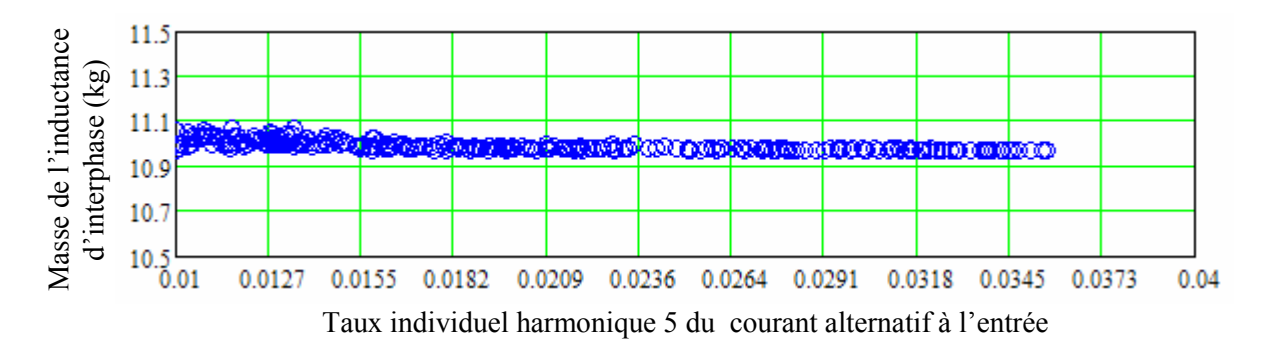

Fig.IV. 6 : Evolution de la masse de l'inductance d'interphase sur la frontière Pareto du problème

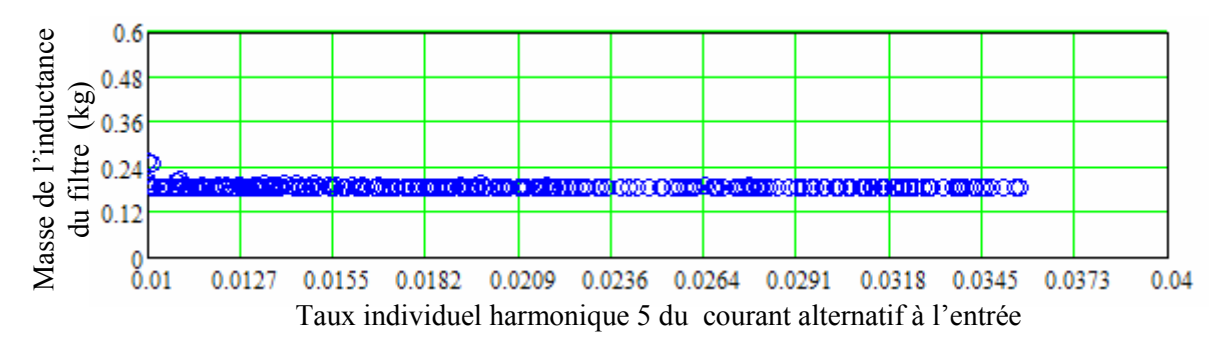

Fig.IV. 7: Evolution de la masse de l'inductance du filtre sur la frontière Pareto du problème

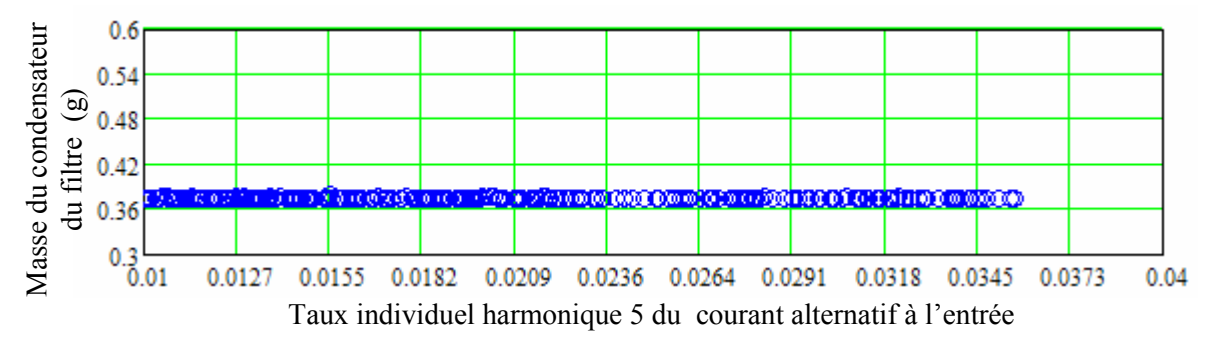

Fig.IV. 8: Evolution de la masse du condensateur du filtre sur la frontière Pareto du problème

En regardant ces variations, on peut constater que seule la masse de l'autotransformateur change de valeur. La forme de la variation de la masse de l'autotransformateur est la même que celle du canal de puissance.

#### II.3.3.3. Evolution des géométries des composants intégrés

D'après les variations des masses des composants, seule la masse de l'autotransformateur change, tandis que la masse des autres composants varie très peu. Nous présentons donc ici seulement la variation de la géométrie de l'auto-transformateur. Pour cela, la Tab.IV. 2 illustre l'évolution de la géométrie pour quelques points sur la frontière Pareto (les points sont numérotés comme ceux de la Fig.IV. 5).

On peut remarquer que l'auto-transformateur est plus aplati (la hauteur diminue, la largeur augmente) quand le taux individuel harmonique 5 du courant alternatif à l'entrée

diminue. Ceci peut être expliqué par le fait que les inductances de fuite des bobinages augmentent (formules de Eq.B.57 à Eq.B.71 dans l'annexe B) permettant ainsi d'augmenter le niveau de filtrage des harmoniques.

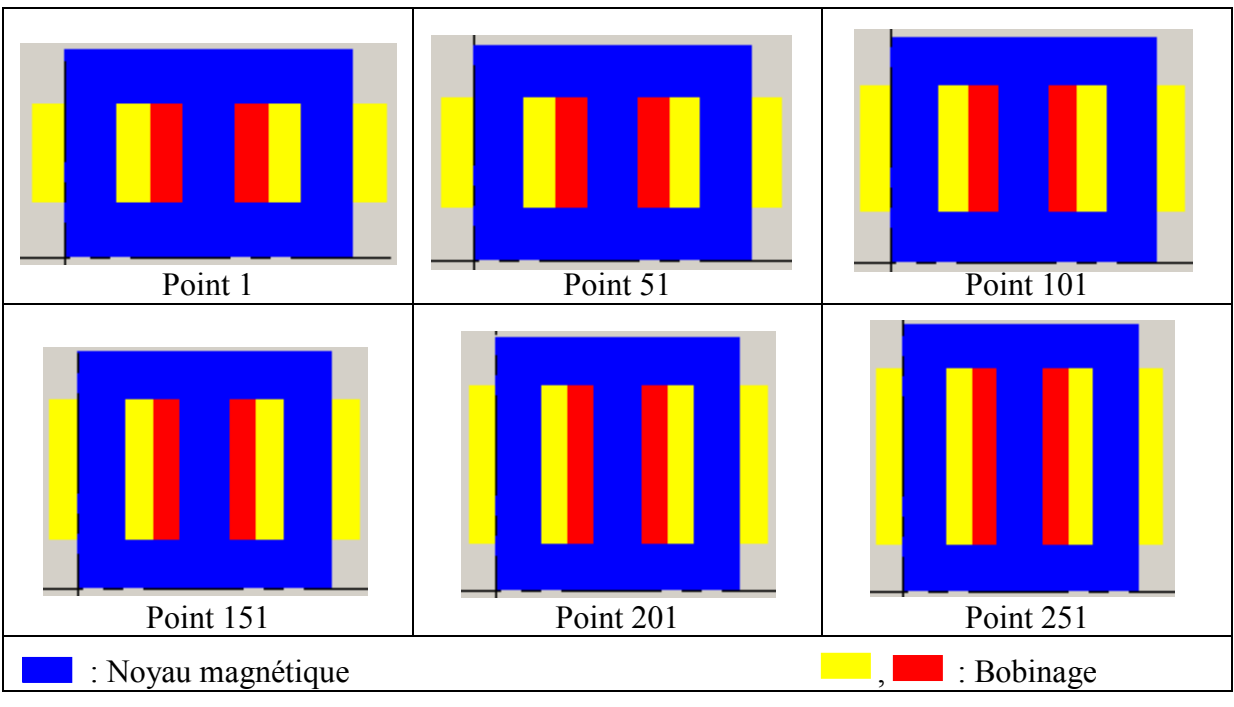

Tab.IV. 2 : Géométrie de l'auto-transformateur pour quelques points de la frontière Pareto

### II.4. Conclusion

Dans cette partie, nous avons appliqué une stratégie rationnelle permettant de transformer un problème de dimensionnement mal posé (Le concepteur ne connaît pas quelles sont les normes à respecter pour les composants intégrés dans le système électrique embarqué) en un problème bien posé. Les solutions du problème bien posé aident le concepteur à mieux connaître l'influence des normes sur la masse du canal de puissance et finalement à les définir.

Dans le cas de l'application, on trouve que la variation de la masse en fonction des normes est faible. La norme existante serait donc suffisante ou toute autre norme permettant des gains par ailleurs sur le dimensionnement d'autres composants intégrés au canal de puissance.

# III. Aide pour la définition des spécifications des composants

### III.1. Définition du problème

 Dans certains cas de dimensionnement, on ne peut pas prendre en compte un (des) composant(s) intégré(s) dans le système car :

• Le système électrique embarqué comporte souvent plusieurs composants et le concepteur n'a pas toujours les compétences ou un assez bon niveau de connaissance pour pouvoir tous les modéliser.

• Quelque fois, le concepteur a les compétences pour modéliser un composant mais n'a pas toutes les informations le concernant parce que, par exemple, ces informations font partie du savoir-faire des équipementiers, voire sont confidentielles.

• Si on prend en compte tous les composants, le problème du dimensionnement peut devenir trop compliqué et on ne peut plus le résoudre par des algorithmes d'optimisation car il y a trop de paramètres de conception ou trop de contraintes.

 Au chapitre III (voir paragraphe III.5), on a proposé une stratégie rationnelle pour définir le disjoncteur et proposer ses spécifications, en l'occurrence sa courbe de déclenchement (Fig.III. 7), puis pour optimiser le système en fonction des spécifications proposées. Mais cette stratégie implique des risques importants pour la conception du composant et du système : le disjoncteur peut être difficile à fabriquer, sa masse être trop grande. En bref, le choix fait à priori sur la caractéristique du disjoncteur peut s'avérer non réalisable, ou non optimal. Dans cette partie, nous proposons donc une autre stratégie rationnelle permettant une minimisation de ces risques.

### III.2. Méthode

Si on sait que le dimensionnement du disjoncteur va influer sur la masse globale du système, on va supposer que le disjoncteur n'a aucune influence sur les harmoniques et la dynamique du canal de puissance.

La Fig.IV. 9 donne un exemple de courbe de déclenchement d'un disjoncteur. On peut noter que la valeur du pouvoir de coupure du disjoncteur est importante pour la géométrie du disjoncteur. Si cette valeur est grande, il faut prévoir la géométrie en conséquence pour éliminer l'arc électrique. Nous supposons ici que le temps de déclenchement du disjoncteur pour la valeur du pouvoir de coupure est de 1ms. Pour avoir un disjoncteur plus léger et moins cher il faut diminuer la valeur de pouvoir coupure. Il est donc très intéressant de diminuer la valeur maximale du courant court-circuit entre 0 et 1 ms après le court-circuit.

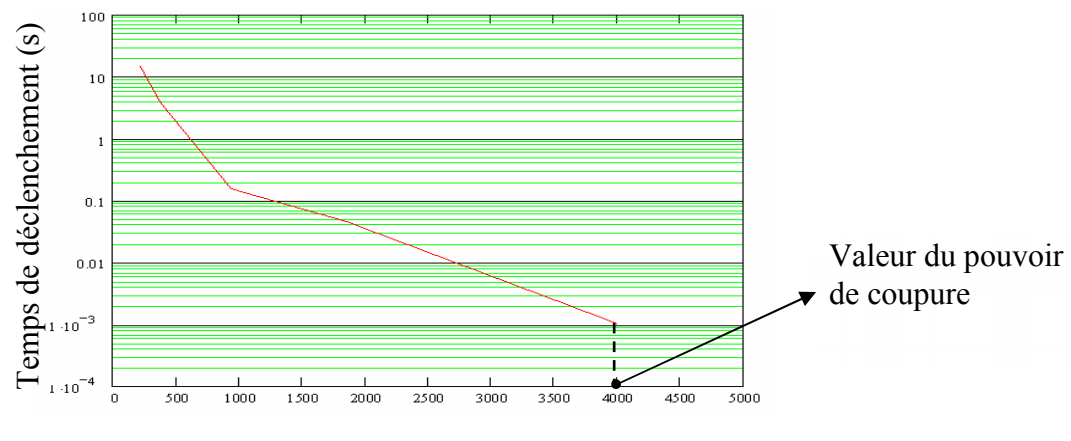

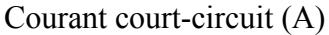

Fig.IV. 9 : Exemple de courbe de déclenchement d'un disjoncteur

C'est pourquoi nous allons chercher la courbe Pareto qui représente les compromis entre la minimisation la masse du canal de puissance et la minimisation de la valeur maximale de courant de court-circuit entre 0 et 1 ms. Pour ce faire, nous utiliserons les techniques de dimensionnement optimal avec les informations suivantes :

- Spécifications
	- $\triangleright$  Paramètres de conception et espace de recherche Identique au précédent

# $\triangleright$  Les contraintes

Toutes les contraintes du dimensionnement optimal du canal de puissance moins la contrainte du courant de court-circuit.

- $\triangleright$  Fonctions objectifs
	- $\checkmark$  Minimiser la masse
	- $\checkmark$  Minimiser la courant maximum du courant de court-circuit entre 0 et 1ms.
- Modèle de conception

Nous réutilisons le modèle mixte analytique-numérique qui est rappelé Fig.IV. 2.

# • Algorithme d'optimisation

 Nous utilisons l'algorithme NSGAII avec la configuration précédente. Il nous permettra de construire le Pareto masse versus courant de court-circuit maximal. Nous ferons aussi quatre essais pour chaque optimisation afin d'être sûr de la convergence.

# III.3. Résultats

# III.3.1.Résultats de l'optimisation

 La Fig.IV. 10 présente les courbes Pareto qui sont les résultats des 4 optimisations. On peut remarquer que ces 4 courbes de Pareto sont très proches les unes des autres. Les optimisations ont donc bien convergé.

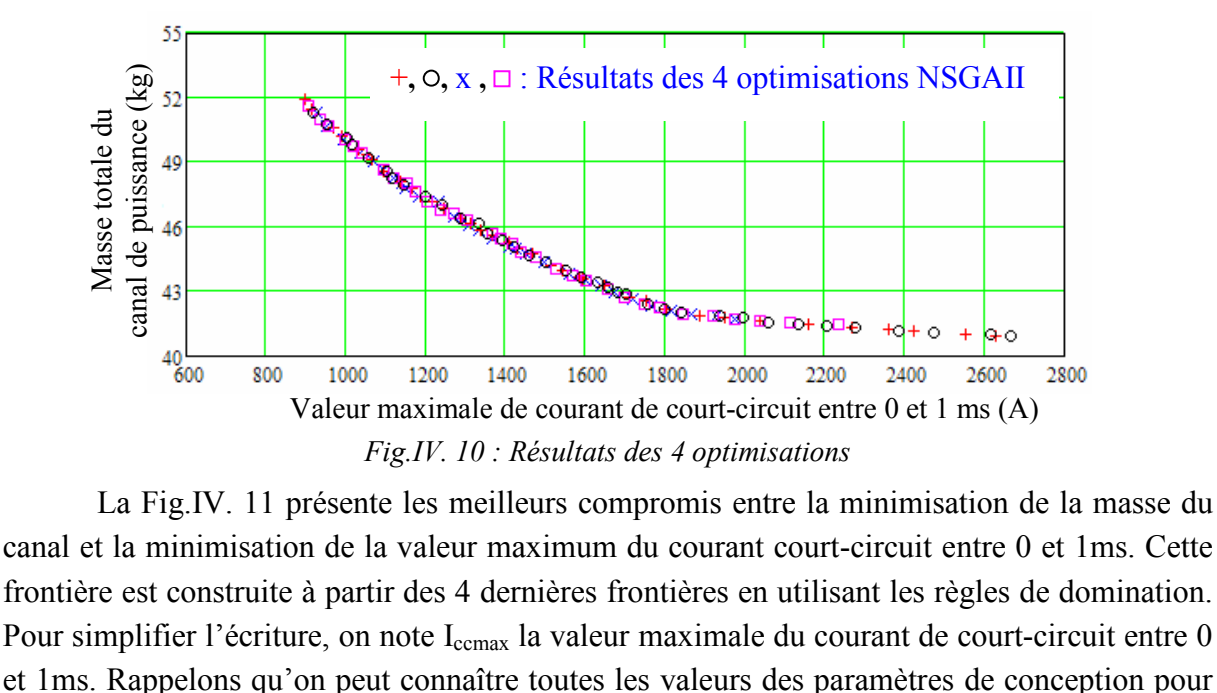

 La Fig.IV. 11 présente les meilleurs compromis entre la minimisation de la masse du canal et la minimisation de la valeur maximum du courant court-circuit entre 0 et 1ms. Cette frontière est construite à partir des 4 dernières frontières en utilisant les règles de domination. Pour simplifier l'écriture, on note I<sub>ccmax</sub> la valeur maximale du courant de court-circuit entre 0

tous les points sur la frontière de Pareto. Ici, nous affichons ces valeurs pour les deux points extremums de la frontière.

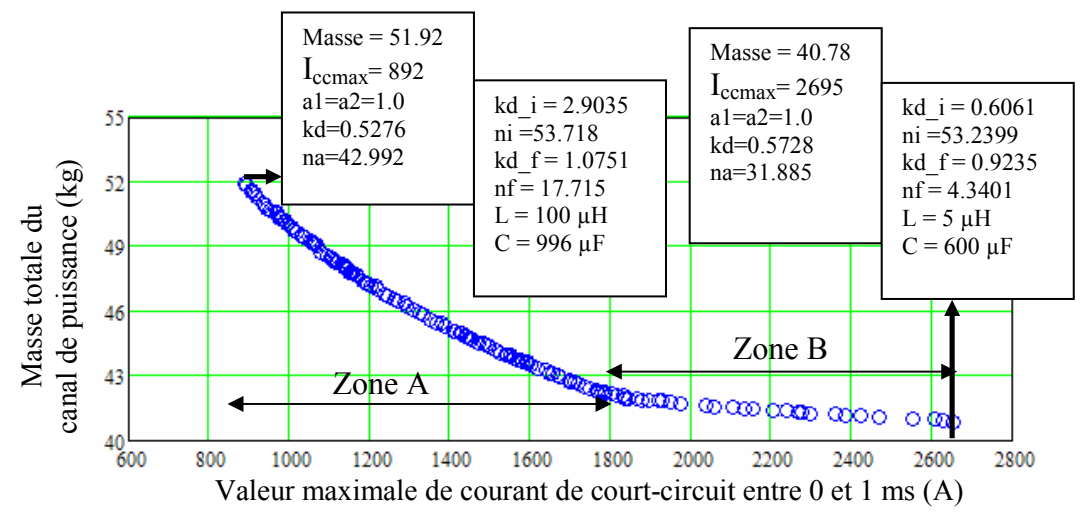

Fig.IV. 11 : Frontière Pareto du problème: minimiser la masse, minimiser la valeur maximale de courant court-circuit entre 0 et 1ms

### III.3.2. Analyse des résultats

#### III.3.2.1. Variation des valeurs d'objectifs

D'après la Fig.IV. 11, si la masse diminue, la valeur I<sub>ccmax</sub> augmente. Cette courbe va aider le concepteur du réseau à choisir le type de disjoncteur. Selon le compromis qu'il souhaite faire vis-à-vis de la masse totale du canal de puissance. On peut noter qu'elle varie entre 40.784 kg et 68.194 kg, soit de 67% quand la valeur de I<sub>ccmax</sub> varie entre 2695 A et 623 A, soit de 328%.

En regardant la variation de la masse et de I<sub>ccmax</sub>, nous pouvons distinguer deux zones comme l'illustre la Fig.IV. 11. Nous constatons que pour une même augmentation de la valeur Iccmax, la masse du canal de puissance dans la zone A diminue plus fortement que dans la zone B. Sans aucune information supplémentaire, le meilleur compromis semble donc être le point d'intersection entre la zone A et la zone B.

### III.3.2.2. Evolution de la masse des composants

 Les Fig.IV. 12, Fig.IV. 13, Fig.IV. 14, Fig.IV. 15 présentent les évolutions de la masse des composants du canal de puissance sur la frontière Pareto.

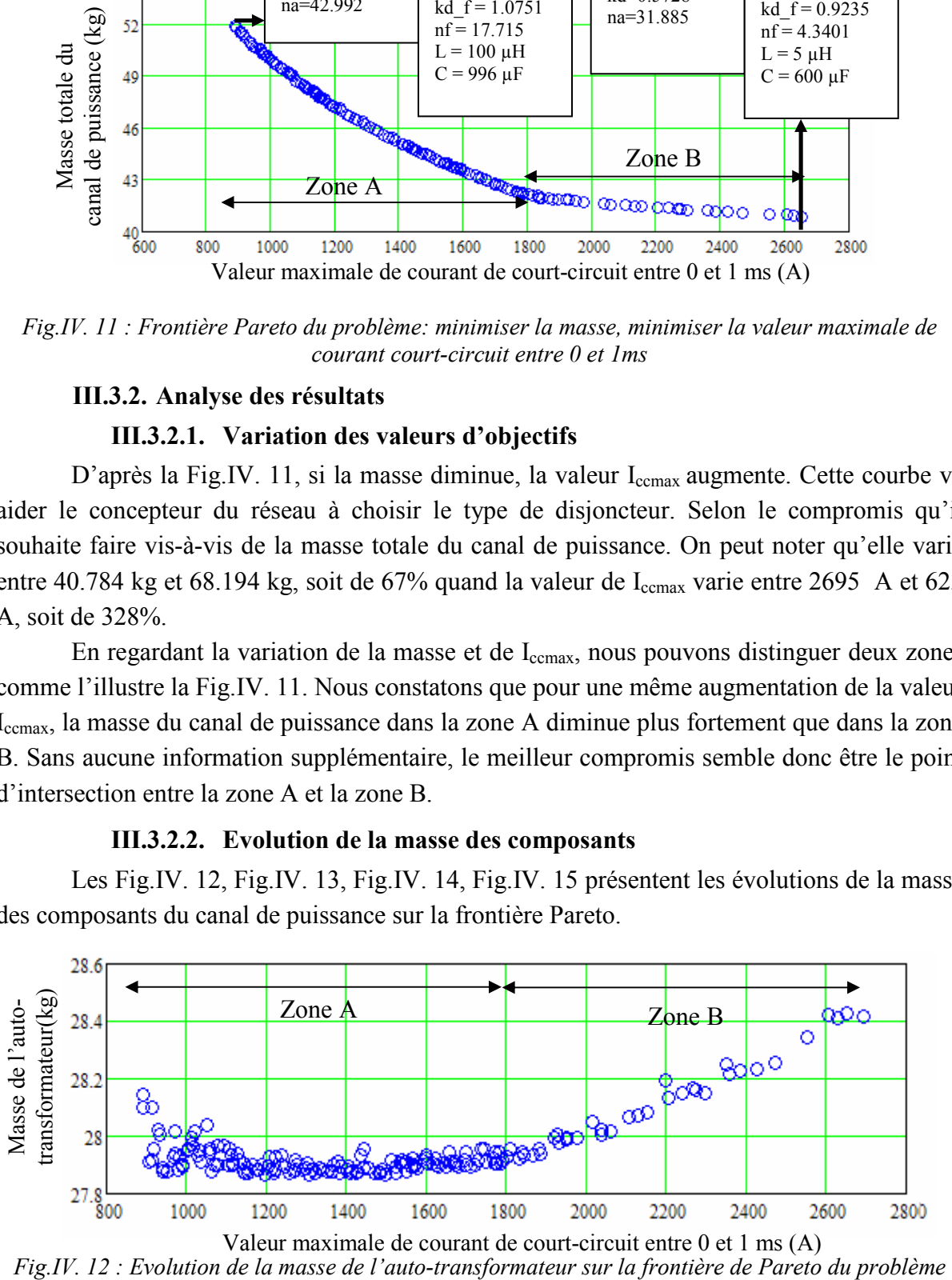

Valeur maximale de courant de court-circuit entre 0 et 1 ms (A)<br>Fig.IV. 12 : Evolution de la masse de l'auto-transformateur sur la frontière de Pareto du problème

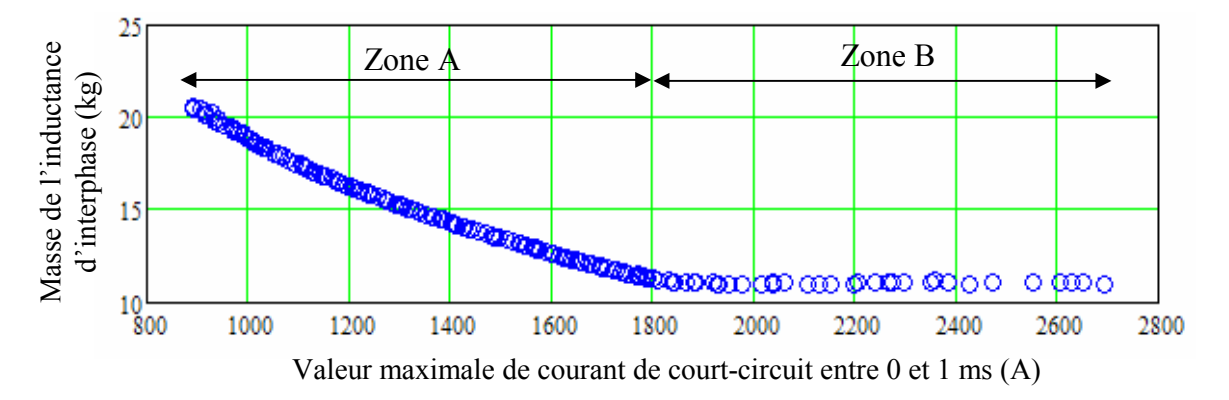

Fig.IV. 13 : Evolution de la masse de l'inductance d'interphase sur la frontière de Pareto du problème

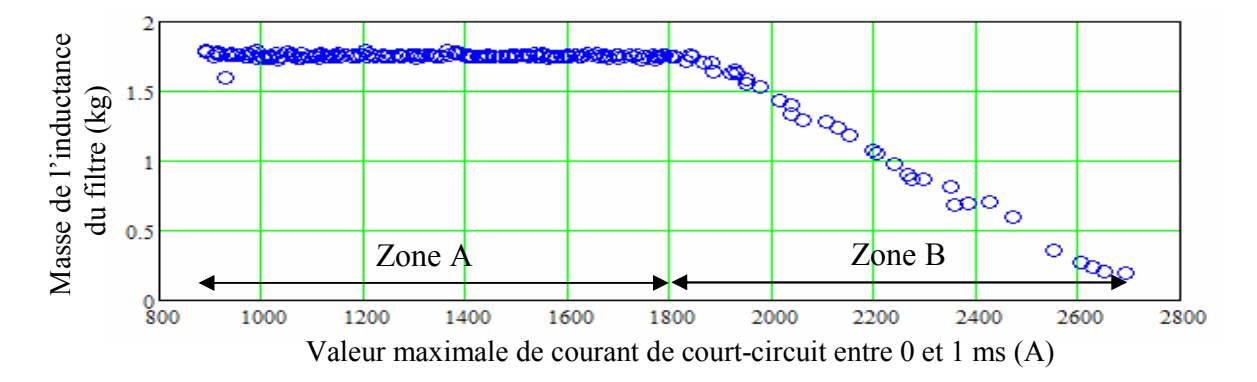

Fig.IV. 14: Evolution de la masse de l'inductance du filtre sur la frontière de Pareto du problème

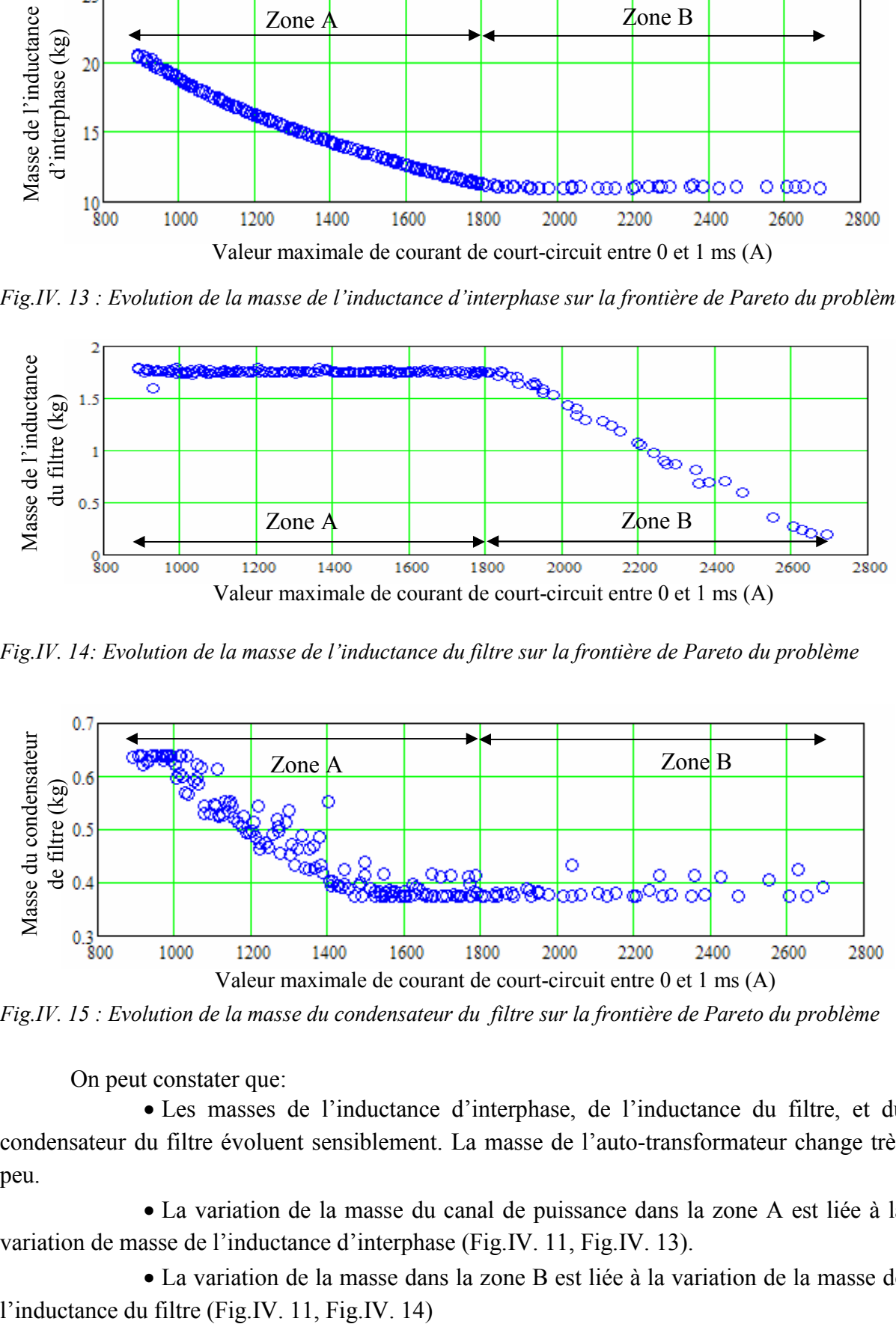

Fig.IV. 15 : Evolution de la masse du condensateur du filtre sur la frontière de Pareto du problème

On peut constater que:

• Les masses de l'inductance d'interphase, de l'inductance du filtre, et du condensateur du filtre évoluent sensiblement. La masse de l'auto-transformateur change très peu.

• La variation de la masse du canal de puissance dans la zone A est liée à la variation de masse de l'inductance d'interphase (Fig.IV. 11, Fig.IV. 13).

• La variation de la masse dans la zone B est liée à la variation de la masse de

 On peut enfin noter que la diminution de la valeur de maximum de courant de courtcircuit peut tout d'abord être obtenue par une faible augmentation de la masse de l'inductance du filtre (zone B de la Fig.IV. 14). Puis la masse du filtre arrivant en butée, c'est la masse de l'inductance d'interphase qu'il faut faire évoluer (Fig.IV. 13).

## III.3.2.3. Evolution des paramètres de conception

 Les figures suivantes illustrent la variation des paramètres de conception avec les points de la frontière Pareto du problème. Nous ne détaillons ici que les paramètres dont la valeur change sur la frontière.

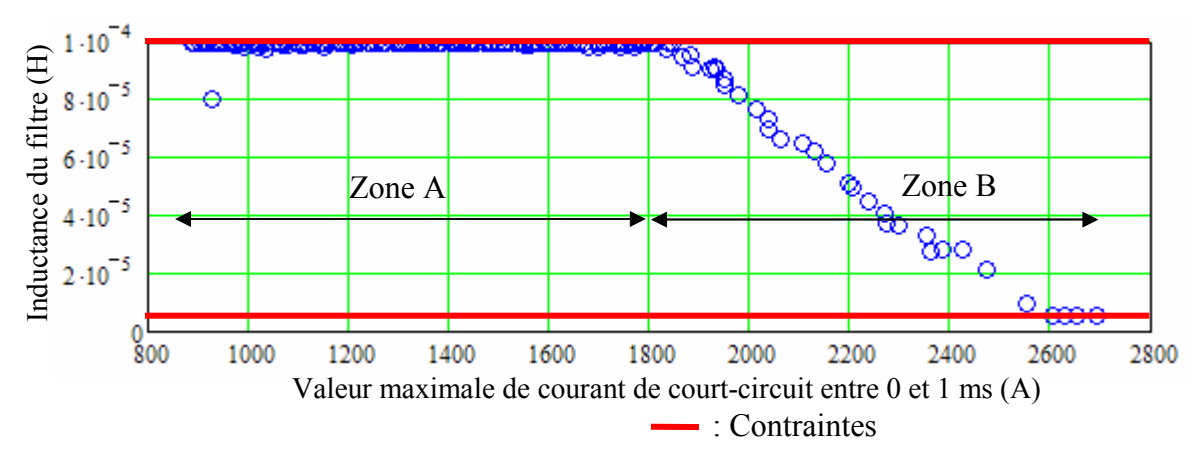

Fig.IV. 16 : Evolution de l''inductance du filtre sur la frontière Pareto du problème

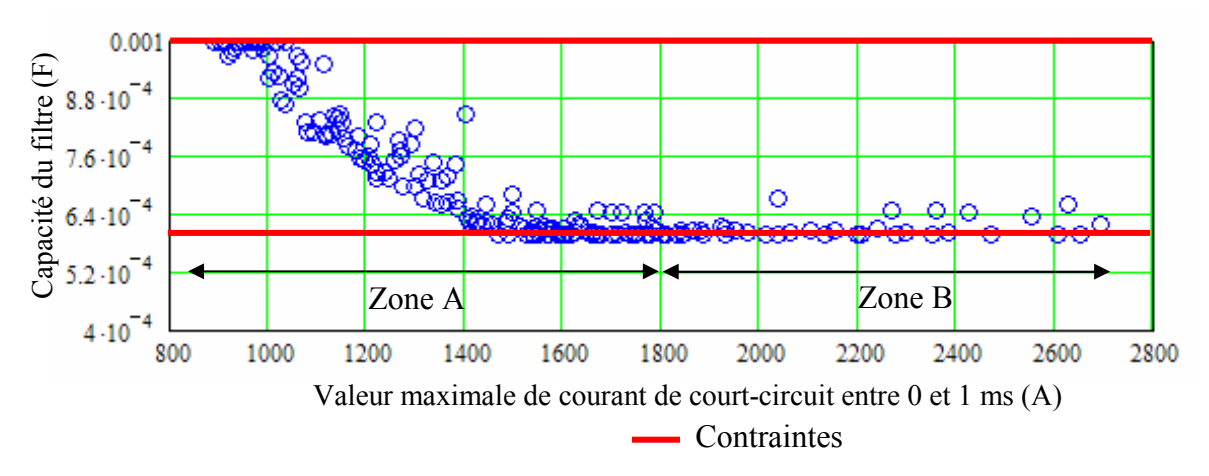

Fig.IV. 17 : Evolution de la capacité du filtre sur la frontière Pareto du problème

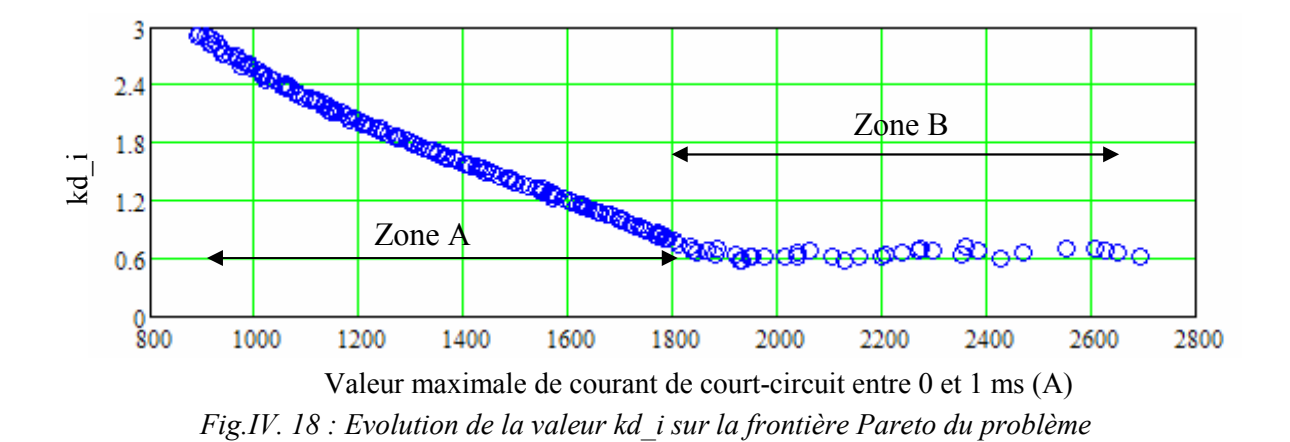

kd i: Rapport entre la largeur du noyau magnétique et du bobinage de l'inductance d'interphase (voir le Tab.III. 4 du chapitre III)

 En observant les figures Fig.IV. 11, Fig.IV. 14, Fig.IV. 16, on peut remarquer que dans la zone B de l'évolution du courant de court-circuit, l'inductance du filtre augmente pour faire diminuer la valeur maximale du courant de court-circuit et ainsi provoquer une augmentation de la masse du filtre, et donc de la masse du canal de puissance. On remarque que l'inductance du filtre est butée dans la zone A (Fig.IV. 16).

La Fig.IV. 18 montre que le rapport entre le noyau de fer et la largeur du cuivre (kd i) évolue de la même manière que la masse de l'inductance d'interphase en fonction de la valeur maximale de courant court-circuit dans la zone A (Fig.IV. 13).

D'après les formules du modèle de conception du canal de puissance (annexe B), on sait que l'inductance de fuite du bobinage augmente en fonction de kd\_i (formule Eq.B.122). C'est la raison pour laquelle l'augmentation de la masse de l'inductance d'interphase permet de limiter le courant de court-circuit.

La Fig.IV. 17 représente la variation de la capacité du filtre. On peut constater que cette variation a la même forme que la variation de la masse du condensateur du filtre (Fig.IV. 15). Cette variation peut s'expliquer par le fait qu'il faut augmenter la capacité du filtre pour assurer la stabilité du réseau si l'inductance augmente (Eq.III. 9 du chapitre III).

#### III.4. Conclusion

Nous avons utilisé une stratégie rationnelle pour étudier l'influence sur le résultat du dimensionnement d'un composant non modélisé et non dimensionné. Cette stratégie permet de transformer un problème pas posé (on ne peut pas modéliser, ni dimensionner le disjoncteur) en un problème bien posé (tracer une courbe Pareto) qui est solvable par l'ordinateur et qui nous permet d'aboutir à un outil d'aide à la décision (la courbe Pareto de la masse du système en fonction du courant de court-circuit du disjoncteur).

On peut remarquer que la masse minimale du canal de puissance dépend fortement du pouvoir coupure du disjoncteur. Si le pouvoir coupure augmente, la masse du canal diminue. Mais, le disjoncteur peut être plus lourd pour éteindre l'arc électrique. En utilisant les résultats obtenus, le concepteur du réseau va pouvoir choisir un bon disjoncteur pour obtenir le meilleur compromis entre la masse du canal et la masse du disjoncteur.

# IV. Relâchement de certaines contraintes de dimensionnement des composants intégrés dans le réseau

#### IV.1. Problème et méthode de résolution

Lors du dimensionnement d'un réseau électrique embarqué, l'évolution de certains paramètres des composants intégrés est parfois limitée par des contraintes. L'idée de nos recherches est d'essayer de libérer ces contraintes, c'est à dire d'augmenter l'espace de variation, pour voir si on peut gagner au niveau des objectifs.

En deuxième partie de ce chapitre, lorsque nous avons cherché le dimensionnement du canal de puissance en fonction de la valeur du courant court-circuit, on a remarqué que l'inductance et la capacité du filtre sont limitées par des contraintes (Fig.IV. 16, Fig.IV. 17). Ces contraintes sont données par Airbus : L varie entre 5-100 µH, C varie entre 600-1000 µF. Nous proposons alors de relâcher les contraintes sur l'inductance et la capacité du filtre avant de refaire l'optimisation. Les nouvelles contraintes sont maintenant : L varie entre 5-1000 µH et C varie entre 600-3000 µF.

Nous refaisons ensuite l'optimisation avec les mêmes objectifs que ci-dessus : minimiser la masse et la valeur maximale du courant de court-circuit entre 0 et 1 ms.

#### IV.2. Résultats

Nous obtenons une nouvelle frontière de Pareto qui est superposée avec la précédente sur la Fig.IV. 19.

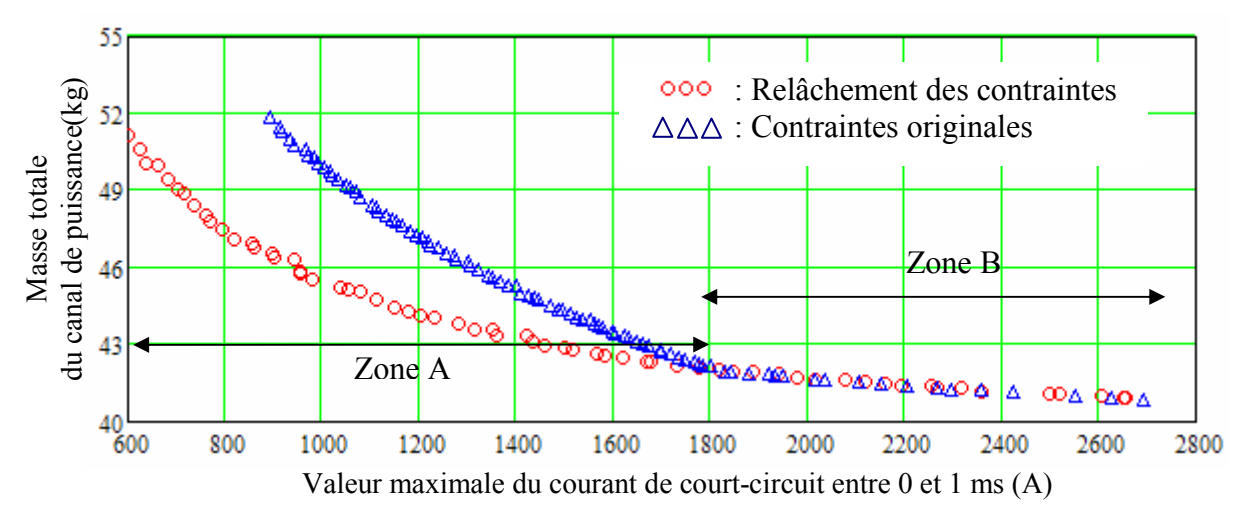

Fig.IV. 19 : Frontière Pareto du problème avec un relâchement des contraints ou les contraintes originales

On peut remarquer que dans la zone B, on ne gagne aucune masse en relâchant les contraintes sur l'inductance et la capacité du filtre. Par contre dans le zone A, on a un gain important. Par exemple, pour  $I_{\text{c,max}}$  =1000A, on peut gagner 5 kg (de 50 kg à 45 kg).

Avec les contraintes originales, la masse de l'auto-transformateur varie peu sur la frontière Pareto alors que les masses de l'inductance interphase, de l'inductance du filtre et du condensateur du filtre évoluent. Avec le relâchement des contraintes, c'est sensiblement la même chose (cf. figures Fig.IV. 20, Fig.IV. 21, Fig.IV. 22,Fig.IV. 23)

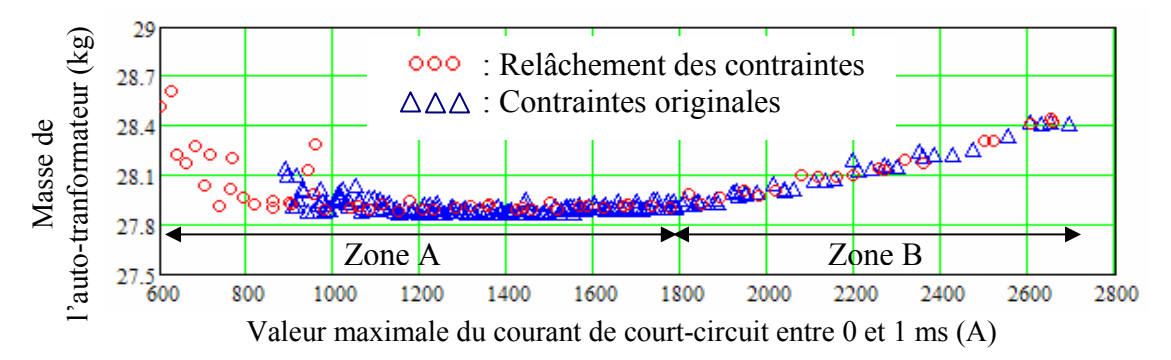

Fig.IV. 20 : Evolution de la masse de l'auto-transformateur sur la frontière Pareto du problème

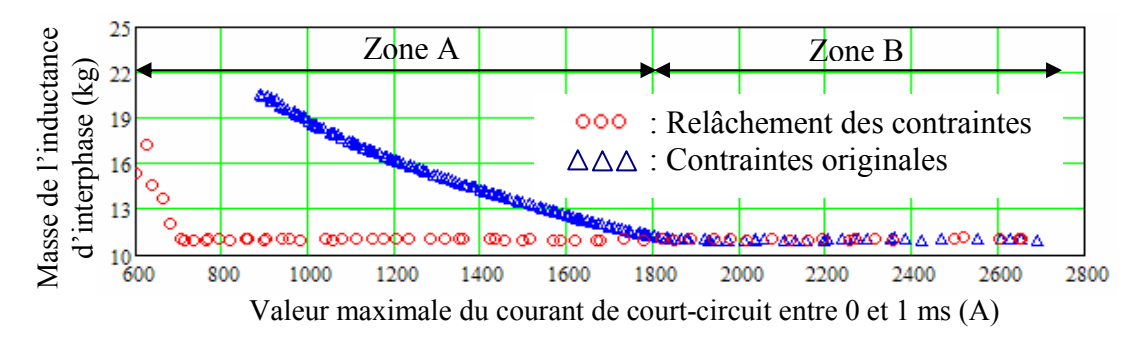

Fig.IV. 21 : Evolution de la masse de l'inductance d'interphase sur la frontière Pareto du problème

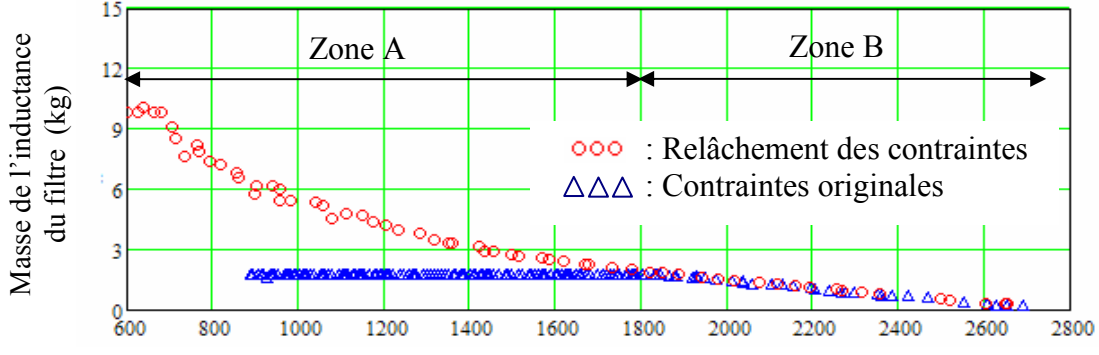

Valeur maximale du courant de court-circuit entre 0 et 1 ms (A)

Fig.IV. 22 : Evolution de la masse de l'inductance du filtre sur la frontière Pareto du problème

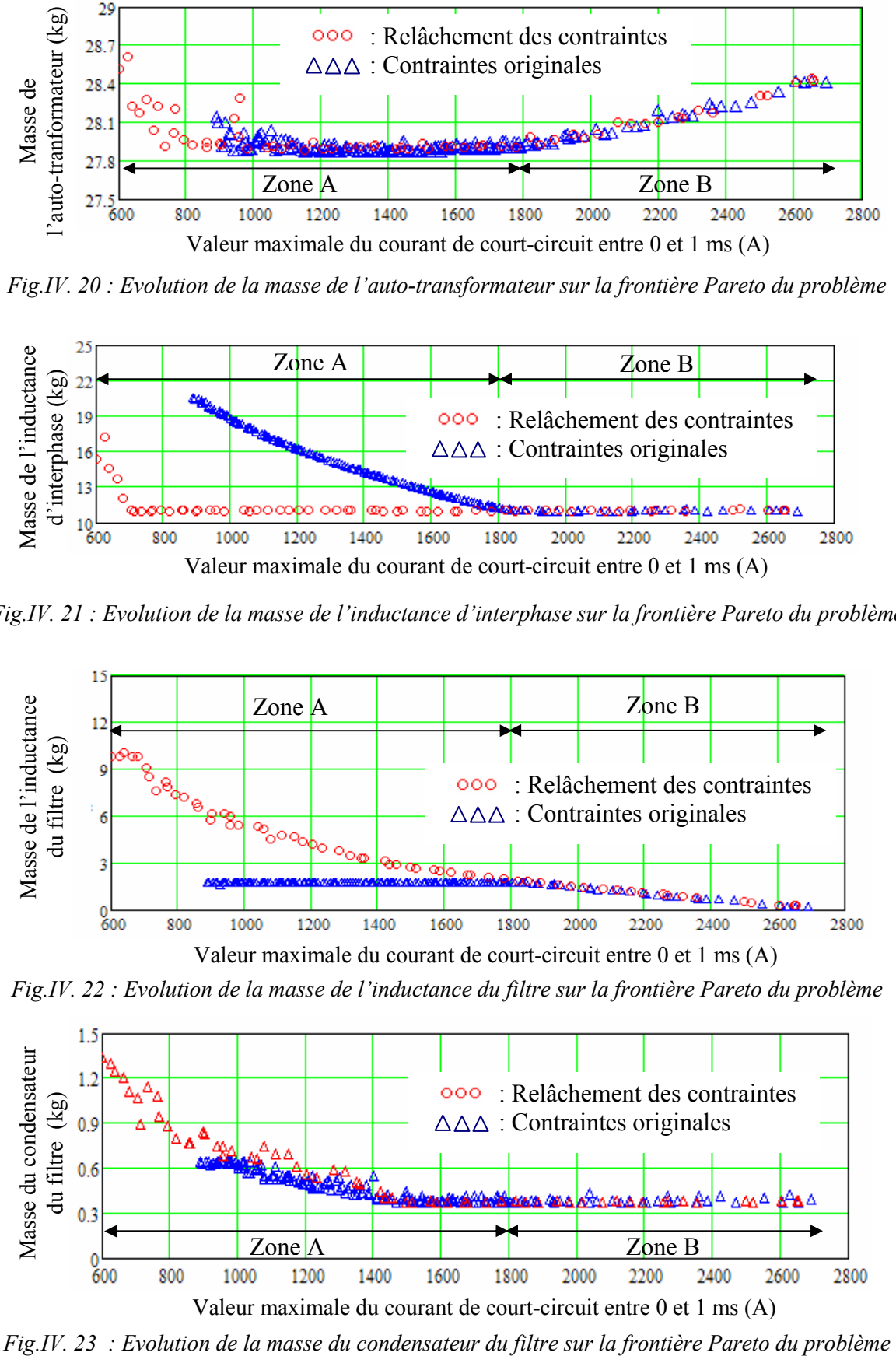

En comparant les évolutions des masses des composants dans les deux cas, on trouve que :

• Dans la zone B, les masses des composants sont presque identiques.

• Dans la zone A, pour le cas du relâchement des contraintes, c'est la masse de l'inductance du filtre qui varie alors qu'elle était constante avec les contraintes originales. Ceci permet de gagner de la masse dans la zone A. Elle tend à rejoindre sa valeur maximale.

En regardant les variations des paramètres de conception, nous pouvons remarquer qu'avec le relâchement des contraintes :

24).

• L'inductance du filtre devient plus grande et atteint sa valeur butée (Fig.IV.

• La capacité du filtre devient aussi plus grande mais n'atteint pas sa valeur

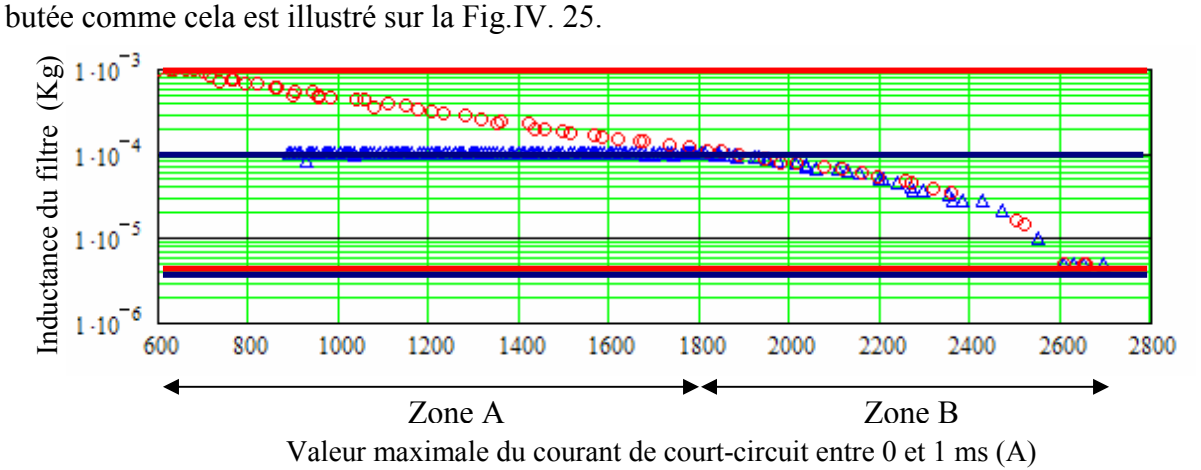

 $\overline{\text{000}}$ : Cas de relâchement des contraintes  $\Delta\Delta\Delta$ : Cas contraintes originales : Limite de variation de l'inductance dans le cas du relâchement des contraintes : Limite de variation de l'inductance dans le cas des contraintes originales

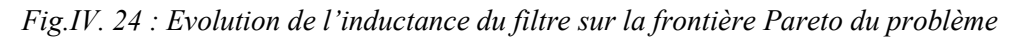

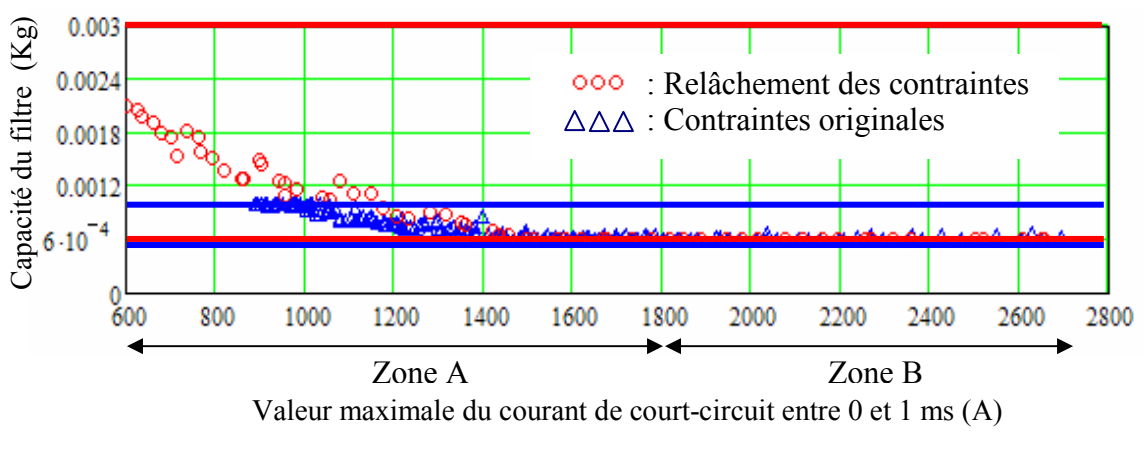

Fig.IV. 25 : Evolution de la capacité du filtre le long de la frontière Pareto du problème : Limite de variation de la capacité dans le cas du relâchement des contraintes : Limite de variation de la capacité dans le cas des contraintes originales

#### IV.3. Conclusion sur le relâchement des contraintes

Le relâchement a permis de gagner en masse. Les résultats obtenus donnent ainsi au concepteur une idée des contraintes à imposer lors du dimensionnement et donc l'aide dans la définition du cahier des charges.

# V. Conclusion

Dans ce chapitre, nous avons proposé des stratégies rationnelles permettant d'étudier les influences des normes et des caractéristiques des composants sur la masse du canal de puissance.

Toutes ces stratégies rationnelles qui permettent de mieux poser le problème du dimensionnement, sont donc une aide pour le concepteur et sont basées sur les frontières de Pareto. Ces stratégies devront guider à l'avenir les intégrateurs réseaux lorsqu'ils étudient le dimensionnement optimal d'un système embarqué ou lorsqu'ils définissent les normes qu'ils imposeront aux équipementiers.
Conclusion générale et perspectives

# I. Conclusion générale

 Tout au long de cette thèse, nous avons présenté des méthodes innovantes pour effectuer le dimensionnement optimal de systèmes électriques embarqués. Le cœur de notre travail repose sur une approche de conception systémique par optimisation pour dimensionner de manière globale, c'est-à-dire en prenant en compte les interactions entre les composants, les objectifs de dimensionnement et les contraintes de qualité du réseau.

 En s'inspirant de ce qui se fait déjà pour le dimensionnement optimal dans le domaine du génie électrique, nous avons remarqué que la formulation du problème d'optimisation est une étape importante dans le processus de dimensionnement optimal. Pour cela, il faut avoir : une modélisation, des spécifications, un algorithme d'optimisation.

 Nous avons commencé par détailler les méthodes de modélisation pour le dimensionnement optimal des systèmes électriques embarqués. Nous nous sommes orientés vers une modélisation mixte (analytique, semi-analytique, numérique) qui permet de modéliser numériquement les grandeurs qui ne peuvent pas être calculées par voie analytique.

 Nous avons ensuite proposé des approches permettant d'optimiser sur la base du modèle mixte. Cela inclut la construction du modèle conception, la définition de l'espace de recherche réduit, le choix et l'adaptation des algorithmes d'optimisation. Différents

algorithmes d'optimisations déterministes ou évolutionnaires ont ainsi été pour des problèmes mono-objectif ou multi-objectifs. Deux algorithmes notés RTS et NSGA II ont été identifiés comme les plus performants dans notre cas.

 Tout ceci supposait que le problème était bien posé et solvable ce qui n'est pas toujours le cas. Dans le cas contraire, nous avons donc défini des stratégies rationnelles basées sur Pareto qui permettent d'aider à formuler un problème de dimensionnement à partir du problème original mal-posé. Ces stratégies peuvent notamment aider le concepteur à choisir les composants intégrés dans le réseau et à définir les normes de qualité réseau.

 Pour conclure cette thèse, les méthodes et les outils développés ont été appliqués à un canal de puissance d'un Airbus « nouvelle génération». Bien entendu, d'autres applications auraient pu être envisagées du fait de la généricité des approches proposées.

 Dans le cadre de l'application traitée, et avec le niveau de modélisation utilisé, on est arrivé aux conclusions suivantes :

 $\checkmark$  Le générateur (et les feeders) joue(nt) peu sur la masse totale (1.28 kg)

 $\checkmark$  Les normes dimensionnent peu la masse totale.

 $\checkmark$  La masse du canal de puissance est dimensionnée fortement par l'organe de coupure (courant de court-circuit) et la puissance transmise

 $\checkmark$  L'inductance du filtre est importante pour le dimensionnement de l'organe de coupure

 $\checkmark$  La masse de l'auto-.transformateur est la plus grande des masses des composants intégrés au canal de puissance étudié

# II.Perspectives

 Différentes perspectives s'offrent à nous suite à ces travaux, d'une part sur l'aspect méthodologique et d'autre part sur l'application elle-même.

## 1. Du point de vue méthodologique

 On peut dégager deux niveaux de perspectives concernant la modélisation et l'optimisation/dimensionnement.

 En ce qui concerne la modélisation, la partie simulation numérique pose des problèmes de facilité de mise en oeuvre et de coût de calcul. Pour s'en affranchir, un travail de modélisation important reste à faire, notamment en ce qui concerne les aspects harmoniques. Une piste serait le recours au formalisme opérationnel utilisé dans [LIU05]- [POP99] pour le calcul des harmoniques. L'intérêt d'une telle approche est qu'elle résoud par la même occasion le problème des performances dynamiques puisqu'il suffit alors de ne considérer que le fondamental du modèle. D'autres travaux devront porter sur l'inclusion des pertes et des échauffements et sur la prise en compte des éventuelles contraintes mécaniques.

 En ce qui concerne les méthodes d'optimisation/dimensionnement, il faut développer des stratégies permettant d'obtenir des résultats d'optimisation robustes vis-à-vis des incertitudes du modèle. Par exemple, il serait intéressant de relier la variation de masse à un indice de robustesse du dimensionnement optimal. Cette stratégie pourrait utiliser les résultats des travaux en cours dans la thèse de [SAU09] menés au G2Elab et portant sur l'analyse robuste de la stabilité et des performances dynamiques d'un canal de puissance.

 Il serait également intéressant d'améliorer les algorithmes d'optimisation pour avoir de meilleures performances vis-à-vis du bruit numérique, des multi-optima :

> Pour les algorithmes du type SQP, une piste serait d'implémenter une méthode de surface de réponse permettant de disposer d'une fonction moins bruitée pour évaluer la dérivée partielle des sorties en fonction des entrées. En s'aidant de cette surface, un algorithme gradient pourrait optimiser sans problème avec bruit numérique.

> $\checkmark$  Pour les algorithmes d'évolutionnaires (ES, RTS, NSGAII), il faudrait continuer à chercher de nouveaux paramètres de configuration des algorithmes afin d'avoir de meilleures performances de convergence et de rapidité.

> $\checkmark$  Une mixte entre deux types d'algorithmes serait aussi à considérer. Les algorithmes d'évolutionnaires créeraient des individus dans l'espace de recherche utilisés par l'algorithme SQP comme points départs d'une optimisation. Les algorithmes évolutionnaires utiliseraient ensuite les individus optimisés pour la prochaine génération. Cette approche profiterait des avantages des deux types d'algorithmes pour accélérer la convergence finale vers la meilleure solution.

## 2. Du point de vue applicatif

 Les méthodes et outils proposés dans la thèse pourront être utilisés pour la définition des nouveaux canaux de puissance d'Airbus, notamment le canal sans auto-transformateur. Ce dernier comporte un alternateur contrôlé par l'excitation directement raccordé au bus continu par un pont de diodes sur capacité en tête. Une telle structure, très simple, devrait donner des gains de masse importants.

 Pour le dimensionnement optimal de ce nouveau canal, il faudra par contre impérativement tenir compte du générateur et de son système de contrôle, autrement dit envisager le co-dimensionnement optimal de la structure de puissance (générateur, redresseur, filtre) et de l'architecture de contrôle du système de génération pour permettre de réduire la taille du système (minimiser la masse, perte, volume) tout en garantissant les performances.

Ce problème sera traité sous deux approches.

La première, qui se réalise en deux étapes consistera à:

1. Optimiser le dimensionnement des composants de puissance, autrement dit déterminer les dimensions optimales de l'alternateur et du filtre en supposant un contrôle parfait de son excitation.

2. En utilisant les dimensions optimales des composants de puissance trouvées dans la première étape, déterminer les paramètres de l'architecture de contrôle pour avoir les meilleures performances dynamiques.

On pourra alors reboucler l'étape 1 avec les nouvelles valeurs des paramètres de l'architecture de contrôle trouvé dans l'étape 2.

 La deuxième approche consistera à optimiser en tenant compte de tous les problèmes à la fois. Autrement dit, l'objectif du nouveau problème d'optimisation sera d'optimiser en même temps les paramètres des composants et de l'architecture de contrôle pour avoir les meilleurs compromis entre la taille du système et la performance dynamique.

 On peut remarquer que la première approche est classique, facile dans la réalisation mais que les solutions trouvées peuvent ne pas être les meilleures vis-à-vis du compromis taille du système / performance dynamique. C'est pourquoi, nous privilégierons la deuxième approche.

 En résumé, la tâche est encore immense pour réussir l'optimisation des réseaux électriques embarqués, et en particulier des réseaux de bord d'avion ... alors bon courage pour les suivants !

Bibliographie

[ABD100] Electrical and installation requirements, ABD0100.1.8, Airbus.

[AEC05] « Arerospace serices, Circuit breakers, single-pole, temperature compensated, ratedcurrent 20 A to 50 A. Part 005: With polarized signal contact. Product standard», PrEN 3661-005, Norme Aecma, 2005.

[ALB04] L. Albert «Modélisation et optimisation des alternateurs à griffes. Application au domaine automobile», Thèse de Doctorat, INPG 2004.

[ALL07] M Allen, «Whatever Happened to the 42-Volt Car», Journal Popular mechanics, 17 Oct 2007

[ARR98] J. Arrivallage, B.C Smith, N.R. Watson, A. R. Wood, «Power system harmonic analyse», J. Wiley and Sons, 1998.

[ATI03] E. Atienza, «Méthodologie et outil pour le dimensionnement», Thèse de l'INPG, 2003

[BAC96] T. Bäck, «Evolutionary Algorithms in Theory and Practice», Oxford University Press, New York, 1996.

[BAL03] P.J. Ballester, J.N. Carter, «Real-parameter genetic algorithms for finding multiple optimal solutions in multi-modal optimization», Genetic and Evolutionary Computation Conference, Lecture Notes in Computer Science 2723, 2003.

[BAL05] P.J. Ballester, J.N. Carter, «An Effective Real-Parameter Genetic Algorithms with Parent Centric Normal Crossover for Multimodal Optimization», Genetic and Evolutionary Computation Conference (June, 2004, Seattle, USA), Lecture Notes in Computer Science 3102 , Springer, pp. 901- 913

[BAR05] F.Barruel, «Analyse et conception des systèmes électriques embarqués. Application aux réseaux de bord d'avion», Thèse de Doctorat, Université Joseph Fourier de Grenoble, 2005.

[BEL87] M. Bellanger, «Traitement numérique du signal, Théorie et Pratique», Masson, Paris, 1987.

[BIL08] H. Billod, E. Foch, X. Roboam, C. Espanet, «Enjeux d'un réseau embarqué de 1MW», Rencontres Aérospatiales, 15-18 Avril 2008, Toulouse

[BOU95] E. Boukas, «Systèmes asservis», Editions de l'Ecole Polytechnique de Montréal, 1995.

[CEI6000] Limite pour les émissions de courant harmonique (courant applelé par les appareils <16 A par phase), Commission Electrotechnique Internationale.

[CHA67] B.J. Chalmes, B.J Bennington, «Digital-computer program for design synthesis of large squirrel-cage induction motors», Proceeding IEE, vol 114, No 2, 1967, pp.261-267.

[CHA84] J. Chatelain, «Machine Electriques – Tome 2», Edition Dunod, 1984.

[CHA06] G.W. Chang, S.Y. Chu, H.L. Wang, «An improved Backward/Forward Sweep Load Flow Algorithm for Radial Distribution Systems», IEEE Transactions on Power Systems, 2006.

[CHE08] S. Chenh, «Optimisation des réseaux de tramway du futur. Vers une rationalisation énergétique», Thèse de Doctorat, Université Joseph Fourier de Grenoble, Soutenance prévue courant 2008.

[COU99] C. Coutel, «Contribution méthodologique à la conception sous contraintes de dispositifs électromagnétiques», Thèse de Doctorat, INPG 1999.

[COU00] J. Courault, «Comparaison des réseaux alternatifs et continus du point de vue de leur stabilisation. Régime transitoires-pollution harmonique», REE (Revue de l'Electricité et de l'Electronique) N°9, Oct 2000.

[CUI05] S. Cui et D. S. Weile, «Application of a Parallel Particle Swarm Optimization Scheme to the Design of Electromagnetic Absorbers», IEEE Transactions on Antennas and Propagation, vol.53, no. 11, Novembre 2005.

[DEB99] K.Deb, H.-G. Beyer, «Self-adaptation in real-parameter genetic algorithms with simulated binary crossover, GECCO-99», Proceedings of the Genetic and Evolutionary Computation Conference, pages 172–179, San Francisco, CA, 1999.

[DEB00] K. Deb, «An efficient constraint handling method for genetic algorithms», Computer Methods in Applied Mechanics and Engineering, Vol. 186, pp. 311-338, 2000.

[DEB01] K.Deb, «Multi-Objective Optimization Using Evolutionary Algorithms», Willey, 2001.

[DEB02] K. Deb, A. Pratap, S. Agarwal, T. Meyarivan, «A Fast and Elitist Multiobjective Genetic Algorithm: NSGA-II», IEEE Trans. Evol. Computation, 6(2):182-197, 2002.

[DEL03] B. Delinchant, «Un environnement à base de composants intégrant le concepteur et ses outils pour de nouvelles méthodes de CAO», Thèse de Doctorat, INP Grenoble, 2003.

[DEL04] B. Delinchant, F. Wurtz, E. Atienza, «Reducing Sensitivity Analysis Time-Cost of Compound Model», IEEE Transactions on Magnetic, Vol.40, No.2, 2004, pp. 1216-1220.

[DEL07] B. Delinchant, D. Duret, L Estrabaut, L. Gerbaud, H. Nguyen Huu, B. du Peloux, H.L. Rakotoarison, F. Verdiere, F. Wurtz, «An Optimizer using the Software Component Paradigm for the Optimization of Engineering Systems», COMPEL 2007, Volume 26, Issue 2, pp. 368-379.

[EDY08] Document EDYNE de l'Airbus France S.A.S, 2008.

[ESP05] C. Espanet, «Contributions à la conception des machines à aimants permanents : aspects méthodologiques et applications à des moteurs à forte intégration fonctionnelle», Mémoire de HDR, Université de France-Comté à Belfort.

[FAU06] J. Faucher, «Les plans d'expériences pour le réglage de commandes à base de logique floue », Thèse de Doctorat, INP Toulouse, 2006.

[FER99] J-P. Ferrieux, F. Forest, «Alimentations à découpages Convertisseur à résonance, Principecomposants- modélisation», Dunod, Paris, 1999.

[FIL00] G. Filliau, A. Bondu, L. Mazodier, «Le navire tout électrique - Propulsion et production d'énergie», Techniques de l'ingénieur, Nov 2000.

[FIS04] V. Fischer, «Composants logiciels pour le dimensionnement en génie électrique. Application à la résolution d'équations différentielles», Thèse de doctorat, INP Grenoble, 2004.

[FOC93] H. Foch. Y. Cheron, «Fonctionnement avec sources réelles des commutateur à thyristors», Techniques de l'ingénieur, D3174, 1993.

[FOG99] A. Foggia, Méthodes de calcul des inductances de fuites, Techniques de l'Ingénieur, traité Génie électrique, D3440, 1999

[GAL08] S. Galmiche, « Interface et méthodes numériques pour un outil de simulation de dispositifs électromécaniques», Rapport de fin d'étude, INPG, 2008

[GAR06] L. Garbuio, «Etude d'un réseau mixte AC - HVDCcanal de puissance», Rapport de Post-Doc du LEEI et Airbus, 2006.

[GIE96] A. Griewank, D. Juedes, J. Utke, «ADOL-C : A package for the automatic differentiation of algorithms written in  $C/C++\infty$ . ACM transactions on mathematical software, vol. 22, no2, pp. 131-167, 1996.

[GUF00] S. Guffon, «Modélisation et commandes à structure variable de filtre actifs de puissance», Thèse de Doctorat, INPG, 2000.

[HAN98] Jun Han, « A comprehensive interface Definition Framework for Software components», Proceeding of Software Engineering Conference (ASWEC98), December 1998, Australian, pp.110 – 117

[HAR-87] Harwell, « Routine Library Specification », VF13, 10th October 1987

[HAR95] G. Harik, «Finding multimodal solutions using restricted tournament selection», Proceedings of Sixth International Conference on Genetic Algorithms, 1995, pp. 24 - 31.

[HOL75] J. Holland, «Adaptation in Natural and Artificial Systems», The Univ. of Michigan Press, Ann Arbor, 1975.

[IOR02] M. Iordache, «Contribution à l'étude des perturbations conduites dans les chaîne de traction ferroviaire. Développement d'une méthodes d'analyse harmonique pour l'étude des compatibilité avec les circuits de voie», Thèse de Doctorat, LGEP, Gif-sur-Yvette, 2002.

[JAZ94] W. Jazdzynski, «Multicriterial optimisation of squirrel-cage induction motor design», proceeding IEE, Vol. 136, Pt; B, No. 6, 1989, pp. 299-307.

[JOI94] J. A. Joines and C. R. Houck, «On the use of nonstationary penalty functions to solve nonlinear constrained optimization problems with GAs», Proceedings of the International Conference on Evolutionary Computation of IEEE, pp. 579-584, 1994.

[JOU02] L. Jourdan, « Stratégie de pré-dimensionnement de convertisseurs statiques : application à une alimentation 42-14V réversible pour l'automobile», Thèse de Doctorat, Université Joseph Fourier de Grenoble, 2002.

[KAD93] K. Kadded, «Optimisation de forme de machines électriques à l'aide d'un logiciel éléments finis et de la méthodes des pénalités intérieurs étendues», Thèse de Doctorat, INP Grenoble, 1993.

[KAS00] J. G. Kassakian, «Automotive electrical systems-the power electronics market of the future», In Proc. IEEE APEC 00, vol. 1, pp. 3-9, Feb. 2000.

[KEI01] M. Keijzer, J.J Merelo, G. Romero, and M. Schoenauer, «Evolving objects: a general purpose evolutionary computation library», Evolution Artificially (EA-01), LCNS 2310, 2001.

[KEN95] J. Kennedy and R. Eberhart, «Particle Swarm Optimization», Proceedings of IEEE International Conference on Neural Network, vo. IV, 1995, pp. 1942–1948.

[KON93] A.D Kone, «Contribution de formes de machines électriques par formulation en termes d'optimisation», Thèse de Doctorat, INP Toulouse, 1993.

[KOW68] J. Kowalik, M.R. Osborne, «Methods for Unconstrained optimization problems», Modern analytic and computational methods in Science and Mathematics, Richard Bellman Ed, 1968, ISBN 0- 444-00041-0.

[KRAU02] P.C. Krause, O. Wasynczuk, S.D. Sudhoff, «Analysis of electric machinery and drive systems», IEEE Press, 2002, USA.

[KUN94] P. Kundur, «Power System Stability and Control», The Electric Power Research Institute, McGraw-Hill Education, 1994.

[LAN04] O. Langlois, E. Foch, X. Roboam, H. Piquet, «De l'avion plus électrique à l'avion tout électrique : état de l'art et prospective sur les réseaux de bord», Journées 2004 de la section électrotechnique du club EEA, 18-19 Mars 2004, Cergy-Pontoise.

[LAN06] O. Langlois, «Conception d'un réseau de secours électrique pour l'aéronautique », Thèse de Doctorat, INP Toulouse, 2006.

[MAG04] D. Magot, « Méthodes et outils logiciels d'aide au dimensionnement. Application aux composants magnétiques et aux Filtre passifs », Thèse de Doctorat, INP Grenoble, 2004.

[MES07] V. Mester «Conception Optimale Systémique des Composants des Chaînes de Traction Electriques», Thèse de Doctoral, Ecole Centrale de Lille et Université des Sciences et Technologies de Lille, 2007.

[MIC95] Z. Michalewicz, «Genetic algorithms, numerical optimization, and constraints», in: L. Eshelman, ed., Proceedings of the Sixth International Conference on Genetic Algorithms, pp. 151– 158, 1995.

[MIC96] Z. Michalewicz, M. Schoenauer, «Evolutionary algorithms for constrained parameter optimization problems», Evolutionary Computation 4/1, pp.1-32, 1996.

[MID76] R.D. Middlebrook, «Input filter considerations in design and application of switching regulators», IEEE Industry Application Society, 1976.

[MIE99] L. Miegeville, P. Guerin, «Identification of the time-varying pattern of periodic harmonics», IEEE Transactions on Power Delivery, pps. 845 – 851, Vol. 21, Issue 2, April 2006.

[LIU05] X. Liu, «Méthode de modélisation harmonique de système multi-convertissuer», Master de Recherche, INP Grenoble, 2005.

[MOR05] E. Morin, « Modélisation d'un réseau électrique du tramway: du composant au système», Thèse de Doctorat, Université Joseph Fourier de Grenoble, 2005.

[NEO-OP] NEOS guide, http://www-fp.mcs.anl.gov/OTC/Guide/

[NEO-SQP] https://www.fp.mcs.anl.gov/OTC/Guide/OptWeb/continuous/constrained/ nonlinearcon/section2\_1\_1.html

[NGU05] H. Nguyen-Huu, «Utilisation des courbes Pareto pour l'optimisation de composants électrotechnique intégrés dans des systèmes. Application aux réseaux électriques embarqués», Master de Recherche, INP Grenoble, 2005.

[NGU07] H. Nguyen-Huu, F. Wurtz, N. Retière , «Composition of optimization algorithms by using Software Components for optimization of electromagnetic devices», The 16th Conference of the Computation of Electromagnetics Fields (COMPUMAG2007), Germany, 2007

[NGU08\_1] H. Nguyen Huu, B. Sareni , F. Wurtz, N. Retière, X. Roboam, «Comparison of selfadaptive evolutionary algorithms for multimodal optimization», OIPE 2008 –September 14th – 17th 2008, Ilmenau (Germany).

[NGU08\_2] H. Nguyen-Huu, N. Retière, F.Wurtz, X. Roboam, B. Sareni, D. Aléjo, «Optimal sizing of an embedded electrical system with an approach for restricting the search space», OIPE 2008 – September 14th – 17th 2008, Ilmenau (Germany).

[NIL04] D. Nilsson, A. Sannino, «Efficiency analysis of low- and medium-voltage dc distribution systems», IEEE Power Engineering Society General Meeting, 2004.

[OPT06] « Optimisation du dimensionnement d'un canal de puissance», Cahier des charges, projet de recherche SEES/TAES :lot 1, 2006.

[PAR96] V. Pareto, «Cours d'Economie Politique», Rouge, Lausanne, Switzerland, 1896.

[PEL06] B. du Peloux de Saint Romain «Modélisation des actionneurs électromagnétiques par réseaux de reluctances. Création d'un outil métier dédié au prédimensionnement par optimisation», Thèse de Doctorat, Université Joseph Fourier de Grenoble, 2006.

[POL86] M. Poloujadoff. R.D. Findlay, «A procedure for illustrating the effect of variation of parameters on optimal transformer design», IEEE Transaction on power system, Vol. PWRS-1. No 4, Nov. 1986.

[POP99] R.M Popescu, «Vers de nouvelles méthodes de prédiction des performances CEM dans les convertisseurs d'électronique de puissance », Thèse de Doctorat, Université Joseph Fourier de Grenoble, 1999.

[POW85] M.J.D. Powell, «On the quadratic programming algorithm of Goldfarb and Idnani», Mathematical Programming Study 25 (1985), pp. 46-61.

[POW93] D. Powell and M. M. Skolnick, «Using genetic algorithms in engineering design optimization with nonlinear constraints», Proceedings of the Fifth International Conference on Genetic Algorithms, pp. 424–430, 1993.

[RAK07] H.L. Rakotoarion, «Méthode et outil de génération automatique de modèle pour l'optimisation fortement contrainte des microsystèmes magnétiques», Thèse de Doctorat, Université Joseph Fourier de Grenoble, 2007.

 [REG03] J. Régnier, «Conception de systèmes hétérogènes en génie électrique par optimisation évolutionnaire multicritère», Thèse de Doctorat, INP Toulouse, 2003.

[REG05] J. Regnier, «Etude sur les réseaux de bord continus», Rapport de Post-Doc du LEEI et Airbus, 2005.

[RET03] N. Retière, «Modéliser et concevoir les réseaux d'énergie électrique», Mémoire d'HDR, Université Joseph Fourier de Grenoble, 2003.

[RUF07] A. Rufer, «Today's and tomorrow's meaning of power electronics within the grid interconnection», EPE 2007 (European Conference on Power Electronics and Applications).

[SAB] http://www.synopsys.com/products/mixedsignal/saber/saber.html

[SAL97] L. Saludjian, «Optimisation en électrotechnique par algorithmes génétiques », Thèse de Doctorat, INP Grenoble, 1997.

[SAL07] D. Salomonsson and A. Sannino, «Load modelling for steady-state and transient analysis of low-voltage DC systems», Electric Power Applications, IET Volume 1, Issue 5, Sept. 2007, pp. 690 – 696.

[SAR99] B. Sareni, « Méthodes d'optimisation multimodales associées a la modélisation numérique en électromagnétisme», Thèse de Doctorat, Ecole Centrale de Lyon, 1999.

[SAR03] B. Sareni, J. Reginer, X. Roboam «Recombinaation and Seft-Adaptation in Multi-Objective Genetic Algorithms», 6th International Conference on Artificial Evolution, Marseille, 2003.

[SAR06] B. Sareni, «Conception simultanée par optimisation des systèmes d'énergie électrique», Mémoire d'HDR, INP Toulouse, 2006.

[SAU00] C. Sauvey, «Contribution méthodologique à la modélisation pour dimensionnement de moteurs à reluctance variable», Thèse de Doctorat, INP Grenoble, 2000.

[SAU09] M. Sautreuil, «Stabilité des réseaux de bord HVDC de l'avion de transport civil du futur», Thèse de Doctorat, Université Joseph Fourier de Grenoble, Soutenance prévue courant 2009.

[SCH95] H.P. Schwefel, «Evolution and Optimum Seeking - Sixth-Generation Computer Technology Series», John Wiley & Sons, N.Y., 1995.

[SCH94] H.P. Schwefel, «On the evolution of Evolutionary Computation», in Zuarda et.al., pp.116- 124, 1994.

[SEG98] G. Séguier, l'électronique de puissance: les fonctions de base et leurs applications, Durnod, Paris, France, 1998.

[SIC] http://www.sicsafco.com/

[SIN92] C. Singh, D. Sarkar, «Practical considerations in the optimisation of induction motor design», IEE Proceedings, Electric Power Applications, vol. 139, no.4, 1992.

[SIN06] G. Singh, K.Deb, «Comparison of multi-modal optimization algorithms based on evolutionary algorithms», Proceedings of the 8th annual conference on Genetic and Evolutionary computation, pp. 1305-1312, 2006.

[SIN07] K. Sinha, «Reliability-based multiobjective optimization for automotive crashworthiness and occupant safety Structural and Multidisciplinary Optimization», Volume 33, Number 3, March 2007 , pp. 255-268(14), Springer.

[SPE95] W.M. Spears, « Adapting crossover in evolutionary algorithms», Proceedings of the 4th annual conference on Evolutionary Programming, pp. 367—384,1995.

[SRI94] N. Srinivas, K. Deb, « Multi-Objective function optimization using the non-dominated sorting genetic algorithm», Evolutionary Computaion, vol. 2, n°3, pp.221-248, 1994.

[STD704] «Aircraft electric power characteristics. MIL-STD-704F», Departement of Defence, USA.

[SUD00] S.D. Sudhoff, S.F Glover, P.T. Lamm, D.H. Shmucker, D.E. Delise, «Admittance space stability analysis of power electronic systems», IEEE Transactions on Aerospace and electronic systems, pp. 965-973, vol.36, no.3, 2000.

[SZY98] C. Szypersky, «Component Software – Beyond Object-Oriented Programming», Addison-Wesley, 1998

[THA05] « ATRU & TRU SABER Modelling report, transformer rectifier unit (TRU), autotranformer rectifier unit (ATRU)», document Thalès, 2005.

[TRE03] I.C. Trelea, «The particle swarm optimization algorithm: convergence analysis and parameter selection», Information Processing Letters, vol. 85, no. 6, pp. 317-325, Mar.2003.

[UAN03] A.Uan-Zo-Li, R.P.Burgos, F.Lacaux, A. Roshan, F. Wang and D. Boroyevich, «Comparison of prospective topologies for aircraft autotransformer-rectifier units», Proceeding of IECON 03, vol.2, pp. 1122- 1127, Roanoke.VA. USA, Nov 2003.

[VAL91] M. Valentin, «Bases d'électricité avion, protection contre les incendies», Formation pilote, Ed Cépaduès, 1991.

[WOL97] D.H. Wolpert, W. G. Macready, «No Free Lunch Theorems for Optimization», IEEE Transactions on Evolutionary, vol. 1, no. 1, April 1997, pp.67-80.

[WUR96] F. Wurtz, «Une nouvelle approche pour la conception sous contraintes de machines électriques», Thèse de Doctorat, INP Grenoble, 1996.

[WUR06] F. Wurtz, «Statut et nature des processus de conception que nous utilisons en électrotechnique et possible rationalisation et automatisation», REE (Revue de l'Electricité et de l'Electronique), N° 6/7, pp. 70-78, Juin/juillet 2006.

[WUR08] F. Wurtz, «Conceptions de la conception pour le génie électrique: de l'approche « Objets –Savoirs – Méthodes – Outils» à l'approche « Systèmes – Connaissances – Compétences - Organisations », Mémoire d'HDR, INP Grenoble, 2008.

[WUR96] F. Wurtz «Une nouvelle approche pour la conception sous contraints de machines électriques», Thèse de Doctorat, INPG 1996.

[XIA82] D. Xia, G. Heydt, « Harmonic power flow studies, Part I and II», IEEE Transactions on Power Apparatus and System, vol. PAS 101, no. 6, pp.1257-1270, 1982.

[YAM99] T. Yamashita, S. Muroyama, S. Frubo, S. Ohtsu, «270 V DC System - A Highly Efficient and Reliable Power Supply System for Both Telecom and Datacom Systems», INTELEC '99 (21st Telecommunications and Energy Conference), 1999.

[YAO97] X. Yao, Y. Liu, « Fast evolution strategies», in Control and Cybernetics, vol. 26, pp. 467- 496, 1997.

[ZEL93] M. Zelazny, F. Giri, T. Bennani, « Systèmes asservis: commandes et régulation, Tom 1: Représentation analyse Performance », Eyrolles, Paris 1993.

[ZIT01] E. Zitzler, M. Laumanns, L. Thiele, «SPEA2: Improving the Strength Pareto Evolutionary Algorithm for Multiobjective Optimization», EUROGEN 2001, pp. 12-21, Athens, Greece, 2001.

## Annexe A : Construction du tableau de Routh

#### I. Rappel sur la fonction de transfert

On suppose que la fonction de transfert est  $F(s) = \frac{Bf(s)}{Af(s)}$  $(s) = \frac{Bf(s)}{Af(s)}$  $F(s) = \frac{Bf(s)}{s}$ 

Avec Aff(s) décrit sous forme : Af(s) = 
$$
\sum_{i=0}^{n} a_i s^i
$$

Les racines de Af(s) sont appelées les pôles.

## II. Tableau de Routh

Le tableau de Routh est construit par deux 2 étapes :

 $\checkmark$  Etape 1 : Construire le tableau à deux lignes

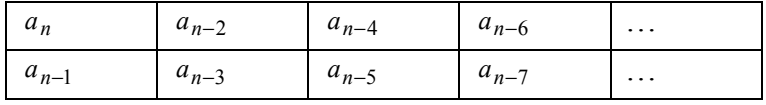

Tab.A. 1: Tableau à deux lignes

Tous les coefficients d'indice pair du polynôme Af(s) se trouvent dans une ligne.

Idem pour les coefficients d'indice impair

#### $\checkmark$  Etape 2 : Construire le tableau de Routh

Le tableau de Routh est construit à partir du Tab.A. 1 de la manière suivante :

| $s^n$     | $a_n$     | $a_{n-2}$ | $a_{n-4}$ |   |
|-----------|-----------|-----------|-----------|---|
| $s^{n-1}$ | $a_{n-1}$ | $a_{n-3}$ | $a_{n-5}$ | . |
| $s^{n-2}$ | $b_{n-1}$ | $b_{n-3}$ | $b_{n-5}$ |   |
| $s^{n-3}$ | $c_{n-1}$ | $c_{n-3}$ | $c_{n-5}$ |   |
|           |           |           |           |   |
| $s^0$     | $z_{n-1}$ | $z_{n-3}$ | $z_{n-5}$ |   |

Tab.A. 2: Tableau de Routh

Avec

$$
b_{n-1} = \frac{a_{n-1}a_{n-2} - a_na_{n-3}}{a_{n-1}} , b_{n-3} = \frac{a_{n-1}a_{n-4} - a_na_{n-5}}{a_{n-1}}
$$

$$
b_{n-5} = \frac{a_{n-1}a_{n-6} - a_n a_{n-7}}{a_{n-1}} , \ldots
$$

$$
c_{n-1} = \frac{b_{n-1}a_{n-3} - a_{n-1}b_{n-3}}{b_{n-1}} , c_{n-3} = \frac{b_{n-1}a_{n-5} - a_{n-1}b_{n-5}}{b_{n-1}}
$$

$$
c_{n-5} = \frac{b_{n-1}a_{n-7} - a_{n-1}b_{n-3}}{b_{n-1}} \quad \ldots \ldots
$$

On peut remarquer que :

….

• Deux premières lignes du tableau de Routh sont directement construites à partir du polynôme caractéristique.

• La troisième ligne est construire à partir des deux premières et d'une manière générale la i<sup>ème</sup> ligne ( i ≥ 3) est construite à partir des lignes (i-1) et (i-2).

• Les premiers éléments des lignes i-1 et i-2 interviennent dans le calcul de tous les éléments de la ligne i.

• Dans les formules pour calculer les éléments de la ligne i, il y a toujours une division par le premier élément de la ligne i-1.

## Annexe B: Structures et équations pour dimensionner des dispositifs dans le canal de puissance

Cette annexe présente la structure et les équations analytiques qui permettent de trouver le dimensionnement de chaque composant dans le canal de puissance.

#### I. Structure du canal de puissance

 La structure du canal de puissance étudié est un ATRU -12 pulses qui se trouve dans le rectangle rouge de la Fig.B. 1 [REG05] et qui comporte :

- Un auto-transformateur
- Un redresseur
- Une inductance d'interphase
- Un filtre passe-bas

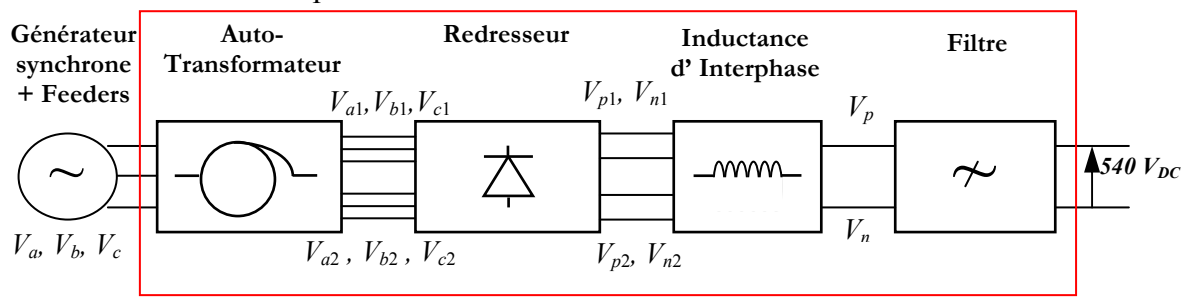

Fig.B. 1: Structure du canal de puissance étudié (le rectangle rouge comporte les composants à dimensionner)

La tension à l'entrée du canal est alternative triphasée ( $V_a$ ,  $V_b$ ,  $V_c$ ) avec ( $V_{eff}$  = 230V, f = 380-800Hz). Elle est fournie par le générateur synchrone à travers les feeders. A la sortie de l'auto-transformateur, il y a deux systèmes de tensions triphasées qui sont déphasés de 30°  $((V_{a1}, V_{b1}, V_{c1})$  et  $(V_{a2}, V_{b2}, V_{c2})$ ). Ces deux systèmes de tension sont redressés et donnent deux systèmes de tensions continues ( $V_{p1}$ ,  $V_{n1}$ ) et ( $V_{p2}$ ,  $V_{n2}$ ). Ces tensions voient ensuite l'inductance d'interphase (qui permet d'équilibrer les courants traversant les deux ponts en parallèle du redresseur 12 pulses) et le filtre. La tension filtrée vaut 540 Vdc à la sortie du canal.

## II. Auto-Transformateur

#### II.1 Structure

 Nous utilisons la structure de l'auto-transformateur définie dans le travail de [REG05]. On suppose que l'auto-transformateur comporte trois colonnes avec un primaire et deux secondaires. Le premier bobinage secondaire produit les tensions primaires  $(V_{a1}, V_{b1}, V_{c1})$ . Le deuxième bobinage secondaire produit les tensions ( $V_{a2}$ ,  $V_{b2}$ ,  $V_{c2}$ ). La Fig.B. 2 présente la schéma vectoriel de ces tentions.

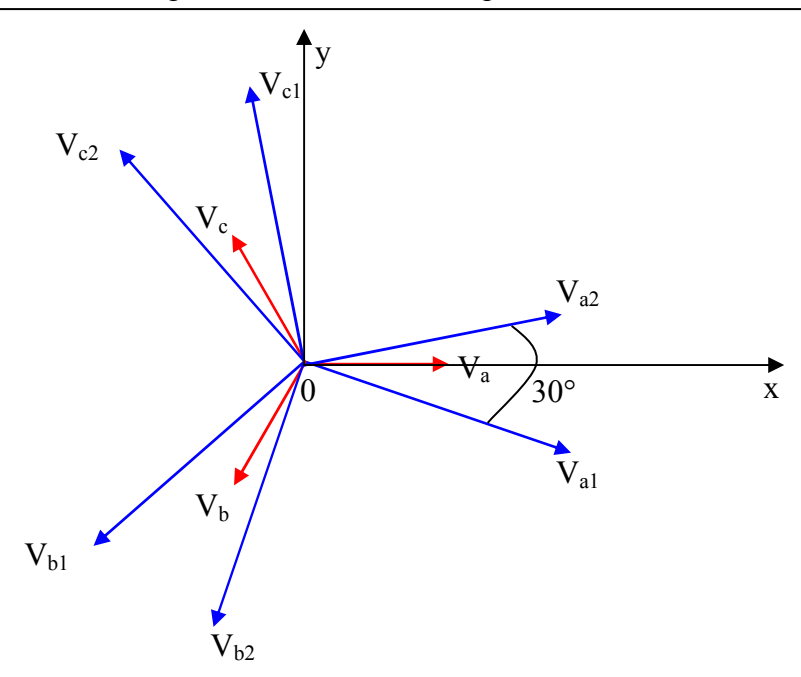

Fig.B. 2 : Schéma vectoriel des tensions d'entrée et des deux systèmes de tension de sortie créés par l'autotransformateur

Les tensions à la sortie peuvent être calculées à partir des entrées par les équations :

$$
\begin{pmatrix}\nV_{a1} \\
V_{b1} \\
V_{c1} \\
V_{a2} \\
V_{b2} \\
V_{c2}\n\end{pmatrix} =\n\begin{pmatrix}\na_1 & b_1 & c_1 \\
c_1 & a_1 & b_1 \\
b_1 & c_1 & a_1 \\
a_2 & b_2 & c_2 \\
c_2 & a_2 & b_2 \\
b_2 & c_2 & a_2\n\end{pmatrix}\n\begin{pmatrix}\nV_a & V_b & V_c\n\end{pmatrix}^T
$$
\n(Eq.B.1)

 Avec a1, a2, b1, b2, c1, c2 qui sont des valeurs réelles qui varie entre −∞ et +∞ D'après Eq.B.1, on a :

$$
V_{a1} = a_1.V_a + b_1.V_b + c_1.V_c
$$
  
\n
$$
V_{b1} = c_1.V_a + a_1.V_b + b_1.V_c
$$
  
\n......  
\n
$$
V_{c2} = b_2.V_a + c_2.V_b + a_2.V_c
$$

Chaque tension de sortie est une composition des 3 tensions d'entrée  $V_a$ ,  $V_b$ ,  $V_c$ . Pour la créer, on utilise 3 bobinages situés sur des colonnes différentes. Les nombres de spires des bobinages sont  $(a_1-1)$ .na, na.b<sub>1</sub>, na.c<sub>1</sub> pour  $(V_{a1}, V_{b1}, V_{c1})$  ou  $(a_2-1)$ .na, na.b<sub>2</sub>, na.c<sub>2</sub> pour  $(V_{a2},V_{b2},V_{c2})$  (na : nombre de spires du primaire). La Fig.B. 3 illustre cette structure.

Annexe B: Structures et équations pour dimensionner des dispositifs dans le canal de puissance

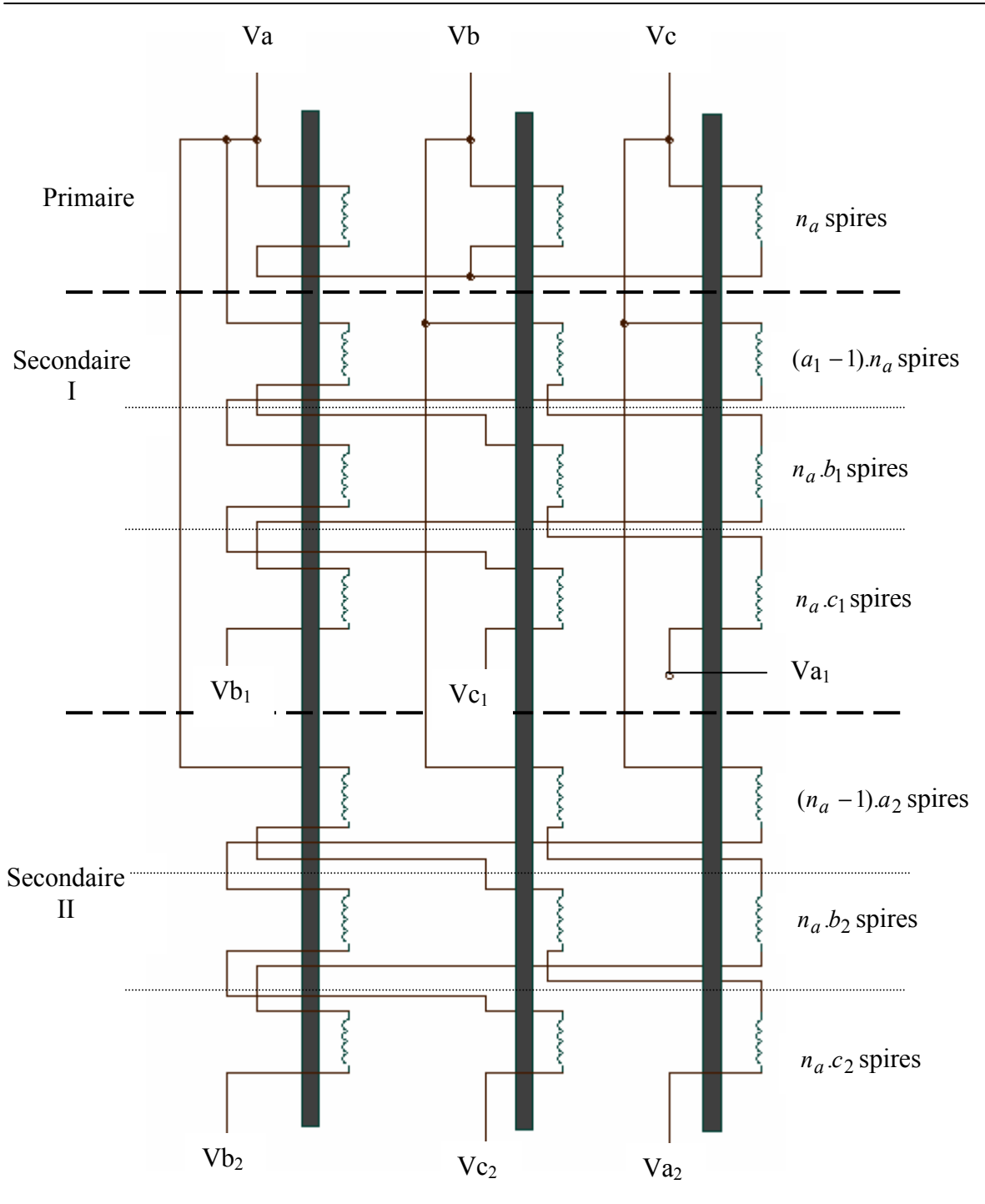

Fig.B. 3: Structure de l'auto-transformateur étudié

Par exemple, pour la sortie de Va<sub>1</sub>, on a 3 bobinages :

- $\triangleright$  Le premier comporte (a<sub>1</sub>-1).na spires et se trouve sur la colonne de Va.
- Le deuxième comporte na.b1 spires et se trouve sur la colonne de V<sub>b</sub>.
- Le dernier comporte na.c1 spires et se trouve sur la colonne de  $V_c$ .

On a : 
$$
V_{a1} = V_a + (a_1-1) V_a + b_1.V_b + c_1.V_c
$$
  
=  $a_1.V_a + b_1.V_b + c_1.V_c$ 

## II.2 Géométrie

 Pour la géométrie de l'auto- transformateur, nous utilisons la géométrie de transformateur utilisée par [FER99]- [POL86] représentée sur la figure Fig.B. 4 avec une forme de noyau magnétique carrée.

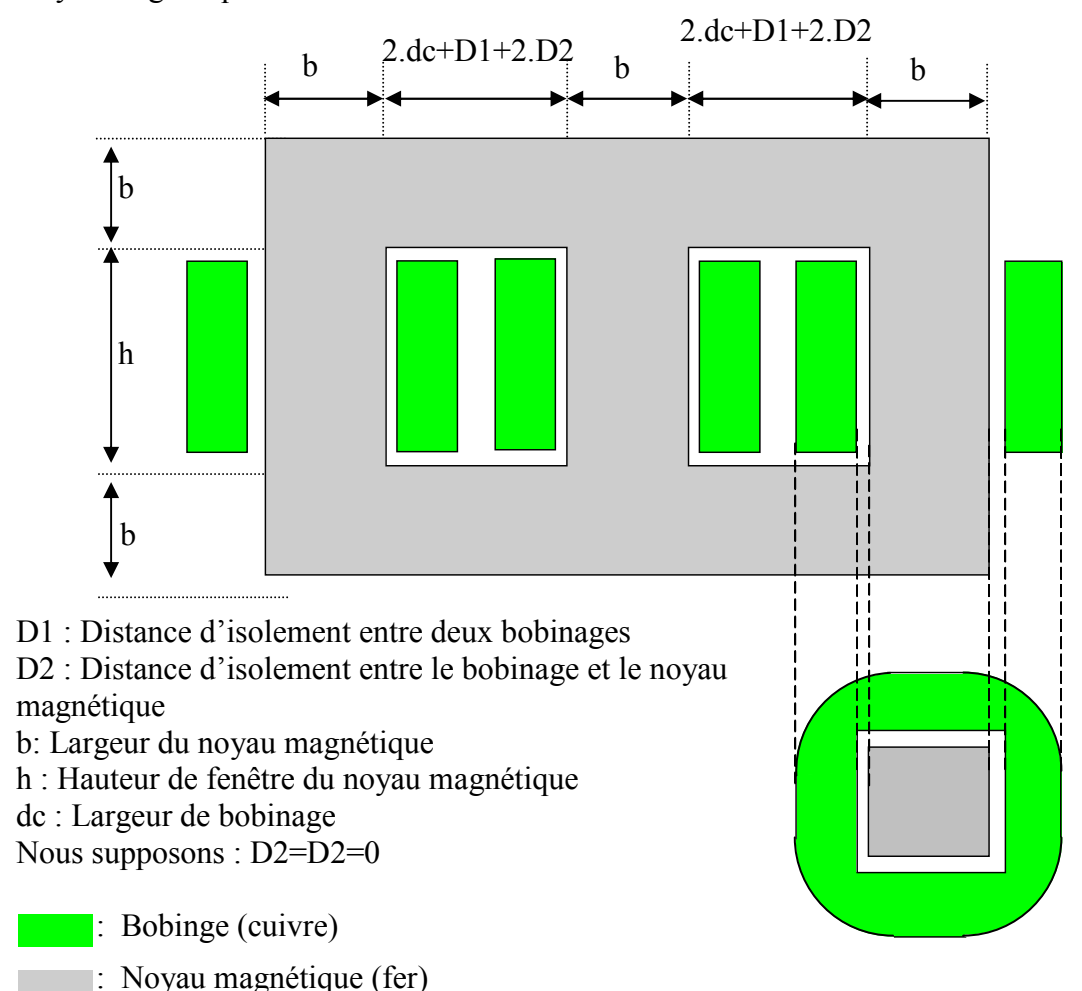

Fig.B. 4: Géométrie de l'auto –transformateur

## II.3 Modèle analytique

On appelle  $\alpha$  le déphasage entre (V<sub>a1</sub>, V<sub>b1</sub>, V<sub>c1</sub>) et (V<sub>a</sub>, V<sub>b</sub>, V<sub>c</sub>). Donc, le déphasage entre (V<sub>a2</sub>, V<sub>b2</sub>, V<sub>c2</sub>) et (V<sub>a</sub>, V<sub>b</sub>, V<sub>c</sub>) est  $\frac{\pi}{6} - \alpha$  $\frac{\pi}{6}$  –  $\alpha$ .  $\left(\frac{\pi}{6}\right)$  $\frac{\pi}{6}$  = 30°)

 Dans nos travaux, pour simplifier le problème de dimensionnement, nous supposons que :

• Deux systèmes électriques triphasés à la sortie ( $V_{a2}$ ,  $V_{b2}$ ,  $V_{c2}$ ) et ( $V_{a}$ ,  $V_{b}$ ,  $V_{c}$ ) sont symétriques par rapport au système électrique d'entrée (V<sub>a</sub>, V<sub>b</sub>, V<sub>c</sub>). Donc  $\alpha = \frac{\pi}{12}$  $\alpha = \frac{\pi}{4}$ 

• Ces deux systèmes électriques ont la même valeur efficace : Vseff = k.Veff (Veff : est la valeur efficace de la tension à l'entrée)

Les vecteurs  $V_a$ ,  $V_b$ ,  $V_c$ ,  $V_{a1}$ ,  $V_{a2}$  se composent donc avec deux coordonnés  $(O, x, y)$ (Fig.B. 2) suivantes :

$$
Va(Veff,0)
$$
  
\n
$$
Vb(-Veff.\sin\frac{\pi}{6}, Veff.\cos\frac{\pi}{6})
$$
  
\n
$$
Vc(-Veff.\sin\frac{\pi}{6}, -Veff.\cos\frac{\pi}{6})
$$
  
\n
$$
Val(Vseff.\cos\alpha, -Vseff.\sin\alpha)
$$
  
\n
$$
Va2(Vseff.\cos(\frac{\pi}{6}-\alpha), -Vseff.\sin(\frac{\pi}{6}-\alpha))
$$
  
\nOn a V<sub>a1</sub>=a<sub>1</sub>.V<sub>a</sub>+b<sub>1</sub>.V<sub>b</sub>+c<sub>1</sub>.V<sub>c</sub>, donc :  
\n
$$
\begin{cases}\nVseff.\cos\alpha = a_1.Veff - b_1.Veff.\sin\frac{\pi}{6} - c_1.Veff.\sin\frac{\pi}{6} \\
-Vseff.\sin\alpha = 0 + b_1.Veff.\cos\frac{\pi}{6} - c_1.Veff.\cos\frac{\pi}{6}\n\end{cases}
$$
(Eq.B.2)

La résolution de Eq.B.2 donne :

$$
b_1 = \frac{-\cos\left(\alpha - \frac{\pi}{6}\right)V\text{seff} + a_1 \cdot \cos\left(\frac{\pi}{6}\right)V\text{eff}}{\sin\left(\frac{\pi}{3}\right)V\text{eff}}
$$
(Eq.B.3)

$$
c_1 = \frac{-\cos\left(\alpha + \frac{\pi}{6}\right)V\text{seff} + a_1 \cdot \cos\left(\frac{\pi}{6}\right)V\text{eff}}{\sin\left(\frac{\pi}{3}\right)V\text{eff}}
$$
(Eq.B.4)

En plus, on a :  $V_{a2} = a_2.V_a + b_2.V_b + c_2.V_c$ 

$$
\begin{cases}\nVseff \cdot \cos(\frac{\pi}{6} - \alpha) = a_2 \cdot Veff - b_2 \cdot Veff \cdot \sin\frac{\pi}{6} - c_2 \cdot Veff \cdot \sin\frac{\pi}{6} \\
-Vseff \cdot \sin(\frac{\pi}{6} - \alpha) = 0 + b_2 \cdot Veff \cdot \cos\frac{\pi}{6} - c_2 \cdot Veff \cdot \cos\frac{\pi}{6}\n\end{cases}
$$
(Eq.B.5)

En résolvant (Eq.B.4), on obtient :

$$
b_2 = \frac{-\cos\alpha\text{.}V\text{seff} + a_2.\cos(\frac{\pi}{6})\text{.}V\text{eff}}{\sin(\frac{\pi}{3})V\text{eff}}
$$
(Eq.B.6)

$$
c_2 = \frac{-\cos\left(\alpha + \frac{\pi}{3}\right)V\text{seff} + a_2 \cdot \cos\left(\frac{\pi}{6}\right)V\text{eff}}{\sin\left(\frac{\pi}{3}\right)V\text{eff}}
$$
(Eq.B.7)

## II.3.1 Dimension du circuit magnétique

 On suppose le flux magnétique isolé dans chaque colonne de l'auto- transformateur. Par symétrie, on remarque que les trois colonnes sont identiques. Ici, nous présentons les équations de dimensionnement de la colonne qui supporte la tension Va à l'entrée.

On a : 
$$
Va = n_a \cdot \frac{d\phi}{dt} = n_a \frac{d(S_f \cdot B)}{dt} = n_a \cdot S_f \cdot \frac{dB}{dt}
$$
 (Eq.B.8)

φ : Flux magnétique crée par la tension à l'entrée

B : Induction magnétique dans le noyau magnétique de la colonne

 $S_f$ : Surface du noyau magnétique

$$
\text{Alors}: \ B = \frac{1}{n_a \cdot S_f} \int Va(t) \, dt \tag{Eq.B.9}
$$

On suppose que la tension Va est sous forme  $Va = Veff \sqrt{2} \sin(wt)$  (Eq.B.10)

$$
\text{Donc } B = \frac{\sqrt{2}}{n_a \cdot S_f \cdot w} V_{\text{eff.}} \cos(wt) \tag{Eq.B.11}
$$

$$
\Rightarrow B_{\text{max}} = \frac{\sqrt{2}}{n_a \, S_f \, w} V \, \text{eff} \tag{Eq.B.12}
$$

 On peut remarquer que le matériau du noyau magnétique peut supporter une induction inférieur à la valeur limite  $B_{\text{max}}$  Mate ( $B_{\text{max}}$  Mate dépend au matériaux, est donné par le constructeur). Alors :

$$
B_{\text{max}} = \frac{\sqrt{2}}{n_a \, S_f \, w} V \, \text{eff} \le B_{\text{max\_Mate}} \tag{Eq.B.13}
$$

$$
\Rightarrow b = \sqrt{S_f} \ge \sqrt{\frac{\sqrt{2} \text{ Veff}}{n_a \cdot w \cdot B_{\text{max\_Mate}}}}
$$
(Eq.B.14)

#### II.3.2 Calculs de la masse

#### II.3.2.1. Cuivre

### II.3.2.1.1. Au primaire (Les tensions (Va,Vb,Vc))

On a 
$$
S_e = 3
$$
.*Jeff*.*left* (Eq.B.15)

Avec :  $S_e$  : Puissance apparence de l'entrée

 Ieff : Valeur efficace de courant de l'entrée pour chaque phase Veff : Valeur efficace de courant de l'entrée pour chaque phase

Donc 
$$
left = \frac{S_e}{3 \text{ Veff}}
$$
 (Eq.B.16)

La section de cuivre de chaque spire de la bobine est :

$$
S_{Cu\_1spire\_primaire} \ge \frac{Ieff \cdot \sqrt{2}}{J}
$$
 (Eq.B.17)

 Avec : J : densité de courant surfacique de courant maximale admissible pour cuivre

La surface de cuivre du bobinage au primaire est calculée par la formule :

$$
S_{cu\_primaire} = S_{Cu\_1spire\_primaire}.n_a
$$
 (Eq.B.18)

#### II.3.2.1.2. Secondaire

On suppose qu'il n'y a pas des pertes sur l'auto- transformateur, donc :

La puissance apparente à la sortie est :  $S_s = S_e$  $(Eq.B.19)$ On suppose que la répartition de  $S<sub>s</sub>$  est équivalente pour chaque phase de la sortie D'où, la puissance apparente dans chaque phase se calcule par la formule :

$$
S_{s\_unePhase} = \frac{S_s}{6}
$$
 (Eq.B.20)

On remarque que la valeur efficace des tensions de sortie est identique :

$$
Vseff = k.Veff
$$
 (Eq.B.21)

Donc, la valeur efficace de courant dans chaque phase est :

$$
Iseff = \frac{S_s}{6 \, k \, V \, \text{eff}} \tag{Eq.B.22}
$$

Premier Secondaire (Les tensions (Va1, Vb1, Vc1))

La section de cuivre de chaque spire du bobinage est déterminée par :

$$
S_{Cu\_1spire\_secondaire1} \ge \frac{Iseff \sqrt{2}}{J} = \frac{S_s \sqrt{2}}{6 \text{ k.} \text{ Veff } J}
$$
(Eq.B.23)

 Dans chaque colonne du premier secondaire, il y a 3 bobinages qui sont (a1−1).na spires,  $b$ 1 na spires,  $c$ 1 na spires. (Voir la Fig.B. 3). Donc, la surface de cuivre du bobinage du premier secondaire se calcule par :

$$
S_{Cu\_secondaire1} = [a1 - 1|na + |b1|na + |c1|.na] S_{Cu\_1spire\_sec \text{ ondaire1}}
$$
(Eq.B.24)

Deuxième secondaire (Les tensions (Va2,Vb2,Vc2))

 Par analogie nous pouvons déduire la section de cuivre pour chaque spire du bobinage au second secondaire, ainsi que sa section de cuivre :

$$
S_{Cu\_1spire\_secondaire2} \ge \frac{Iseff.\sqrt{2}}{J} = \frac{S_s.\sqrt{2}}{6.k.Veff.J}
$$
 (Eq.B.25)

$$
S_{Cu\_sedondaire2} = [a2 - 1] . na + |b2| . na + |c2| . na] S_{Cu\_1spire\_sec on aire2} \quad (Eq.B.26)
$$

#### II.3.2.1.3. Au total : Primaire et deux secondaires

La surface du cuivre totale pour chaque colonne se calcule par la relation:

$$
S_{Cu} = S_{Cu\_primaire} + S_{Cu\_sedondaire1} + S_{Cu\_sedondaire2}
$$
 (Eq.B.27)

La surface totale de cuivre (3 colonnes de enroulements) est calculée par :

$$
S_{Cu\_total} = 3S_{Cu} \tag{Eq.B.28}
$$

 On constate que les cuivres sont bobinés autour des colonnes comme la Fig.B. 5, le diamètre moyen d'enroulement est :

$$
Dm = 2.(b+D2)+(b/2+D2+dc).\pi
$$
 (Eq.B.29)

 Avec: kd : Rapport entre la largeur de bobinage et la largeur du noyau magnétique de l'auto- transformateur (kd=dc/b)

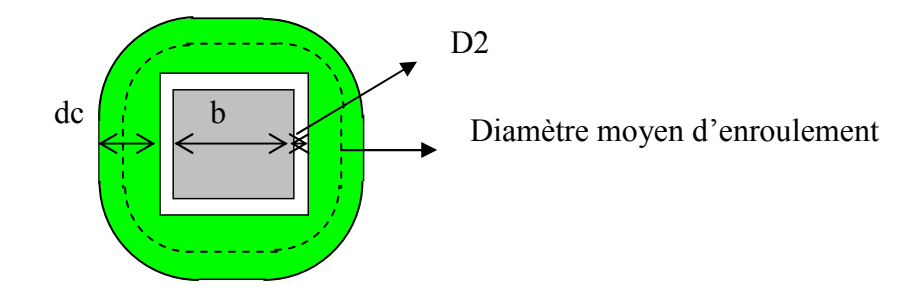

Fig.B. 5 : Diamètre moyen d'enroulement des bobinages

Le volume du cuivre est donc:

$$
V_{Cu} = Dm.S_{Cu\_total} \tag{Eq.B.30}
$$

La masse du cuivre se calcule par la formule:

 $M_{Cu} = DCV_{Cu}$  (DC : Masse volumique du cuivre) (Eq.B.31)

### II.3.2.2. Fer

La surface réservée pour les bobinages :

$$
S_B = K_B \, S_{Cu} \tag{Eq.B.32}
$$

Avec  $K_B$ : Coefficient de bobinage, qui est le rapport entre la surface d'encoche totale et la surface d'encoche effectivement remplie par du cuivre, nous utilisons  $K_B = 2.0$ .

Le rapport entre la surface de bobinage et la surface de noyau magnétique est

$$
K_D = \frac{S_B}{S_F} \tag{Eq.B.33}
$$

La hauteur de fenêtre du noyau magnétique est:

$$
h = \frac{K_D}{kd}b + 2D2 + (Nbobine - 1)D1
$$
 (Eq.B.34)

La surface de section «vue de face » du noyau :

$$
S_{Fe} = 3h.b + b(3b + 4kd.b + 4D2 + 2.D1)
$$
 (Eq.B.35)

Le volume de fer :

$$
V_{Fe} = bS_{Fe}
$$
 (Eq.B.36)

La masse de fer :

$$
M_{Fe} = DI.V_{Fe}
$$
 (DI : Masse Volumique du fer) (Eq.B.37)

#### II.3.2.3. Masse finale de l'auto-transformateur

La masse de l'autotransformateur est donnée par:

$$
MAT = M_{Cu} + M_{Fe}
$$
 (Eq.B.38)

#### II.4 Modélisation sous Saber

 L'auto-transformateur est modélisé sous Saber par le couplage entre un réseau de réluctances et un circuit électrique équivalent représentatif du bobinage.

 Le réseau de réluctances de l'auto-transformateur est construit en utilisant un document issu de THALES [THA05]. La Fig.B. 6.a présente le réseau de réluctance de l'autotransformateur. Chaque colonne est représentée par les sources d'ampères-tours en série avec une réluctance qui est la réluctance de colonne magnétique de surface de noyau Sf, la hauteur h et de perméabilité relative du matériau µr (Fig.B. 6.c).

 On peut noter que les sources d'ampères-tours sont les bobinages. Dans le circuit électrique équivalent, chaque bobinage est représenté par un enroulement parfait et une inductance de fuite associée. L'enroulement est représenté par deux paramètres : la résistance série rb et le nombre de spires du bobinage ns. L'inductance Lf présente l'inductance de fuite du bobinage. (Fig.B. 6.b).

 L'auto-transformateur est modélisé sous Saber par un couplage entre le réseau de réluctance et le circuit électrique de bobinage. La Fig.B. 7 présente la modélisation sous Saber un exemple d'une structure de l'auto-transformateur.

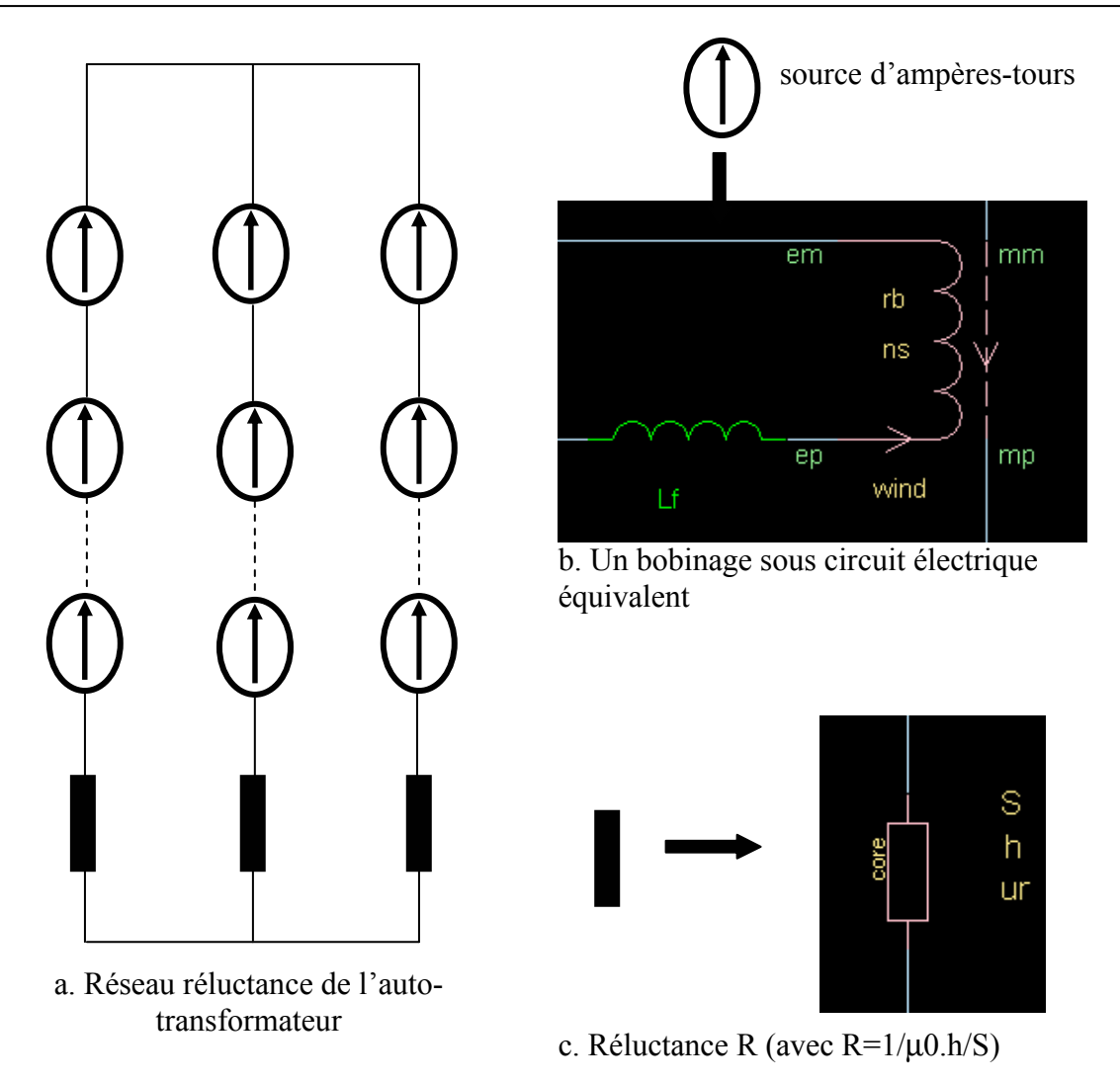

Fig.B. 6 : Réseau de réluctances de l'auto-transformateur et circuit électrique équivalent

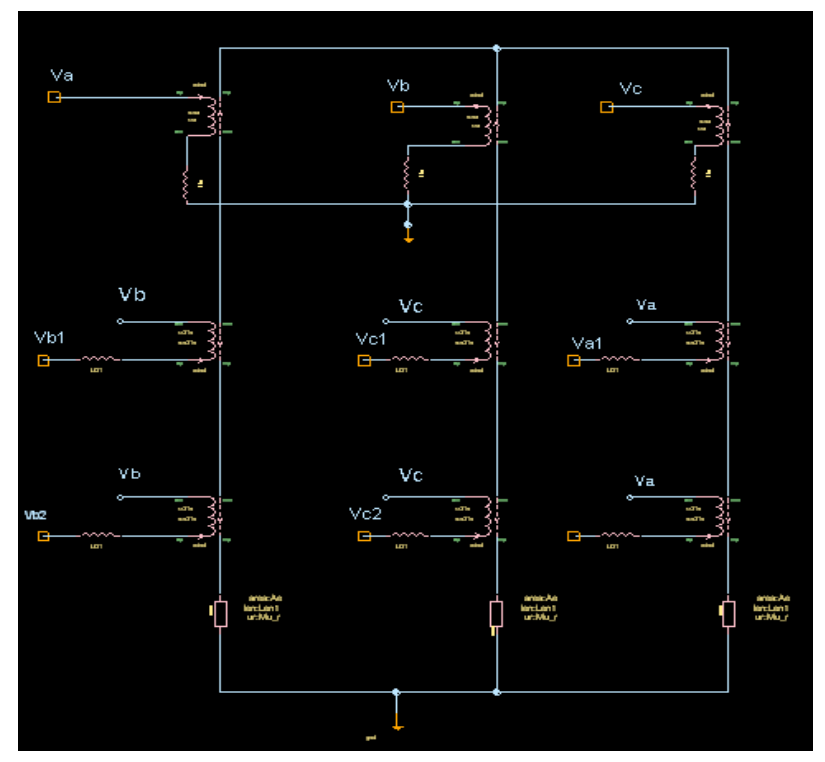

Fig.B. 7 : Exemple d'une structure de l'auto-transformateur sous SABER

 Les paramètres de l'auto-transformateur sous Saber sont calculés analytiquement suivant la structure, la géométrie et les matériaux utilisés. Les équations analytiques se trouvent dans les paragraphes suivants.

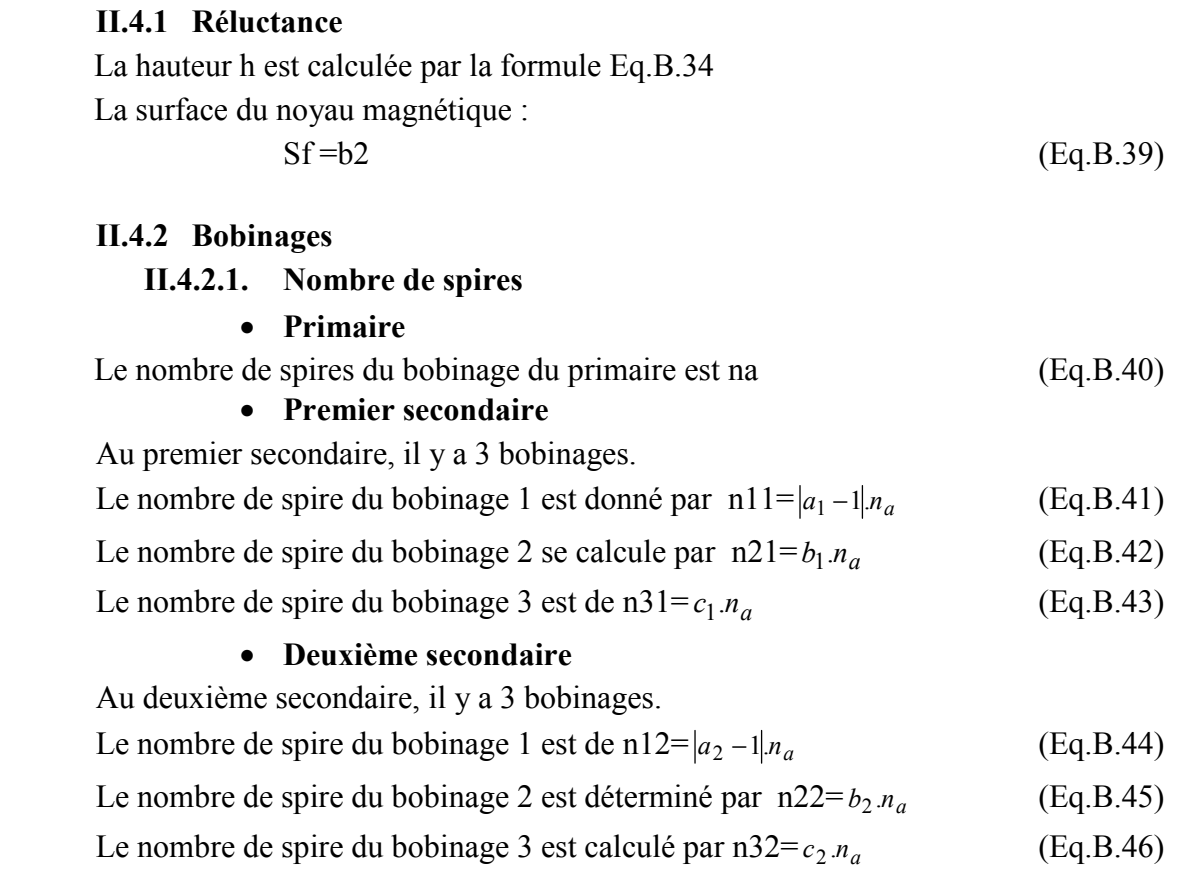

## II.4.2.2. Résistances

#### • Primaire

La résistance du bobinage du primaire est calculée par la formule :

R Pr *imaire* = 
$$
ro_{Cu} \frac{L_{Cu\_primaire}}{S_{Cu\_1spire\_primaire}}
$$
 (Eq.B.47)  
Avec  $ro_{Cu}$ : Résistivité du cuivre

 $L_{Cu\_primaire}$  : Longueur de fil du cuivre du primaire

On a :

$$
L_{Cu\_primaire} = na.dm = n_a \cdot \frac{4(b+D2) + 4(b+D2+b.kd)}{2}
$$
  
=  $4n_a(b+2D2+kd b)$  (Eq.B.48)

Avec dm : Longueur moyenne d'un tour d'une spire.

Donc: 
$$
R_{\text{Pr} \text{imaire}} = ro_{Cu} \frac{4n_a(b + 2D2 + kd.b)}{S_{Cu\_1spire\_primate}}
$$
 (Eq.B.49)

### • Premier secondaire

Au premier secondaire, il y a 3 bobinages qui ont  $(a_1 - 1)n_a$ ,  $b_1.n_a$ ,  $c_1.n_a$ 

spires.

La résistance du bobinage 1 est donnée par :

$$
R11 = ro_{Cu} \frac{4|a_1 - 1|n_a (b + 2D2 + kd.b)}{S_{Cu} \_1spire\_secondaire}
$$
 (Eq.B.50)

La résistance du bobinage 2 se calcule par la relation :

$$
R21 = ro_{Cu} \frac{4|b_1|n_a(b+2D2+kd.b)}{S_{Cu} \_1spire\_secondaire}
$$
 (Eq.B.51)

La résistance du bobinage 2 est déterminée par :

$$
R31 = ro_{Cu} \frac{4|c_1|n_a (b+2D2 + kd.b)}{S_{Cu} \_1spire\_secondaire}
$$
 (Eq.B.52)

#### • Deuxième secondaire

Au deuxième secondaire, il y 3 bobinages qui a ont $(a_2 - 1)n_a$ ,  $b_2.n_a$ ,  $c_2.n_a$ spires.

La résistance du bobinage 1 est :

$$
R12 = ro_{Cu} \frac{4|a_2 - 1|n_a.(b + 2D2 + kd.b)}{S_{Cu\_1spire\_secondaire2}}
$$
(Eq.B.53)

La résistance du bobinage 2 est calculée par la formule :

$$
R22 = r\sigma_{Cu} \frac{4.b_2.n_a.(b+2D2+kd.b)}{S_{Cu}\_1spire\_sec\,ondaire\,2}
$$
 (Eq.B.54)

La résistance du bobinage 3 se calcule par :

$$
R32 = ro_{Cu} \frac{4.c_2.n_a.(b+2D2+kd.b)}{S_{Cu\_1spire\_secondaire2}}
$$
 [Eq.B.55)

## II.4.2.3. Inductance de fuite

 On peut remarquer que les bobinages dans chaque colonne de l'auto-transformateur sont superposés comme la Fig.B. 8.

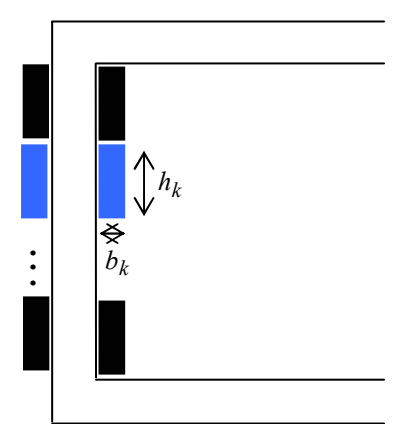

Fig.B. 8 : Structure les bobinages dans chaque colonne de l'auto-transformateur

 En utilisant les formules de calculs de l'inductance de fuite dans [CHA84], on obtient que l'inductance de fuite d'un bobinage k est :

$$
Lfk = \mu_0 . n_k^2 . \frac{h_k . l_{mk}}{3.b_k}
$$
 (Eq.B.56)

Avec :  $\mu_0$  : perméabilité à vide

 $n_k$  $n_k$ : nombre de spires du bobinage

 $h_k$ ,  $b_k$ : hauteur et largeur de bobinage (voir la Fig.B. 4)

 $l_{mk}$  $l_{mk}$ : Longueur moyenne des spires du bobinage

 Selon la géométrie du transformateur, en utilisant la Fig.B. 5, la longueur moyenne de spires de tout bobinage est identique, qui vaut :

$$
Da = 2.(b+D2)+(b/2+D2+dc) \cdot \pi = 2.(b+D2)+(b/2+D2+kd.b) \cdot \pi
$$
 (Eq.B.57)

## • Primaire

 $:$   $:$ 

La hauteur du bobinage du primaire est :

$$
\text{ha} = \frac{S_{Cu\_primate} * KB}{dc} = \frac{S_{Cu\_primate} * KB}{kd.b}
$$
\n(Eq.B.58)

L'inductance de fuite du bobinage du primaire est déterminée par :

$$
\text{Lfa} = \mu_0 . n_a^2 . \frac{ha . Da}{3 . kd . b} \tag{Eq.B.59}
$$

## • Premier secondaire

La hauteur du bobinage 1 est:

$$
h11 = \frac{n11.S_{Cu\_1spire\_secondaire1} \cdot KB}{kd.b}
$$
 (Eq.B.60)

L'inductance de fuite du bobinage 2 est calculée par :

$$
Lf11 = \mu_0 . n_{11}^2 . \frac{h11.Da}{3.kd.b} \tag{Eq.B.61}
$$

La hauteur du bobinage 2 est :

$$
h21 = \frac{n21.S_{Cu\_Ispire\_secondaire1}.KB}{kd.b}
$$
 (Eq.B.62)

L'inductance de fuite du bobinage 2 est calculée par :

$$
Lf21 = \mu_0 . n_{21}^2 . \frac{h21.Da}{3.kd.b}
$$
 (Eq.B.63)

La hauteur du bobinage 3 est donnée par la relation :

$$
h31 = \frac{n31.S_{Cu\_1spire\_secondaire1}.KB}{kd.b}
$$
 (Eq.B.64)

L'inductance de fuite du bobinage 3 est calculée par la formule :

$$
Lf31 = \mu_0 . n_{31}^2 . \frac{h31.Da}{3.kd.b}
$$
 (Eq.B.65)

#### • Deuxième secondaire

La hauteur du bobinage 1 est donnée par

$$
h12 = \frac{n12.S_{Cu\_1spire\_secondaire1} \cdot KB}{kd.b}
$$
 (Eq.B.66)

L'inductance de fuite du bobinage 1 se calcule par la formule :

$$
Lf12 = \mu_0 . n_{12}^2 . \frac{h12.Da}{3.kd.b}
$$
 (Eq.B.67)

La hauteur du bobinage 2 est calculée par la relation :

$$
h22 = \frac{n22.S_{Cu\_Ispire\_secondaire1}.KB}{kd.b}
$$
 (Eq.B.68)

L'inductance de fuite du bobinage 2 est :

$$
Lf22 = \mu_0 . n_{22}^2 . \frac{h22.Da}{3.kd.b}
$$
 (Eq.B.69)

La hauteur du bobinage 3 est calculée par la formule :

h32=
$$
\frac{n32.S_{Cu\_1spire\_secondaire1} \cdot KB}{kd.b}
$$
 (Eq.B.70)

L'inductance de fuite du bobinage 3 est déterminée par :

$$
Lf32 = \mu_0 . n_{32}^2 . \frac{h32.Da}{3.kd.b}
$$
 (Eq.B.71)

#### II.4.3 Résumé des paramètres Saber

 Finalement, à chaque fois que l'on lance la simulation Saber, il faut fournir la valeur des 23 paramètres suivants : h, Sf, na, n11, n21, n31, n12, n22, n32, RPrimaire, R11, R21, R31, R12, R22, R32, Lfa, Lf11, Lf21, Lf31, Lf12, Lf22, Lf32.

## III.Système de redresseur

## III.1 Structure

 On peut remarquer que le courant de sortie de l'auto-tranformateur est un système de deux courants triphasés qui sont déphasés de  $\frac{\pi}{6}$  $\frac{\pi}{6}$ . Donc nous utilisons deux redresseurs en parallèle. Chaque redresseur contient 6 diodes qui sont représentés par la Fig.B. 9.

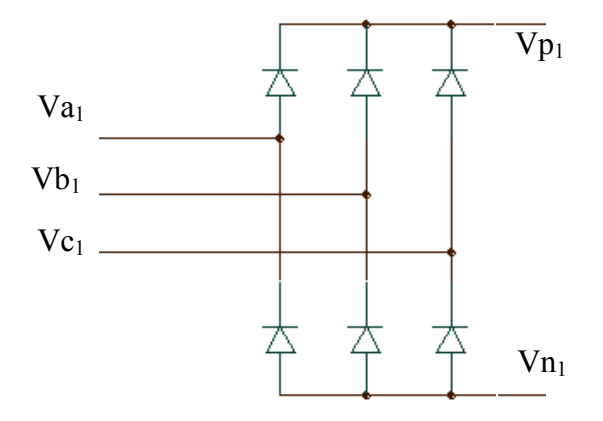

Fig.B. 9 : Schéma électrique d'un redresseur

La tension maximale de l'entrée de redresseur :

$$
V_{emRed} = Vseff \sqrt{2}
$$
 (Eq.B.72)

La valeur moyenne de tension de sortie de l' redresseur :

$$
V_{s_{-}m_{-}redresseur} = \frac{6}{\pi} V_{em\text{Re}d} \cdot \cos \frac{\pi}{6} \text{ [SEG98]}
$$
 (Eq.B.73)

On appelle  $I_{e\_eff\_redresseur}$ ,  $I_{s\_eff\_redresseur}$  sont la valeur efficace de l'intensité de l'entrée et de la sortie de redresseur pour chaque phase.

 On peut remarquer que chaque diode ne conduit que le courant pendant 3  $\frac{T}{2}$ . Donc, le courant qui traverse chaque diode est :

$$
I_{D\_max} = I_{s\_eff\_redresseur}
$$
 (Eq.B.74)

$$
I_{D_{\text{moy}}} = \frac{I_{s_{\text{moy}}}t_{\text{r}}}{3}
$$
 (Eq.B.75)

$$
I_{D_{\text{eff}}} = \frac{I_{s_{\text{eff}} - \text{refresseur}}}{\sqrt{3}}
$$
(Eq.B.76)

$$
I_{s\_eff\_redresseur} = \sqrt{\frac{3}{2}} I_{e\_eff\_redresseur}
$$
 (Eq.B.77)

## III.2 Calculs des pertes

 On considère que les pertes du système de redresseur sont la somme des pertes par conduction de chacune des diodes. Les pertes par conduction d'une diode est donnée par:

$$
P_{1\_diode} = V_{D0} I_{D\_mov} + R_{d\_diode} I_{D\_eff}^2
$$
\n(Eq.B.78)

Avec  $V_{D0}$  : tension de saturation de diode

 $R_d$  <sub>diode</sub> : Résistance de diode

Les pertes du système redresseur sont finalement données par:

$$
P_{S\_Red} = 12.P_{1\_diode} \tag{Eq.B.79}
$$

## III.3 Calculs de la masse

On utilise un radiateur comme système de refroidissement pour protéger les diodes. Le radiateur de type AAVID THERMALLOY, réf OSX43 est choisi. Ce radiateur est étudié dans [REG03].

La température du système redresseur dépend de la résistance thermique du radiateur

$$
T_{radiateur} = P_{Perte\_sys\_redresseur} \cdot R_{th\_rad} + T_{ambiant}
$$
 (Eq.B.80)

 D'après [REG03], on peut obtenir une fonction qui permet de calculer la longueur de radiateur en fonction de la résistance thermique. Cette fonction est :

$$
L_{rad} = 0.001(a0_{red} - red.R_{th_{rad}}^3 + a1_{red} - red.R_{th_{rad}}^2 + a2_{red} - red.R_{th_{rad}} + a3_{red})
$$
 (Eq.B.81)  
avec  
$$
a0_{red} = -407,0327
$$
 
$$
a1_{red} = 1432,3
$$
 
$$
a2_{red} = -1639,9
$$

a3\_red=670,6418

 On considère que la masse des diodes est négligeable par rapport à la masse du radiateur. La masse du redresseur est donc la masse de son radiateur. Cette masse est calculée par :

 $M$  Rad =  $L_{rad}$  .MRaUni (Eq.B.82)

MRaUni : Masse de radiateur par 1 m de longueur.

La masse du système de redresseur :

$$
MRe = M_Rad \qquad (Eq.B.83)
$$

## IV.Inductance d'Interphase

## IV.1 Structure

 A la sortie du système redresseur, il y a deux systèmes de tensions redressées (Vp1, Vn<sub>1</sub>) et (Vp<sub>2</sub>, V<sub>n2</sub>) (p : tension positive, n : tension négative). Il faut donc utiliser deux inductances d'interphase (Fig.B. 10.a). L'une équilibre les courants du bus positif, l'autre équilibre le bus négatif.

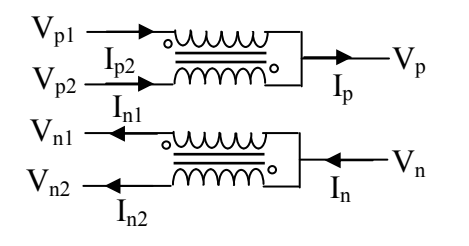

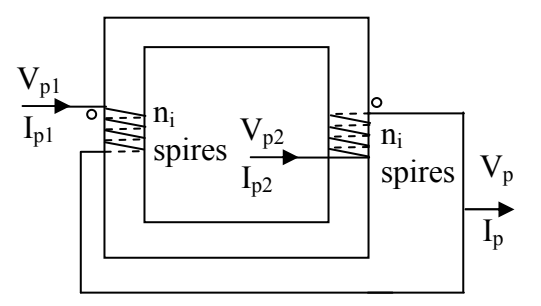

a. Inductances d'interphase utilisées dans le système étudié

b. Principe d'une inductance d'interphase – Transformateur d'équilibrage

#### Fig.B. 10 : Inductance d'interphase

 Du fait des symétries du système, les deux inductances d'interphase peuvent donc être dimensionnées de manière identique. Nous choisissons de dimensionner l'inductance d'interphase du bus positif.

 L'inductance d'interphase est un transformateur d'équilibrage qui a le même nombre de spires pour chaque enroulement. Les enroulements sont branchés dans le même sens de sorte que les forces magnétomotrices se soustraient (Fig.B. 10.b).

 La géométrie de l'inductance d'interphase que nous avons choisie est décrite sur la Fig.B. 11.

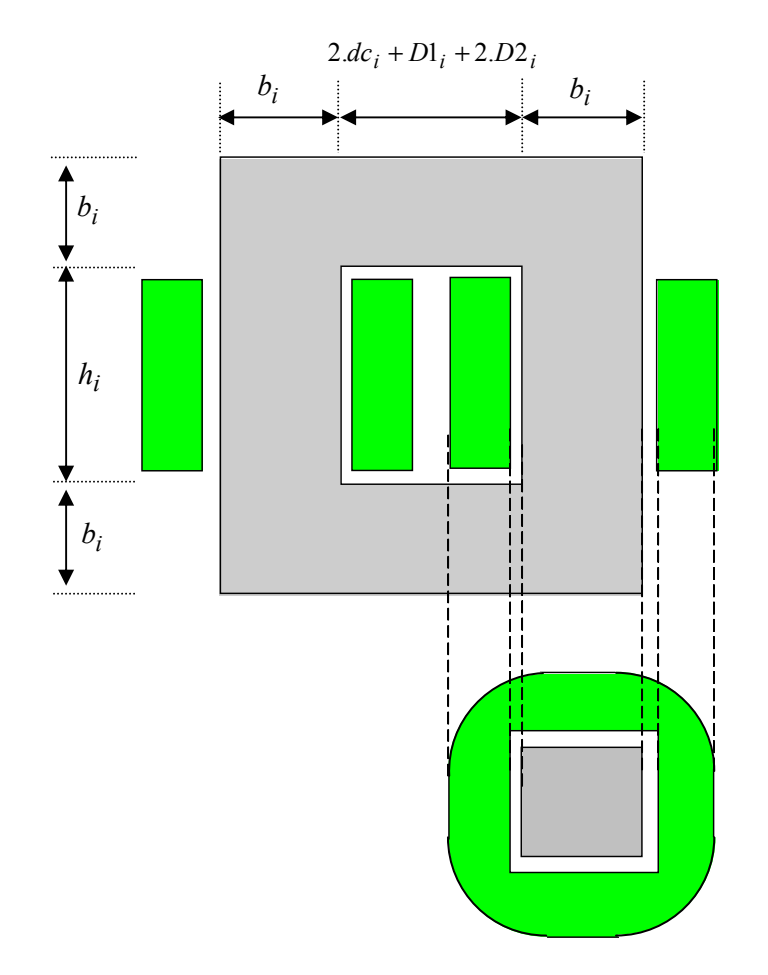

 $D_l$ : Distance d'isolement entre deux bobinages  $D2_i$ : Distance d'isolement entre le bobinage et le noyau magnétique Dans nos études,  $Dl_i = D2_i = 0$  $b_i$ : Largeur du noyau magnétique  $h_i$ : Hauteur de fenêtre du noyau magnétique  $dc_i$ : Largeur du cuivre des bobinages

: Bobinage (cuivre) : Noyau magnétique (fer)

Fig.B. 11 : Géométrie d'une inductance d'interphase

#### IV.2 Modèle analytique

Selon le circuit magnétique de la Fig.B. 10, on a :

$$
V_p - V_{p1} = n_i \frac{\partial \phi}{\partial t}
$$
 (Eq.B.84)

$$
V_{p2} - V_p = n_i \frac{\partial \phi}{\partial t}
$$
 (Eq.B.85)

Donc :  $V_p - V_{p1} = V_{p2} - V_p \Rightarrow V_p = \frac{V_{p1}}{2}$  $p1 + V p2$ p  $V_{p1}$  + V V  $=\frac{V_{p1}+V_{p2}}{2}$  (Eq.B.86)

176

En utilisant la loi de Lenz, on a :

$$
\sum n_{i} = R.\phi = 0 \text{ Car il n'existe pas de l'entre fer} \qquad (Eq.B.87)
$$
  
Alors  $n_{i} I_{p1} - n_{i} I_{p2} = 0 \Rightarrow I_{p1} = I_{p2}$  (Eq.B.88)

D'après le circuit électrique, on a :  $I_p = I_{p1} + I_{p2}$  (Eq.B.89)

De Eq.B.87 et Eq.B.88, on obtient 
$$
I_{p1} = I_{p2} = \frac{I_p}{2}
$$
 (Eq.B.90)

#### IV.2.1 Dimension du circuit magnétique

On appelle: 
$$
\Delta V_1 = V_p - V_{p1} = n_i \frac{\partial \phi}{\partial t}
$$
 (Eq.B.91)

et 
$$
\Delta V_2 = V_{p2} - V_p = n_i \frac{\partial \phi}{\partial t}
$$
 (Eq.B.92)

$$
\quad \text{On a:} \quad
$$

$$
\Delta V_1 + \Delta V_2 = V_{p2} - V_{p1} = 2.n_i \cdot \frac{\partial \phi}{\partial t}
$$
 (Eq.B.93)  
At *V* is the sum of *Q* and *Q* is the sum of *Q* and *Q*

$$
\Delta V_1 + \Delta V_2 = 2.n_i \cdot \frac{\partial \phi}{\partial t} = 2.n_i \cdot \frac{\partial (S_f_{ind}.B)}{\partial t} = 2.n_i \cdot S_f_{ind} \cdot \frac{\partial B}{\partial t} \quad \text{(Eq.B.94)}
$$

Avec  $S_{f_{-}Ind} = b_i^2$ : Surface de noyau magnétique (Eq.B.95)

B : Inductance magnétique dans le noyau magnétique

A lors 
$$
\frac{\partial B}{\partial t} = \frac{1}{2.n_i \cdot S_{fI}} (\Delta V_1 + \Delta V_2)
$$
 (Eq.B.96)

Donc 
$$
B(t) = \frac{1}{2.n_i \cdot S_f} \int (\Delta V_1 + \Delta V_2) dt
$$
 (Eq.B.97)

 Pour l'intervalle de temps que les diodes de conduction ne changent pas, par exemple entre 3  $\frac{2}{t} < \frac{2}{t}$ 3  $\frac{\pi}{2}$  < w.t <  $\frac{2\pi}{2}$ , on a:

$$
\Delta V_1 + \Delta V_2 = V_{\text{max}} \left( \sin(wt + \frac{\pi}{12}) - \sin(wt - \frac{\pi}{12}) \right)
$$
 (Eq.B.98)

 Avec Vmax : Valeur crête de tension en sortie de l'autotransformateur En supposant la tension à la sortie de l'auto-transformateur sinusoïdale, on a :

$$
V_{\text{max}} = \sqrt{2} \, V_{s \, \text{eff}} \tag{Eq.B.99}
$$

A lors 
$$
B(t) = \frac{V_{\text{max}}}{2.n_i.S_{f1}.w} \left[ \cos(w.t - \frac{\pi}{12}) - \cos(w.t + \frac{\pi}{12}) \right]
$$
(Eq.B.100)

$$
Done: \t B_{\text{max}} = \frac{\beta V_{\text{max}}}{2.n_i.S_{f1}.w} \le B_{M_{1}Ind} \t (Eq.B.101)
$$

$$
\text{Avec } \beta = \sin(\frac{\pi}{12}) + \sin(\frac{5\pi}{12}) \tag{Eq.B.102}
$$

$$
b_i = \sqrt{S_{fI}} \ge \sqrt{\frac{\beta V_{\text{max}}}{2.n_i \cdot w.B_{M\_Ind}}}
$$
 (Eq.B.103)

#### IV.2.2 Calculs de la masse

### IV.2.2.1. Cuivre

Le courant maximal dans une inductance d'interphase est:

$$
I_{m_e} = I_{s_e} = I_{s_e}
$$

La section de cuivre de chaque spire de la bobine est déterminée par:

$$
S_{Cu\_1spire\_Ind} \ge \frac{I_{m\_e\_i}}{J}
$$
 (Eq.B.105)

 Avec J : densité de courant surfacique maximale admissible pour le cuivre

La surface de cuivre de chaque bobinage se calcule par la formule :

$$
S_{Cu\_1bobimage\_Ind} = S_{Cu\_1spire\_Ind} . n_i
$$
 (Eq.B.106)

La surface de cuivre totale est calculée par :

$$
S_{CuI} = 2.S_{cu\_lbobinage\_Ind} \tag{Eq.B.107}
$$

 Avec le même principe de calcul du diamètre moyen d'enroulement des bobinages de l'auto-transformateur (Eq.B.29), le diamètre moyen d'enroulement des bobinages de l'inductance d'interphase est :

$$
Dm_i = 2(b_i + D2_i) + (dc_i + b_i/2)\pi
$$
  
=2(b\_i + D2\_i) + (b\_i.k\_{d\_i} + b\_i/2)\pi (Eq.B.108)

Avec  $k_{d,i}$ : Rapport entre la largeur de bobinage et la largeur du

noyau magnétique ( $k_{d_i} = dc_i/b_i$ )

 Nous utilisons la géométrie d'un composant magnétique qui est présenté par la Fig.B. 11, le volume du cuivre est:

$$
VCuI = Dm_i.S_{CuI} \tag{Eq.B.109}
$$

La masse du cuivre est calculée par :

$$
M_{\text{CuI}} = DC\text{VCuI} \qquad \text{(DC : Masse volume due cuivre)} \quad \text{(Eq.B.110)}
$$

## IV.2.2.2. Fer

La surface réservée pour les bobinages :

$$
S_{BI} = K_{B\_Ind} \cdot S_{CuI} \tag{Eq.B.111}
$$

Avec  $K_{B \text{ Ind}}$ : Coefficient de bobinage, c'est le rapport entre la surface d'encoche totale et la surface d'encoche effectivement remplie par du cuivre, nous utilisons  $K_{B}$   $_{Ind}$  = 2.0.

Le rapport entre la surface de bobinage et la surface de noyau magnétique est :

$$
K_{D_{\perp}Ind} = \frac{S_{BI}}{S_{fI}} \tag{Eq.B.112}
$$

La hauteur de fenêtre du noyau magnétique est trouvée par :

$$
h_i = \frac{K_{D\_Ind}}{k_{d\_i}} b_i + 2D2_i
$$
 (Eq.B.113)

La surface de fer de section «vue de face » du noyau est calculée par :

$$
S_{FeI} = 2h_i.b_i + 2b_i(2b_i + 2k_{i_d}b_i + 2D2_i + D1_i)
$$
 (Eq.B.114)

Le volume de fer est déterminé par :

$$
VFeI = b_i.S_{FeI} \tag{Eq.B.115}
$$

La masse de fer est :

$$
MFeI = DI.Fel
$$
 (Eq.B.116)

(DI : Masse volumique du fer)

#### IV.2.2.3. Masse finale du système d'inductance d'interphase

La masse d'une inductance d'interphase est donnée par la formule:

$$
M1IF = MCuI + MFeI
$$
 (Eq.B.117)

 La masse totale du système d'inductance d'interphase est calculée par :  $MSIP = 2. M1IF$  (Eq.B.118)

#### IV.3 Modélisation sous Saber

 On peut remarquer que l'inductance d'interphase est un transformateur qui a le même nombre de spires sur deux enroulements. En utilisant le même principe avec l'autotransformateur (Fig.B. 6), on peut construire la modélisation de l'inductance d'interphase sous Saber par le couplage entre le réseau de reluctance et le circuit électrique équivalent comme la Fig.B. 12. Sur chaque jambe du transformateur, il y a une réluctance. Chaque bobinage est représenté par un enroulement parfait et une inductance qui représente l'inductance de fuite du bobinage.

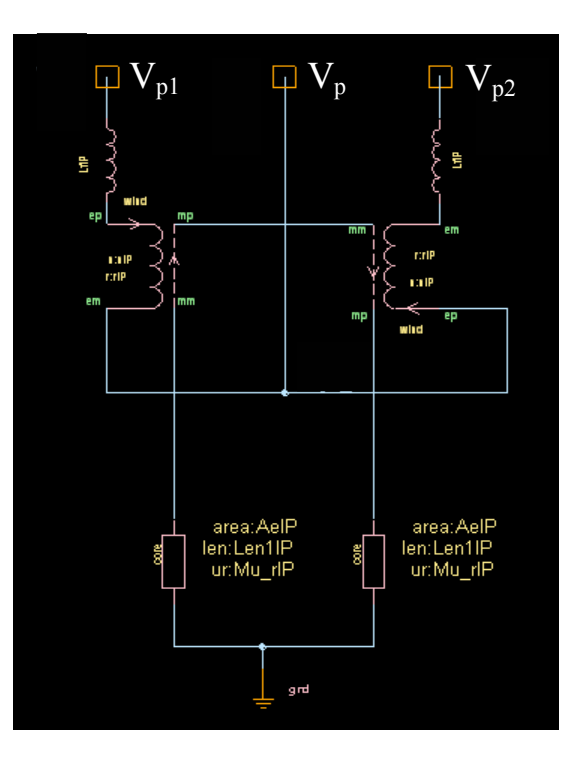

Fig.B. 12 : Structure sous Saber de l'inductance d'interphase
Ces paramètres du réseau de reluctances sont calculés analytiquement suivant la structure, la géométrie et les matériaux utilisés. Les équations analytiques se trouvent dans les paragraphes suivants.

## IV.3.1 Réluctance

 La hauteur hi est calculée par la formule Eq.B.112 La surface du noyau magnétique est donnée par :

$$
\mathrm{Sfi} = b_i^2 \tag{Eq.B.119}
$$

## IV.3.2 Bobinages

Le nombre de spires est de  $n_i$ La résistance du bobinage est calculée par:

$$
R1BI = ro_{Cu} \frac{L_{Cu} \text{1bobine}}{S_{Cu} \text{1spire} \text{1nd}} \tag{Eq.B.120}
$$

Avec  $ro_{Cu}$ : Résistivité du cuivre

$$
L_{Cu\_lbobine}
$$
: Longueur de fil du cuivre du bobinage  
\n
$$
L_{Cu\_lbobine} = n_i dm
$$
  
\n
$$
= n_i \cdot \frac{4(b_i + D2_i) + 4(b_i + D2_i + k_{d_i} b_i)}{2}
$$
  
\n
$$
= 4n_i(b_i + 2.D2_i + k_{d_i} b_i)
$$

dm : Longueur moyenne d'un tour d'une spire.

Done: 
$$
R1BI = ro_{Cu} \frac{4.n_i.(b_i + 2.D2_i + k_{d_i}/b_i)}{S_{Cu_i\text{1spire_i}\text{Ind}}}
$$
 (Eq.B.121)

 On peut remarquer que deux bobinages d'inductance d'interphase se trouvent comme la Fig.B. 10.b. En utilisant les formules de calcul de l'inductance de fuite dans [FOG99], on obtient que l'inductance de fuite d'un bobinage est :

$$
LfIP = \mu_0.n_i^2 \cdot \frac{b_i.dc_i}{3.h_i} = \mu_0.n_i^2 \cdot \frac{b_i^2.k_{d_i}}{3.h_i}
$$
 (Eq.B.122)

#### IV.3.3 Résumé des paramètres en Saber

 Finalement, chaque fois que l'on lance la simulation Saber, il faut fournir la valeur des 5 paramètres suivants : hi, Sfi, ni, R1BI, LfIP.

## V. Système du filtre

# V.1 Structure

 Nous choisissons la structure du filtre qui contient un condensateur C et une inductance L comme la Fig.B. 13.

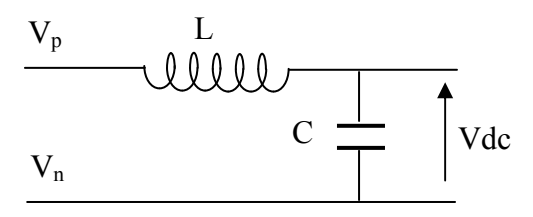

Fig.B. 13 : Structure du filtre utilisé

Il faut donc dimensionner le condensateur et l'inductance du filtre

# V.2 Dimensionnement du condensateur

 Nous ne trouvons aucune référence permettant de modéliser la masse d'un condensateur. Nous utilisons les données de SIC-SAFCO [SIC] pour calculer la masse d'un condensateur. Nous utilisons la structure LELSIC 85 qui a la plus petite taille et qui peut supporter la tension 540 V, celle utilisée.

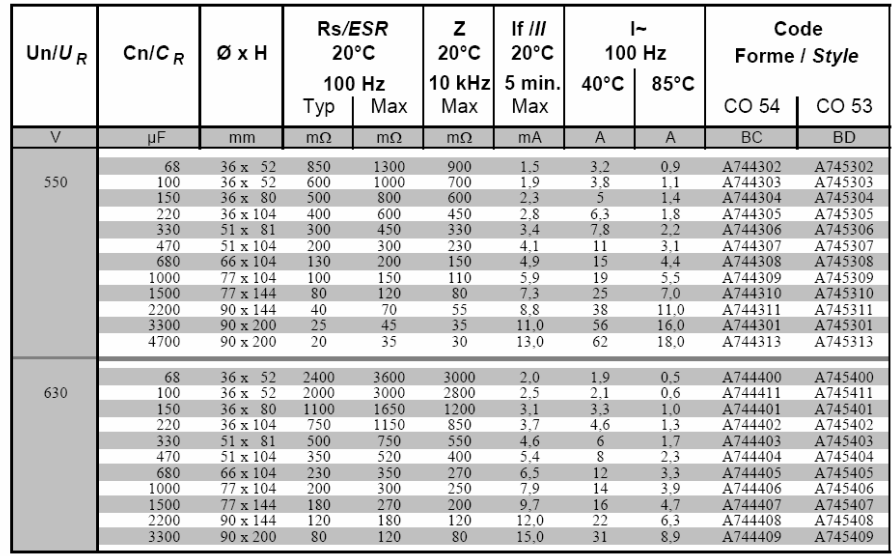

Tab.B. 1 : Donnés techniques (dimension, courant..) de condensateur en fonction de son capacité

 Le Tab.B. 1 fournit la dimension du condensateur en fonction des valeurs de capacité. Cette dimension est représentée par deux paramètres : le diamètre  $\phi$  et l'hauteur H. Pour chaque couple de valeur de  $\phi$  et H, le Tab.B. 2 donne la valeur de la masse.

| Dimensions de boîtier - case dimensions | Poids unitaire * - Unit weight * | Quantité par boite - Quantity per box |
|-----------------------------------------|----------------------------------|---------------------------------------|
| $\varnothing$ (mm) x H (mm)             | (g)                              |                                       |
| $36 \times 47 - 52 - 53$                | 70                               | 50                                    |
| 36 x 60                                 | 79                               | 50                                    |
| $36 \times 80 - 81$                     | 100                              | 50                                    |
| $36 \times 104 - 105$                   | 120                              | 50                                    |
| 51 x 47                                 | 80                               | 25                                    |
| $51 \times 62 - 63$                     | 105                              | 25                                    |
| $51 \times 81 - 82$                     | 190                              | 25                                    |
| $51 \times 104 - 105$                   | 260                              | 25                                    |
| 51 x 112                                | 270                              | 25                                    |
| 51 x 144                                | 370                              | 25                                    |
| $66 \times 104 - 105$                   | 430                              | 10                                    |
| 66 x 112                                | 460                              | 10                                    |
| $73 \times 104 - 112$                   | 600                              | 10                                    |
| 73 x 144                                | 680                              | 10                                    |
| $77 \times 104 - 105$                   | 620                              | 10                                    |
| $77 \times 144 - 145$                   | 860                              | 10                                    |
| 77 x 200                                | 1300                             | 10                                    |
| 77 x 220 - 221                          | 1400                             | 10                                    |
| $90 \times 67$                          | 600                              | 5                                     |
| $90 \times 144 - 145$                   | 1400                             | 5                                     |
| 90 x 200                                | 1800                             | 5                                     |

Annexe B: Structures et équations pour dimensionner des dispositifs dans le canal de puissance

Tab.B. 2 : Masse de condensateur en fonction de ses dimensions

 A partir des données de ces deux tableaux, nous construisons le Tab.B. 3 qui présente la masse de condensateur en fonction de la valeur de la capacité.

| Capacité (F) | <b>Dimension (mmxmm)</b> | Masse (kg)   |
|--------------|--------------------------|--------------|
| 6.80E-05     | 36x52                    | 7.00E-02     |
| 1.00E-04     | 36x52                    | 7.00E-02     |
| 1.50E-04     | 36x80                    | 1.00E-01     |
| 2.20E-04     | 36x104                   | 1.20E-01     |
| 3.30E-04     | 51x81                    | 1.90E-01     |
| 4.70E-04     | 51x104                   | 2.60E-01     |
| 6.80E-04     | 66x104                   | 4.30E-01     |
| 1.00E-03     | 77x104                   | 6.20E-01     |
| 1.50E-03     | 77x144                   | 8.60E-01     |
| 2.20E-03     | 90x144                   | $1.40E + 00$ |
| 3.30E-03     | 90x200                   | 1.80E+00     |

Tab.B. 3 : Dimension et la masse de condensateur en fonction de sa capacité

 Nous construisons une courbe qui représente la masse de condensateur en fonction de sa capacité (Fig.B. 14). Cette courbe est l'interpolation des valeurs discrètes des condensateurs donnés. Nous supposons que la masse d'un condensateur se trouve dans cette courbe.

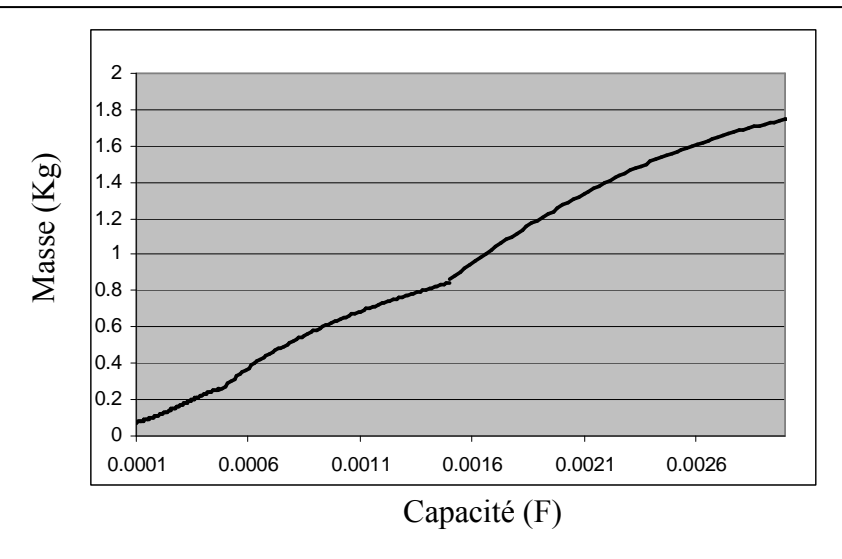

Fig.B. 14: Masse d'un condensateur en fonction de sa capacité

# V.3 Dimensionnement de l'inductance

# V.3.1 Structure

 Nous utilisons le type d'inductance de la Fig.B. 15, le bobinage est bobiné autour de la colonne centrale dans laquelle il y a un entrefer.

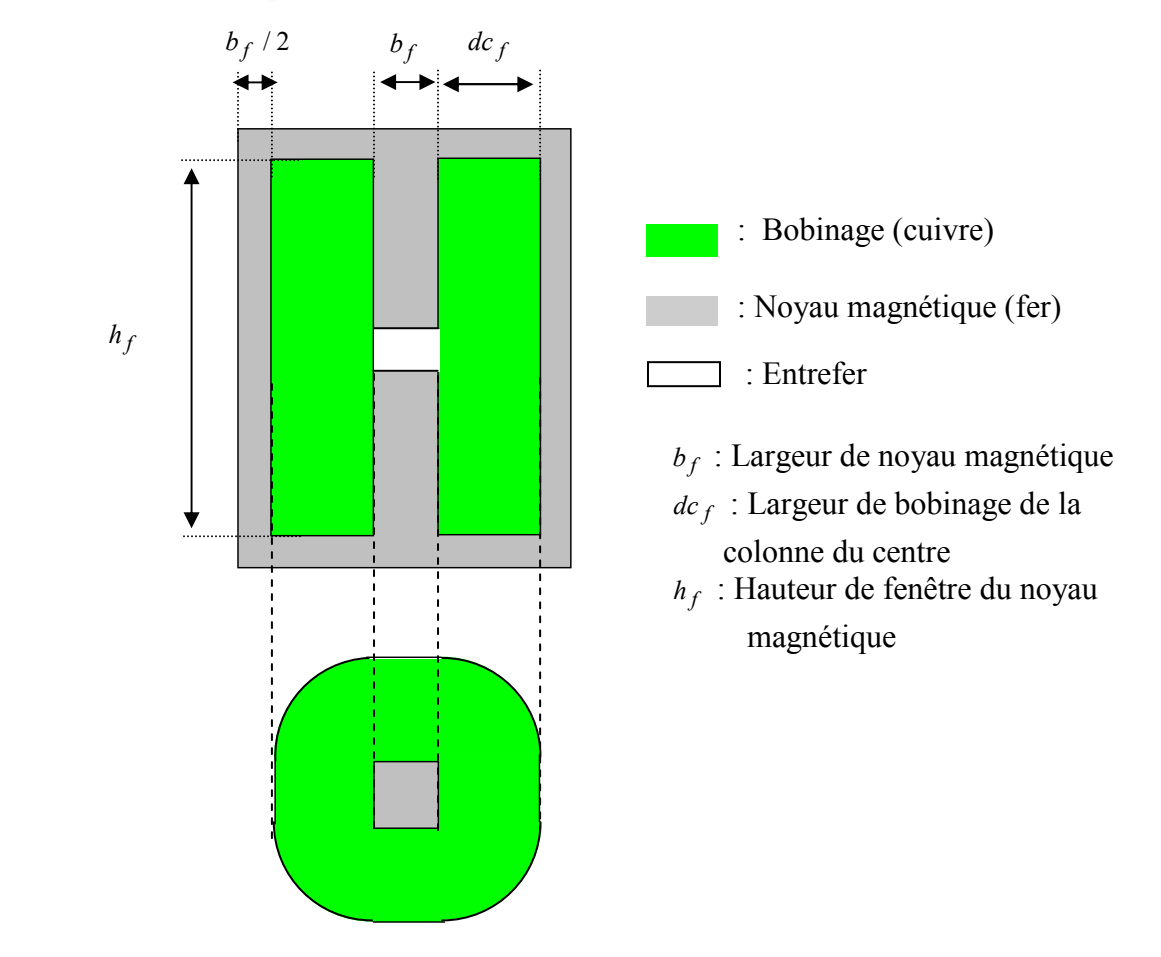

Fig.B. 15: Structure de l'inductance

#### V.3.2 Modèle analytique

#### V.3.2.1. Dimension du circuit magnétique

La surface de noyau magnétique de la colonne centrale est:

$$
S_{fIFPB} = b_f^2 \tag{Eq.B.123}
$$

 Selon [FER99], le flux magnétique dans le noyau magnétique de l'inductance est imposé par les amprère-tours présents dans les bobinages. [FER99] donne :

$$
S_{\text{A}FPB} = b_f^2 = \frac{L I_{m_f}}{n_f B_{m_f}} \tag{Eq.B.124}
$$

Avec  $I_{m-f}$ : Courant maximal parcourant l'inductance

 $I_{m}$  = 2.  $I_{m}$   $_{e}$  i (Car la structure de l'inductance d'interphase) (Eq.B.125)

 $B_{m-f}$ : Induction maximale en régime linéaire du

matériaux

A lors 
$$
b_f = \sqrt{\frac{L.I_{m_f}}{n_f.B_{m_f}}}
$$
 (Eq.B.126)

Selon [FER99], la hauteur de l'entrefer est calculée par la formule :

$$
e_f = \mu_0 S_{\text{JIFPB}} n_f^2 / L \tag{Eq.B.127}
$$

#### V.3.2.2. Calcul de la masse

La section de cuivre de chaque spire de la bobine est :

$$
S_{Cu\_1spire\_f} \ge \frac{I_{m\_f}}{J}
$$
 (Eq.B.128)

La surface de cuivre totale est :

$$
S_{CulFPB} = S_{Cu\_1spire\_f}.n_f
$$
 (Eq.B.129)

On appelle  $k_{d,f}$ : Rapport entre la largeur de bobinage et la largeur du

noyau magnétique ( $k_{d_f} = dc_f/b_f$ )

La surface réservée pour les bobinages est déterminée par :

$$
S_{BIFPB} = K_{B_{-f}} S_{CulFPB} \tag{Eq.B.130}
$$

Avec  $K_{B_{-}f}$ : Coefficient de bobinage, c'est le rapport entre la surface d'encoche totale et la surface d'encoche effectivement remplie par du cuivre, nous utilisons  $K_{B-f} = 2.0$ .

Le rapport entre la surface de bobinage et la surface de noyau magnétique est :

$$
K_{D_{-}f} = \frac{S_{BIFPB}}{S_{JIFPB}}
$$
(Eq.B.131)

La hauteur de fenêtre du noyau magnétique se calcule par la formule :

$$
h_f = \frac{K_{D-f}}{k_{d-f}} b_f + 2D2_f
$$
 (Eq.B.132)

La surface de section «vue de face » du noyau magnétique (du fer) est :

$$
S_{FeIFPB} = 2h_f.b_f + 2b_f(2b_f + 2k_{d_f}b_f) - e_f.b_f
$$
 (Eq.B.133)

Le volume de fer est déterminé par :

$$
V_{FeIFPB} = b_f \, S_{FeIFPB} \tag{Eq.B.134}
$$

La masse de fer est calculée par :

$$
M_{FeIFPB} = DI.V_{FeIFPB} \tag{Eq.B.135}
$$

(DI : Masse volumique du fer)

On peut remarquer que le bobinage est bobiné autour de la colonne au milieu, donc le cuivre se trouve dans un cylindre de rayon  $b_f / 2 + d_c$  avec un noyau de fer au centre du cycle qui est rectangle de distance  $b_f$  (voir Fig.B. 15)

La hauteur de la fenêtre du noyau effectivement remplie par du cuivre est :

$$
h_{fCu} = h_f / K_{B-f}
$$
 (Eq.B.136)

Le volume du cuivre est :

$$
V_{CulFPB} = h_{fCu}.(\pi.(b_f / 2 + dc_f)^2 - b_f^2)
$$
\n(Eq.B.137)

La masse du cuivre est:

$$
M_{\text{CuIFPB}} = DCV_{\text{CuIFPB}} \tag{Eq.B.138}
$$

(DI: Masse volumique du cuivre)

#### La masse totale de l'inductance du filtre est:

$$
M_{IFPB} = M_{FeIFPB} + M_{CuIFPB}
$$
 (Eq.B.139)

## V.3.3 Modélisation sous Saber

 Le filtre est représenté dans SABER par un condensateur C, une inductance L, une résistance  $R_f$  comme cela est illustré sur la Fig.B. 16.

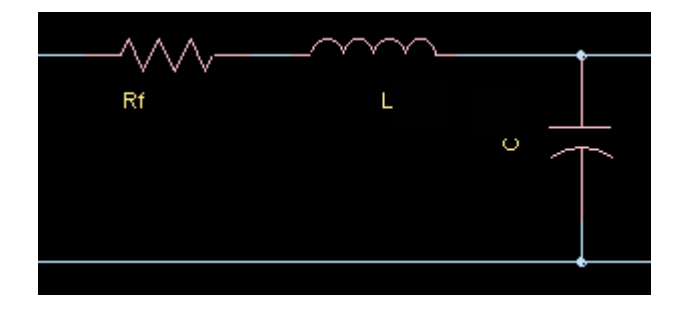

Fig.B. 16: Le filtre et sa représentation sous SABER

 On peut marquer que les deux paramètres C, L, sont les paramètres de conception. La valeur de résistance  $R_f$  est calculée par les formules suivantes :

$$
Rf = ro_{Cu} \frac{L_{Cu\_bobine}}{S_{Cu\_1spire\_f}}
$$
 [Eq.B.140]

Avec  $ro_{Cu}$ : Résistivité du cuivre

$$
L_{Cu\_bobine}
$$
: Longueur de fil du cuivre du bobinage

Donc :

$$
L_{Cu\_bobine} = n_f \, dm
$$
  
=  $n_f.(2b_f + \pi(dc_f + b_f/2)$   
=  $n_f.(2b_f + \pi(k_{d-f} b_f + b_f/2)$  [Eq.B.141]

dm : Longueur moyenne d'un tour d'une spire.

Donc 
$$
Rf = ro_{Cu} \frac{n_f.(2b_f + \pi(k_{d_f}, b_f + b_f/2)}{S_{Cu\_1spire_f}}
$$
 [Eq.B.142]

## VI.Paramètres nécessaires dans la simulation Saber

 Finalement, pour caractériser du canal de puissance, il faut avoir la valeur des 31 paramètres qui sont détaillés dans la II.4, IV.3, V.4. Ces 31 paramètres sont :

• Les paramètre de conception :  $C_f$ ,  $L_f$ 

• Les paramètres dont la valeur est calculé par les modèles analytiques en utilisant la structure et la géométrique des composants. Ces paramètres sont : h, Sf, na, n11, n21, n31, n12, n22, n32, RPrimaire, R11, R21, R31, R12, R22, R32, Lfa, Lf11, Lf21, Lf31, Lf12, Lf22, Lf32, hi, Sfi, ni, R1BI, LfIP, Rf

# Annexe C : Modèle électrique équivalent du canal de puissance pour l'étude de la stabilité

## I. Introduction

 Dans cette annexe, nous allons construire un circuit équivalent simple en transférant les résistances, inductances de tous les composants du canal au coté continu du canal comme le montre la Fig.C. 1.

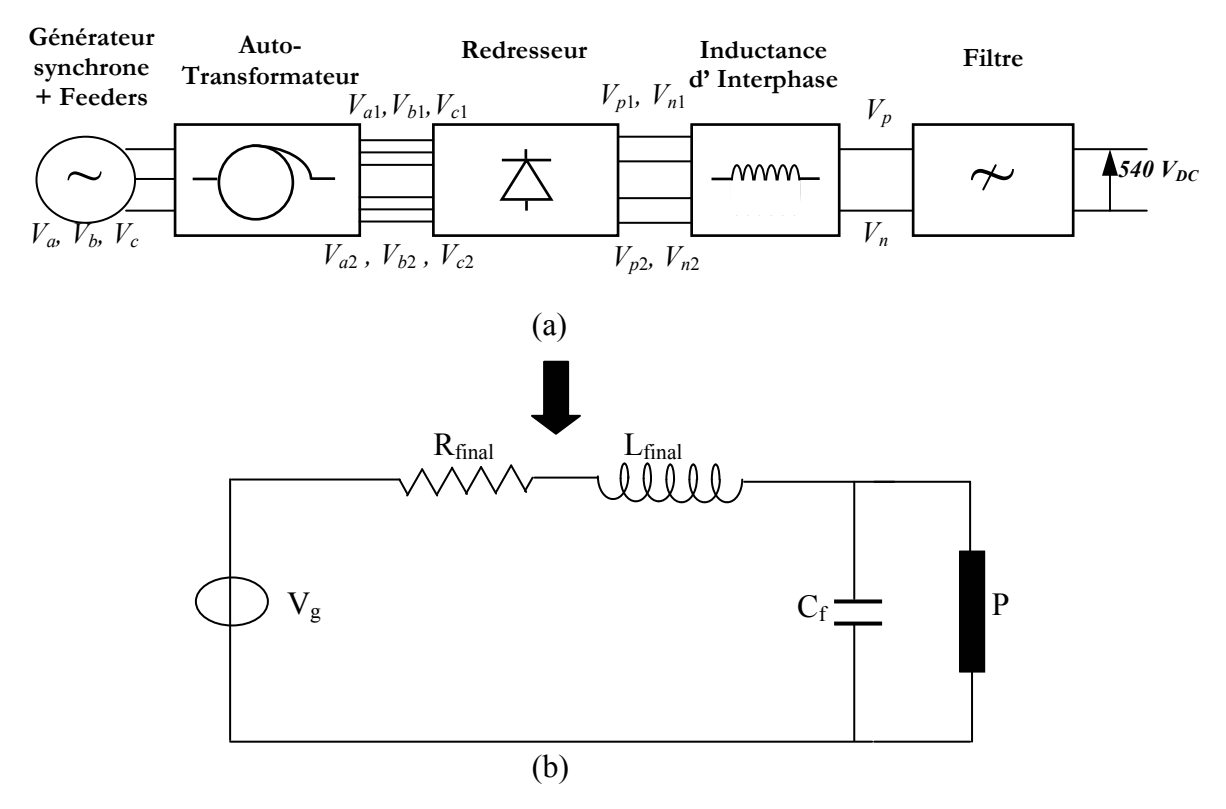

Fig.C. 1: Modèle électrique simplifié (b) du canal de puissance (a)

 Pour cela, nous emmenons les inductances et résistances de chaque composant à sa sortie correspondante. Nous utilisons les travaux de [REG05] et adaptons ces travaux avec le canal de puissance de nos études.

## II. Modèle équivalent de la sortie de l'auto- transformateur

## II.1. Composition de l'impédance vu de chaque secondaire

 Nous pouvons simplifier l'alimentation de l'auto-transformateur par la Fig.C. 2. Selon cette figure, on remarque que l'impédance du primaire comporte deux parties :

• Impédance propre des bobinages primaires ;

• Impédance de la ligne avant l'auto-transformateur (ici, l'impédance du générateur et des feeders)

On remarque que l'impédance vue de chaque secondaire comporte trois parties :

- Impédance propre des bobinages secondaires
- Impédance de la ligne avant l'auto-transformateur (ici, l'impédance du générateur et des feeders)

• Impédance du primaire vu du secondaire.

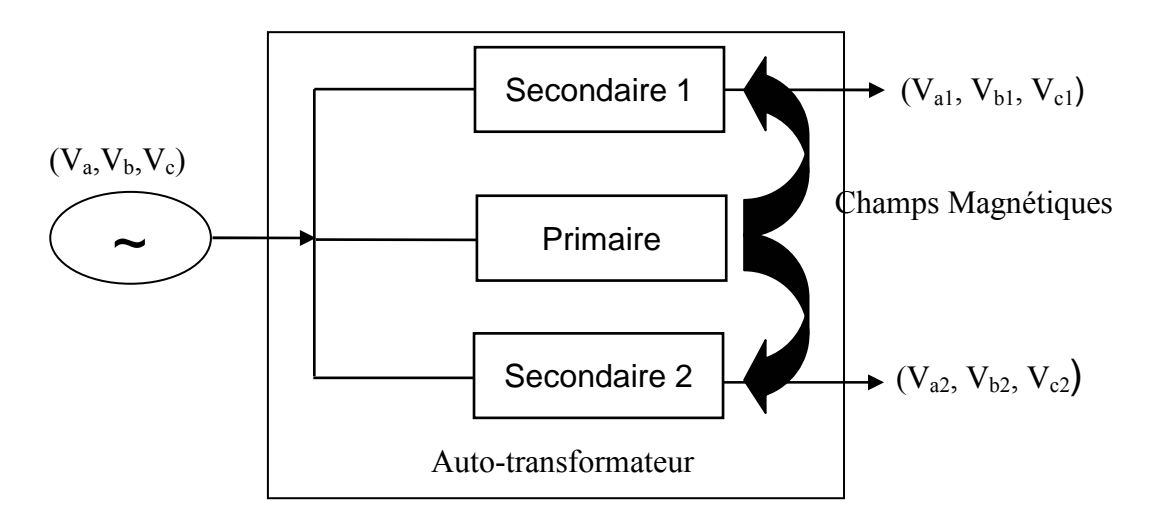

Fig.C. 2 : Alimentation de l'auto-transformateur simplifié

 On appelle ZL l'impédance de la ligne avant l'auto- transformateur, cette impédance comporte deux parties : résistance RL, et inductance LL.

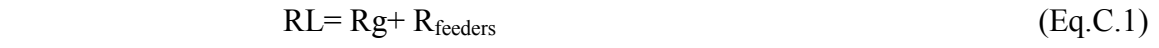

$$
LL = Lg + L_{feeders}
$$
 (Eq.C.2)

On appelle ZP l'impédance du primaire, elle a deux parties : résistance RP, et inductance LP.

$$
RP = RL + RP \text{rimaire} = Rg + R_{\text{feeders}} + RP \text{rimaire} \tag{Eq.C.3}
$$

$$
LP = LL + Lfa = Lg + L_{feeders} + Lfa
$$
 (Eq.C.4)

(RPrimaire, Lfa : Résistance et inductance de fuite du bobinage primaire)

 La structure de l'auto-transformateur est symétrique pour les trois sorties de chaque secondaire. A chaque secondaire, l'impédance de trois sorties est donc identique.

On appelle Z1 l'impédance vu du premier secondaire. Z1 est calculé par :

 $Z1 = ZL + ZS1 + ZPS1$  (Eq.C.5)

Avec ZS1 : impédance des bobinages du premier secondaire, qui a la résistance RS1 et l'inductance LS1

ZPS1 : impédance du primaire vu du premier secondaire

Par la structure de l'auto- transformateur, on peut déterminer la valeur de RS1 et LS1

$$
RS1 = R11 + R21 + R31
$$
 (Eq.C.6)  
LS1 = Lf11 + L21 + L31 (Eq.C.7)

Avec R11, R21, R31, Lf11, L21, L31 : Résistance et inductance des trois bobinages du premier secondaire.

 On a donc toutes les formules, les informations pour calculer l'impédance vu du secondaire, sauf l'impédance du primaire vu du premier secondaire ZPS1. Nous présentons la méthode de calcul de ZPS1 dans le prochain paragraphe.

 On peut noter que la méthode pour calculer l'impédance vue du deuxième secondaire ZS2 reste identique que pour le calcul de ZS1.

## II.2. Calcul de l'impédance du primaire du point vu du premier secondaire

## II.2.1 Approche classique

 [REG05] a proposé de calculer les résistances et les inductances équivalentes vu des secondaires par l'approche classique, en exprimant les courants de court-circuit du transformateur.

On a un transformateur classique comme la Fig.C. 3

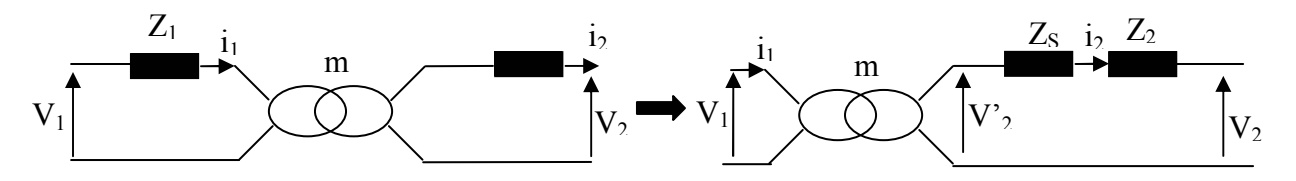

Fig.C. 3 : Modèle de transformateur vu du secondaire [REG05]

On fait le court-circuit au secondaire (avant  $Z_2$ ), on a :

$$
i_{1cc} = \frac{V_1}{Z_1}
$$
 (Eq.C.8)

$$
i_{2cc} = \frac{V'}{Z_S} \tag{Eq.C.9}
$$

$$
i_{1cc} = m.i_{2cc} \tag{Eq.C.10}
$$

$$
V_2 = mV_1 \tag{Eq.C.11}
$$

Les 4 équations (Eq.C.8, Eq.C.9, Eq.C.10, Eq.C.11) donnent :

$$
Z_{S} = m^{2} Z_{1}
$$
 (Eq.C.12)

L'impédance totale  $Z_t$  vue du secondaire du transformateur est :

$$
Z_t = Z_S + Z_2 \tag{Eq.C.13}
$$

## II.2.2 Application de l'approche classique à l'auto-transformateur

 Pour calculer l'impédance du primaire vu du premier secondaire, on fait un courtcircuit sur le premier secondaire et on se met à vide au deuxième secondaire.

La Fig.C. 4 présente le couplage entre le primaire et le premier secondaire.

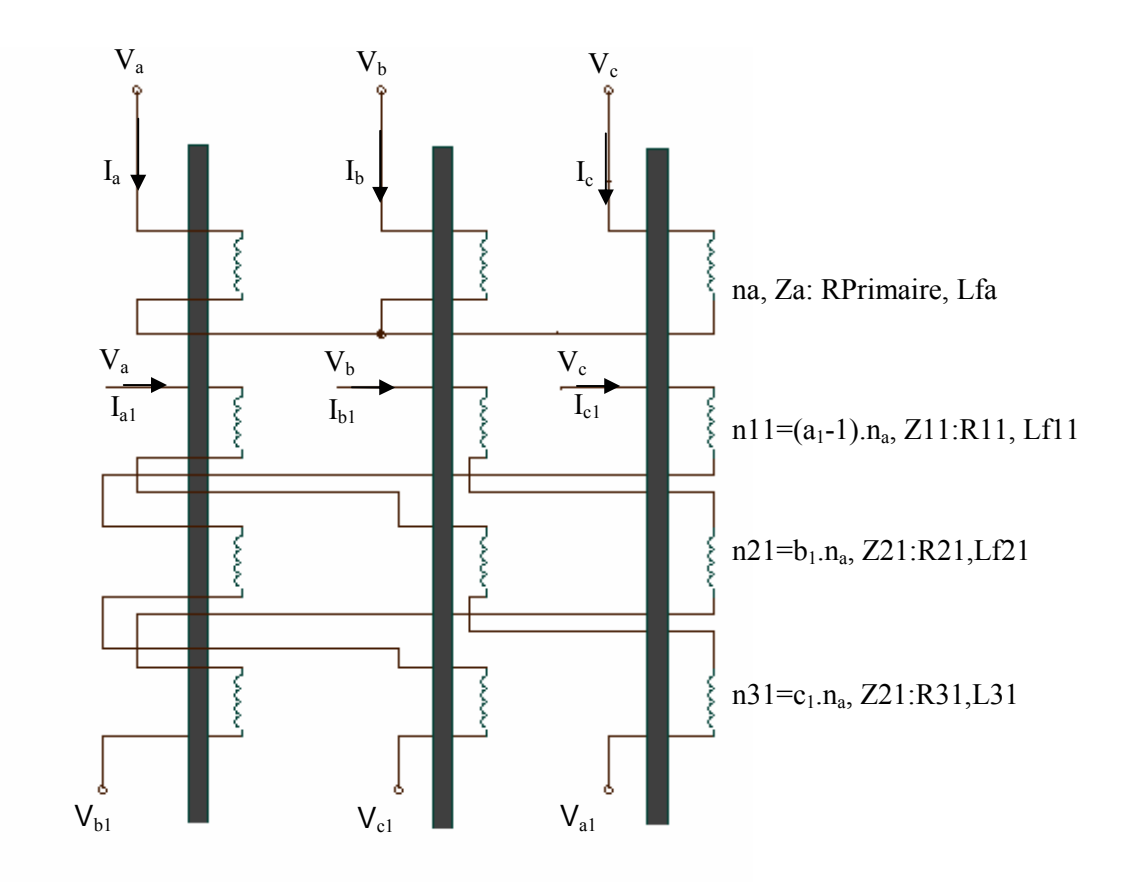

Fig.C. 4: couplage entre le primaire et le premier secondaire

On a : 
$$
I_{a\_cc} = (a_1 - 1) I_{a1\_cc} + c_1 I_{b1\_cc} + b_1 I_{c1\_cc}
$$
 (Eq.C.14)  
Avec  $I_{a\_cc}$ ,  $I_{b1\_cc}$ ,  $I_{c1\_cc}$ : Valeur de courant  $I_{a1}$ ,  $I_{b1}$ ,  $I_{c1}$  si on fait un court-circuit sur le premier secondaire et on se met à vide au deuxième secondaire.

 On rappelle que ZPS1 est l'impédance équivalente du primaire vu du premier secondaire. En utilisant l'approche classique écrit à la partie II.2.2, on a :

$$
I_{a1\_cc} = (V_{a1} - V_a) / ZPS1
$$
 (Eq.C.15)  
\n
$$
I_{b1\_cc} = (V_{b1} - V_b) / ZPS1
$$
 (Eq.C.16)  
\n
$$
I_{c1\_cc} = (V_{c1} - V_c) / ZPS1
$$
 (Eq.C.17)

Selon Eq.B.1 de l'annexe B, on a :

$$
\begin{pmatrix}\nV a_1 \\
V b_1 \\
V c_1 \\
V a_2 \\
V b_2 \\
V c_2\n\end{pmatrix}\n=\n\begin{pmatrix}\na_1 & b_1 & c_1 \\
c_1 & a_1 & b_1 \\
b_1 & c_1 & a_1 \\
a_2 & b_2 & c_2 \\
c_2 & a_2 & b_2 \\
b_2 & c_2 & a_2\n\end{pmatrix}\n\begin{pmatrix}\nV a & V b & V c\n\end{pmatrix}^T
$$
\n(Eq.C.18)

A partir des équations (Eq.C.14, Eq.C.15, Eq.C.16, Eq.C.17, Eq.C.18), on obtient :  $I_{a\_cc} = \frac{v_a}{ZPS1} \Big( (a_1 - 1)^2 + b_1^2 + c_1^2 - (a_1 - 1)b_1 - (a_1 - 1)c_1 - b_1c_1 \Big)$  $I_{a\_cc} = \frac{V_a}{7R} \left( (a_1 - 1)^2 + b_1^2 + c_1^2 - (a_1 - 1)b_1 - (a_1 - 1)c_1 - b_1c_1 \right)$  (Eq.C.19) Vu du primaire, on a :

$$
I_{a\_cc} = \frac{V_a}{ZP}
$$
 (Eq.C.20)

Les équations (Eq.C.19 et Eq.C.20) donnent :

$$
ZPS1 = ZP\left((a_1 - 1)^2 + b_1^2 + c_1^2 - (a_1 - 1)b_1 - (a_1 - 1)c_1 - b_1c_1\right)
$$
 (Eq.C.21)

En posant :  $Az1 =$ 

$$
Az1 = (a_1 - 1)^2 + b_1^2 + c_1^2 - (a_1 - 1)b_1 - (a_1 - 1)c_1 - b_1c_1
$$
 (Eq.C.22)

On a: 
$$
ZPS1 = Az1.ZP
$$
 (Eq.C.23)

Alors l'impédance de l'auto- transformateur vu du premier secondaire est :

$$
Z1 = ZL + ZS1 + ZPS1 = ZL + ZS1 + Az1.ZP
$$
 (Eq.C.24)

Donc, la résistance de l'auto-transformateur vu du premier secondaire est :

$$
R1 = RL + RS1 + Az1.ZP
$$
 (Eq.C.25)  
En replacant les formules (Eq.C.1, Eq.C.3, Eq.C.6) dans Eq.C.25, on a :

$$
R1 = R\sigma + R_{\text{forder}} + R11 + R21 + R31 + A z1(R\sigma + R_{\text{forder}} + R\text{Primaire})
$$

$$
= \mathbf{R} \mathbf{g} + \mathbf{R} \mathbf{f} \mathbf{e} \mathbf{e} \mathbf{d} \mathbf{e} \mathbf{r} + \mathbf{R} \mathbf{H} + \mathbf{R} \mathbf{Z} \mathbf{H} + \mathbf{R} \mathbf{Z} \mathbf{H} + \mathbf{R} \mathbf{Z} \mathbf{H} \mathbf{f} \mathbf{R} \mathbf{g} + \mathbf{R} \mathbf{f} \mathbf{e} \mathbf{d} \mathbf{e} \mathbf{r} \mathbf{s} + \mathbf{R} \mathbf{H} \mathbf{H} \mathbf{H} \mathbf{d} \mathbf{H} \mathbf{f}
$$

$$
= (Az1+1) (Rg+Rfeeders) + Az1. RPrimaire + R11+R21+R31
$$
 (Eq.C.26)

En utilisant le même principe, l'inductance de l'auto-transformateur vu du premier secondaire est :

$$
L1 = Lg + L_{\text{feedback}} + L11 + L21 + L31 + Az1(Lg + L_{\text{feedback}} + Lfa)
$$
  
= (Az1+1) (Lg + L\_{\text{feedback}}) + Az1. Lfa + L11 + L21 + L31 (Eq.C.27)

 Avec le même concept, on peut déterminer la résistance R2, et l'inductance L2 de l'auto-transformateur vu du deuxième secondaire.

$$
R2 = (Az2+1) (Rg + R_{feeders}) + Az2. RPrimaire + R12 + R22 + R32
$$
 (Eq.C.28)

$$
L2 = (Az2+1) (Lg + L_{feeders}) + Az2. Lfa + L12+L22+L32
$$
 (Eq.C.29)

$$
\text{Avec } \, dz = (a_2 - 1)^2 + b_2^2 + c_2^2 - (a_2 - 1)b_2 - (a_2 - 1)c_2 - b_2 c_2 \tag{Eq. C.30}
$$

#### II.3. Conclusion

 Finalement, nous avons transféré toutes les inductances et les résistances du primaire de l'auto-transformateur aux deux secondaires comme illustre par la Fig.C. 5

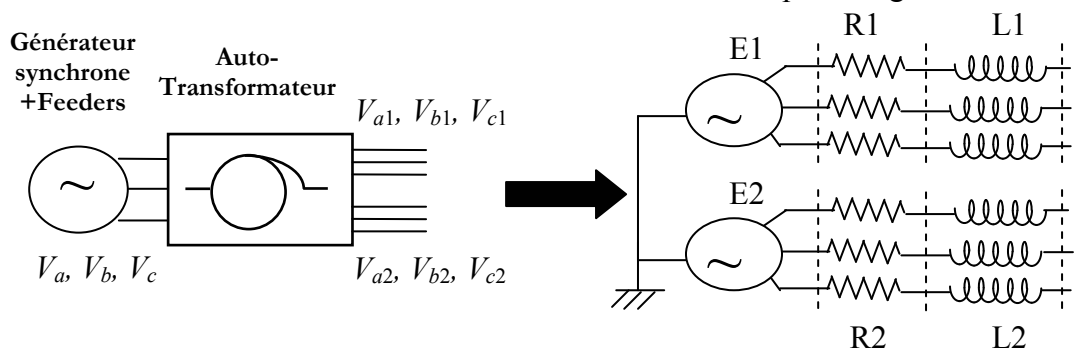

E1, E2 sont deux sources de tensions triphasées déphasées de 30° entre elles, leur valeur efficace est calculée pour assurer la valeur efficace des tensions de sorties  $V_{a1}$ ,  $V_{b1}$ ,  $V_{c1}$ ,  $V_{a2}$ ,  $V_{b2}$ ,  $V_{c2}$ 

Fig.C. 5: Impédance de l'auto -transformateur vu des secondaires

#### III.Modèle équivalent de la sortie de redresseur

 Dans le cas général, pour un redresseur connecté comme la Fig.C. 6, [REG05] a proposé un circuit électrique équivalent vu de la sortie du redresseur comme la Fig.C. 8.

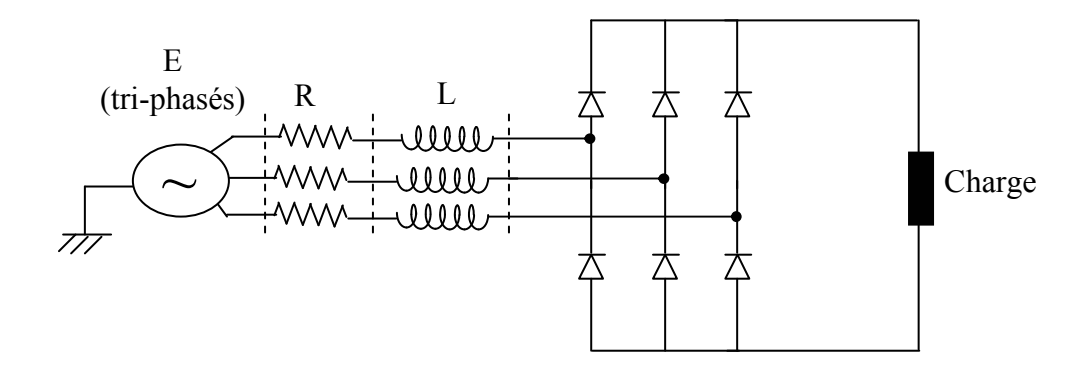

Fig.C. 7: Système de redresseur générale

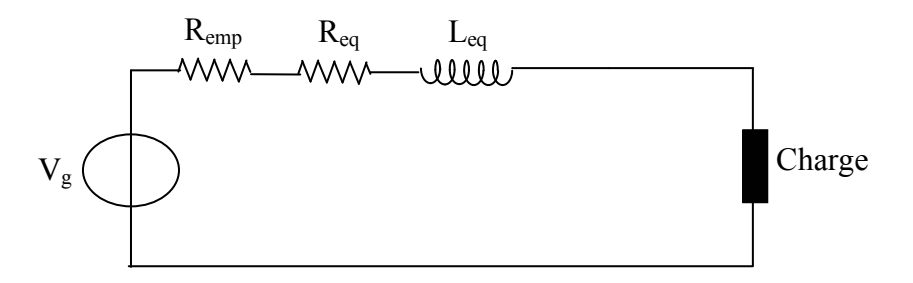

Fig.C. 8: Circuit électrique équivalent du système illustré dans Fig.C. 7 [REG05]

 La valeur des paramètres dans la Fig.C. 8 est déterminée par les formules ci-dessous. La résistance représentant la chute de tension aux empiètements du redresseur est :

$$
R_{emp} = \frac{3}{\pi} . 2\pi . f . L = 6 . f . L \tag{Eq.C.31}
$$

La résistance moyenne équivalente est :

$$
R_{eq} = \frac{\frac{3}{2}R.\delta + 2R\left(\frac{\pi}{3} - \delta\right)}{\frac{\pi}{3}}
$$
 (Eq.C.32)

Avec :  $\delta$  : temps de commutation des diodes

L'inductance moyenne équivalente est :

$$
L_{eq} = \frac{\frac{3}{2}L\delta + 2L\left(\frac{\pi}{3} - \delta\right)}{\frac{\pi}{3}}
$$
 (Eq.C.33)

La tension continue  $V_g$  correspond à la tension moyenne à vide fournie par le redresseur.

 Le canal de puissance étudié comporte deux redresseurs en parallèle. Vu de la sortie de deux redresseurs, le canal est représenté par le circuit électrique simplifié comme la Fig.C. 9

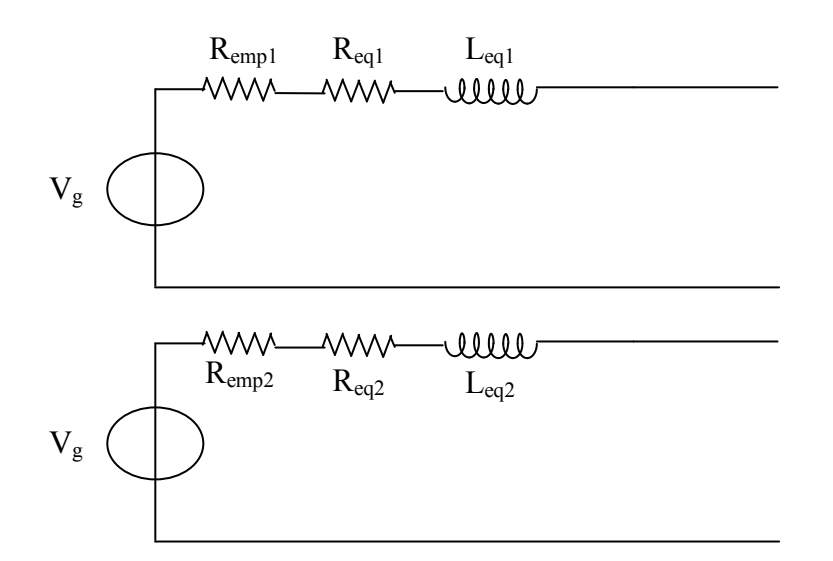

Fig.C. 9: Circuit électrique simplifié vu de la sortie du redresseur

 Nous supposons que les diodes utilisées sont parfaites et nous travaillons dans les conditions normales (ni surcharge, ni court-circuit), donc le temps de commutation est faible, on peut considérer  $\delta \sim 0.0$ .

En utilisant la définition de V<sub>g</sub>, on a V<sub>g</sub> =  $V_s$   $_m$  redresseur (Eq.C.34)

Avec  $V_{s_m}$   $_{redresseur}$  : calculée par la formule Eq.B.73 de l'annexe B.

En appliquant les formules Eq.C.31, Eq.C.32, Eq.C.31, on a :

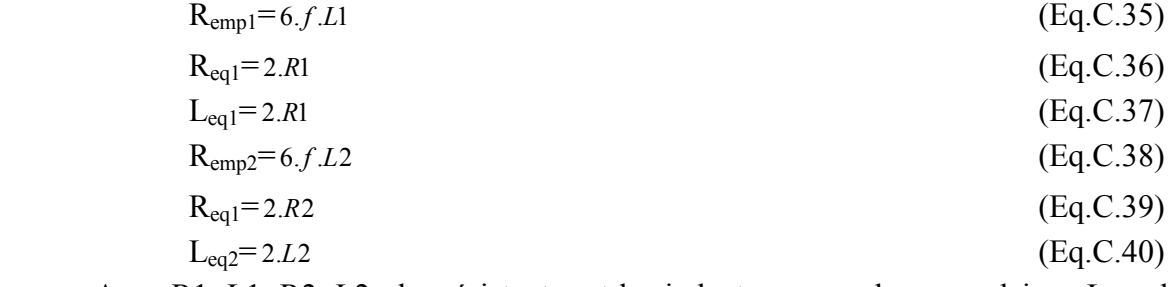

 Avec R1, L1, R2, L2 : les résistantes et les inductances vu des secondaires. La valeur de ces paramètres est calculée dans les formules (Eq.C.26, Eq.C.27, Eq.C.28, Eq.C.29).

## IV.Modèle équivalent de la sortie de l'inductance d'interphase

 Maintenant, nous pouvons connecter le circuit électrique simplifié (vu de la sortie du redresseur) à l'inductance d'interphase selon la structure de l'inductance d'interphase dans la Fig.B.10 de l'annexe B. La Fig.C. 10 présente cette connexion.

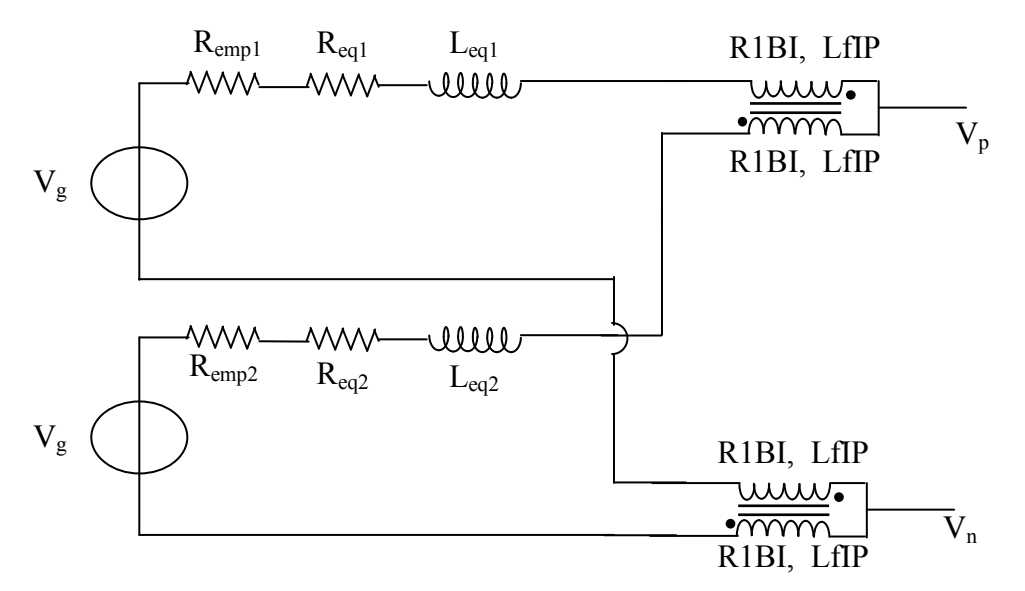

Fig.C. 10: Connexion du circuit électrique simplifié (vu de la sortie de redresseur) à l'inductance d'interphase

 On peut remarquer que chaque bobinage de l'inductance d'interphase est représenté par une résistance R1BI, une inductance LfBI (voir la partie IV.3 de l'annexe B).

 Donc, le circuit électrique simplifié vu de la sortie de l'inductance d'interphase est illustré par la Fig.C. 11

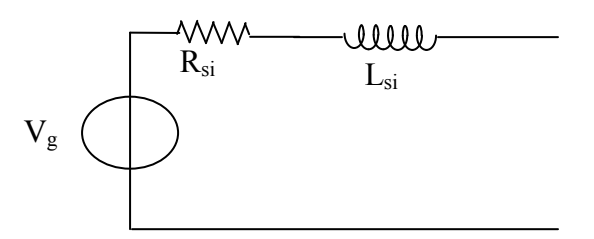

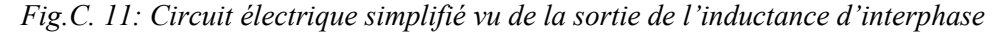

Les valeurs  $R_{si}$  et  $L_{si}$  sont calculées en utilisant le circuit électrique de la Fig.C. 10. On a :

$$
R_{si} = \frac{(R_{empl} + \text{Re} \, q_1 + R1BI)(R_{emp2} + \text{Re} \, q_2 + R1BI)}{R_{empl} + \text{Re} \, q_1 + R_{emp2} + \text{Re} \, q_2 + 2R1BI} + \frac{R1BI}{2}
$$
(Eq.C.41)

$$
L_{si} = \frac{(Leq_1 + LfIP)(Leq_2 + LfIP)}{Leq_1 + Leq_2 + 2.LfIP} + \frac{LfIP}{2}
$$
 (Eq.C.42)

#### V. Modèle équivalent final

 On sait que avant l'alimentation des charges de puissance P, le courant traverse le filtre, la Fig.C. 12 présente cette structure. On peut remarquer que l'inductance du filtre comporte une inductance pure  $L$  et une résistance interne  $R_f$ 

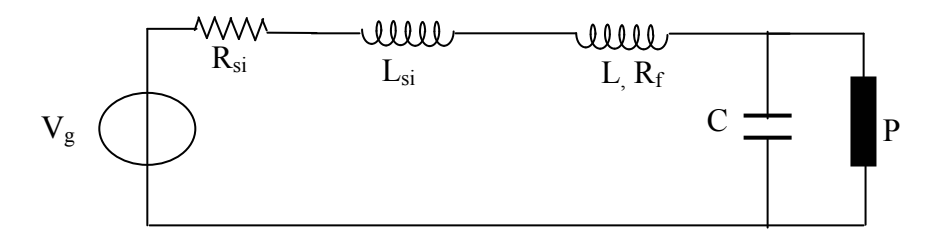

Fig.C. 12: Circuit électrique simplifié vu du filtre

 A partir de la Fig.C. 12, on peut déterminer le circuit électrique équivalent final qui est présenté par la Fig.C. 13

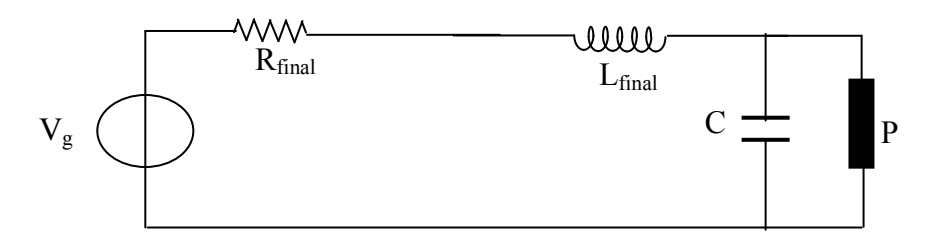

Fig.C. 13: Circuit électrique simplifié (b) du canal de puissance

On a :

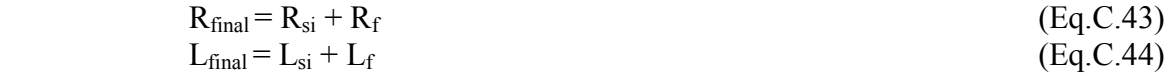

# Annexe D: Utilisation de Cades dans la conception des réseaux électriques embarqués

## I.CADES

 L'environnement CADES (Component Architecture for the Design of Engineering System) est un logiciel dédié au dimensionnement de système. Le projet, à l'origine de ce logiciel, a été mené au G2ELab pour la recherche et les applications industrielles dans le domaine du génie électrique. Mais son application est toutefois potentiellement multiphysique.

 L'environnement CADES a été développé en se basant sur le composant logiciel [SZY98]. La technologie Java est utilisée pour créer les composants logiciels. Chaque composant est une boite noire qui échange des informations avec les autres composants, ou avec l'environnement, par son interface [HAN98]. Le composant et toutes les classes Java associées sont contenus dans un fichier zip [SZY98].

 Dans CADES, deux types de composant logiciel sont utilisés. Le premier est le composant de calcul qui contient la modélisation du système étudié. Le deuxième est le composant d'optimisation qui contient l'algorithme d'optimisation. Les composants sont détaillés dans les paragraphes suivants.

 CADES comporte quatre modules : Générateur, Calculette, Optimisation, Post-Processeur. Le Générateur crée le composant de modèle qui est utilisé dans les services (Calculette, Optimisation, Post-Processeur) (Fig.D. 1).

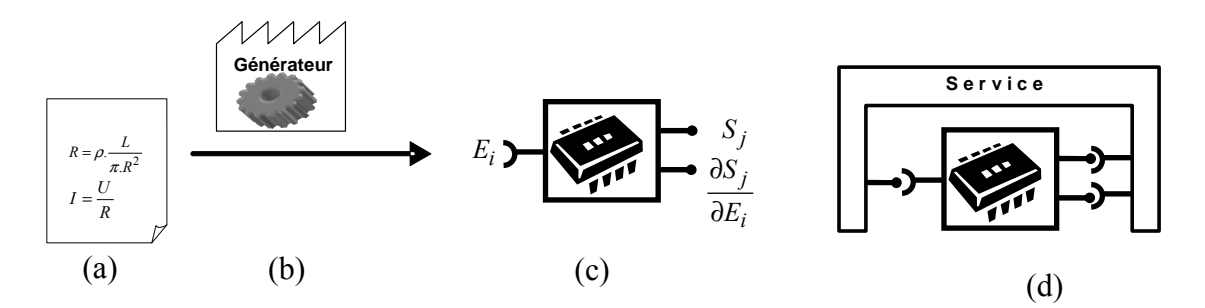

Fig.D. 1: A partir la modélisation d'un système (a), le Générateur crée le composant de calcul, le composant de calcul est utilisé dans les services (Calculette, Optimisation, Post-Processeur)

 Les différents modules de CADES sont développés dans plusieurs thèses : Générateur [ATI03]-[RAK07]-[WUR96], Calculette [FIS04]-[PEL06], Optimisation [ATI03]-[MAR05]- [WUR96].

#### I.1 Générateur (CADES-Generator)

Le Générateur permet de créer le composant de calcul. Ce composant créé doit respecter la norme de composant logiciel qui est développé dans le laboratoire, sous le nom ICAR (pour Interface Component Architecture) [FIS04].

 Le générateur peut créer le composant de calcul à partir de différents types de modélisation du système [DEL07]:

• Des équations analytiques représentant la multi-physique

• Des réseaux de réluctance pour les dispositifs électromagnétiques

[PEL06]

• Des approches par moments magnétiques dipolaires, permettant de calculer des forces en partant de description géométrique de systèmes électromagnétiques [RAK07]

 On peut remarquer que le composant de calcul est un composant logiciel. [FIS04] a proposé des composants de calcul qui contiennent :

• Une simulation temporelle appelée par fichier « batch » (ex. simulation numérique)

• Une composition de différents modèles de composants de calcul pour modéliser les problèmes compliqués

On peut utiliser ces composants de calcul dans différents logiciels du commerce (Matlab, Excel...) [GAL08].

 La Fig.D. 2 donne une image d'un Générateur utilisant un modélise constitué par un système d'équations analytiques (a) pour créer le composant de calcul (b).

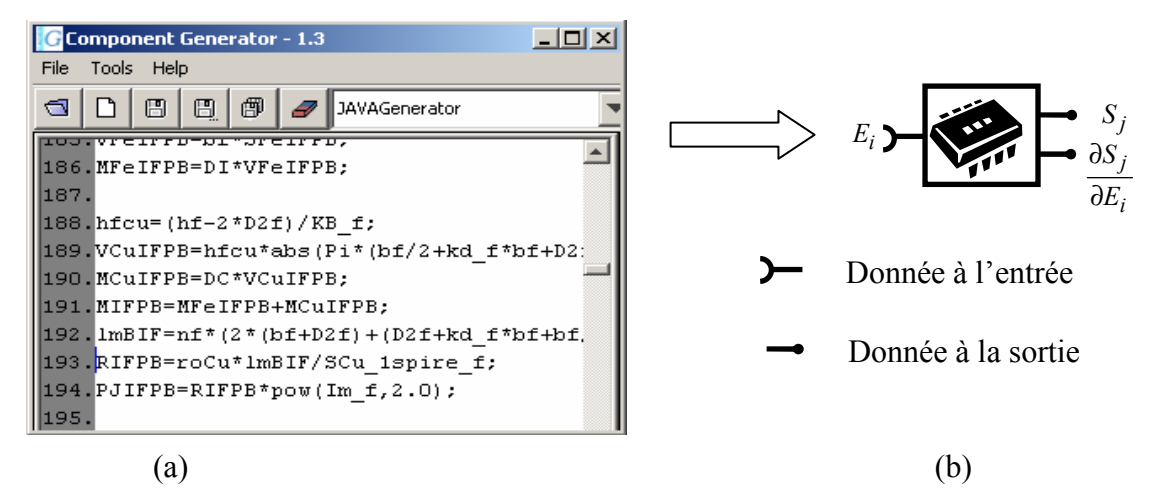

Fig.D. 2: Graphique du composant de calcul (b) qui est créé par un Générateur à partir des équations analytiques du modèle (a)

 Conformément à la Fig.D. 2.b, le composant de calcul offre une interface qui permet de définir la valeur des paramètres en entrées  $E_j$  et de calculer la valeur des paramètres en sorties ainsi que leurs dérivées partielles ( $S_i$ , i E S ∂  $\frac{\partial S_i}{\partial F}$ ).

j

## I.2 Calculette (CADES-Calculator)

 La calculette charge le composant de calcul créé par le Générateur. On peut remarquer qu'on peut plugger par «drog and drop» le composant logiciel généré précédemment dans la calculette. Cette calculette permet d'étudier le comportement du système qui est modélisé par le modèle de calcul. On peut entrer la valeur des paramètres à l'entrée et observer la valeur des paramètres à la sortie (Fig.D. 3 a et b). Elle permet aussi de tracer la caractéristique d'une grandeur de sortie en fonction d'une grandeur d'entrée (Fig.D. 3.c). La calculette peut fournir la valeur de dérivée des sorties en fonction des entrées (Fig.D.

3.d). Cette propriété permet au concepteur de connaître l'influence des paramètres d'entrée sur les paramètres de sorties.

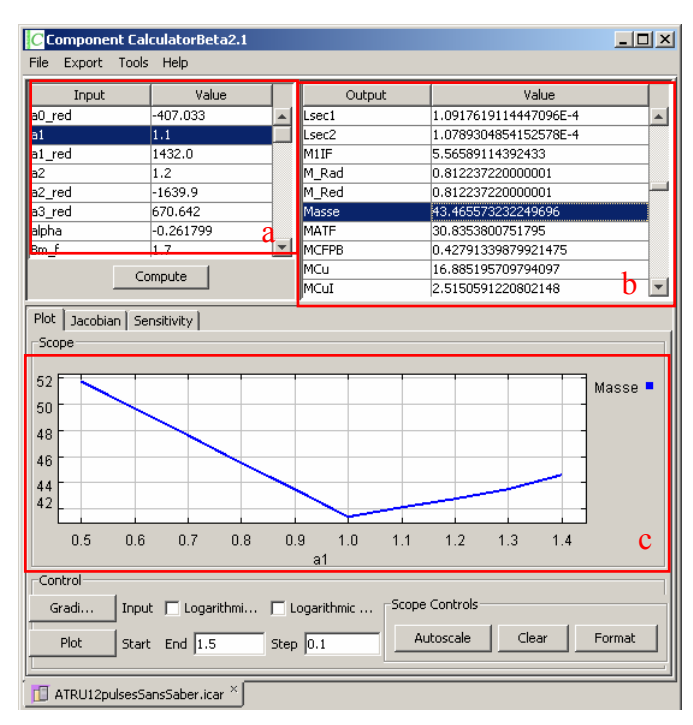

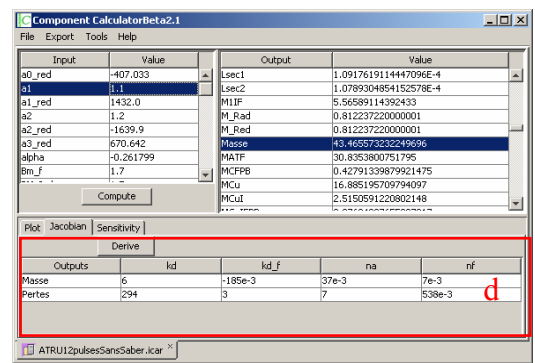

a : Valeur des entrés

b : Valeur des sorties

c : Graphique de représentation de la variation d'un sortie en fonction d'une entrée

d : Valeur de dérivées partielles des sorties (axe verticale) en fonction des entrées (axe horizontale)

Fig.D. 3: Différents applications de Calculateur

# I.3 Optimisation (Cades-Optimizer) I.3.1 Composant d'optimisation (C.O)

 C'est un composant logiciel qui comporte l'algorithme d'optimisation. L'interface de ce composant comporte deux parties :

• La première partie est utilisée pour chaque itération dans le processus

de l'optimisation pour fournir les données ( $E_j$ ,  $S_i$ , j i E S ∂  $\frac{\partial S_i}{\partial \mathbf{r}}$ ) issues du composant de calcul.

• La deuxième partie permet de récupérer la configuration de l'optimisation. Cette partie reçoit les informations de spécifications de problème de l'optimisation : contraintes sur les entrées, sur les sorties (types de contrainte : intervalle, valeur fixée), fonctions objectifs. Cette partie fournit aussi le résultat de l'optimisation.

 La Fig.D. 4 présente le graphique d'un composant d'optimisation avec deux parties de l'interface

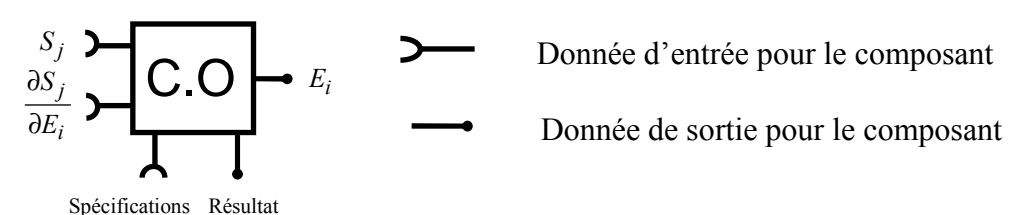

Fig.D. 4: Graphique du composant d'optimisation

## I.3.2 Framework d'Optimisation

Cades-Optimization permet d'optimiser un system électrique en chargeant :

- Le composant de calcul
- Le composant d'optimisation
- La spécification, qui est le cahier des charges

La Fig.D. 5 représente la structure de Cades-Optimizer, dans laquelle, deux composants logiciels se trouvent ensemble. On peut remarquer que les entrées du composant de calcul sont les sorties du composant d'optimisation et inversement.

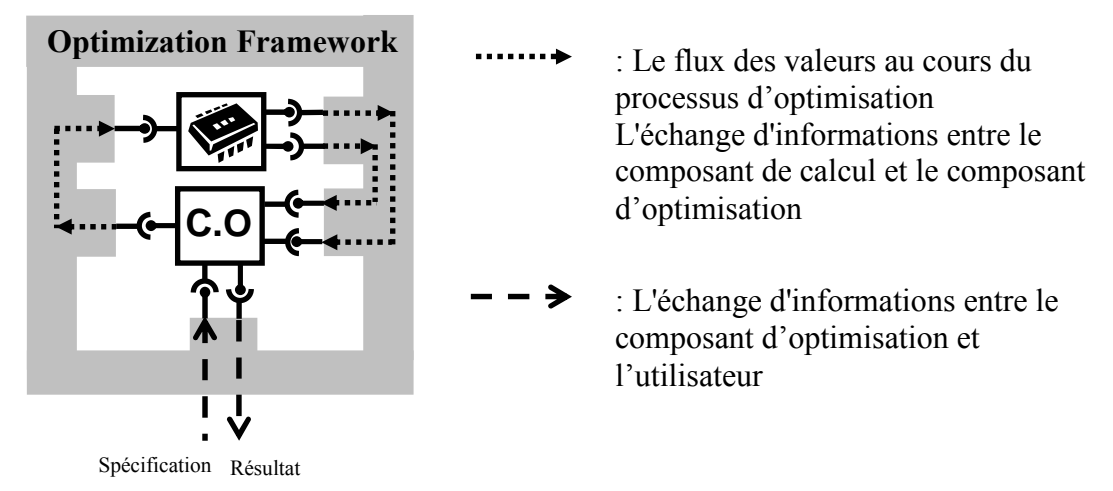

#### Fig.D. 5: Framework de CADES-Optimizer

 Sur la Fig.D. 6, on peut remarquer que le concepteur peut utiliser et changer facilement d'algorithme d'optimisation. Cette propriété est intéressante car dans le dimensionnement optimal car il n'existe pas d'algorithme qui soit absolument le meilleur pour tous les problèmes d'optimisation (cf. chapitre II).

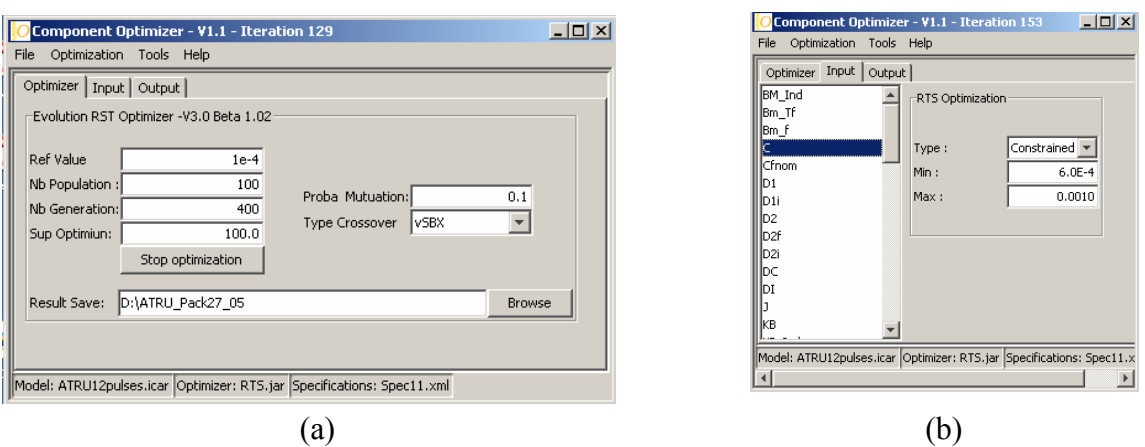

Fig.III. 40: Interface graphique de CADES-Optimizer permettant à l'utilisateur de configurer le problème d'optimisation (a) Sélection du composant de calcul, du composant d'optimisation et configuration de l'algorithme d'optimisation, puis saisie des spécifications (b)

 Le composant d'optimisation SQP est implémenté par réutilise l'algorithme développé dans [POW85] et implanté dans la bibliothèque numérique HSL-VF13 [HAR87]. Dans nos travaux, nous implantons les algorithmes: PSO, RTS, ES avec les propriétés données dans le chapitre II. En plus, en utilisant le composant logiciel, nous pouvons hybrider automatiquement les algorithmes [NGU07]. Cette approche permet le dimensionnement des cas à fortes contraintes qui sont traités dans la thèse de [RAK07].

# I.4 Post-Processeur (Cades-PostProcessing)

 Le post-processeur permet d'effectuer le post-traitement de l'optimisation faite par Cades-Optimization (visualisation des résultats sous forme numérique ou graphique). On peut voir différents structures de composants intégrés pour les optima dans le problème multioptima (cf. Chapitre II) ou l'évolution d'un paramètre de conception pendant le procès de l'optimisation.

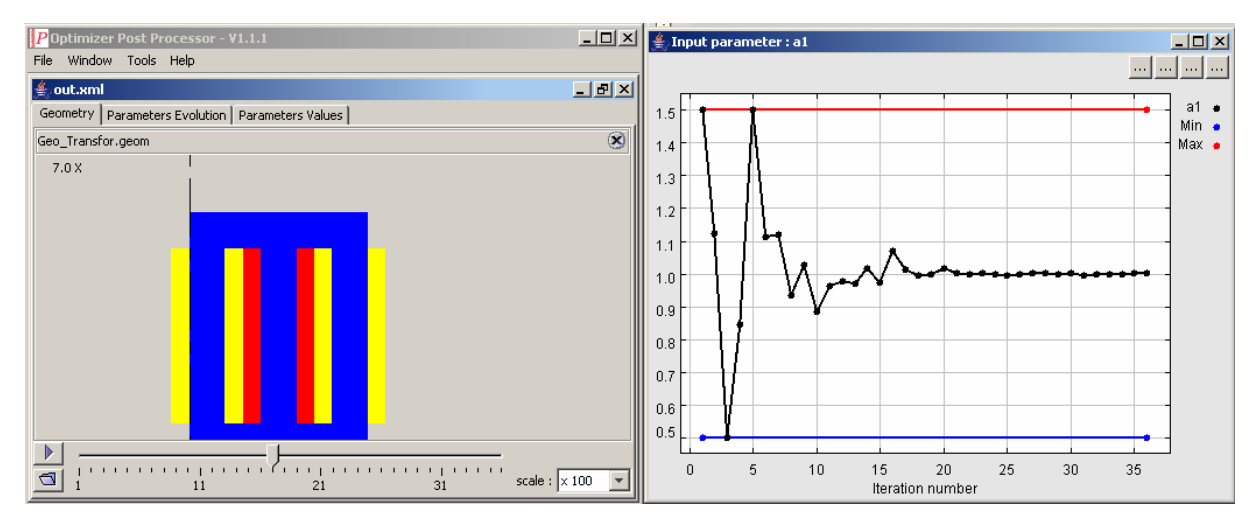

(a) Géométrique d'un circuit magnétique d'un point optimal dans le problème multi-optima

(b) l'évolution d'un paramètre de conception pendant le procès l'optimisation

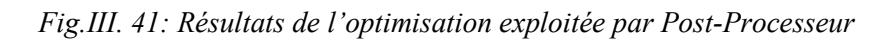

# II. Création de la composant de calcul de Cades d'un système électrique embarqué

 On peut remarquer que l'environnement Cades se base sur le composant logiciel. Cette propriété permet de capitaliser et réutiliser les composants logiciels dans Cades. Si on a le composant de calcul présentant la modélisation d'un système électrique embarque, on peut faire la conception de ce système en utilisant les composants existants dans Cades.(calculette, optimisation, post-processeur)

 Ici, nous présentons la méthode pour implémenter un modèle de calcul d'un système électrique embarqué par un exemple du canal de puissance. Cades-Generator crée le composant de calcul à partir de ce modèle.

## II.1 Rappel de modèle de conception

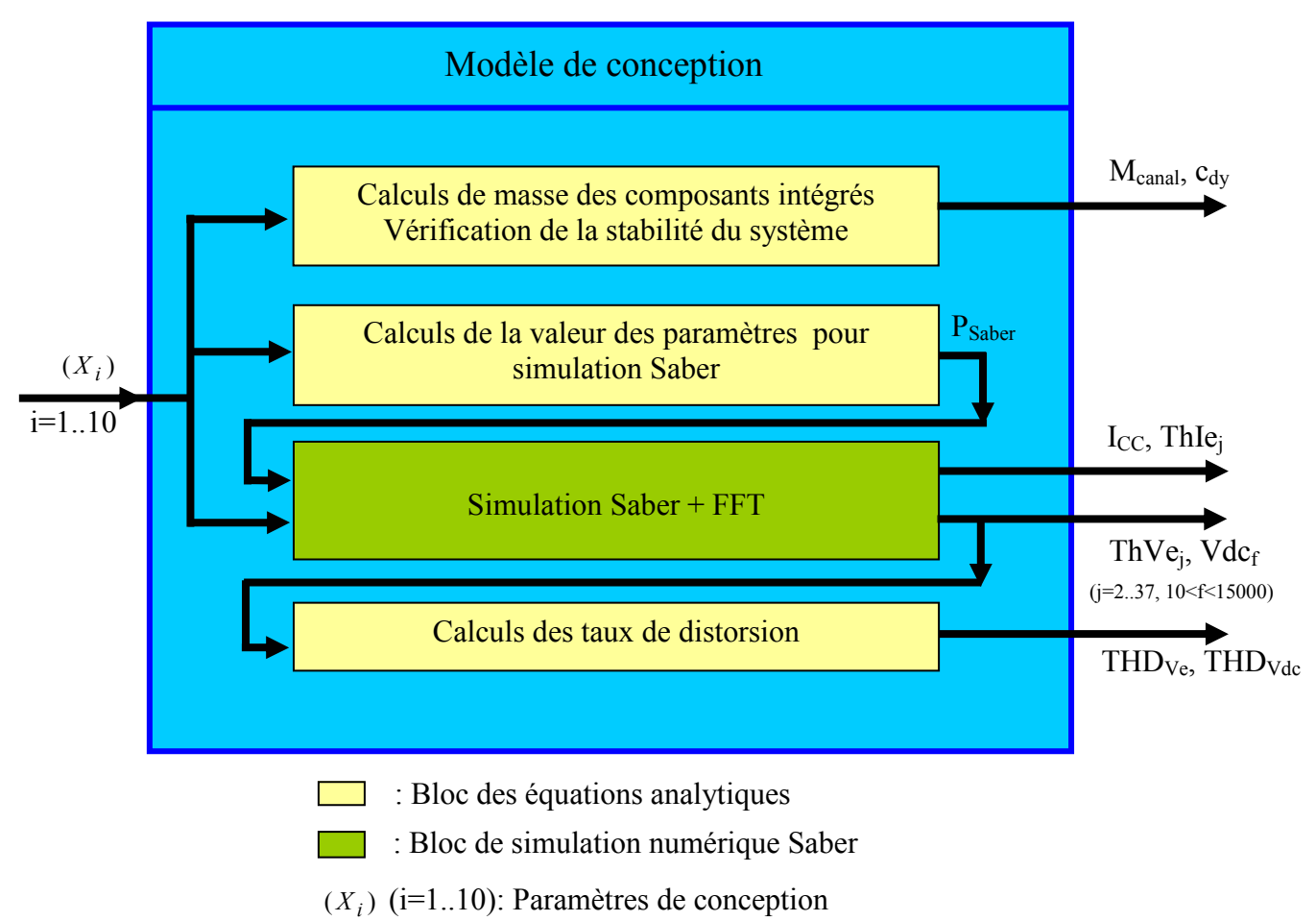

Fig.D. 7: Rappel de modèle de conception du canal de puissance

# II.2 Implémentation du modèle de conception sous Cades

 Pour les blocs des équations analytiques, on écrit les équations analytiques. Par exemple, la masse de canal de puissance (Mcanal) est la somme des masses de l'autotransformateur MAT, du redresseur MRe, des inductances d'interphase MSIP, et du filtre MFPB, on écrit :

#### Mcanal=MAT+MRe+MSIP +MFPB

 Pour les blocs de Simulation Saber + FFT, on peut remarquer que la procédure de batch permet d'intégrer la simulation SABER dans le modèle de calcul sous CADES. On utilise pour cela une fonction externe dans le Générateur. Cette fonction est utilisée pour appeler une simulation en batch. Cette fonction est une ou des classe(s) Java compilée(s) comme illustré dans l'exemple du calcul du taux individuel de harmonique 11 du courant d'entrée ThIe<sub>11</sub>. Cette grandeur est calculée en utilisant le résultat de la simulation Saber.

Finalement, dans le modèle de calcul sous Cades, on écrit donc :

Import ";Z:\\ Simulation.jar";

//Cette ligne permet de localiser le package qui contient la fonction externe

(1)

(2) ThIe11=T\_harmonique11Ia (n11, R11, n21, R21, n31, R31, n12, R12, n22, R22, n32, R32, na, RPrimaire, Lfa, Lf11, Lf21, Lf31, Lf12, Lf22, Lf32, Sf, h, ni, R1BI, LfIP, SfI, hi, rf, C, L)

(3)

(1) et (3) : Les lignes non reproduites ici contiennent les équations analytiques des blocs jaunnes

(2) : Cette ligne fait la liaison entre le modèle de calcul Cades qui utilise la grandeur Harmo11Ia et Saber qui à travers Java fournit la grandeur du taux individuel de harmonique 11 (T\_harmonique11Ia). Les grandeurs entre les parenthèses sont les 31 paramètres d'un système électrique donc a besoin Saber pour faire la simulation. On peut remarquer que parmi les 31 paramètres, il y a 29 paramètres donc la valeur est calculé par les équations analytiques, ce sont des éléments de vecteur Psaber= (n11, R11, n21, R21, n31, R31, n12, R12, n22, R22, n32, R32, na, RPrimaire, Lfa, Lf11, Lf21, Lf31, Lf12, Lf22, Lf32, Sf, h, ni, R1BI, LfIP, SfI, hi, rf)  $-1$ 

Dans le package « Simulation.jar », il doit y avoir deux fonctions :

------------------------------------------------------------------------------------------------------------------------------------------------------ public double T\_harmonique11Ia (double a1,double a2,double alpha,double Bm\_Tf,double D1, double D2,double delta\_b, double deltaSCu primaire, double deltaSCu secondaire1,double deltaSCu secondaire2, double f, double J, double k, double KB,double kd,double mu0, double na, double roCu,double Se,double Veff, double nIP, double rIP, double LfIP,double AeIP,double LenIP, double C, double L){

. . .

//C'est la fonction de calcul du taux individuel harmonique 11 de courant à l'entrée calculée par Saber et retournée à Cades }

public double<sup>[]</sup> jacobian\_T\_harmonique11Ia (double a1,double a2,double alpha,double Bm\_Tf,double D1, double D2, double delta b, double deltaSCu primaire, double deltaSCu secondaire1,double deltaSCu secondaire2, double f, double J, double k, double KB,double kd,double mu0, double na, double roCu,double Se,double Veff, double nIP, double rIP, double LfIP,double AeIP,double LenIP, double C, double L){

// C'est le jacobien de la fonction de calcul du taux individuel harmonique 11 qui est calculée par Saber et retournée à Cades //pour l'optimisation par gradient. On peut remarquer que pour les algorithmes d'optimisation directe qui n'ont pas besoin du // Jacobien, cette fonction n'est pas utilisée. Souvent, on retourne à un tableau de zéros.

}

La fonction « T\_harmonique11Ia » contient les codes qui permettent de:

 a. Créer le fichier system.scs (Input de SABER) qui contient les commandes de Saber :

-Changement de la valeur des paramètres du circuit électrique.

-Simulation du circuit

-Calculs et enregistrement des résultats nécessaires sous fichier texte.

b. Lancer une simulation en mode batch

c. Lire les résultats fournis par Saber

La Fig.D. 8 présente la procédure de bath

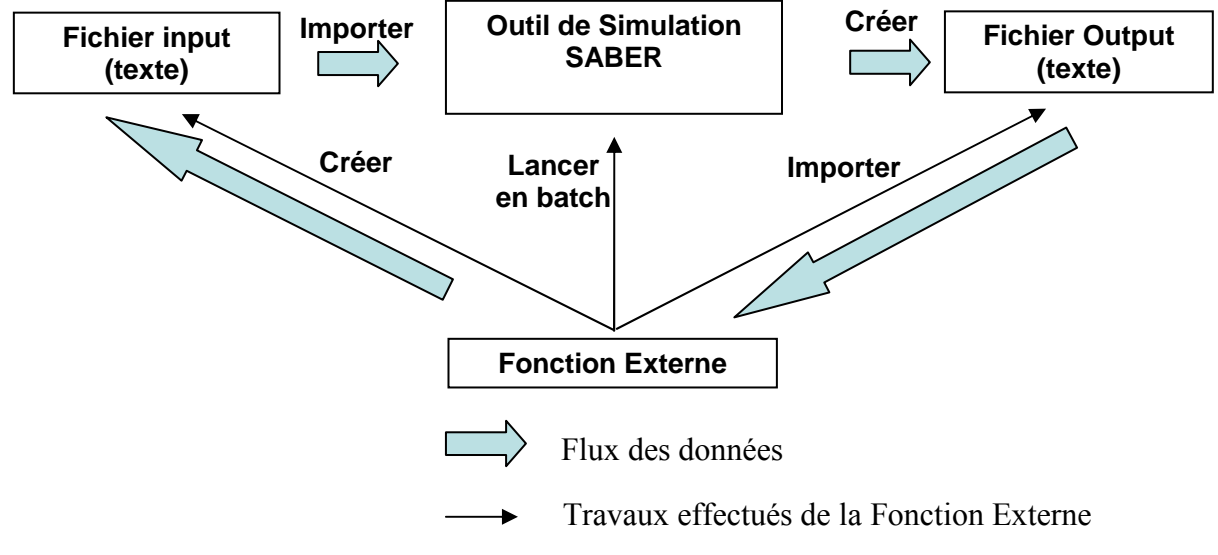

Fig.D. 8: Principe du fonctionnement de la procédure de bath

#### METHODES ET OUTILS POUR LA CONCEPTION DE COMPOSANTS INTEGRES DANS UN RESEAU ELECTRIQUE EMBARQUE

Depuis quelques années, avec les progrès en électronique de puissance et pour améliorer les performances, le confort et la sécurité des utilisateurs, l'électricité devient le vecteur énergétique principal en remplacement de l'hydraulique et du pneumatique dans les domaines de l'automobile, du naval et de l'aéronautique.

 Airbus ne se situe pas en dehors de cette évolution. Son objectif à moyen terme est de rationaliser l'énergie à bord pour aller vers un avion de plus en plus électrique : les systèmes alimentés par l'énergie hydraulique et pneumatique (commande de vol, conditionnement d'air…) seront remplacés par l'énergie électrique, plus facile à acheminer. Ainsi, la puissance électrique installée augmente rapidement : 275 kVA pour l'Airbus A320, 900 kVA pour l'Airbus 380, autour de 1 MVA pour le futur Airbus A30X de type «bleedless ». Pour répondre aux enjeux posés par cette montée en puissance, une nouvelle architecture du système électrique est nécessaire.

 L'objectif de cette thèse est d'étudier et de créer des méthodes et des outils pour l'optimisation du dimensionnement d'un système électrique embarqué de manière à répondre à un certain nombre de critères (masse, coût, fiabilité) tout en respectant un certain nombre de contraintes (qualité réseau, stabilité). Ces méthodes et outils sont ici utilisés pour traiter le problème de la conception : un canal de puissance d'un réseau du bord de la nouvelle génération d'avion Airbus (type «bleddless »).

Mots Clefs : Conception, canal de puissance, modélisation, optimisation, système électrique embarqué

#### METHODS AND TOOLS FOR THE DESIGN OF INTEGRATED COMPONENTS IN AN EMBEDDED ELECTRICAL SYSTEM

 Advances in power electronics of the late twentieth century has led to electrical energy converters that are very reliable and efficient. These power electronic converters enable designers of embedded systems (planes, ships, road vehicles…) to integrate more and more electrical equipment while improving performance, comfort and safety of users. This movement supports the substitution of hydraulic and pneumatic energy by electric power.

 Airbus does not stay away from this evolution. The medium term objective is to rationalize the on-board energy in order to create a plane more and more electric powered. It means that aircraft systems powered by hydraulic and pneumatic energy (flight control, air conditioning ...) are more and more fed by electrical energy. Thus, the on-board electrical power increases quickly: 275 kVA for the Airbus A320, 900 kVA for the Airbus 380, 1 MW for the future «bleedless » - Airbus A30X. For dealing with this challenge of increasing power, new electrical system architectures are needed.

 The aim of this thesis is to study and develop methods and tools for optimizing the design of an embedded electrical system with the following objectives: minimizing the mass, the volume, the cost and/or maximizing the efficiency while respecting many constraints (power quality, network stability). These methods and tools are applied to the design problem of a power channel for the new generation Airbus aircrafts («bleedless » type).

Key words: Design, power channel, modeling, optimization, embedded electrical system